# COMPARACIÓN DE EMPUJES HORIZONTALES SOBRE MUROS PANTALLA CONSTRUIDOS EN ARCILLAS BLANDAS BOGOTANAS POR MEDIO DE METODOLOGÍAS ANALÍTICAS Y SIMULACIÓN 2D EN ELEMENTOS FINITOS.

por

# SARA LUCÍA RINCÓN CHISINO PAOLA ANDREA SANTACRUZ PACHÓN

Trabajo de grado presentado a la

Facultad de Ingeniería Carrera de Ingeniería Civil Pontificia Universidad Javeriana

como requisito parcial para optar al título de Ingeniero Civil

> Pontificia Universidad Javeriana Carrera de Ingeniería Civil

Bogotá, Colombia, Diciembre 2014

### Aprobado por

#### Luis Felipe Prada Sarmiento

Director Departamento de Ingeniería Civil Pontificia Universidad Javeriana, Colombia

# Alfonso Mariano Ramos Cañon

co-director Instituto Geofísico Pontificia Universidad Javeriana, Colombia

# José Andrés Cruz Jurado 1 Departamento de Ingeniería civil Universidad Santo Tomás, Colombia

### Jesús Villalba

Jurado 2 Departamento de Ingeniería civil Pontificia Universidad Javeriana, Colombia

Aprobada en Bogotá, el día 16 de Diciembre de 2014

# Prefacio del autor

Dedicamos este trabajo de grado a Dios, nuestros padres y hermanos por su confianza y apoyo incondicional.

Sara Lucia Rincon Chisino y Paola Andrea Santacruz Pachon

# Índice general

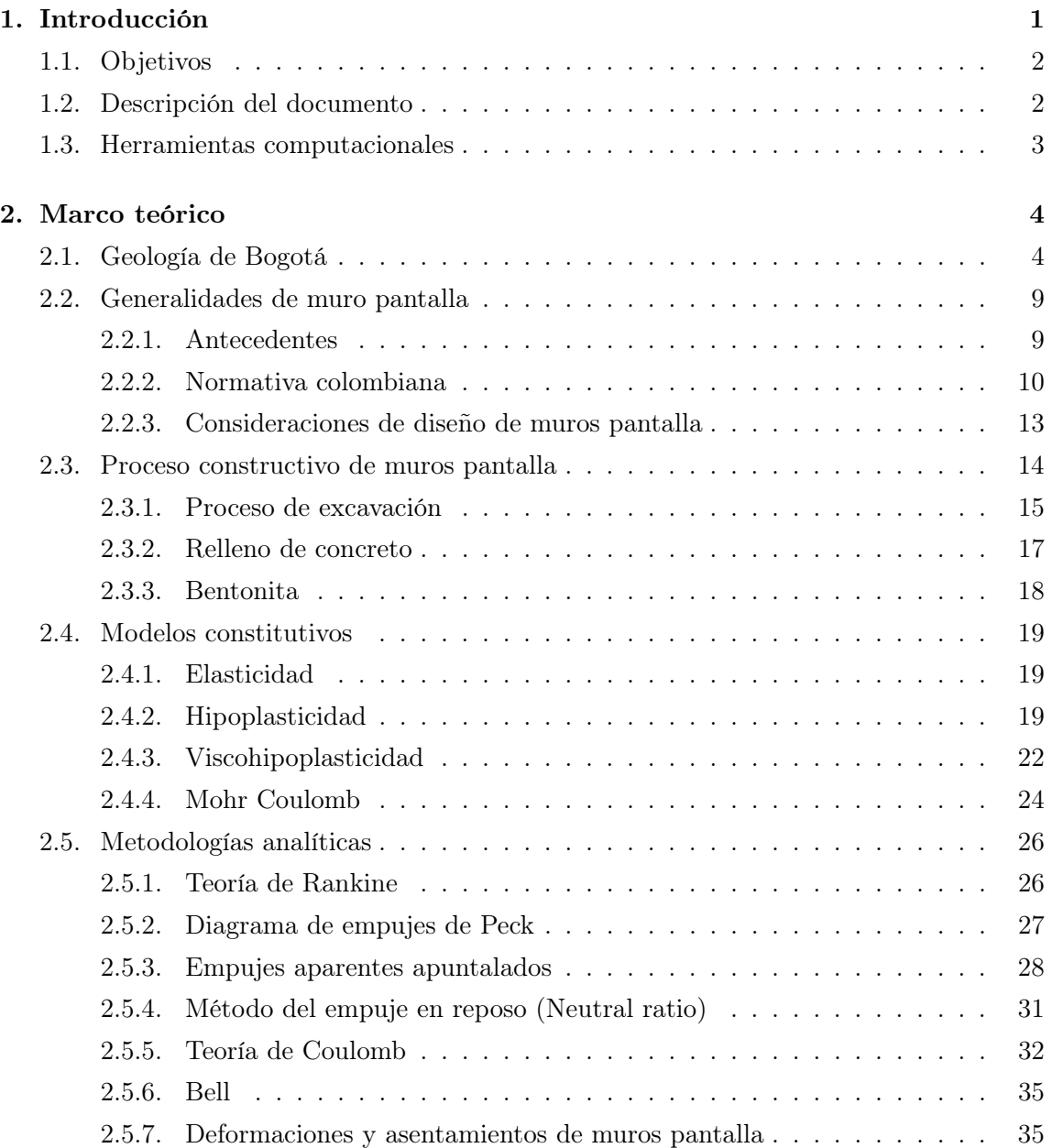

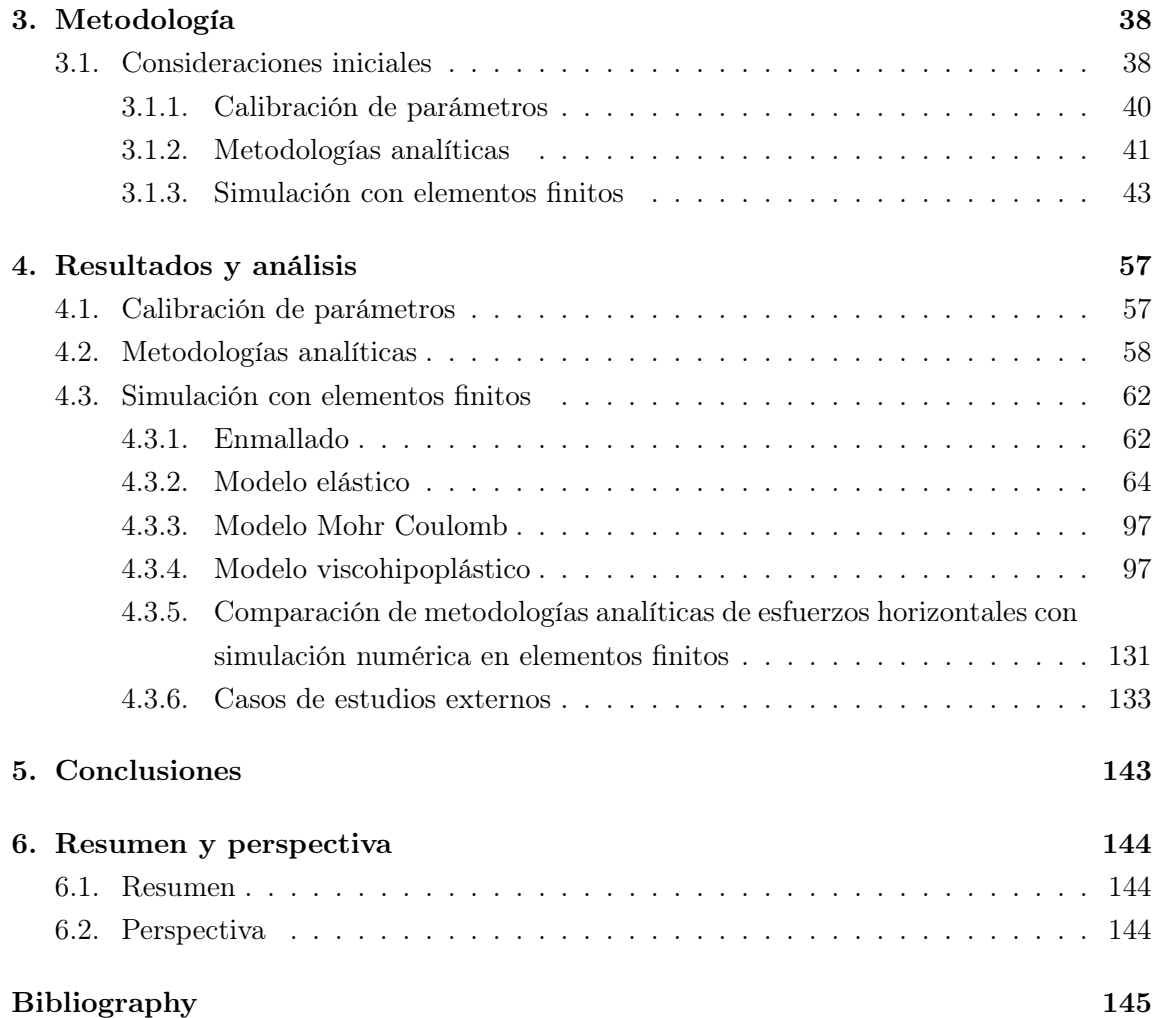

# Índice de figuras

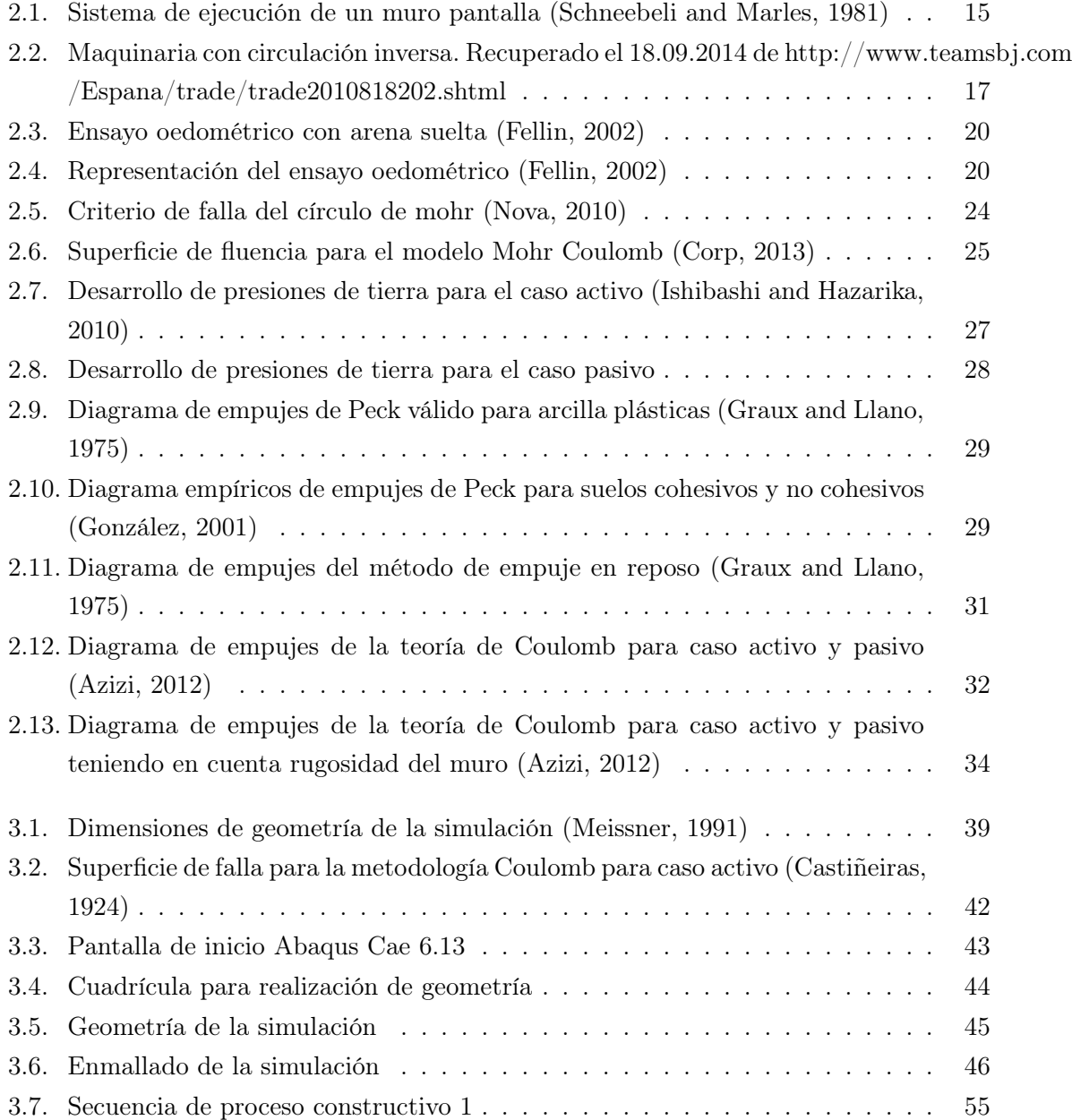

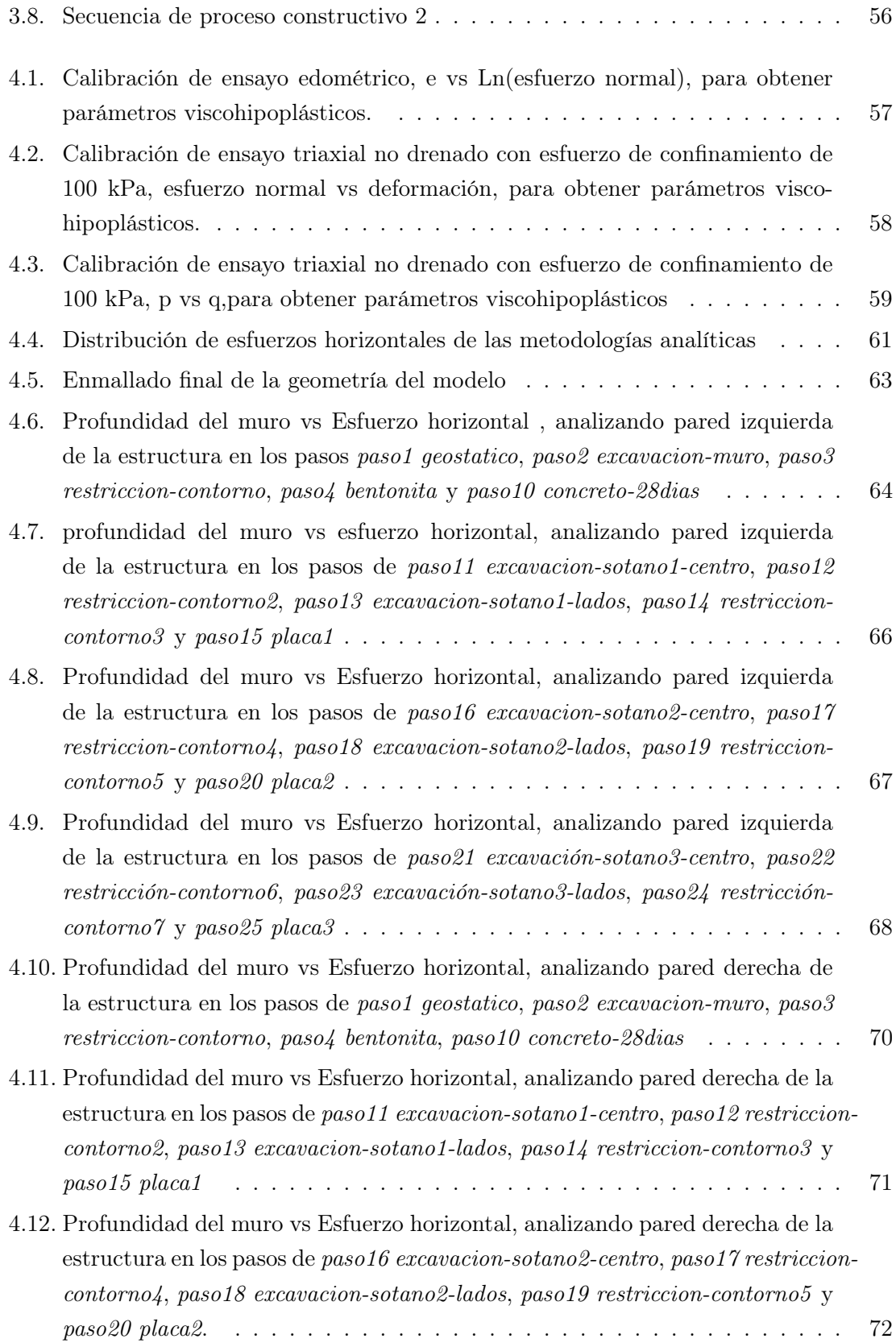

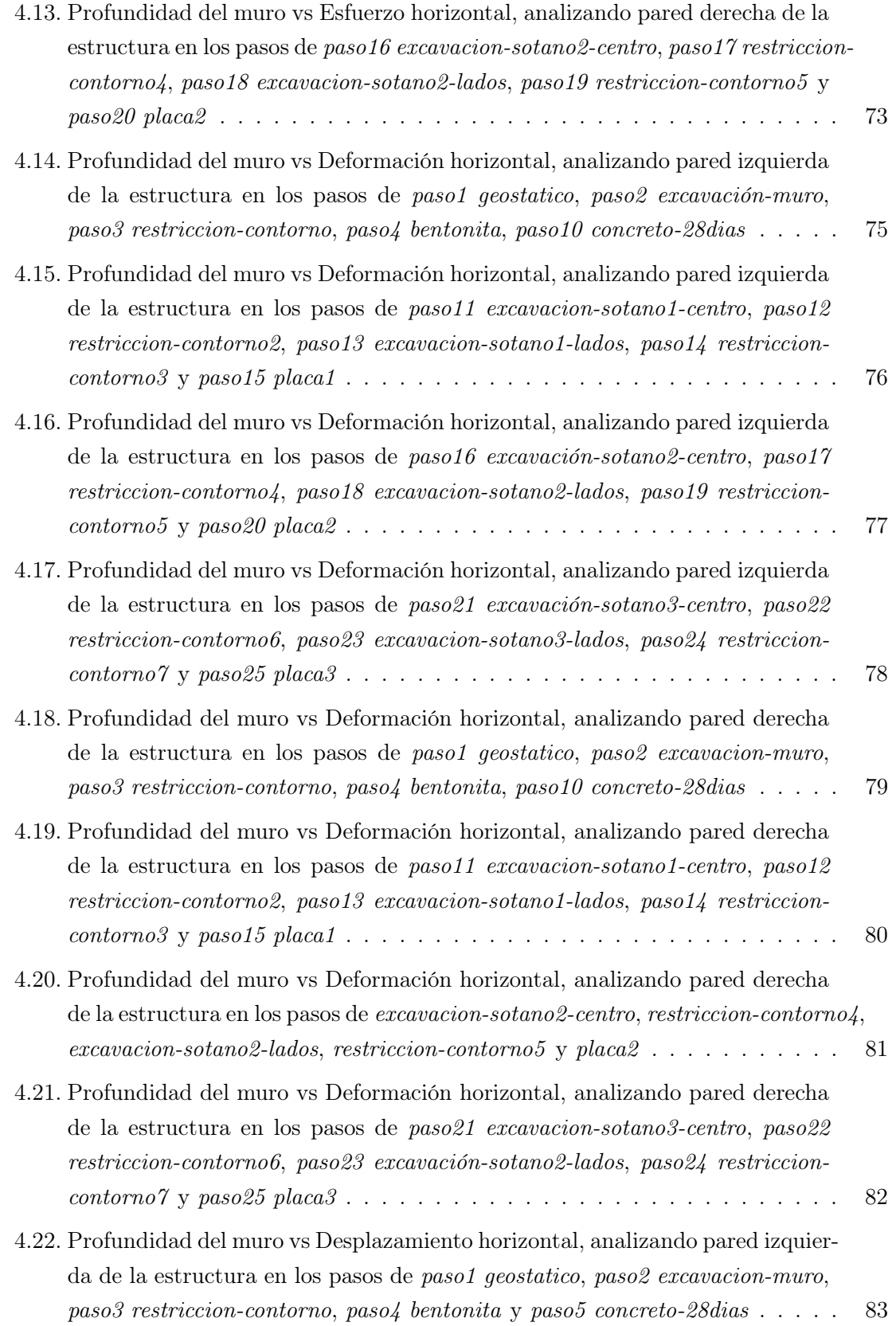

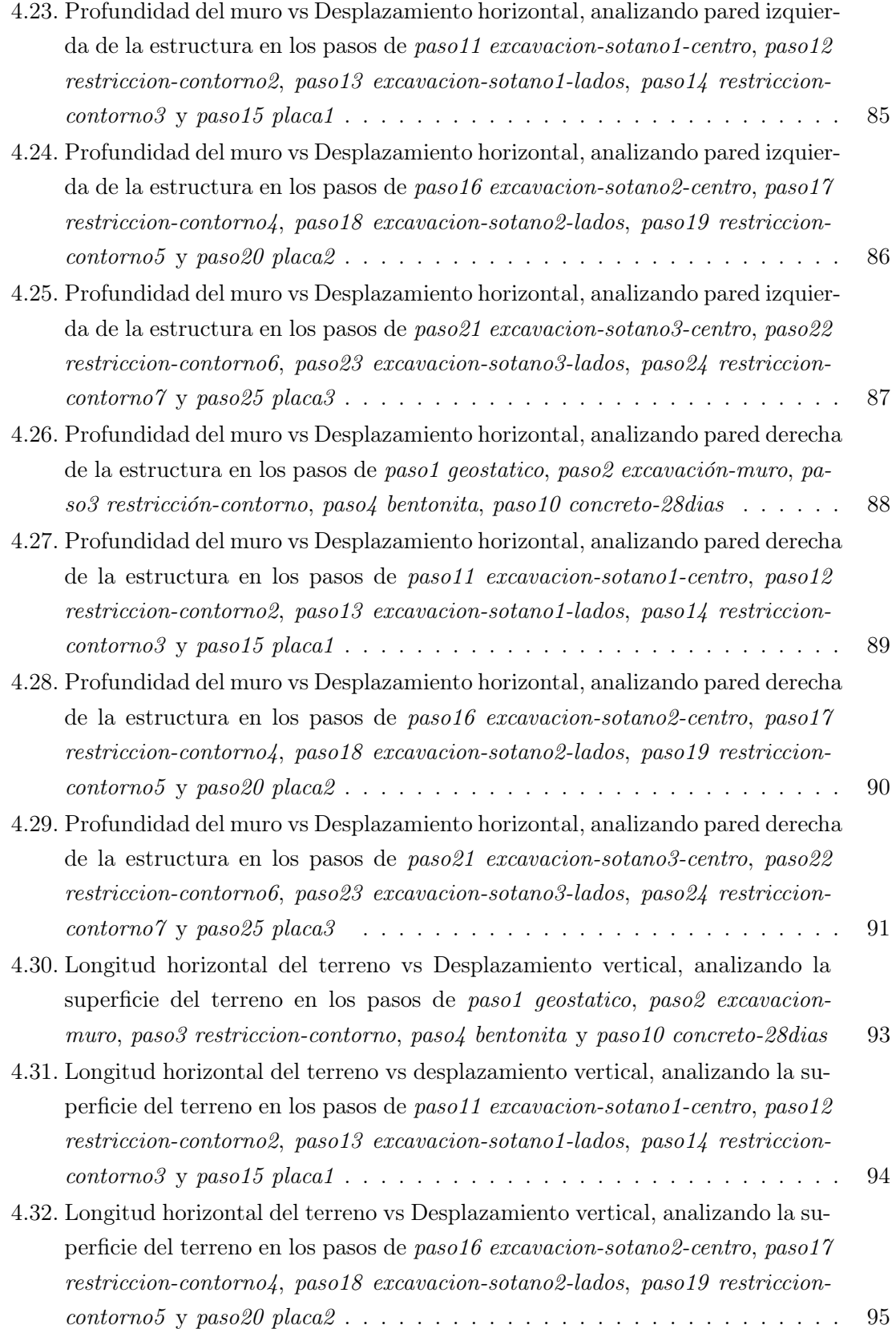

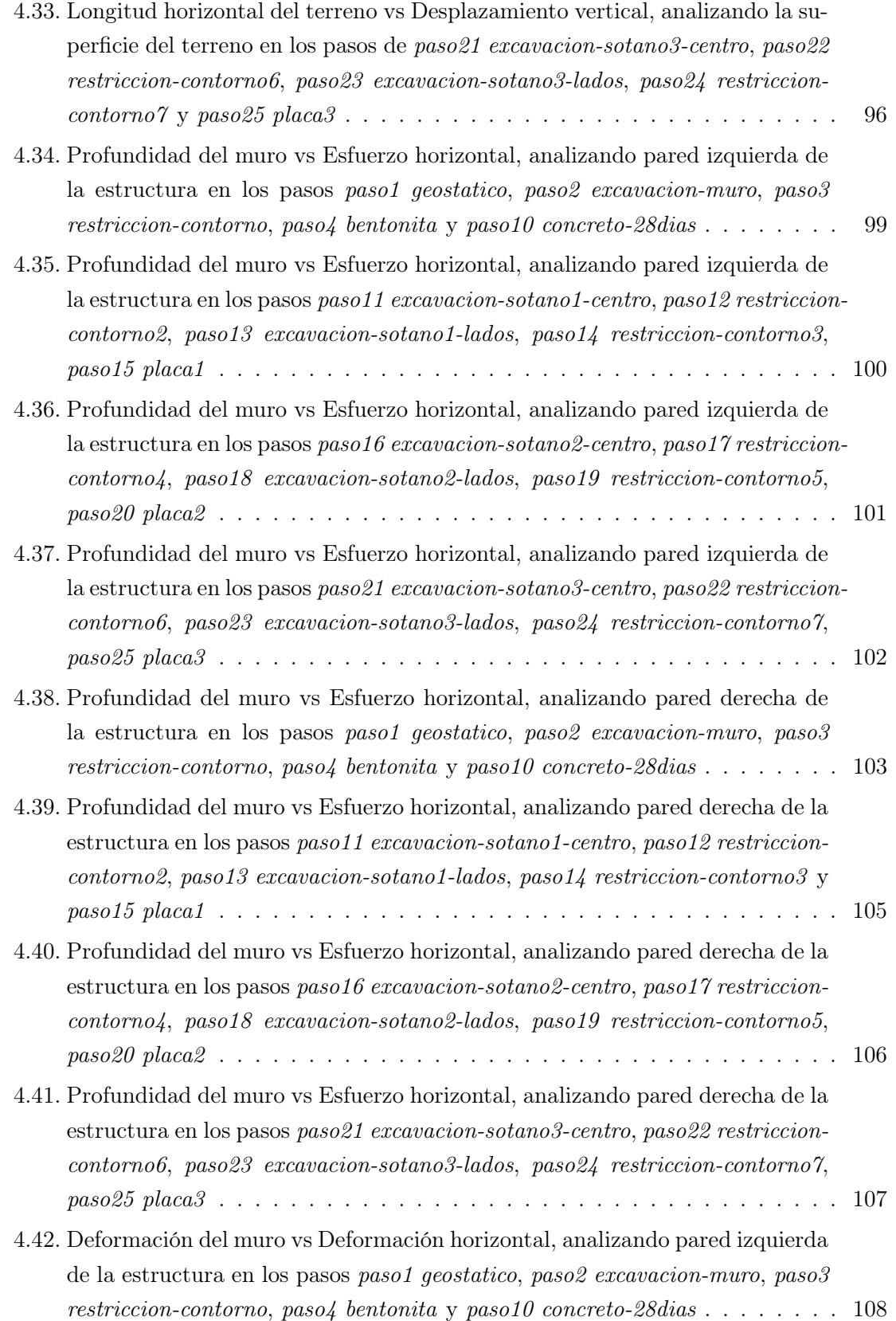

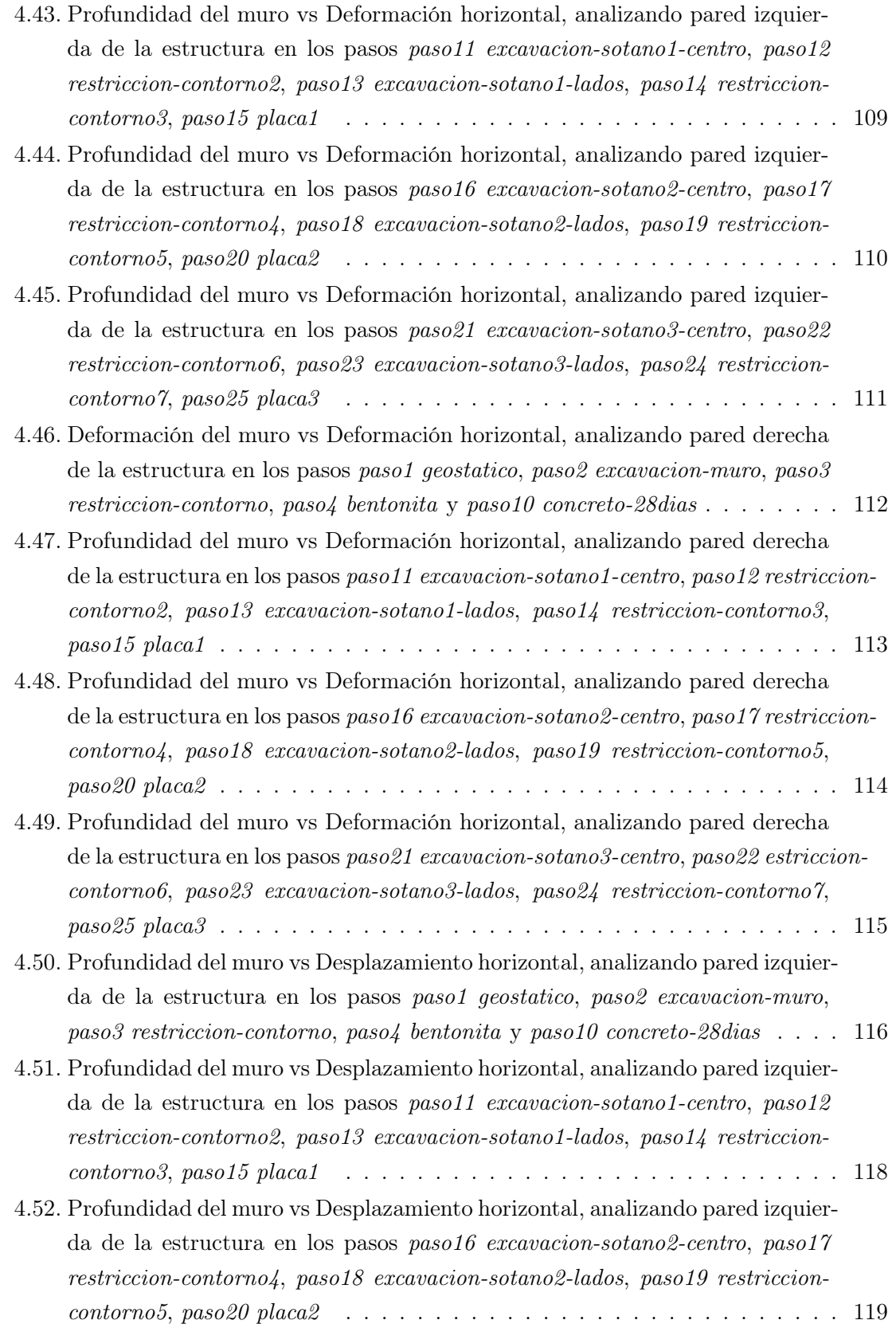

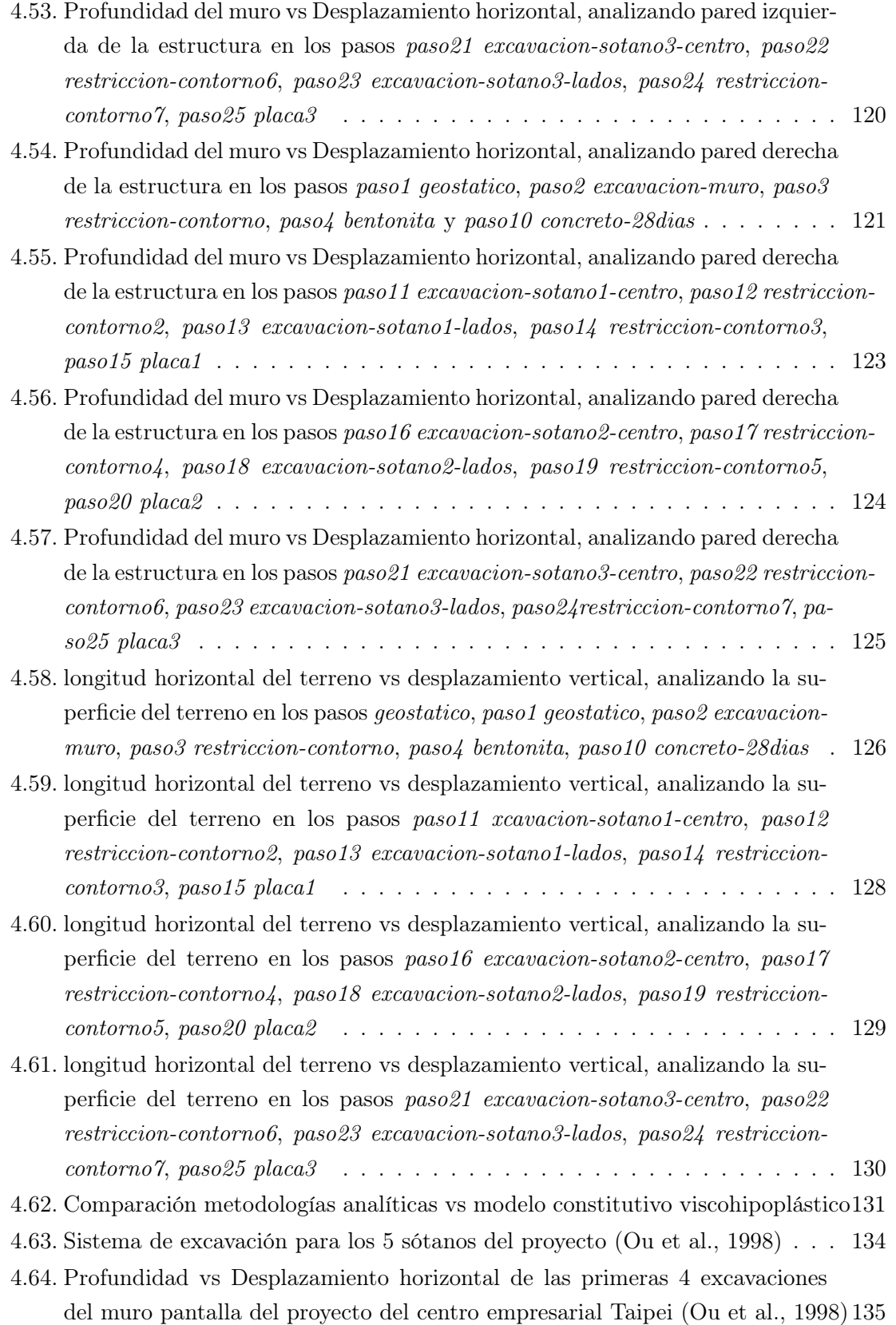

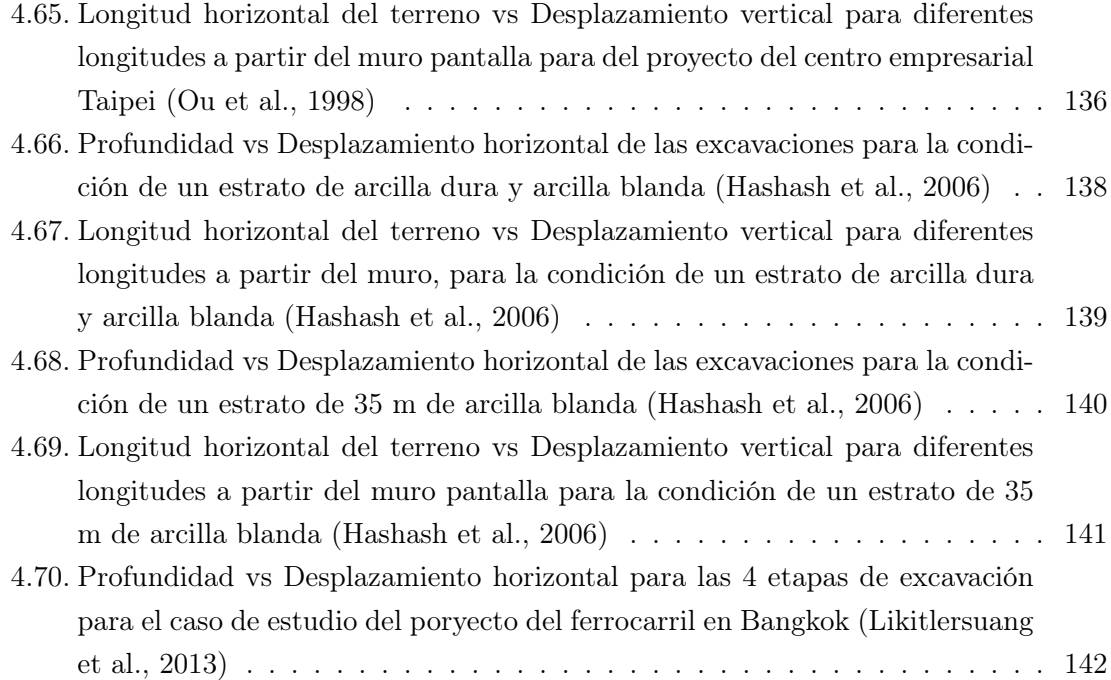

# Índice de tablas

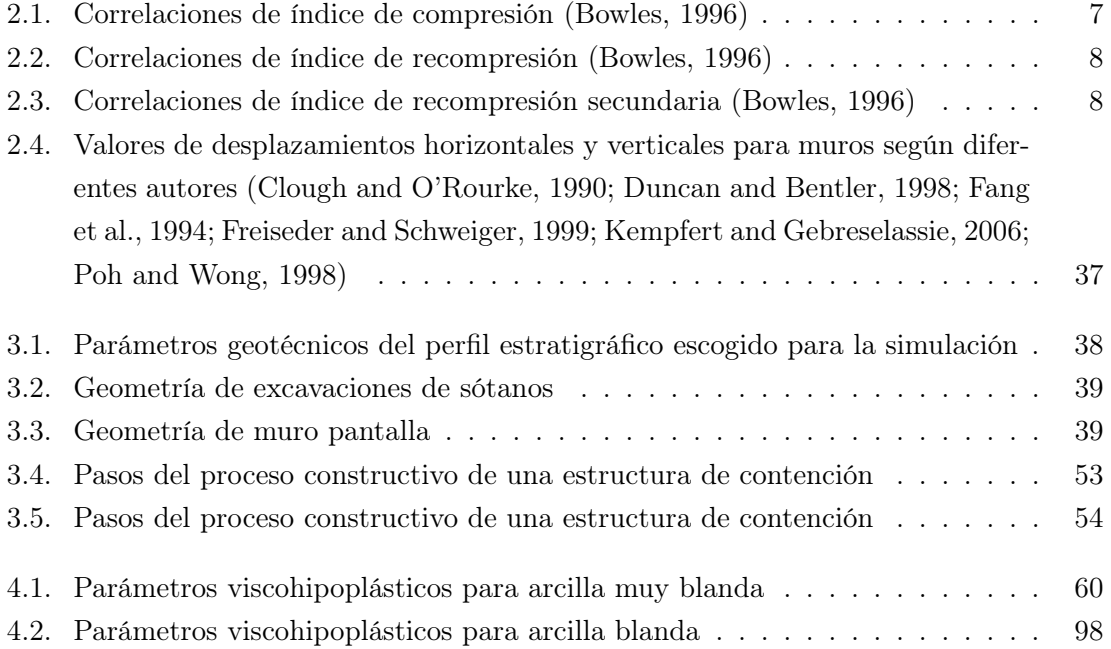

# <span id="page-14-0"></span>Capítulo 1

# Introducción

Los muros pantalla son un tipo de sistema de contención, que son externamente estabilizados, y se emplean en procesos de excavación o remoción de suelo. Se utilizan para contener los empujes horizontales del terreno cuando se realiza una excavación, al igual que pueden emplearse como estructura definitiva en la construcción [\(Sanhueza, 2009\)](#page-160-4).Por consiguiente, su pre-diseño, diseño y proceso constructivo deben ir ligados a un estudio detallado para caracterizar las propiedades geomecánicas del material y para estimar el estado inicial de esfuerzos del suelo. Siendo así, en la fase de diseño se deben contemplar los cambios inducidos en el estado de esfuerzos del terreno como consecuencia de las diferentes etapas constructivas [\(Smoltczyk, 2002;](#page-160-5) [Tan and Li, 2011;](#page-160-6) [Tan et al., 2001;](#page-160-7) [Vargas Losada](#page-161-0) [and Caicedo, 2005\)](#page-161-0),teniendo en cuenta los efectos de la velocidad y el tiempo de excavación [\(Mendoza and Lizcano, 2009\)](#page-159-6).

Las metodologías analíticas empleadas para la simulación de los esfuerzos generados por un determinado suelo sobre una estructura de contención (muro pantalla), se basan en soluciones simplificadas derivadas de las teorías de empujes activos y pasivos, bien sea con la teoría de Coulomb o Rankine [\(Sanhueza, 2009\)](#page-160-4).

El avance en las técnicas de solución numérica de problemas de valor de contorno empleando por ejemplo la técnica de elementos finitos ha permitido la implementación de diferentes tipos de modelos constitutivos para describir el comportamiento esfuerzo deformación del suelo [\(Kim and Lee, 2005;](#page-159-7) [Whittle and Davies, 2006\)](#page-161-1).

En nuestro país se han simulado sistemas de contención por medio de elementos finitos [\(Suárez and Lizcano, 2005\)](#page-160-8); sin embargo, según la experiencia se observa deficiencia de investigación del subsuelo para lo que realmente se necesita simular. Se evidencian bajas inversiones económicas en el sector geotécnico, implicando la disminución en la cantidad y la clase de ensayos in situ o de laboratorio que se realizan sobre muestras del suelo. Finalmente, la falta de información geotécnica puede conducir a fallas y colapsos estructurales que implican la culminación anticipada de la vida útil de la estructura, y en consecuencia afecta la seguridad de las personas. [\(Kung et al., 2007\)](#page-159-8).

Este trabajo de grado se enfocó en la simulación de un muro pantalla en arcillas blandas bogotanas, mediante un programa de elementos finitos. Los parámetros de los modelos constitutivos se obtuvieron de la simulación numérica de tipo elemental de ensayos experimentales. En rigor, los modelos deben permitir reproducir los efectos de tiempo y velocidad de un proceso constructivo cualquiera. Para este caso uno de los modelos que se utilizó fue el modelo constitutivo viscohipoplástico que representa de forma adecuada los cambios en esfuerzo y deformación dependientes del tiempo. Finalmente, se compararon los empujes horizontales generados en los muros debido a los suelos a través de las diferentes metodologías analíticas. Este aspecto es relevante en el contexto de la práctica local de la geotecnia, ya que en la ciudad se realizan estudios geotécnicos con pocos recursos para el diseño de cimentaciones y estas estructuras se construyen en muchos casos basados en la experiencia del constructor lo cual desemboca en fallas ocasionales de los proyectos.

# <span id="page-15-0"></span>1.1. Objetivos

## Objetivo general

Cuantificar las diferencias entre los empujes horizontales de muros pantalla en suelos arcillosos blandos bogotanas obtenidas de metodologías analíticas y simulaciones numéricas bidimensionales.

## Objetivos específicos

Determinar mediante metodologías analíticas los empujes generados por un suelo arcilloso bogotano sobre un muro pantalla.

Determinar numéricamente los empujes generados por un suelo arcilloso bogotano sobre un muro pantalla en 2D.

# <span id="page-15-1"></span>1.2. Descripción del documento

En este documento se presenta el proceso constructivo de un muro pantalla en arcillas blandas bogotanas, donde se evalúan los esfuerzos horizontales generados por el suelo a través de metodologías analíticas tradicionales y simulación en 2 dimensiones en un programa de elementos finitos, implementando modelos constitutivos como elástico, Mohr Coulomb y viscohipoplasticidad.

# <span id="page-16-0"></span>1.3. Herramientas computacionales

Para el desarrollo del trabajo, se emplearon diferentes programas como Abaqus e incremental driver, donde se simuló el proceso constructivo de un muro pantalla con modelos constitutivos como Mohr Coulomb y viscohipoplasticidad, y se calibraron parámetros del modelo constitutivo viscohipoplástico a través de ensayos elementales como edométrico y triaxial.

# <span id="page-17-0"></span>Capítulo 2

# Marco teórico

# <span id="page-17-1"></span>2.1. Geología de Bogotá

Los suelos de Bogotá presentan grandes variaciones con respecto a su resistencia y deformación. Algunos de estos son expansivos o dispersivos, lo que genera problemas en su estudio. La estructura general de la Sabana de Bogotá, corresponde a un sinclinal formado por rocas sedimentarias del Terciario y Cretáceo, que tienen origen marino y continental. Esta estructura está cubierta por sedimentos no consolidados recientes del Cuaternario de origen fluvioglacial, continental, de pantano y lacustre [\(Moya and Rodriguez, 1987\)](#page-159-9). Bogotá como ciudad, se ha ido desarrollando desde el oriente hacia el occidente, sur y norte, usando las zonas planas del occidente y norte, el piedemonte de los cerros orientales y las zonas con topografía ondulada, que se forman debido a los depósitos de ladera y rocas terciarias hacia el sur. Lo anterior genera que se presenten diferentes tipos de suelo con su respectiva geología. A continuación se explicarán los diferentes grupos que componen el subsuelo de la ciudad de Bogotá:

- Grupo Guadalupe: Es la base del sinclinal, su origen es del Cretáceo Superior y está compuesto por rocas sedimentarias que fueron depositadas en ambiente marino. Los primeros 70 m de profundidad están compuestos por la formación Arenisca Tierna, que son arenicas friables de grano fino a medio. Hasta los 100 m de profundidad se encuentra la formación Pleaners, que son capas planas y paralelas de liditas con intercalación de areniscas y arcillas. Hasta los 300 m de profundidad se encuentra la formación Arenisca Dura que consta de grandes grupos de areniscas compactas, esta formación ha tenido grandes plegamientos que componen los anticlinales estrechos, por esto las rocas están fracturadas y presentan problemas de inestabilidad en algunas zonas, al pie de sus afloramientos se generan algunos depósitos de ladera, que bordean los suelos de la Sabana de Bogotá [\(Moya and Rodriguez, 1987\)](#page-159-9).
- Formación Guaduas: Está conformada por arcillolitas rojizas y heterogéneas, por man-

tos de carbon, areniscas y arcillolitas grises que fueron depositadas en un ambiente marino-continental, la cual tiene un espesor de aproximadamente 1000 m. La formación Guaduas se puede observar hacia el oriente y sur-occidente de la Sabana, siendo normalmente usada para chircales o canteras de elaboración de ladrillo, el proceso de extracción ha generado inestabilidad en los taludes cercanos a estas zonas [\(Moya and](#page-159-9) [Rodriguez, 1987\)](#page-159-9).

- Formación Bogotá: Está compuesta por una sucesión uniforme de arcillolitas heterogéneas de capas gruesas, las arcillolitas están separadas por areniscas arcillosas que se apoyadas sobre masas de areniscas finas pertenecientes a las areniscas de Cacho. A su vez están depositadas sobre agua dulce y tienen un espesor menor a 1500 m. La formación Bogotá al igual que la Formación Guaduas, es usada para la elaboración de ladrillo, por lo tanto se presentan los mismos problemas descritos en la Formación Guaduas. Algunos edificios altos, del centro de la ciudad, están cimentados sobre estas dos formaciones de arcillolitas [\(Moya and Rodriguez, 1987\)](#page-159-9).
- Formación Usme: Es la formación de la parte superior del Cretáceo Terciario, su sedimentación es marina y su espesor es de alrededor de 600 m de profundidad. Está compuesta por una sucesión de areniscas de grano medio a grueso, intercaladas con arcillas grises. Esta se encuentra en el sur-oriente de la Sabana, en el sinclinal del Tunjuelo [\(Moya and Rodriguez, 1987\)](#page-159-9).
- Formación Tilatá: Se originó en el Plioceno y está conformada por capas horizontales de arcillas, arenas y gravas, las cuales están alternadas y son de origen continental debido a la erosión de la formación del Cretáceo Superior y Terciario Inferior. Su espesor es de aproximadamente 100 m de profundidad. Esta formación se ha observado en las hoyas que bajan a la Sabana de Bogotá y en sectores del norte y sur de la ciudad [\(Moya and Rodriguez, 1987\)](#page-159-9).
- Formación Sabana: Está formada por depósitos lacustres y de pantano que llenan la cuenca de la Sabana, su origen es del Plioceno o del Cuaternario, los cuales están constituidos por capas de arcillas plásticas y turbosas, restos vegetales, diatomitas y arenas de finas a medias. Hacia los bordes, los espesores de arena aumentan y existen bancos irregulares de bloques, piedras y cantos que son angulares, y forman depósitos aluviales de ríos y quebradas. En esta formación también se encuentran depósitos eólicos de cenizas volcánicas, al igual que otros depósitos de origen glacial y fluvioglacial, que están en las partes altas alrededor de la Sabana, estos pueden alcanzar un espesor de hasta 500 m de profundidad. La parte inferior de esta formación se depositó en ambiente fluvial y de pantano, y está constituida por arenas arcillosas con grava y turbas hacia la parte superior de esta zona. La parte superior de esta

formación es un depósito glacial en donde hay varios niveles de turba, esta formación en su mayoría está compuesta por arcillas plásticas con lentes de arena .

En los bordes de la Sabana se encuentran secuencias de suelos formados por depósitos coluviales de varios metros de profundidad, que están formados por bloques y cantos de areniscas cuarzosas angulares, con fragmentos de arcillolita gris. Este material se encuentra dentro de una matriz que tiene textura arcillo-limosa y limo-arenosa. Hay que tener en cuenta que en estos depósitos se presentan zonas de deslizamientos activos [\(Moya and Rodriguez, 1987\)](#page-159-9).

Con respecto a la mineralogía de la Formación Sabana, en algunos estudios que realizó el instituto geográfico Agustin Codazzi (IGAC) en 1987, reportados en el documento [\(Moya](#page-159-9) [and Rodriguez, 1987\)](#page-159-9), se encontró que las arcillas contienen primordialmente caoliníta, también contienen montmorillonita, vermiculita, ilita y diatomeas. En la formación sabana se presentan los minerales nombrados anteriormente aunque sus proporciones varían en las diferentes zonas. La variación de sus proporciones se debe a las diferentes épocas de deposición de estos minerales, algunos en épocas húmedas y otros en épocas secas, lo cual hizo que la cantidad de sólidos que llegaban a la cuenca variaran. En el período de formación de este depósito se presentó una intensa actividad volcánica, lo que hizo que se generaran algunas capas de distintos espesores de cenizas volcánicas, al igual que generó cambios en la mineralogía de las diferentes zonas y espesores de la Sabana.

Con respecto a las propiedades índice, en los estudios realizados por el IGAC en 1987, reportados en el documento [\(Moya and Rodriguez, 1987\)](#page-159-9), se determinó que en el norte y occidente de Bogotá, las arcillas limosas de alta plasticidad son sobreconsolidadas cerca de la superficie, y la relación de sobreconsolidación disminuye hasta llegar a una relación de 1.2 y 1.5 a una profundidad de 8 m en donde luego permanece constante. Al igual que la relación de sobreconsolidación, la densidad disminuye de 1.8 a 1.3  $\text{Ton/m}^3$  y el contenido de humedad aumenta de 40 % hasta aproximadamente 120 %. El límite líquido aumenta con respecto a la profundidad entre 100 % y 180 %, el límite plástico varía entre 30 % y 50 % en todo el depósito. En algunos lugares de Bogotá los valores de contenido de humedad y de límites son muy altos, esto puede ocurrir debido a las altos niveles de montmorillonita presentes. En los estudios realizados por el IGAC en 1987, se pudieron determinar algunas correlaciones:

$$
C_c = 0.0136 \ (LL - 19) \tag{2.1}
$$

$$
C_c = 0.018 \ (Wn - 16) \tag{2.2}
$$

$$
Cr = 0.096 \ (C_c)^{0.863} \tag{2.3}
$$

$$
0,2687 + 0,00063 \ (IP) = \frac{C_u}{\sigma v_0} \tag{2.4}
$$

En donde  $C_c$  es el índice de compresión virgen,  $LL$  es el límite líquido,  $W_n$  es la humedad natural del suelo,  $C_r$  es el índice de recompresión,  $C_u$  es la resistencia al corte no drenada,  $\sigma v_0$  es el esfuerzo de preconsolidación, IP es el índice de plasticidad. [Rodríguez](#page-160-9) [\(2002\)](#page-160-9) planteó algunas correlaciones para arcillas bogotanas como se muestra a continuación:

$$
C_c = 0,4828e - 0,1735\tag{2.5}
$$

$$
C_c = 0,0064 \; IL - 0,0551 \tag{2.6}
$$

$$
Cr = 0.2342 \ C_c \tag{2.7}
$$

Donde e es la relación de vacíos, IL es el índice de liquidez. [Bowles](#page-158-5) [\(1996\)](#page-158-5) planteó otras correlaciones de índice de compresión como se puede observar en la Tabla. [2.1.](#page-20-0)

<span id="page-20-0"></span>

| Indice de compresión, Cc                                 | Comentarios             | Fuente/Referencia        |
|----------------------------------------------------------|-------------------------|--------------------------|
| $C_c = 0.009 (LL - 10)(+/- 30\% error)$                  | Clays of moderate $S_t$ | Terzaghi and Peck (1967) |
| $C_c = 0.37(e_0 + 0.003LL + 0.0004W_n - 0.34)$           | 678 data points         | Azzouz et. al $(1976)$   |
| $C_c = 0,141 G_S(\frac{\gamma(sat)}{\gamma_cdry})^{2,4}$ | All clays               | Rendon-Herrero (1983)    |
| $C_c = 0.0093W_n$                                        | 109 data points         | Koppula (1981)           |
| $C_c = -0.0997 + 0.009LL + 0.0014I_P$                    | 109 data points         | Koppula                  |
| $+0.0036W_n + 0.1165e_0 + 0.0025C_p$                     |                         |                          |
| $C_c = 0.329(W_nG_s - 0.027W_P)$                         | All inorganic clays     | Carrier $(1985)$         |
| $+0.0133I_P(1.192+C_p/I_P))$                             |                         |                          |
| $C_c = 0.046 + 0.0104 I_P$                               | Best for $I_P < 50\%$   | Nakase et al. $(1988)$   |
| $C_c = 0.00234LLG_S$                                     | All inorganic clays     | Nagaraj and Srinivasa    |
|                                                          |                         | Murthy (1985, 1986)      |
| $C_c = 1,15(e_0 - 0,35)$                                 | All clays               | Nishida $(1956)$         |
| $C_c = 0.009W_n + 0.005LL$                               | All clays               | Koppula (1986)           |
| $C_c = -0.156 + 0.411e_0 + 0.00058LL$                    | 72 data points          | Al-khafaji               |
|                                                          |                         | and Andersland (1992)    |

Tabla 2.1: Correlaciones de índice de compresión [\(Bowles, 1996\)](#page-158-5)

Donde  $G_s$  es la gravedad específica,  $\gamma_{\rm sat}$  es el peso específico saturado, y  $\gamma_{\rm dry}$  es el peso específico seco.

<span id="page-21-0"></span>[Bowles](#page-158-5) [\(1996\)](#page-158-5) planteó algunas correlaciones para índices de recompresión e índices de compresión secundaria como se muestra en la Tabla. [2.2](#page-21-0) y Tabla. [2.3.](#page-21-1)

| Indice de recompresión, $C_r$ | Comentarios           | Fuente/Referencia                   |
|-------------------------------|-----------------------|-------------------------------------|
| $C_r = 0.000463 W_L G_S$      |                       | Nagaraj and Srinivasa Murthy (1985) |
| $C_r = 0.00194(I_P - 4.6)$    | Best for $I_P < 50\%$ | Nakase et al. (1988)                |

Tabla 2.2: Correlaciones de índice de recompresión [\(Bowles, 1996\)](#page-158-5)

<span id="page-21-1"></span>Tabla 2.3: Correlaciones de índice de recompresión secundaria [\(Bowles, 1996\)](#page-158-5)

| Índice de recompresión secundaria, $C_{\alpha}$ | Comentarios                | Fuente/Referencia          |
|-------------------------------------------------|----------------------------|----------------------------|
| $C_{\alpha} = 0.00168 + 0.00033I_P$             |                            | Nakase et al. $(1988)$     |
| $C_{\alpha} = 0.0001 W_N$                       |                            | NAFAC DM7.1 P. 7.1-237     |
| $C_{\alpha} = 0.032 C_{c}$                      | $0.025 < C_{\alpha} < 0.1$ | Mesri and Godlewski (1977) |
| $C_{\alpha} = 0.06 - 0.07 C_{c}$                | Peats and organic soil     | Mesri (1986)               |
| $C_{\alpha} = 0.015 to 0.03 C_{c}$              | Sandy clays                | Mesri et al. $(1990)$      |

En donde  $C_c$  es el índice de compresión virgen,  $L_L$  y  $W_L$  es el límite líquido,  $W_N$  es la humedad natural del suelo,  $C_r$  es el índice de recompresión,  $C_u$  es la resistencia al corte no drenada,  $\sigma v_0$  es el esfuerzo de preconsolidación, IP en el índice de plasticidad, e es la relación de vacíos, IL es el índice de liquidez,  $G_s$  es la gravedad específica,  $\gamma(sat)$  es el peso específico saturado, y  $\gamma(dy)$  es el peso específico seco.

Según [Moya and Rodriguez](#page-159-9) [\(1987\)](#page-159-9) y [Rodríguez](#page-160-9) [\(2002\)](#page-160-9) la resistencia y deformación de las arcillas blandas, están muy relacionadas entre sí y dependen del origen y de su historia de esfuerzos. En el rango normalmente consolidado, se presenta deformaciones plásticas en el suelo y se desarrollan altas presiones de poros; por otra parte, en el rango sobreconsolidado el suelo presenta deformaciones elásticas y bajas presiones de poros que se disipan fácilmente.

Según [Moya and Rodriguez](#page-159-9) [\(1987\)](#page-159-9) el cambio en los esfuerzos efectivos hace que se presente una especie de capa sobreconsolidada en los primeros 10 m de profundidad, con relaciones de sobreconsolidación entre 3 y 5 hacia la superficie, y valores de 1.2 a 2 en la parte más profunda del estrato. En los estratos de arena se presentan cambios en los niveles piezométricos que tienen un efecto drenante,y generan que las arcillas que están cerca a estos estratos presenten presiones de preconsolidación mayores a los típicos. El efecto de la compresión secundaria también genera un efecto de sobreconsolidación aparente, el valor de este oscila ente 1.2 y 1.5 y luego de terminar esta sobreconsolidación aparente, el valor continua constante.

Según los estudios realizados por el IGAC en 1987, reportados en el documento [Moya](#page-159-9) [and Rodriguez](#page-159-9) [\(1987\)](#page-159-9), los valores típicos del índice de compresión simple en arcillas sobreconsolidadas están alrededor de 0.5, y para estratos más profundos del suelo los valores oscilan entre 2 y 4, aunque se pueden presentar algunos casos únicos en donde el valor puede ser mayor a los anteriores nombrados. El coeficiente de consolidación de los ensayos realizados depende del nivel de esfuerzos, en la parte de consolidación normal el valor varía muy poco y tiene una magnitud de  $0.002 \text{ cm}^2/\text{min}$  aproximadamente, en la parte sobreconsolidada este coeficiente aumenta hasta llegar a valores de  $0.5 \text{ cm}^2/\text{min}$  y puede variar con el grado de fisuración.

Con respecto a la envolvente de Mohr Coulomb, los parámetros en términos de los esfuerzos efectivos que se determinaron fueron la cohesión con valores entre 0 y 0.45 kg/cm<sup>2</sup>, y el ángulo de fricción entre 20◦ y 35◦ . En términos de los esfuerzos totales, los valores que se determinaron fueron la cohesión con valores entre 0.1 y 0.5 kg/cm<sup>2</sup> y el ángulo de fricción entre  $10^{\circ}$  y  $20^{\circ}$ .

# <span id="page-22-0"></span>2.2. Generalidades de muro pantalla

## <span id="page-22-1"></span>2.2.1. Antecedentes

Los muros pantallas son un tipo de estructuras de contención empleadas en procesos de remoción de suelo. Su finalidad es contener los esfuerzos horizontales ejercidos por el suelo cuando se realiza la etapa de excavación.

La implementación de la técnica de ejecución de este tipo de estructuras de contención es relativamente reciente, alrededor de los años 50 en Italia fue realizada por los ingenieros Veder en 1952 y Marconi en 1953 según [Schneebeli and Marles](#page-160-0) [\(1981\)](#page-160-0).

El procedimiento realizado en construcciones en el siglo pasado, según [Schneebeli and](#page-160-0) [Marles](#page-160-0) [\(1981\)](#page-160-0), consistía en la ejecución de una serie de trincheras o excavaciones donde se empleaban lodos para evitar que las paredes colapsaran, dejando a un lado la popular técnica de entibación, que consiste en la ubicación temporal de tablones de madera o elementos metálicos para mantener la excavación abierta. A través de una manguera de alimentación ubicada debajo del lodo, se introducía el concreto que permitía la realización continua del muro enterrado.

Para la ejecución de excavaciones se han practicado dos técnicas convencionales; la excavación con cuchara y perforación de circulación invertida. Cuando se hace necesario realizar procedimientos sobre suelos finos o excavaciones muy profundas, la mejor opción es el empleo de maquinaria perforadora, mientras para terrenos granulares se debe optar por excavadoras [\(Schneebeli and Marles, 1981\)](#page-160-0).

## <span id="page-23-0"></span>2.2.2. Normativa colombiana

A continuación se van a explicar algunos aspectos que tiene en cuenta la normativa colombiana en cuanto a las excavaciones, estructuras de contención y presiones ejercidas por el suelo hacia dichas estructuras.

### 2.2.2.1. NSR-10 Título H, Capítulo 6

Las estructuras de contención son empleadas para contener los empujes horizontales que ejerce el terreno para una condición temporal o largo plazo. Dentro de las estructuras de contención se pueden encontrar muros de gravedad, muros en voladizo, tablaestacas y estructuras entibadas [\(AIS, 2010\)](#page-158-10).

Consideraciones de diseño Para realizar el diseño de las diferentes estructuras de contención es necesario hacer estudios previos acerca de los esfuerzos que actúan en la zona de interés, como los empujes del suelo y cargas externas (tráfico, estructuras aledañas, presiones hidrostáticas, proceso constructivo, efectos sísmicos). Además, se debe establecer el tiempo de servicio para la estructura, de esta forma habrá variaciones en sus materiales, tipo, proceso constructivo, entre otros [\(AIS, 2010\)](#page-158-10). Se debe garantizar que la estructura no llegue a los estados límites de falla como desplazamiento, volteo, rotura del material y fallas en su cimentación. Por ello es de vital importancia la implementación adecuada de maquinaria y equipos oportunos para ejercer la labor correspondiente, recursos financieros y humanos , y en mayor medida, el conocimiento técnico soportado por estudios y ensayos de laboratorio.

Presiones de tierra La normativa colombiana establece la implementación de una metodología analítica que consiste en la evaluación del empuje lateral de tierras, diferenciando entre estados activo y reposo, teniendo en cuenta la condición del suelo como normalmente consolidado o suelo pre-consolidado e inclinación del terreno [\(AIS, 2010\)](#page-158-10). A continuación se muestra el procedimiento para realizar el respectivo análisis de los empujes de tierra sobre estructuras de contención:

Coeficiente de presión lateral de tierras : Se define como la relación existente entre el esfuerzo horizontal efectivo y el esfuerzo vertical efectivo como se muestra en la Ec.

[2.8](#page-24-0)

<span id="page-24-0"></span>
$$
k_h = \frac{\sigma'_h}{\sigma'_v} \tag{2.8}
$$

Empuje lateral de tierras : Hace referencia a la fuerza horizontal que ejerce el suelo sobre la estructura y se define de la siguiente forma:

$$
P'_h = \sum \kappa_h \sigma'_v \Delta h \tag{2.9}
$$

Estado en reposo: Se define el coeficiente de presión de tierras de la siguiente manera:

$$
\kappa_0 = 1 - \sin \phi' = \frac{\sigma_3'}{\sigma_1'} \tag{2.10}
$$

suelo normalmente consolidado Donde la presión de reposo es igual al empuje horizontal de tierras  $\kappa_0 h = \kappa_0$ 

Suelo pre-consolidado Cuando el suelo se encuentra en estado de pre-consolidación, el coeficiente se determina como se muestra en la Ec. [2.11](#page-24-1)

<span id="page-24-1"></span>
$$
\kappa_h = (1 - \sin \phi') \; RSC^{\sin \phi'} \tag{2.11}
$$

**Terreno inclinado** Cuando el terreno presenta una inclinación  $\beta$ , se debe emplear la Ec. [2.12](#page-24-2)

<span id="page-24-2"></span>
$$
\kappa_h = (1 - \sin \phi') \; RSC^{\sin \phi'} \; (1 + \sin \beta) \tag{2.12}
$$

No obstante, se debe tener en cuenta el signo de  $\beta$  ya sea positivo o negativo, dependiendo si el terreno va hacia arriba o hacia abajo respectivamente.

- Estado activo: Este estado hace referencia a un desplazamiento que presenta la estructura de contención, en sentido a la fuerza horizontal ejercida por la masa de suelo que está sosteniendo[\(AIS, 2010\)](#page-158-10). Sin embargo, se debe tener en cuenta empujes generados por los equipos de compactación, estructuras aledañas y otros factores que puedan llegar a ser significativos. El valor del coeficiente activo de presión de tierras es  $\kappa_A$ .
- Estado pasivo: Este estado hace referencia a un desplazamiento de la estructura de contención en sentido opuesto al del estado activo. La representación del coeficiente pasivo de presión de tierras es  $\kappa_P$ .

#### 2.2.2.2. NSR-10 Título H, Capítulo 8

En esta sección se va a tratar el capítulo H.8 de la NSR-10, el cual abarca temas asociados a muros de contención, sin embargo, no se hará énfasis en drenaje ni sismicidad, ya que no es el alcance del este proyecto de grado. En cualquier proyecto de construcción, se debe realizar un análisis que tenga en cuenta las condiciones físicas e hidrodinámicas del suelo, el cual debe tener en cuenta los siguientes aspectos:

Antes de la construcción: Según la norma se deben determinar las condiciones de los geo-materiales in-situ, teniendo especial cuidado con las propiedades inalteradas y las determinadas en ensayos esfuerzo-deformación.

Durante la construcción: Se deben tener en cuenta las condiciones que cambien las propiedades de los materiales, como lo son cambios en los estados de esfuerzos, y efectos ocurridos debido a perforaciones, ruidos, vibraciones, manejo y emisiones de lodos, y cualquier tipo de alteración en el subsuelo lo cual tiene en cuenta variaciones en la rigidez y resistencia, debido a cargas de trabajo, estáticas o dinámicas [\(AIS, 2010\)](#page-158-10).

Después de la construcción: Se tiene en cuenta el período de diseño que va a tener la estructura, para esto hay que tener en cuenta sistemas especiales de mantenimiento de la estructura, así como el monitoreo del subsuelo para saber la variación de las propiedades esfuerzo-deformación debidas al cambio de drenaje, u otros casos que generen cambios en la deformación de los materiales en que se apoya de la estructura [\(AIS, 2010\)](#page-158-10).

Con lo anterior, entonces, se debe tener constante control y monitoreo en cada una de las etapas de construcción para tener un buen diseño para el proyecto.

Excavaciones Para las excavaciones según [AIS](#page-158-10) [\(2010\)](#page-158-10) , si los vecinos colindantes están a una distancia en que se permitan delimitar las fronteras con taludes verticales, la pendiente de los taludes debe ser diseñada como se expresa en el capítulo H.6. de esta misma norma. Si no se permite realizar la construcción de taludes verticales, se deberá hacer la construcción de entibados, tablaestacas o muros construidos in-situ apuntalados o retenidos por anclajes que estén instalados en suelos firmes. Se tiene que tener un control especial con los drenajes para evitar que las construcciones vecinas y espacios públicos presenten movimientos.

Cuando se realice la construcción de tablaestacas hincadas o muros fundidos in-situ o prefabricados, dichas estructuras se deben prolongar hasta una profundidad que alcance a interceptar el flujo. El cálculo de los empujes de los puntales se debe realizar como los nombrados en el capítulo H.5 [\(AIS, 2010\)](#page-158-10).

Al realizar los procesos de excavación se debe asegurar que los movimientos horizontales y verticales inmediatos no sean mayores a los valores límites de servicio. Si es necesario, la excavación se debe hacer por etapas, según un programa que se debe incluir en el diseño, especificando en los planos las precauciones que se deben tener para no afectar las construcciones vecinas ni los servicios públicos, la excavación se debe hacer de forma simétrica. La excavación vista en planta, se debe hacer en zanjas de dimensiones pequeñas en las que se van a ir construyendo las cimentaciones antes de continuar con las otras áreas que se deben excavar [\(AIS, 2010\)](#page-158-10).

Para disminuir las expansiones instantáneas se puede hacer la construcción de pilotes hincados previamente a la excavación ya que estos son capaces de soportar los empujes del terreno.

Cuando las excavaciones que se van a realizar tienen profundidades mayores a 30 m de profundidad o están cerca a laderas, se debe tener un plan de contingencia, en donde se determinen los elementos vulnerables, las zonas de influencia, los riesgos que se puedan presentar, los mecanismos de aviso a las autoridades, las personas que puedan ser afectadas, las capacitaciones necesarias, las rutas de evacuación, el diseño de mecanismos de control de contingencia, el listado de elementos que puedan requerirse si llegara a suceder alguna contingencia y los procedimientos y sitios en donde se podrían obtener estos elementos [\(AIS, 2010\)](#page-158-10).

Estructuras de contención Para cualquier estructura de contención que se vaya a realizar, según el documento [\(AIS, 2010\)](#page-158-10), se deben tener los cuidados necesarios para no generar sobre-esfuerzos que causen deformaciones sobre estas estructuras, y a su vez, que la capacidad de soporte para la cual fue diseñada cumpla con las especificaciones. Se debe incluir la secuencia de las actividades, para evitar que el suelo de cimentación no tenga variación en su rigidez o resistencia, también hay que tener en cuenta el material que se va a poner en la parte posterior de la estructura ya que si su permeabilidad no es la necesaria, puede disminuir el tiempo de vida útil de dicha estructura.

### <span id="page-26-0"></span>2.2.3. Consideraciones de diseño de muros pantalla

Recuperado el 18.09.2014 de http://www.ext.colostate.edu/ptlk/1118.html/Colorado State University Extension, Denver Botanic Gardens, and Green Industries of Colorado, Inc. 1998-2014, para la construcción de los diferentes sistemas de contención, en este caso muros pantalla, se requiere de una serie de consideraciones previas en cuanto al tipo de material, tipo de estructura, zona o terreno de construcción, fundación, drenaje y espesor.

Los materiales que van a ser empleados en la estructura deben escogerse según la función y el resultado que se desee obtener. Algunos materiales aparte de cumplir con un comportamiento determinado bajo ciertas condiciones, pueden satisfacer necesidades en cuanto a estética e incorporación en el paisaje, dentro de los cuales se encuentran : piedra laja, ladrillo, hormigón y maderas tratadas según el documento [Schneebeli and Marles](#page-160-0) [\(1981\)](#page-160-0).

El tipo de estructura que se escoja será regido por el uso y condición a la cual va a establecerse, este deberá contar con un diseño estructural en donde se establezcan dimensiones y espaciamientos de los materiales que se vayan a emplear, y si es necesario, un sistema de reforzamiento, ya sea para mejorar la funcionalidad de la estructura o prolongar su vida útil. La economía puede ser un factor realmente importante para determinar el tipo de estructura.

La zona en donde se llevará a cabo la ejecución de la obra debe estar previamente evaluada, soportada con estudios tanto de laboratorio como visita de campo, de esta forma se pueden idealizar el problema y los requerimientos necesarios para la construcción.

Para la construcción del muro pantalla, es necesario una fundación sobre la cual se apoyará la estructura, se debe emplear material compactado de la zona o un relleno de gravas que cumpla con la capacidad portante para dicho muro. Recuperado el 18.09.2014 de http://www.ext.colostate.edu/ptlk/1118.html/Colorado State University Extension, Denver Botanic Gardens, and Green Industries of Colorado, Inc. 1998-2014.

## <span id="page-27-0"></span>2.3. Proceso constructivo de muros pantalla

Cuando se dispone a realizar la construcción de un muro pantalla, lo primero que se debe hacer es una zanja de poca profundidad, la cual tiene como objetivo marcar una guía para la maquinaria de excavación y que esta pueda extraer material a mayor profundidad [\(Schneebeli and Marles, 1981\)](#page-160-0). No obstante, la estabilidad de las paredes de la excavación debe ser controlada y aún más cuando la remoción de suelo llega a niveles de gran profundidad, por ello a medida que se retira material, se vierte un lodo que permite que la zanja continúe abierta.

Al llegar al nivel deseado de la excavación, se procede a limpiar, para luego colocar la armadura que ha sido montado previamente a través de la máquina excavadora o grúa. A los extremos se ubican tubos de encofrado generalmente de sección circular, los cuales servirán para obtener una buena junta de concreto.

Se introduce una canaleta para permitir que el concreto pueda verterse al interior de la excavación, a medida que avanza el llenado de la zanja, el lodo presente se va desplazando hacía una zona de evacuación que se adecúa con anterioridad. Finalmente, cuando el concreto llena todo el volumen de la excavación, se retira la canaleta y los tubos de encofrado. En la Fig. [2.1](#page-28-1) puede observarse el sistema de ejecución de un muro pantalla:

<span id="page-28-1"></span>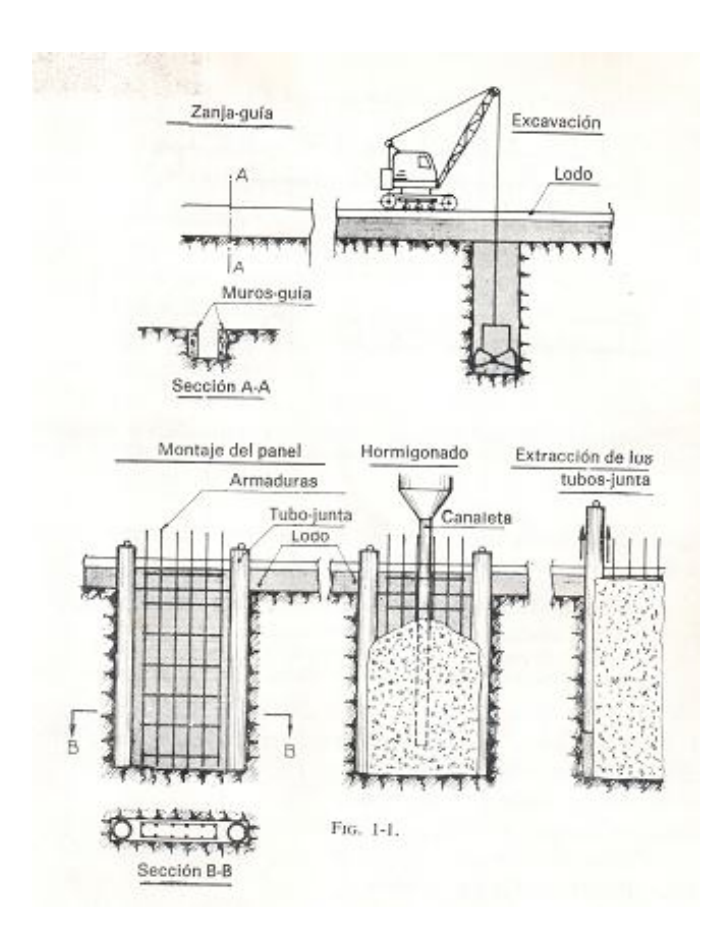

Figura 2.1: Sistema de ejecución de un muro pantalla [\(Schneebeli and Marles, 1981\)](#page-160-0)

### <span id="page-28-0"></span>2.3.1. Proceso de excavación

Como se mencionó anteriormente, la primera fase de la excavación en realizar la zanja guía, esta puede variar desde 0.8 m hasta 1.5 m de profundidad, lo cual dependerá del tipo de maquinaria empleado para su realización. Para mantener las paredes de la zanja estabilizadas, se emplean muretes guía, que son unos elementos verticales dispuestos en ambas paredes para contener los empujes horizontales del suelo, y de esta forma, evitar un colapso o deformaciones importantes [\(Schneebeli and Marles, 1981\)](#page-160-0). Aunque los muros guía tienen una acción estabilizadora, no es la única función que realizan, también van a servir como guía para la maquinaria de excavación.

Comúnmente se emplean dos tipos de maquinaria de excavación, con cuchara y perforadora en circulación inversa. Su utilización dependerá del tipo de terreno sobre el cual se vaya a trabajar.

Maquinaria de excavación con cuchara: Según [Schneebeli and Marles](#page-160-0) [\(1981\)](#page-160-0) en el mercado se puede encontrar gran variedad en cuanto a sus características de tamaño y peso, al igual que eficiencia en los diversos tipos de terrenos. Con este tipo de maquinaria se pueden realizar excavaciones de 0.4 m hasta 1.5 m de ancho. Las cucharas usualmente tienen una especie de dientes , los cuales permiten que el proceso de excavación sea de mayor facilidad y en caso dado que los dientes presenten algún tipo de deterioro, su reemplazo sea sin gran dificultad. Debido a que a medida en que se avanza en la excavación, se vierte bentonita como acción estabilizadora. Es pertinente que la cuchara contenga una serie de agujeros estratégicos, para que cuando la maquinaria recoja material, permita que el lodo escurra y no haya pérdida potencial del suelo.

Una situación desfavorable para esta maquinaria, es que puede presentar gran desgaste en las piezas mecánicas, sobre todo si el terreno tiene alto contenido de arenas, por consiguiente la constante reparación en este medio tan abrasivo, hace que el proceso de excavación se vea seriamente afectado, retrasando la obra. Un gran número de constructores han decidido en emplear cucharas hidráulicas, las cuales poseen un sistema de pistón, que por la experiencia, ha obtenido mejores resultados trabajando con bentonita que los sistemas mecánicos ordinarios [\(Schneebeli and Marles, 1981\)](#page-160-0). Aunque presentan algunos inconvenientes con los conductos flexibles de alta presión, no generan gran retraso operacionalmente en comparación con el sistema tradicional de cuchara.

Maquinaria con circulación inversa: Este es un tipo de perforadora que aspira el material suelto generado por la excavación junto con bentonita , dicha mezcla se dispone en un tamiz para proceder a separarla. Hace algunas décadas se ubicaban una serie de rieles sobre los cuales dicha máquina pudiera desplazarse, sin embargo en la actualidad la propia perforadora puede desplazarse sobre el terreno sin ninguna ayuda externa como se muestra en la Fig. [2.2.](#page-30-1)Se deben tomar algunas medidas en cuanto al control de la velocidad de los fustes de la perforadora para que la aspiración de la mezcla se realice de la forma más adecuada y así, evitar futuros daños en la maquinaria [\(Schneebeli and Marles, 1981\)](#page-160-0).

<span id="page-30-1"></span>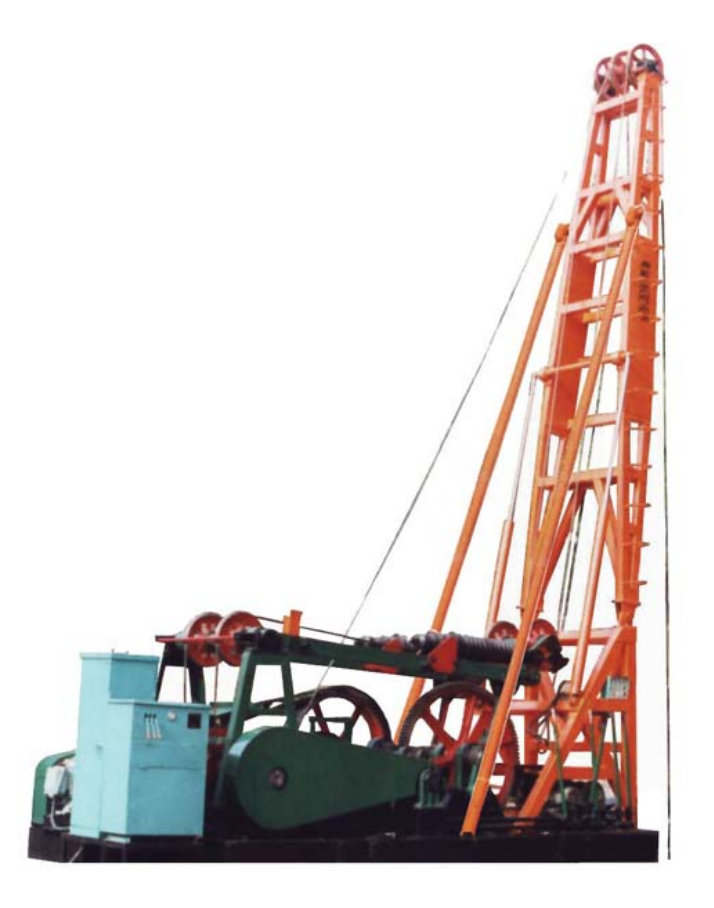

Figura 2.2: Maquinaria con circulación inversa. Recuperado el 18.09.2014 de http://www.teamsbj.com /Espana/trade/trade2010818202.shtml

### <span id="page-30-0"></span>2.3.2. Relleno de concreto

La forma más práctica de introducir el concreto para rellenar la excavación realizada anteriormente es utilizando una canaleta, que se introduce hasta el fondo de la zanja para iniciar el vertimiento [\(Schneebeli and Marles, 1981\)](#page-160-0). Los tubos empleados para dicho vertimiento pueden variar entre 150 mm y 250 mm de diámetro, y de longitud de 4 m a 1 m. No obstante, los tubos pueden ensamblarse con gran facilidad si se hace necesario llegar a profundidades más grandes.

Para iniciar el vaciado a través de la canaleta, y evitar desperdicios del concreto, es necesario ubicar un embudo en la parte superior. Cuando el concreto va fluyendo por los tubos y desemboca en el fondo de la zanja, va desplazando el lodo bentonítico debido a que el concreto posee una mayor densidad. Finalmente los tubos son retirados cuando se haya vertido el concreto en su totalidad.

Es necesario tener en cuenta que durante el proceso constructivo del muro pantalla, cuando el concreto entra en contacto con la bentonita, va a sufrir una contaminación, que posiblemente pueda afectar el comportamiento mecánico de la estructura en un futuro.

### <span id="page-31-0"></span>2.3.3. Bentonita

El lodo utilizado para estabilizar las paredes de una excavación consiste en una suspensión en agua de una arcilla, comúnmente llamado bentonita, la cual tiene como cualidades la formación de una película impermeable sobre una superficie porosa, al igual que puede desarrollar cierta rigidez cuando se encuentra en estado de reposo [\(Schneebeli and Marles,](#page-160-0) [1981\)](#page-160-0).

Este lodo puede considerarse como un fluido especial dotado de viscosidad y cohesión. La rigidez que desarrolla la bentonita dependerá del grado de agitación que presente el lodo, entonces, cuando este se somete a movimiento la rigidez decrece fuertemente, mientras que si se mantiene en reposo la rigidez puede reestablecerse poco a poco, lo que se conoce como tixotropía. Este desarrollo de la rigidez se debe a la formación y orientación de las partículas de arcilla que establecen una determinada estructura, generándose una especie de gel, el cual presenta cualidades anteriormente dichas.

Para la construcción se prepara la bentonita comúnmente con porcentajes de arcilla del 5 o 6 %, aunque condiciones de humedad y niveles freáticos en el terreno pueden influenciar la dosificación, por consiguiente en algunas ocasiones se opta por la utilización de unos aditivos especiales como productos orgánicos y defloculantes [\(Schneebeli and Marles, 1981\)](#page-160-0).

La estabilización de las paredes de la zanja se presenta gracias a la presión que ejerce la bentonita, sin embargo debe existir una zona impermeable para que dicha presión pueda actuar. Puesto que la bentonita actuará de diferente forma dependiendo de la granulometría del terreno, por consiguiente es preciso considerar dos condiciones:

- El suelo con granulometría fina: La bentonita cuando entra en contacto con este terreno, no puede penetrar con facilidad, por consiguiente se seca cuando entra en contacto con los granos de suelo, formando así una película impermeable sobre la cual actuará la presión hidrostática [\(Schneebeli and Marles, 1981\)](#page-160-0).
- El suelo con granulometría discontinua, con presencia de gravas: Debido a la presencia de material granular, la bentonita alcanza a penetrar cierta profundidad de las paredes de la excavación, por lo tanto queda una zona inyectada con el lodo que será la zona de aplicación de la presión ejercida por la bentonita [\(Schneebeli and Marles, 1981\)](#page-160-0).

## <span id="page-32-0"></span>2.4. Modelos constitutivos

#### <span id="page-32-1"></span>2.4.1. Elasticidad

La teoría de la elasticidad se presenta cuando, tanto el esfuerzo como la deformación dependen uno del otro únicamente, por ello no se presentan deformaciones irreversibles [\(Reyes, 2006\)](#page-160-10). Hablando de elasticidad lineal, esta teoría se basa en la ley de Hooke, la cual se guía por la Ec. [2.13:](#page-32-3)

<span id="page-32-3"></span>
$$
\sigma = 2G \left[ \varepsilon + \frac{v}{1 - 2v} e \right]
$$
\n(2.13)

En donde σ es el tensor de esfuerzo, G es el módulo de corte, υ es el coeficiente de Poisson, e es el cambio volumétrico y  $\varepsilon$  es el tensor de deformaciones. Para hallar el módulo de corte se puede utilizar la Ec. [2.14:](#page-32-4)

<span id="page-32-4"></span>
$$
E = 2G(1+v) \tag{2.14}
$$

En donde E es el módulo de rigidez, el cual es la pendiente de la curva esfuerzodeformación de un material.

Esta teoría explica el comportamiento de un material que se lleva hasta un esfuerzo inferior del estado límite de falla. Cuando el comportamiento es elástico y se retira la carga, la curva se recupera con la misma pendiente original, la de carga. La relación entre el esfuerzo y la deformación es lineal Y Puede ser cíclico siempre y cuando no se llegue al estado de falla del material. Un ejemplo claro de esta teoría es el resorte, que siempre vuelve a su estado original desde que no se extienda demasiado y pase a estado plástico [\(Grandas, 2006\)](#page-159-10).

#### <span id="page-32-2"></span>2.4.2. Hipoplasticidad

Modelo constitutivo para suelos granulares, no lineal con capacidad de representar módulos tangentes diferentes en cada incremento. Este modelo no diferencia entre deformaciones elásticas y plásticas porque no requiere de superficie de fluencia. Mantiene una sola ecuación que representa carga y descarga. Se utiliza para materiales granulares que no tienen efectos viscosos y que son normalmente consolidados o ligeramente sobreconsolidados [\(Fuentes, 2007\)](#page-158-11).

En un ensayo edométrico realizado en una arena en estado suelto se puede evidenciar el comportamiento que presenta el material cuando se somete bajo unas condiciones de carga y descarga [\(Fuentes, 2007\)](#page-158-11) como puede observarse en la Fig. [2.3.](#page-33-0)

<span id="page-33-0"></span>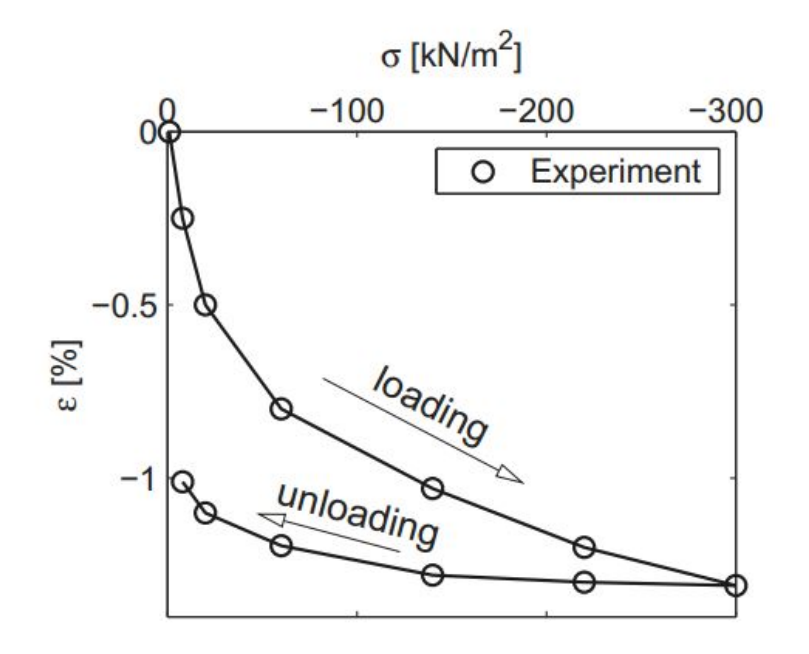

Figura 2.3: Ensayo oedométrico con arena suelta [\(Fellin, 2002\)](#page-158-0)

<span id="page-33-1"></span>En la Fig. [2.4,](#page-33-1) se evidencia la representación lineal que se realizó sobre el resultado obtenido del ensayo oedométrico en el laboratorio.

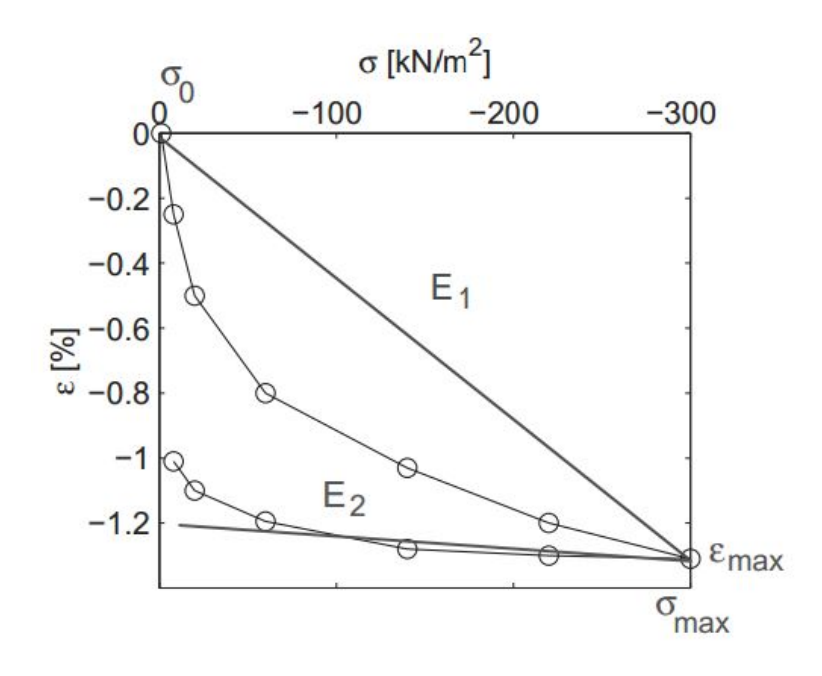

Figura 2.4: Representación del ensayo oedométrico [\(Fellin, 2002\)](#page-158-0)

A partir del resultado de las Fig. [2.3](#page-33-0) y Fig. [2.4](#page-33-1) que representa la simulación del ensayo en el laboratorio, se establecen las ecuaciones Ec. [2.15](#page-34-0) y la Ec. [2.16](#page-34-1) para el proceso de carga y descarga respectivamente, las cuales son obtenidas a partir de la ley de HOOKE, donde se establece un comportamiento lineal evidenciado en la Fig. [2.4,](#page-33-1) debido a que se suponen líneas rectas (E1 y E2) para las pendientes de las dos fases del ensayo edométrico. En la Ec. [2.15](#page-34-0) el signo negativo se debe a que la pendiente de E1 corresponde a la etapa de carga del ensayo.

<span id="page-34-0"></span>
$$
\dot{\sigma} = -E_1 \dot{\varepsilon} \tag{2.15}
$$

<span id="page-34-1"></span>
$$
\dot{\sigma} = E_2 \dot{\varepsilon} \tag{2.16}
$$

Se desarrollan las Ec. [2.15](#page-34-0) y Ec. [2.16](#page-34-1) obteniéndose la Ec. [2.17](#page-34-2) y Ec. [2.18](#page-34-3) respectivamente:

<span id="page-34-2"></span>
$$
\dot{\sigma} = -\frac{E_1}{2}\dot{\varepsilon} - \frac{E_2}{2}\dot{\varepsilon} + \frac{E_2}{2}\dot{\varepsilon} - \frac{E_1}{2}\dot{\varepsilon}
$$
\n(2.17)

<span id="page-34-3"></span>
$$
\dot{\sigma} = \frac{E_1}{2}\dot{\varepsilon} + \frac{E_2}{2}\dot{\varepsilon} + \frac{E_2}{2}\dot{\varepsilon} - \frac{E_1}{2}\dot{\varepsilon}
$$
\n(2.18)

Se combinan las Ec. [2.17](#page-34-2) y Ec. [2.18](#page-34-3) obteniéndose la siguiente expresión:

$$
\dot{\sigma} = \frac{E_1 + E_2}{2}\dot{\varepsilon} + \frac{E_2 - E_1}{2}\dot{\varepsilon}
$$
\n(2.19)

Las anteriores ecuaciones no corresponden a un modelo propiamente hipoplastico (no lineal), por ello se plantearon unas nuevas ecuaciones para poderlas adaptar a dicho modelo constitutivo, realizando un reemplazo de E1 y E2, obteniéndose las siguientes expresiones:

<span id="page-34-4"></span>
$$
E_1 = C_1 \sigma \tag{2.20}
$$

<span id="page-34-5"></span>
$$
E_2 = C_2 \sigma \tag{2.21}
$$

y ahora reemplazando las ecuaciones Ec. [2.20](#page-34-4) y Ec. [2.21](#page-34-5) con unas constantes C1 y C2 se adaptan al modelo hipoplástico de la siguiente forma:

<span id="page-34-7"></span>
$$
\dot{\sigma} = C_1 \sigma \dot{\varepsilon} + C_2 \sigma \dot{\varepsilon} \tag{2.22}
$$

Debido a que todas la ecuaciones son obtenidas del ensayo edométrico, se pueden realizar las siguientes suposiciones, donde el diferencial de vacíos  $\delta_e$  se relaciona con la deformación de la siguiente forma:

$$
\Delta_e = (1 + e_0)\Delta\varepsilon\tag{2.23}
$$

Y el  $\Delta$ <sub>e</sub> se relaciona con el diferencial de esfuerzo como se muestra en la Ec. [2.24:](#page-34-6)

<span id="page-34-6"></span>
$$
\Delta_{\sigma} = -\frac{1 + e_0}{C_c} \sigma \Delta_{\varepsilon} \tag{2.24}
$$

Teniendo en cuenta que la rigidez es proporcional al esfuerzo se puede deducir las Ec. [2.25](#page-35-1) y Ec. [2.26](#page-35-2) para carga y descarga respectivamente :

<span id="page-35-1"></span>
$$
C_1 - C_2 = -\frac{1 + e_0}{C_c} \tag{2.25}
$$

<span id="page-35-2"></span>
$$
C_1 + C_2 = -\frac{1 + e_0}{C_s} \tag{2.26}
$$

Y despejando C1 y C2 se obtiene las siguientes expresiones:

<span id="page-35-3"></span>
$$
C_1 = -\frac{1 + e_0}{2} \frac{C_s + C_c}{C_c C_s} \tag{2.27}
$$

$$
C_2 = -\frac{1 + e_0}{2} \frac{C_c + C_s}{C_c C_s} \tag{2.28}
$$

Y ahora se reemplaza las Ec. [2.27](#page-35-3) y Ec. [2.29](#page-35-4) en la Ec. [2.22,](#page-34-7) obteniéndose :

<span id="page-35-4"></span>
$$
\sigma = -\frac{1 + e_0}{2} \frac{C_s + C_c}{C_c C_s} \sigma \varepsilon - \frac{1 + e_0}{2} \frac{C_c - C_s}{C_c C_s} \sigma \varepsilon \tag{2.29}
$$

### <span id="page-35-0"></span>2.4.3. Viscohipoplasticidad

Este modelo constitutivo se emplea para suelos arcillosos normalmente consolidados o ligeramente sobreconsolidados, donde su comportamiento depende de la tasa de deformación o de carga. Los efectos viscosos se pueden representar con el ensayo edométrico, en donde se evidencia la dependencia entre el esfuerzo, la deformación y el tiempo [\(Grandas, 2006\)](#page-159-10). Los efectos son los siguientes :

- Isotacas: Son líneas de compresión que presentan una tasa de deformación constante.
- Creep: Deformación bajo un esfuerzo constante.
- Relajación: Disminución del esfuerzo efectivo bajo deformación constante.

La relación esfuerzo-deformación es no lineal, y es dependiente del estado actual y de la historia de esfuerzos. La historia de esfuerzos influye en la rigidez del suelo, y se tiene en cuenta en el modelo mediante la deformación intergranular. Según la ley de compresión de Butterfield [\(Fuentes, 2007\)](#page-158-11) se establece que bajo una compresión isotrópica hay una relación lineal entre la deformación redefinida como:

$$
\varepsilon = \ln(1+e) \tag{2.30}
$$

Y el logaritmo natural del esfuerzo como se evidencia en la Ec. [2.31:](#page-35-5)

<span id="page-35-5"></span>
$$
ln\left(\frac{\sigma}{\sigma_r}\right) \tag{2.31}
$$
Esta ley es mejor utilizarla para suelo de mediana y alta plasticidad, según esta ley se desarrollaron las Ec. [2.32](#page-36-0) y Ec. [2.33:](#page-36-1)

<span id="page-36-0"></span>
$$
\varepsilon - \varepsilon_0 = -\lambda \ln \left( \frac{\sigma}{\sigma_0} \right) \tag{2.32}
$$

<span id="page-36-1"></span>
$$
\varepsilon - \varepsilon_0 = -\kappa \ln \left( \frac{\sigma}{\sigma_0} \right) \tag{2.33}
$$

Donde λ es el índice de compresión y κ es el índice de descarga-recarga. [Niemunis](#page-159-0) [\(2003\)](#page-159-0) realizó una propuesta basándose en la anterior ecuación desarrollada por [Buisman](#page-158-0) [\(1936\)](#page-158-0), haciendo cambios de asentamiento de deformación por creep y de logaritmo en base 10 por logaritmo natural, donde se presenta la siguiente ecuación:

$$
\varepsilon - \varepsilon_0 = -\psi \ln \left( \frac{t + t_0}{t_0} \right) \tag{2.34}
$$

Donde  $\psi$  es la pendiente, t es el tiempo, y  $t_0$  tiempo desde el inicio de creep. Luego se hace la derivada de la anterior ecuación con respecto al tiempo, y se llega a la Ec. [2.35](#page-36-2) :

<span id="page-36-2"></span>
$$
D = -\lambda \frac{\dot{\sigma}}{\sigma} \tag{2.35}
$$

Donde D es la tasa de deformación volumétrica.

Al reemplazar la Ec. [2.35](#page-36-2) en las ecuaciones de compresión según Butterfield,Ec. [2.32](#page-36-0) y Ec. [2.33,](#page-36-1) se obtiene las Ec. [2.36](#page-36-3) y Ec. [2.37:](#page-36-4)

<span id="page-36-3"></span>
$$
D = -\kappa \frac{\dot{\sigma}}{\sigma} \tag{2.36}
$$

<span id="page-36-4"></span>
$$
D = -\psi \frac{1}{t + t_0} \tag{2.37}
$$

El modelo viscohipoplástico unidimensional considera las deformaciones plásticas y elásticas:

$$
\varepsilon = \varepsilon^e + \varepsilon^v \tag{2.38}
$$

Ahora derivando con respecto al tiempo se obtiene la Ec. [2.40](#page-36-5)

$$
D = D^e + D^v \tag{2.39}
$$

Luego de hacer unos procedimientos se llega a la siguiente ecuación:

<span id="page-36-5"></span>
$$
D^v = D_r \left(\frac{1}{OCR}\right)^{\frac{1}{I_v}} \tag{2.40}
$$

Donde  $D_v$  es la tasa de deformación viscosa,  $I_v$  es el índice de viscosidad que se define como ψ  $\frac{\psi}{\lambda}$ ,  $D_r$  es la tasa de deformación viscosa de referencia que se define como  $\frac{\Delta \varepsilon}{t_0}$  y OCR es la relación de sobreconsolidación.

### 2.4.4. Mohr Coulomb

Mohr Coulomb es un modelo constitutivo elastoplástico que ha sido empleado para numerosos casos de diseños geotécnicos. La forma de representar gráficamente el criterio de falla es a través del círculo de Mohr donde se evidencia el estado de esfuerzos en la falla en términos de los esfuerzos principales máximo y mínimo [\(Nova, 2010\)](#page-160-0). La envolvente de falla, es una línea trazada desde un valor C (cohesión) en el eje Y  $(\tau)$  que se extiende con un grado de inclinación  $\phi$  medido desde la horizontal hasta tocar el círculo, donde dicho encuentro se denomina el punto de falla del material con un  $\sigma$ , respectivamente, como se muestra en la Fig. [2.5.](#page-37-0)

<span id="page-37-0"></span>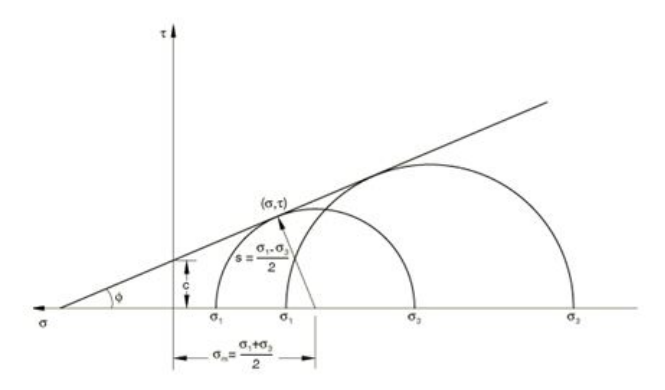

Figura 2.5: Criterio de falla del círculo de mohr [\(Nova, 2010\)](#page-160-0)

El criterio de falla del modelo Mohr Coulomb se rige por la Ec. [2.41](#page-37-1)

<span id="page-37-1"></span>
$$
\tau = C - \sigma \tan \phi \tag{2.41}
$$

Donde τ es el esfuerzo cortante, C es la cohesión, σ esfuerzo normal y φ es el ángulo de fricción del material. Se puede observar en la figura Fig. [2.5,](#page-37-0) s corresponde al radio del círculo de Mohr y  $\sigma_m$  es la distancia desde el origen del plano en el eje x hasta el centro del círculo. En las Ec. [2.42](#page-37-2) y Ec. [2.43](#page-38-0) se describe los esfuerzos cortante y normal respectivamente:

<span id="page-37-2"></span>
$$
\tau = s - \cos\phi \tag{2.42}
$$

<span id="page-38-0"></span>
$$
\sigma = \sigma_m + s \sin \phi \tag{2.43}
$$

<span id="page-38-1"></span>En la Fig. [2.6](#page-38-1) se muestra las superficie de fluencia empleada para el modelo Mohr Coulomb, la cual define el estado elástico o plástico de un material. Si la trayectoria de esfuerzos se encuentra contenida en dicha superficie, las deformaciones se consideran elásticas. Sin embargo, si la trayectoria toca algún punto de la superficie, se considera deformaciones plásticas. [\(Nova, 2010\)](#page-160-0).

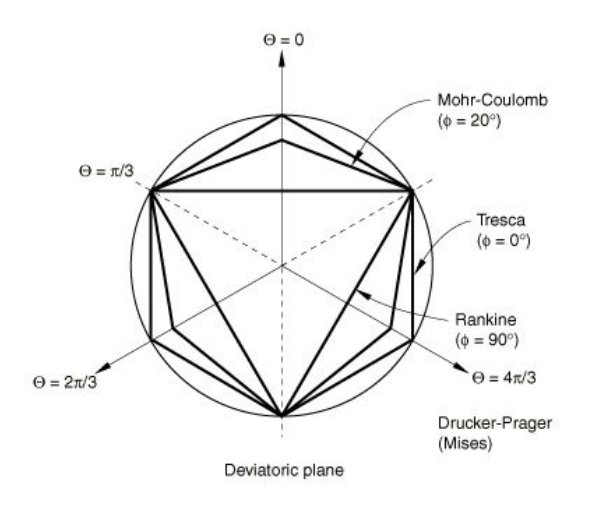

Figura 2.6: Superficie de fluencia para el modelo Mohr Coulomb [\(Corp, 2013\)](#page-158-1)

El modelo Mohr Coulomb en Abaqus, emplea la superficie de fluencia (F) de forma hexagonal como se evidencia en la Fig. [2.6](#page-38-1) [\(Corp, 2013\)](#page-158-1). En el programa Abaqus la superficie de fluencia es controlada por el ángulo de fricción del material, que puede variar desde 0° hasta 90°. Si es de 0° se comporta como la superficie Tresca siendo un hexágono perfecto, mientras que si el ángulo de fricción es de 90◦ se comporta como la superficie del modelo de Rankine con una forma triangular [\(Corp, 2013\)](#page-158-1).

El programa abaqus define un parámetro de excentricidad desviatoria e, empleada para suavisar las esquinas. Abaqus emplea internamente la Ec. [2.44](#page-38-2) para definir el valor de excentricidad desviatoria, que se muestra a continuación:

<span id="page-38-2"></span>
$$
e = \frac{3 - \sin \phi}{3 + \sin \phi} \tag{2.44}
$$

El programa Abaqus tiene en cuenta la regla de flujo plástico que consiste en el desarrollo de las deformaciones plásticas del material cuando se encuentra sometido a un determinado esfuerzo [\(Corp, 2013\)](#page-158-1).

La regla de flujo se define a partir de la relación de los componentes de los esfuerzos con las deformaciones plásticas. No obstante, la plasticidad al presentar un comportamiento no lineal, no permite obtener directamente las deformaciones plásticas a partir de los esfuerzos, ya que las deformaciones dependen de factores como el tiempo y aplicación de la carga, por consiguiente es necesario emplear formulaciones matemáticas para relacionar incrementos de deformación plástica con incrementos de esfuerzo.

Cuando a un material se le aplica un esfuerzo con una magnitud y dirección definida, se evidencia un aumento volumétrico debido al reacomodamiento de las partículas representado en la dilatancia, por consiguiente las deformaciones generadas por dicho esfuerzo en el material tendrán una dirección diferente a la de aplicación. Para representar este comportamiento, es necesario que el modelo constitutivo emplee una regla de flujo no asociada. Una regla de flujo no asociada hace referencia a que la evolución de la superficie de fluencia (F) no es igual a la evolución de la superficie de flujo plástico (G) [\(Corp, 2013\)](#page-158-1).

El valor de la cohesión de un material puede variar en un proceso de carga o descarga. Se representa como una endurecimiento del material si el valor de cohesión incrementa a medida que se realizan los pasos de carga, evidenciandose un incremento en la resistencia, mientras que si la cohesión disminuye, el material sufre un proceso de ablandamiento, decayendo en su resistencia.

## <span id="page-39-0"></span>2.5. Metodologías analíticas

### 2.5.1. Teoría de Rankine

Justo después de culminar la construcción del muro pantalla, se comienza a depositar un determinado contenido de suelo detrás de este, generando presiones laterales sobre el muro, no obstante el valor último de dicha presión no sólo dependerá de la altura de la estructura y de la naturaleza misma del suelo, sino también del desarrollo de estos empujes [\(Terzaghi et al., 1996\)](#page-161-0). En condiciones ideales, cuando la estructura de retención no evidencia deformación alguna al encontrarse sometido a empujes horizontales, el valor máximo de esfuerzo generado no presentará ninguna modificación a través del tiempo [\(Terzaghi et al.,](#page-161-0) [1996\)](#page-161-0). Sin embargo, en aproximaciones reales del comportamiento del material del muro, este puede comenzar a deformarse, presentando un movimiento de la estructura con respecto al sentido del desplazamiento del depósito de suelo (caso activo) o movimiento respecto al sentido contrario del desplazamiento del depósito (caso pasivo), donde se asume que la masa de suelo entra en una condición de equilibrio plástico (falla).

Caso activo: El muro pantalla soporta los esfuerzos horizontales del depósito de suelo, sin embargo cuando este presenta una deformación suficiente para causar la falla en el suelo como se evidencia en la Fig. [2.7,](#page-40-0) todos sus elementos entran en la condición de <span id="page-40-0"></span>equilibrio plástico [\(Ishibashi and Hazarika, 2010\)](#page-159-1). Los esfuerzos principales para este caso son  $\sigma_v$  (esfuerzo vertical) y  $\sigma_h$  (esfuerzo horizontal en la condición de equilibrio plástico), donde  $\sigma_v$  es mayor que  $\sigma_h$ , por tal motivo  $\sigma_1 = \sigma_v$  y  $\sigma_3 = \sigma_h$ . Para determinar

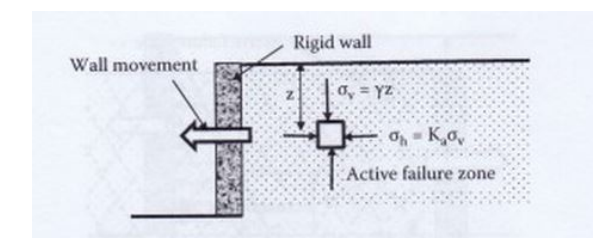

Figura 2.7: Desarrollo de presiones de tierra para el caso activo [\(Ishibashi and Hazarika,](#page-159-1) [2010\)](#page-159-1)

σ<sub>v</sub> y σ<sub>a</sub> se emplean las Ec. [2.45](#page-40-1) y Ec. [2.46](#page-40-2) respectivamente:

<span id="page-40-1"></span>
$$
\sigma_v = \gamma Z = \sigma_1 \tag{2.45}
$$

<span id="page-40-2"></span>
$$
\sigma_h = K_a \sigma_v = K_a \gamma Z = \sigma_3 \tag{2.46}
$$

Caso pasivo: La estructura del muro presenta un movimiento en sentido contrario al desplazamiento del depósito de suelo [\(Ishibashi and Hazarika, 2010\)](#page-159-1) como se puede observar en la Fig. [2.8.](#page-41-0) Para esta condición el esfuerzo horizontal es mayor al esfuerzo vertical, como se evidencia en las Ec. [2.47](#page-40-3) y Ec. [2.48](#page-40-4)

<span id="page-40-3"></span>
$$
\sigma_v = \gamma Z = \sigma_3 \tag{2.47}
$$

<span id="page-40-4"></span>
$$
\sigma_h = \sigma(h, p) = \kappa_p \sigma_v = \kappa_p \gamma Z = \sigma_1 \tag{2.48}
$$

### 2.5.2. Diagrama de empujes de Peck

En 1967, se establecieron unos diagramas empíricos por medio de medidas y observaciones hechas en obras [\(Graux and Llano, 1975\)](#page-159-2). Peck estableció el siguiente diagrama base

<span id="page-41-0"></span>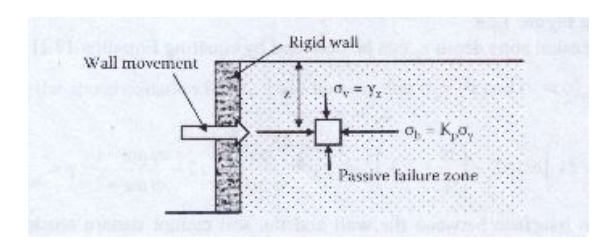

Figura 2.8: Desarrollo de presiones de tierra para el caso pasivo [\(Ishibashi and Hazarika, 2010\)](#page-159-1)

como se observa en la Fig. [2.9,](#page-42-0) que es válido para análisis de arcillas plásticas: El empuje unitario se determina con la siguiente ecuación:

$$
\sigma = \gamma H - 4C \tag{2.49}
$$

la fuerza se puede determinar con la Ec. [2.50:](#page-41-1)

<span id="page-41-1"></span>
$$
P_a = (0.775H)(\gamma H - 4C)
$$
\n(2.50)

Siendo  $\gamma$  el peso unitario total del suelo, H la altura total del muro y C es la cohesión del suelo.

### 2.5.3. Empujes aparentes apuntalados

A partir del análisis realizado por Peck, se han determinado otros diagramas de empujes establecidos empíricamente. Se usan para determinar los empujes sobre muros pantalla apuntalados, para suelos cohesivos y no cohesivos [\(González, 2001\)](#page-158-2). Tal como se muestra en la Fig. [2.10:](#page-42-1)

<span id="page-42-0"></span>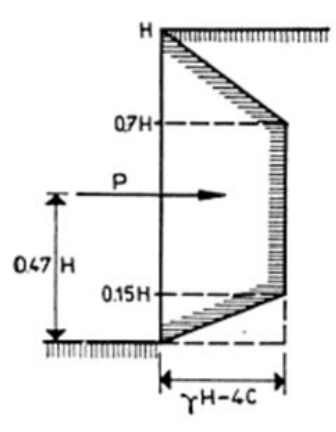

<span id="page-42-1"></span>Figura 2.9: Diagrama de empujes de Peck válido para arcilla plásticas [\(Graux and Llano,](#page-159-2) [1975\)](#page-159-2)

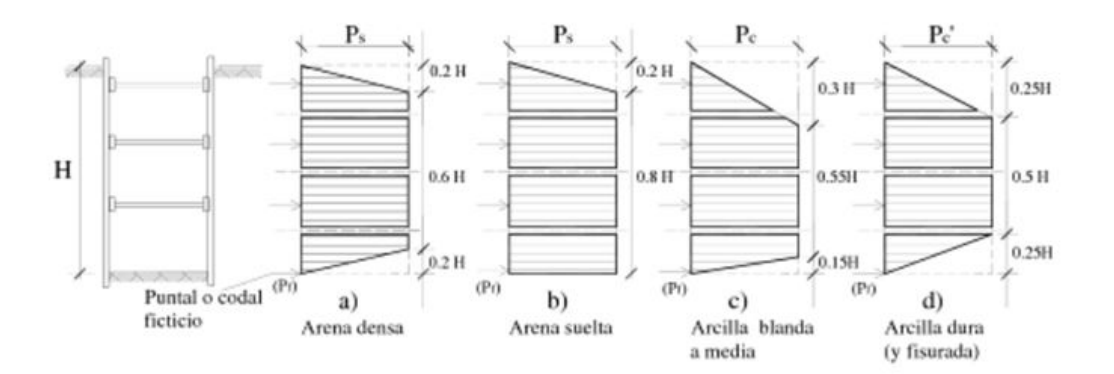

Figura 2.10: Diagrama empíricos de empujes de Peck para suelos cohesivos y no cohesivos [\(González, 2001\)](#page-158-2)

El esfuerzo  $P_s$  se usa para arena suelta y densa, se determina por medio de la siguiente fórmula:

$$
P_s = 0.8K_A \gamma H \cos \delta = 0.65K_A \gamma H \tag{2.51}
$$

donde:

<span id="page-43-1"></span>
$$
K_A = \tan^2\left(\frac{\pi}{4} - \frac{\varphi}{2}\right) \tag{2.52}
$$

El esfuerzo  $P_c$  se usa para arcilla blanda a media, se determina por medio de la siguiente fórmula:

$$
P_c = \gamma H - 4C_u \tag{2.53}
$$

La anterior fórmula fue modificada por Peck, obteniendo la Ec. [2.54](#page-43-0)

<span id="page-43-0"></span>
$$
P_c = (1 - m \frac{4C_u}{\gamma H}) \gamma H \tag{2.54}
$$

Donde m es:

$$
m = 0.4 \text{para} \frac{\gamma * H}{C_u} = 6 \text{a} 8 \tag{2.55}
$$

El esfuerzo  $P_{c'}$  se usa para arcilla dura, se determina por medio de la siguiente ecuación:

$$
P_{c'} = n\gamma H \tag{2.56}
$$

Donde n:

$$
n = 0,2a0,4\text{para}\frac{\gamma H}{C_u} < 4\tag{2.57}
$$

Para el caso de arenas densas y sueltas se aplica la siguiente ecuación para hallar el empuje:

$$
\sigma = 0.65 \kappa_a \gamma H \tag{2.58}
$$

Donde  $\kappa_a$  se define como a partir de la Ec. [2.52](#page-43-1)

Para el caso de arcillas, blandas a media, la ecuación que aplica varía con respecto a la inicial presentada por Peck como se muestra a continuación:

$$
\sigma = \left(1 - m \frac{4C_u}{\gamma H}\right) \gamma H \tag{2.59}
$$

Donde m se define como:

$$
m = 0,4 \; cuando \; 6 < \frac{\gamma H}{C_u} < 8 \tag{2.60}
$$

Para el caso de arcillas duras y fisuradas, la ecuación para determinar el empuje del suelo es la siguiente:

$$
\sigma = \eta \gamma H \tag{2.61}
$$

Donde n:

$$
0.2 \le n \le 0.4 \text{ cuando } \frac{\gamma H}{C_u} < 4 \tag{2.62}
$$

### 2.5.4. Método del empuje en reposo (Neutral ratio)

<span id="page-44-0"></span>Estos diagramas se establecieron suponiendo un estado de equilibrio con  $\kappa_0 = 0.5$  y con ecuaciones diferentes para cada tipo de arcilla, debido a que este método es válido solamente para arcillas Fig. [2.11\(](#page-44-0)[Graux and Llano, 1975\)](#page-159-2).

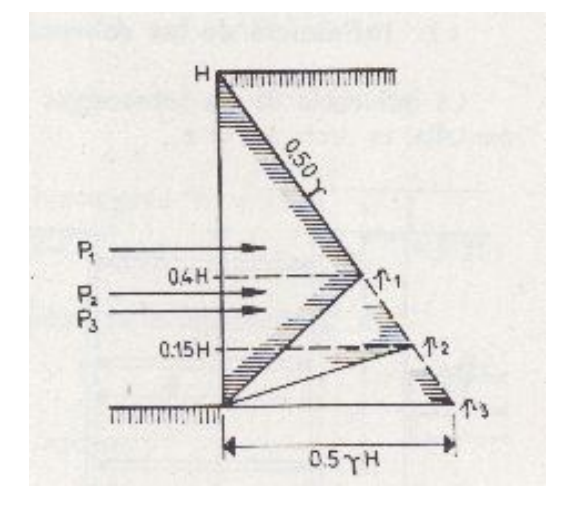

Figura 2.11: Diagrama de empujes del método de empuje en reposo [\(Graux and Llano,](#page-159-2) [1975\)](#page-159-2)

Para arcillas firmes, el esfuerzo y la fuerza se determinan con las Ec. [2.63](#page-44-1) y Ec. [2.64](#page-44-2) respectivamente:

<span id="page-44-1"></span>
$$
\sigma = 0.3\gamma H\tag{2.63}
$$

<span id="page-44-2"></span>
$$
P_a = 0.15\gamma H^2
$$
hasta 0.47H (2.64)

Para arcillas plásticas, el esfuerzo y la fuerza se hallan con las Ec. [2.65](#page-44-3) y Ec. [2.66](#page-44-4) respectivamente:

<span id="page-44-3"></span>
$$
\sigma = 0.425\gamma H\tag{2.65}
$$

<span id="page-44-4"></span>
$$
P_a = 0.21\gamma H^2
$$
hasta 0.38H (2.66)

Para arcillas blandas, el esfuerzo y la fuerza se determinan con las Ec. [2.67](#page-44-5) y Ec. [2.68:](#page-44-6)

<span id="page-44-5"></span>
$$
\sigma = 0.5\gamma H\tag{2.67}
$$

<span id="page-44-6"></span>
$$
P_a = 0.25\gamma H^2
$$
hasta 0.33H (2.68)

## 2.5.5. Teoría de Coulomb

Coulomb desarrolló un análisis de estabilidad de muros de contención, evaluando el colapso del mecanismo del plano de falla, el cual se origina en la esquina inferior del muro. Lo anterior es una primera suposición ya que el plano de falla real tiende a ser curvo y no planar. Con respecto a dicha suposición, se pueden determinar los empujes de tierra activos y pasivos, y en consecuencia, establecer la superficie crítica de falla que se encuentra asociada el ángulo  $\alpha$  [\(Azizi, 2012\)](#page-158-3). En la Fig. [2.12](#page-45-0) se observa que  $\alpha$  corresponde al ángulo que forma el muro con la superficie de falla.

<span id="page-45-0"></span>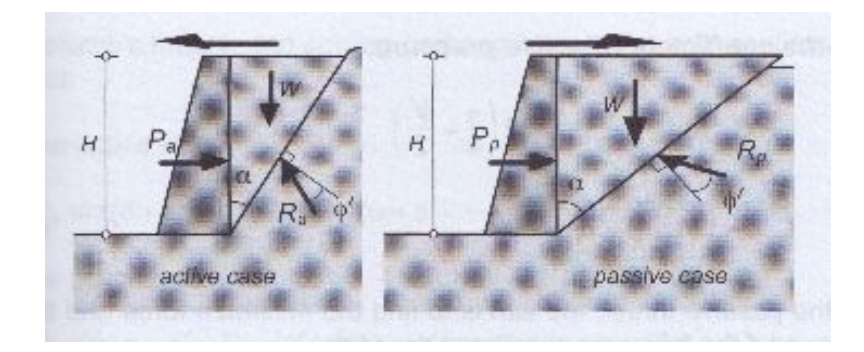

Figura 2.12: Diagrama de empujes de la teoría de Coulomb para caso activo y pasivo [\(Azizi,](#page-158-3) [2012\)](#page-158-3)

Coulomb para poder generar su teoría presentó las siguientes suposiciones generales [\(Terzaghi et al., 1996\)](#page-161-0):

- Suelos isotrópicos, homogéneos, y con ángulo de fricción interna y cohesión.
- La superficie de falla es plana y el relleno presenta una superficie planar.
- La resistencia a la fricción se distribuye uniformemente a lo largo de la superficie de rotura y el coeficiente de fricción entre el suelo se define así,  $f = \tan \phi$ .
- La cuña de falla se comporta como un cuerpo rígido que se desliza de manera traslacional
- Existe una fricción en el muro, cuando se genera el movimiento de falla de la cuña con respecto a la parte posterior del muro y se genera la fuerza de fricción entre el suelo y el muro, este ángulo de fricción es  $\delta$ .
- La falla se toma como un problema de deformación plana, es decir, que se considera el muro con una longitud infinita.

Las principales deficiencias de este método, es el suponer un suelo ideal y una zona de rotura plana. Para el análisis de los dos casos, tanto pasivo como activo, es necesario conocer el peso del bloque que falla, al igual que la dirección de la fuerza de reacción que este genera y el empuje lateral que se ejerce sobre el mismo. Por lo tanto, los suelos no cohesivos tienen un peso unitario  $\gamma'$ , y un ángulo de resistencia al corte  $\phi'$  [\(Bowles, 1996\)](#page-158-4).

El peso del bloque se determina con la Ec. [2.69:](#page-46-0)

<span id="page-46-0"></span>
$$
W = \frac{1}{2}\gamma H^2 \tan \alpha \tag{2.69}
$$

También es posible hallar el peso por medio de geometría que para el caso activo sería de la siguiente forma:

$$
P_a \sin(\alpha + \phi') = W \cos(\alpha + \phi')
$$
 (2.70)

Y para el caso pasivo sería de la siguiente forma:

$$
P_p \sin(\alpha - \phi') = W \cos(\alpha - \phi')
$$
 (2.71)

Al despejar las ecuaciones de los empujes, las resultantes son las siguientes:

$$
P_a = \frac{1}{2}\gamma H^2 \frac{\tan \alpha}{\tan(\alpha + \phi')}
$$
 (2.72)

$$
P_p = \frac{1}{2}\gamma H^2 \frac{\tan \alpha}{\tan(\alpha - \phi')}
$$
 (2.73)

Al realizar las derivadas en primer y segundo grado del empuje activo con respecto al ángulo a, se llega a la Ec. [2.69:](#page-46-0)

$$
\alpha = \frac{\pi}{4} - \frac{\phi'}{2} \tag{2.74}
$$

Con respecto al empuje pasivo, se llega a la Ec. [2.75:](#page-46-1)

<span id="page-46-1"></span>
$$
\alpha = \frac{\pi}{4} + \frac{\phi'}{2} \tag{2.75}
$$

Al sustituir  $\alpha$ , en las ecuaciones de empujes, las ecuaciones cambian a ser las siguientes:

$$
P_a = \frac{1}{2} \gamma H^2 \kappa_a \tag{2.76}
$$

$$
P_p = \frac{1}{2} \gamma H^2 \kappa_p \tag{2.77}
$$

siendo:

$$
\kappa_a = \tan^2 \frac{\pi}{4} - \frac{\phi'}{2} \tag{2.78}
$$

$$
\kappa_p = \tan^2 \frac{\pi}{4} + \frac{\phi'}{2} \tag{2.79}
$$

<span id="page-47-0"></span>Otra consideración que se puede tener en este método, es tener en cuenta la rugosidad vertical con el ángulo de fricción del muro  $\delta$  en los suelos no cohesivos Fig. [2.13](#page-47-0) [\(Azizi,](#page-158-3) [2012\)](#page-158-3).

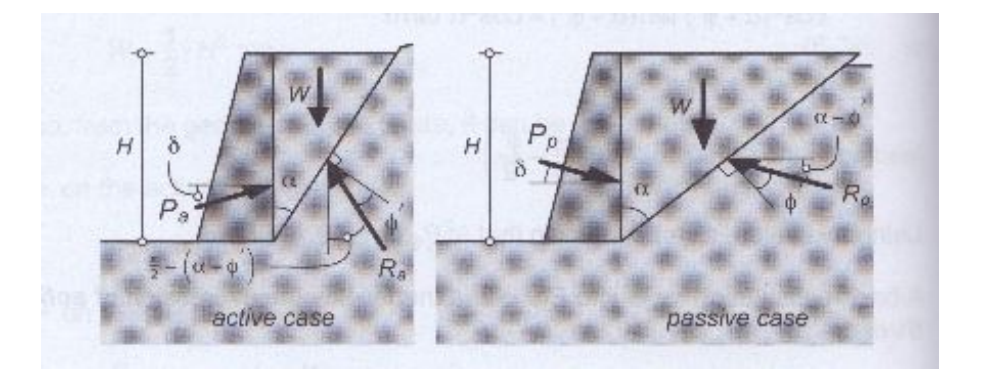

Figura 2.13: Diagrama de empujes de la teoría de Coulomb para caso activo y pasivo teniendo en cuenta rugosidad del muro [\(Azizi, 2012\)](#page-158-3)

Por lo tanto las reacciones cambian de la siguiente forma:

$$
P_a \sin(\delta + \alpha + \phi') = W \cos(\alpha + \phi')
$$
 (2.80)

$$
P_a = \frac{1}{2}\gamma H^2 \frac{\tan\alpha\cos(\alpha + \phi')}{\sin(\delta + \alpha - \phi')}
$$
 (2.81)

$$
P_p \sin(\delta + \alpha - \phi') = W \cos(\alpha - \phi')
$$
 (2.82)

$$
P_p = \frac{1}{2}\gamma H^2 \frac{\tan \alpha \cos(\alpha - \phi')}{\sin(\delta - \alpha - \phi')}
$$
 (2.83)

Al igual que se realizó anteriormente, se hace la primera y segunda derivada y se llega a la Ec. [2.84](#page-48-0) de coeficiente de empuje activo:

<span id="page-48-0"></span>
$$
\kappa_a = \frac{\cos^2(\phi')}{\cos\delta \left(1 + \frac{\sin(\delta + \phi')\sin\phi'}{\cos\delta}\right)^2}
$$
(2.84)

### 2.5.6. Bell

Este método se desarrolló basándose en las metodologías de Coulomb y Rankine, a diferencia de los métodos anteriormente nombrados, el método de Bell tiene en cuenta la cohesión del suelo, lo que ayuda a que los esfuerzos sean menores debido a que contribuye a la estabilidad. El análisis se puede hacer para cualquier tipo de suelo. Si el material es granular, la segunda parte de la ecuación no se tiene en cuenta, debido a que los materiales granulares no tienen cohesión [\(Bowles, 1996\)](#page-158-4). El esfuerzo mínimo principal es el esfuerzo activo de tierra y se determina con la Ec. [2.85:](#page-48-1)

<span id="page-48-1"></span>
$$
\sigma_3 = (\sigma_1 * \kappa_a) - (2 * C * \sqrt{\kappa_a}) \tag{2.85}
$$

En donde el coeficiente de tierras activo,  $\kappa_a$ , es:

$$
\kappa_a = \tan^2 \left( 45^o - \frac{\phi}{2} \right) \tag{2.86}
$$

Las metodologías expuestas en este capítulo fueron implementadas en una hoja de cálculo y se presentan en el anexo digital 1.

### 2.5.7. Deformaciones y asentamientos de muros pantalla

Al realizar los estudios para la construcción de los muros, es indispensable tener en cuenta las deformaciones que presenta el suelo en el sitio de la obra. Según estudios realizados por Clough y O'Rourke en 1990 [\(Kempfert and Gebreselassie, 2006\)](#page-159-3), el máximo movimiento horizontal del muro es de 0.2 % y el asentamiento máximo promedio es de 0.15 % con respecto a la profundidad de la excavación. [Duncan and Bentler](#page-158-5) [\(1998\)](#page-158-5) demostraron que la relación entre el máximo desplazamiento vertical y horizontal varía 0.25 y 4.0.

Hay que tener en cuenta las deformaciones inducidas debido a la instalación del muro, ya que el esfuerzo horizontal total en los bordes de la excavación con respecto a los esfuerzos horizontales totales in-situ en el suelo no tratado, se reducen a cero si la excavación no esta soportada ,o a un valor que se aproxima a la presión ejercida por un fluido, que en este caso es la bentonita. La reducción de los esfuerzos horizontales totales se ve reflejado en movimiento del suelo. Hay que tener en cuenta que la vibración que se hace durante la excavación también genera movimientos en el suelo. Clough y O'Rourke en 1990 reportaron

que los asentamientos de tierra causados por la instalación de muros pantalla está en un rango promedio ente 5 y 15 mm [\(Clough and O'Rourke, 1990\)](#page-158-6). Poh y Wong en 1998 en estudios que realizaron también encontraron que el máximo asentamiento es de 23.5 mm y el máximo desplazamiento vertical es de 45 mm para un muro de 55.5 m de profundidad en un suelo blando [\(Poh and Wong, 1998\)](#page-160-1).

Las deformaciones del suelo dependen del método de perforación y del material de soporte usado durante este proceso, este efecto es más notorio cuando se hace en suelos blandos cohesivos en condición saturada. Las arcillas normalmente consolidadas presentan mayores asentamientos cuando están con muy bajo contenido de humedad que las arcillas sobreconsolidadas, Schweiger y Breymann en 1994 reportaron un asentamiento del 75 % de la superficie del suelo, cuando hubo un descenso del nivel freático en una excavación en un suelo lacustre blando en Salzburgo, Alemania. Con los desarrollos en diseño y las nuevas tecnologías que se han generado, la magnitud de los movimientos de tierra ha sido menor [\(Freiseder and Schweiger, 1999\)](#page-158-7).

Clough and O'Bourke reportaron que la relación desplazamiento vertical máximo vs altura del muro, tiene una magnitud aproximada de 0.15 %, y la relación desplazamiento horizontal máximo vs altura del muro tiene una magnitud aproximada de 0.2 %, ellos generaron una envolvente de los asentamientos del suelo, y con esto se dieron cuenta que el movimiento vertical del suelo se puede extender hasta una distancia de dos veces la profundidad del muro para arcillas de blandas a medias [\(Clough and O'Rourke, 1990\)](#page-158-6). Según el diagrama de Peck, el movimiento vertical del suelo se ve reflejado a una profundidad entre 2 y 4 veces la profundidad del muro para suelos de muy blandos a blandos. Fujita en 1994 presenta que el máximo asentamiento es de 0.08 % para una profundidad de excavación de 36.6 m en un suelo blando en Tokyo [\(Fang et al., 1994\)](#page-158-8). Duncan y Bentler en 1998 recopilaron datos sobre los asentamientos durante varios años en suelos de blandos a rígidos, y en el período transcurrido entre 1962 y 1975 se encontró un valor promedio de la relación desplazamiento vertical máximo vs altura del muro es de 1.3 %, y en el período entre 1990 y 1998 la relación desplazamiento vertical máximo vs altura del muro disminuyó a 0.4 % [\(Duncan and Bentler, 1998\)](#page-158-5).

A continuación en la Tabla. 2.4 , se muestra el resumen de valores obtenidos de la experiencia de los diferentes autores, en cuanto a desplazamientos horizontales y verticales presentados en los muros pantalla.

Tabla 2.4: Valores de desplazamientos horizontales y verticales para muros según diferentes autores [\(Clough and O'Rourke, 1990;](#page-158-6) [Duncan and Bentler, 1998;](#page-158-5) [Fang et al., 1994;](#page-158-8) [Freiseder](#page-158-7) [and Schweiger, 1999;](#page-158-7) [Kempfert and Gebreselassie, 2006;](#page-159-3) [Poh and Wong, 1998\)](#page-160-1)

| Autores                    | Descripción de la conclusión           | Valor             |
|----------------------------|----------------------------------------|-------------------|
| Clough y O'Rourke $(1990)$ | Máximo movimiento horizontal del       | $0.2\%$           |
|                            | muro                                   |                   |
| Clough y O'Rourke (1990)   | Asentamiento máximo promedio           | $0.15\%$          |
| Poh y Wong $(1998)$        | Max desplazamiento vertical para       | $45 \text{ mm}$   |
|                            | un muro de 55.5 m                      |                   |
| Duncan y Bentler (1998)    | Relación entre máximo asentamien-      | $0.25 - 4$        |
|                            | to vertical y horizontal               |                   |
| Clough y O'Rourke $(1990)$ | Asentamiento de tierra causado por     | $5-15$ mm         |
|                            | instalación de muro                    |                   |
| Poh y Wong $(1998)$        | Máximo asentamiento                    | $23.5 \text{ mm}$ |
| Clough y O'Rourke $(1990)$ | Relación desplazamiento vertical       | $0.15\,\%$        |
|                            | máximo y altura muro                   |                   |
| Clough y O'Rourke (1990)   | Relación desplazamiento horizontal     | $0.2\%$           |
|                            | máxima y altura muro                   |                   |
| Fujita (1994)              | Máximo asentamiento para una pro-      | $0.08\%$          |
|                            | fundidad                               |                   |
|                            | de excavación de 36.6 m en suelo       |                   |
|                            | blando                                 |                   |
| Duncan y Bentler (1998)    | vertical<br>Relación desplazamiento    | 1.30%             |
|                            | máximo y altura muro                   |                   |
| Duncan y Bentler (1998)    | vertical<br>Relación<br>desplazamiento | $0.4\%$           |
|                            | máximo                                 |                   |
|                            | y altura muro modificado               |                   |

# Capítulo 3

# Metodología

## 3.1. Consideraciones iniciales

La implementación de metodologías analíticas para la evaluación de empujes horizontales de tierras y la calibración de parámetros, es necesario plantear condiciones iniciales como la geometría de excavaciones y elementos de contención, y estratos del terreno con sus respectivos parámetros.

Los materiales del terreno, al igual que los parámetros geotécnicos escogidos para la simulación e implementación de metodologías analíticas, fueron obtenidos a partir de literatura relacionada con investigaciones previas sobre arcillas blandos [\(Osman and Bolton,](#page-160-2) [2004;](#page-160-2) [Poh and Wong, 1997;](#page-160-3) [Rodríguez, 2002\)](#page-160-4).

Se seleccionó un perfil estratigráfico de dos materiales, arcilla blanda y arcilla muy blanda, ya que dichos materiales corresponden a un suelo típico o común encontrado en la ciudad de Bogotá. El ancho y la profundidad de la excavación de los sótanos y la geometría del muro pantalla fueron establecidos a partir de valores típicos.

En la Tabla. [3.1](#page-51-0) se muestra los diferentes estratos del terreno con los parámetros geotécnicos utilizados:

| Materiales           | Profundidad(m) | $\gamma(kN/m^{3})$ | $\phi$ (° | C(kN/m <sup>2</sup> ) | $E(kN/m^2)$ | Poisson |
|----------------------|----------------|--------------------|-----------|-----------------------|-------------|---------|
| Arcilla blanda 1     |                | 15.87              | 23.91     | 5.053                 | 4220.18     | 0.29    |
| Arcilla muy blanda 1 | 7-33.3         | 13.39              | 19.29     | 6.305                 | 2885.42     | 0.29    |

<span id="page-51-0"></span>Tabla 3.1: Parámetros geotécnicos del perfil estratigráfico escogido para la simulación

En la Tabla. [3.2](#page-52-0) se muestra la geometría de las excavaciones de los sótanos:

| Sótano   | Profundidad(m) | Ancho $(m)$ |
|----------|----------------|-------------|
| Sótano 1 | 47             | 78.5        |
| Sótano 2 | 8.15           | 78.5        |
| Sótano 3 | 11 10          | 78.5        |

<span id="page-52-0"></span>Tabla 3.2: Geometría de excavaciones de sótanos

<span id="page-52-1"></span>En la Tabla. [3.3](#page-52-1) se muestra la geometría del muro pantalla:

Tabla 3.3: Geometría de muro pantalla

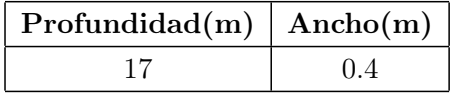

Las condiciones geométricas para la simulación en elementos finitos se determinaron a partir de las recomendaciones dadas por [Meissner](#page-159-4) [\(1991\)](#page-159-4). Ver Fig. [3.1](#page-52-2)

<span id="page-52-2"></span>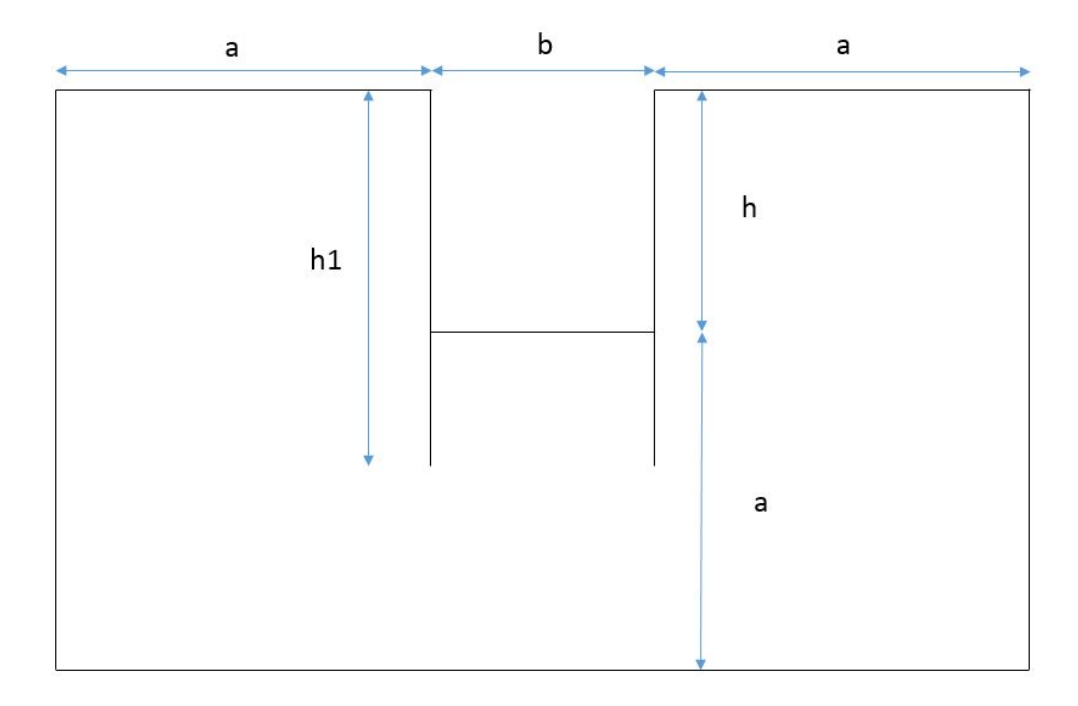

Figura 3.1: Dimensiones de geometría de la simulación [\(Meissner, 1991\)](#page-159-4)

h hace referencia a la profundidad de la excavación de los sótanos, b al ancho de la excavación y h1 a la profundidad del muro pantalla.

[Meissner](#page-159-4) [\(1991\)](#page-159-4) establece las siguientes condiciones para la excavación:

<span id="page-53-0"></span>
$$
a \ge 2b \text{ hasta } 3b \tag{3.1}
$$

<span id="page-53-1"></span>
$$
a \ge 2h \text{ hasta } 3h \tag{3.2}
$$

De las Ec. [3.1](#page-53-0) y Ec. [3.2](#page-53-1) se establece un valor mínimo de a para que las condiciones de contorno no afecten los resultados en términos de esfuerzo y deformación en la excavación. Se selecciona el valor máximo de a [\(Meissner, 1991\)](#page-159-4). De lo anterior se encuentra que a es igual a 157 m

### 3.1.1. Calibración de parámetros

Incremental Driver es el programa que fue usado para calibrar los parámetros de las arcillas blandas bogotanas. Es un programa que internamente tiene 3 matrices (esfuerzo, matriz de rigidez del material y deformación). El incremental driver hace manipulaciones matemáticas del tensor de rigidez de forma tal que cualquier componente de esfuerzo o de deformación pueda ser controlado. Hay tres archivos principales que maneja este programa. El primero es parameters.inp, que contiene los parámetros para el modelo constitutivo seleccionado (viscohipoplasticidad). Los parámetros viscohipoplásticos son los siguientes:

- La relación de vacíos,  $ep_0$ , para un esfuerzo de confinamiento de 100 kPa.
- El coeficiente de Poisson, nu.
- El coeficiente de descarga  $C_c$ , teniendo en cuenta la Ec. [3.3.](#page-53-2)

<span id="page-53-2"></span>
$$
\ln\left(\frac{v_1}{v_2}\right) = C_c \ln\left(\frac{p_2}{p_1}\right) \tag{3.3}
$$

En donde  $v_1$  es el volumen específico inicial,  $v_2$  es volumen específico final,  $p_2$  es la presión final y p<sup>1</sup> es la presión inicial.

- El coeficiente de carga  $C_s$ , que tiene la misma ecuación del coeficiente de carga pero los puntos son distintos ya que las pendientes son diferentes.
- El coeficiente que influye en la forma de la superficie de Rendulic, BetaR.

El índice de viscosidad  $i_v$ , el cual se halla con la Ec. [3.4:](#page-54-0)

<span id="page-54-0"></span>
$$
i_v = 0.05 + (0.026 * \ln(LL))
$$
\n(3.4)

- El coeficiente que tiene en cuenta la relación de referencia de creep,  $D r$ .
- El ángulo de fricción del material en radianes, phic.
- Los coeficientes de deformación intergranular  $m-2$  y  $m-5$ , en este caso son diferentes de 1 debido a que se tiene en cuenta la deformación intergranular.
- El coeficiente que tiene en cuenta el rango rígido de la deformación elástica, Rmax.
- Los parámetros de rigidez, betax y chi.

El segundo archivo importante es initialconditions.inp que tiene en cuenta los siguientes parámetros:

- Los esfuerzos normales y cortantes iniciales.
- La relación de vacíos inicial.

El tercer archivo importante es test.inp, el cual depende del tipo de ensayo que se va a simular, triaxial o edométrico. En este caso se van a usar los dos ensayos, los cuales se pueden hacer por deformación controlada o por esfuerzo controlado. A continuación se muestra la forma en que se realizó cada uno.

- El triaxial se hizo con deformación controlada y no drenado debido a que el ensayo en laboratorio se hace de esa forma. El comando usado es TriaxialUEq, se tiene en cuenta el número de incrementos, el máximo número de iteraciones y el cambio del tiempo.
- El edométrico usado fue el de deformación controlada y se hizo en dos pasos, primero la descarga y luego la recarga. Se tiene en cuenta el número de incrementos, el máximo número de iteraciones, el cambio del tiempo y la deformación a la se quiere llegar.

Los resultados de la calibración de los parámetros para el modelo viscohipoplástico siguiendo el procedimiento descrito en este capítulo se presentan en el el capítulo de resultados y análisis.

## 3.1.2. Metodologías analíticas

Las metodologías analíticas expuestas en la sección [2.5](#page-39-0) se implementaron en un hoja de cálculo del programa excel y sus resultados fueron importados al programa Grapher 8. De los resultados se obtienen las relaciones entre profundidad vs esfuerzo horizontal, profundidad vs deformación horizontal, profundidad vs desplazamiento horizontal y asentamiento vs distancia horizontal para cada una de las metodologías. La implementación se puede ver en el anexo digital 1.

Para poder usar las metodologías analíticas fue necesario ponderar el peso unitario  $\gamma$ , ángulo de fricción φ y cohesión C de los dos estratos de suelo (Arcilla blanda y Arcilla muy blanda).

Una de las suposiciones para la metodología de Coulomb es el ángulo de fricción entre suelo y muro  $\delta$ , el cual sólo se emplea para esta metodologia.  $\delta$  se determina con la Ec. [3.5](#page-55-0)

<span id="page-55-0"></span>
$$
\delta = \frac{2}{3}\phi\tag{3.5}
$$

Para la implementación de la metodología de Coulomb se tuvo en cuenta un ángulo  $\alpha$ de 90◦ , que corresponde al ángulo medido desde la horizontal hasta la superficie del muro que está en contacto con el suelo.  $\delta$  corresponde al ángulo de fricción entre suelo y muro.  $\beta$ corresponde al ángulo de inclinación del terreno. A continuación se muestra  $\alpha$ ,  $\delta$  y  $\beta$  en la Fig. [3.2.](#page-55-1)

<span id="page-55-1"></span>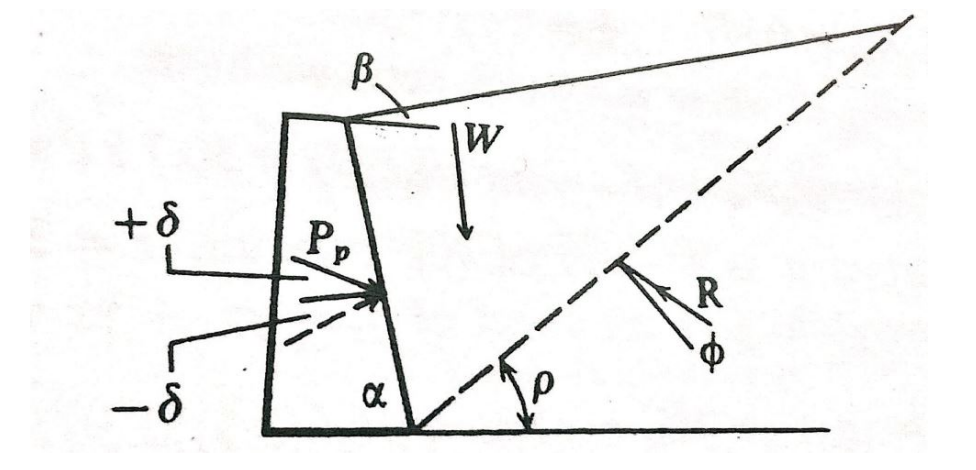

Figura 3.2: Superficie de falla para la metodología Coulomb para caso activo [\(Castiñeiras,](#page-158-9) [1924\)](#page-158-9)

### 3.1.3. Simulación con elementos finitos

Abaqus es un programa de simulación que adopta el método de elementos finitos para la solución de problemas ingenieriles que requieren cálculos detallados sobre prototipos con geometrías que varían desde sencillas hasta complejas. Este programa permite realizar diferentes tipos de simulaciones con gran variedad de modelos constitutivos, materiales y diversas condiciones impuestas durante el proceso de ejecución, que conllevan a obtener una solución acorde a los requerimientos del usuario.

En el programa de Abaqus (versión 6.13) se realizaron simulaciones de excavaciones de muros pantalla y sótanos para los modelos constitutivos elástico, Mohr Coulomb y viscohipoplástico. Los parámetros de los modelos constitutivos elástico y Mohr Coulomb se obtuvieron de la Tabla. [3.1,](#page-51-0) y los parámetros del modelo vicohipoplástico se obtuvieron de la calibración con incremental driver. A continuación se presenta un tutorial para el programa Abaqus donde se explica con detalle la simulación del proceso constructivo de una excavación sucesiva apuntalada a diferentes niveles.

1. Para comenzar a realizar la simulación, se abre el software Abaqus Cae versión 6.13, a continuación aparece una ventana star session , se da la opción en Create Model Database with Standard/Explicit model, mostrando así la pantalla de inicio, ver Fig. [3.3.](#page-56-0)

<span id="page-56-0"></span>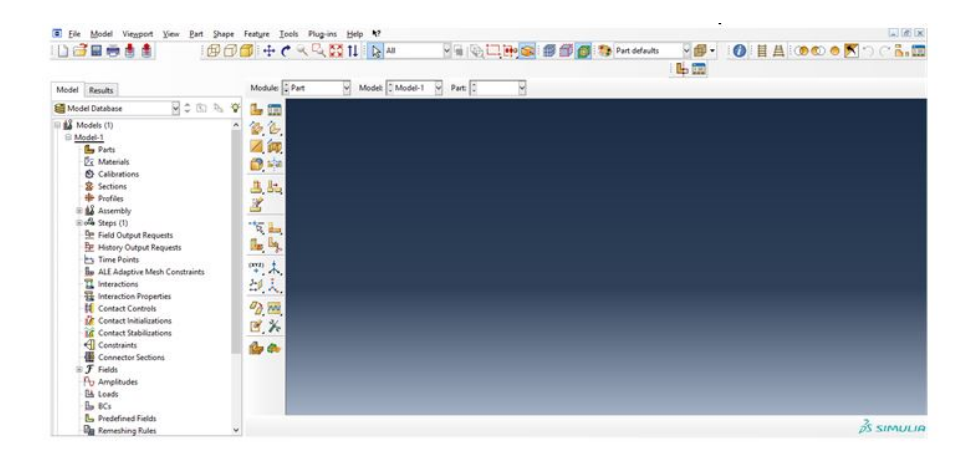

Figura 3.3: Pantalla de inicio Abaqus Cae 6.13

2. Para realizar la geometría deseada, se abre la sección de Parts, se muestra una ventana llamada Create part, dentro de dicha ventana se observa Modeling Space donde se escoge la opción 2D planar, en Type se escoge deformable y en Base Feature la opción de Solid. Se da click en continue. A continuación aparece una cuadrícula, ver Fig. [3.4.](#page-57-0)

<span id="page-57-0"></span>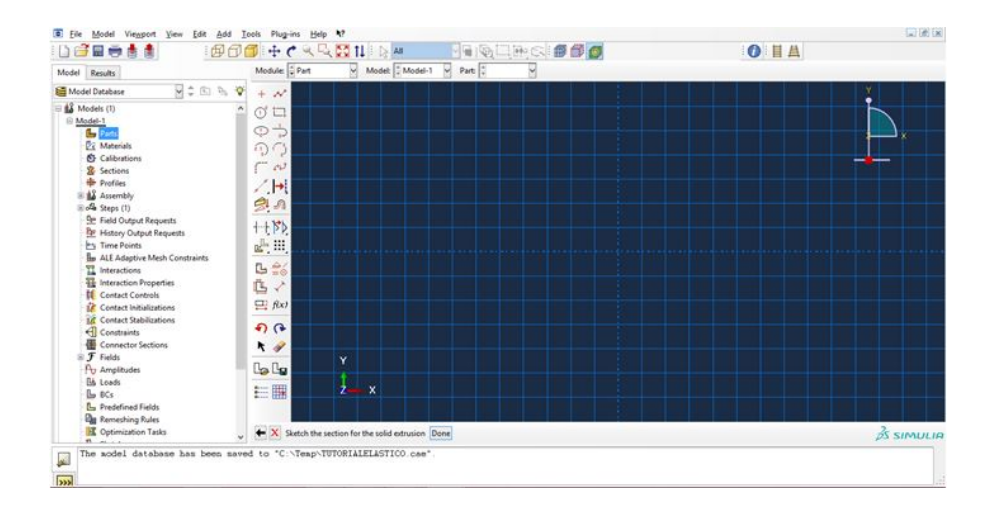

Figura 3.4: Cuadrícula para realización de geometría

3. Para realizar el contorno del espacio en el que se desarrollará la excavación de los muros pantalla y sótanos en arcilla blanda se selecciona el botón que se muestra en la columna izquierda llamado Create Lines:Rectangle y se establecen las coordenadas X,Y respectivas, luego se da click en Done.

Se realizó la mitad de la geometría explicada previamente, debido a que el procesamiento de la simulación se agiliza de gran forma, reduciendo el tiempo de operación.

- 4. Para hacer la partición de la geometría, en la barra de herramientas del lado izquierdo de la zona de gráfico abrir la herramienta Partition Face: Sketch
- 5. Para dibujar las líneas que componen los muros pantalla, los niveles de excavación de los tres sótanos y el perfil estratigráfico, se da click en la herramienta Create lines Connected , y se establecen las coordenadas X,Y . Finalmente cuando se haya establecido cada una de las geometrías de los elementos anteriormente mencionados se da click en Done, ver Fig. [3.5](#page-58-0) .

<span id="page-58-0"></span>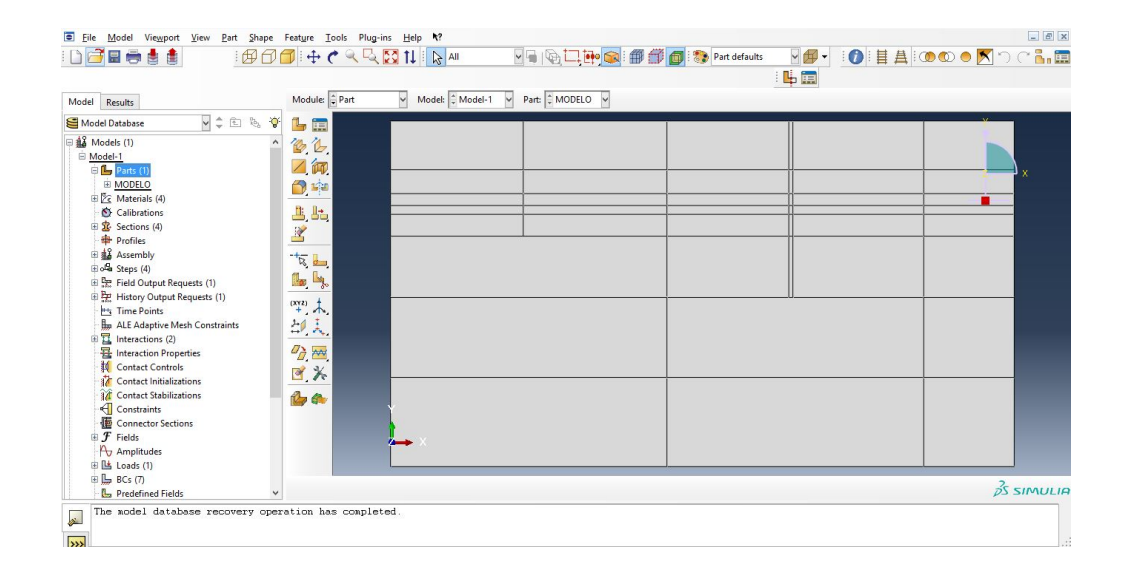

Figura 3.5: Geometría de la simulación

- 6. En la lista de Models, se despliega la lista dentro del parts creado anteriormente Parts-1 y se da doble click sobre Sets, se abre una ventana con el nombre de Create set y se da click sobre Continue, se selecciona la geometría del primer estrato y Done. Se realiza este mismo procedimiento para la geometría del estrato faltante, las tres partes de cada muro pantalla, las excavaciones del centro y extremos para cada uno de los tres sótanos.
- 7. Para realizar el enmallado del modelo, en el árbol de Parts-1 se da doble click sobre Mesh (Empty), inmediatamente en la barra de herramientas de la parte superior aparece Seed, se da click sobre ella y enseguida sobre Edges, se selecciona las diferentes geometrías para escoger el tamaño del enmallado en Sizing Controls y en Bias se selecciona None, Single o Double dependiendo como se desea que el enmallado vaya. Si es None toda la geometría seleccionada va a tener los elementos de la malla del mismo tamaño, si se escoge Single se introducen dos tamaños de elementos, donde se indica el sentido desde donde se desea comenzar con el elemento de menor tamaño hacía el mayor en Flip bias. Si se escoge Double también se escogen dos tamaños de elemento para la malla, que a diferencia del Single, va a tener mayor tamaño en el centro de la región, y si se desea que el centro tenga el menor tamaño se selecciona Flip bias. Se escogió un enmallado de tamaño de elementos de 0.2 m

alrededor de los muros pantalla, y a medida que se va distanciando de los muros, se establecen mayores tamaños de elementos llegando a 0.8 m .

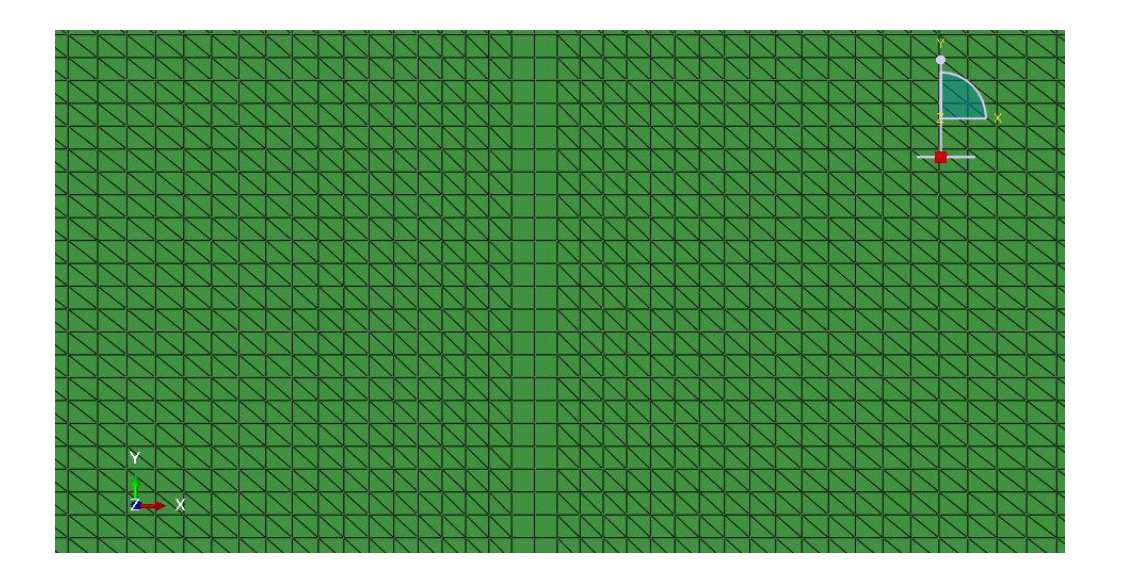

Figura 3.6: Enmallado de la simulación

- 8. Para escoger el tipo de enmallado, en la barra de herramientas ubicada en la parte superior de la pantalla, se da click sobre Mesh y se escoge la opción Element Type, se abre una ventana, en Family se escoge Plane Strain y finalmente se da click sobre Ok.
- 9. Para aplicar el enmallado con las características anteriormente escogidas sobre el modelo, se da click sobre la herramienta ubicada en la parte superior de la pantalla Mesh, se despliega una lista en la que se elige la opción Part, luego con el puntero se selecciona toda la geometría de la simulación y se oprime el botón Yes ubicado en la parte inferior de la pantalla. Finalmente, se visualiza cada uno de los elementos de la malla establecidos para cada geometría.
- 10. Para crear conjuntos de elementos y nodos para las geometrías del modelo anteriormente establecidas como lo son el muro pantalla y las excavaciones de los sótanos se despliega la lista de Parts-1 y se da doble click sobre Sets. Dichos conjuntos se deben realizar para los extremos de cada geometría (derecho, izquierdo, inferior) al igual que para su totalidad.
- 11. Para introducir las propiedades de los materiales que se van a emplear en la simulación, en el árbol de Parts (1) se da doble click sobre Materials, aparece una ventana donde se escribirá el nombre del material y alguna descripción si se hace necesario, en Material Behaviors se da click sobre General y luego en Density, en la parte inferior de la ventana aparecerá un recuadro llamado Mass Density donde se escribe el valor correspondiente de la densidad del material. En Material Behaviors se da click sobre Mechanical se escoge la opción Elasticity y Elastic, en la parte inferior de la ventana aparecen dos recuadros llamados Young´s Modulus y Poisson´s Ratio donde se introducen los valores de Módulo de elasticidad y relación de Poisson respectivamente. Para la simulación se crearon los materiales que se muestran en Tabla. [3.1,](#page-51-0) que corresponden a los estratos de suelo.
- 12. En la lista del modelo se hace doble click sobre Sections , aparece una ventana , escoger en Category la opción de Solid y en Type se elige Homogeneous, y luego se da la opción **Continue**. Aparece una nueva ventana, se despliega la flecha del lado derecho y se selecciona el material. Este procedimiento se realiza para cada uno de los materiales creados anteriormente.
- 13. Para asignar los materiales a las secciones anteriormente creadas, en la lista de Parts-1 se da doble click sobre Section Assignments, en la esquina inferior derecha se da click sobre Sets, aparece una ventana y se selecciona el tipo de conjunto de elementos de la geometría que se desee, se presiona Continue, luego se abre una nueva ventana, se elige la sección que corresponda a esa geometría desplegando la lista con la flecha del lado derecho y se da click en Ok. Se repite este procedimiento para cada conjunto de elementos de la geometría.
- 14. En la lista del modelo se despliega la lista de Assembly y se elige Instances, se abre una ventana y se escoge la opción Parts y se da click en Ok.
- 15. En la lista del modelo, se despliega las opciones de Steps,se selecciona Initial, y se da doble click sobre BCs. Boundary conditions se emplea para restringir desplazamientos sobre un conjunto de nodos que se desee. En este caso, se crean restricciones de desplazamiento horizontal sobre el lado izquierdo y derecho del contorno de la geometría, y restricción de desplazamiento vertical en el contorno inferior.
- 16. En la lista del modelo se da doble click sobre Steps, se abre una ventana y se escoge la opción Geostatic, que corresponde al paso en el que se le asigna el peso propio a cada material. En la lista del modelo se da doble click sobre Loads, se abre una ventana donde se pone el nombre de la carga y se escoge el paso en el cual se desea aplicar, se escoge Gravity si es para aplicarlo en el paso de Geostatic, se abre una nueva ventana con dos recuadros y se introduce el valor de la gravedad en Component 2.

17. Se crea el segundo Step llamado excavacion-muro, en dicho paso se desea desactivar los nodos contenidos dentro del muro pantalla y de esta forma simular el proceso de excavación de los 17 m de profundidad. se procede a despliegar la lista de este Step , se da doble click sobre Interactions, se abre una ventana llamada Create interaction, se escoge el step correspondiente y se selecciona la opción Model Change, luego se da click sobre Continue. Se abre una nueva ventana llamada Edit interaction, en la opción Region type se selecciona Elements y en Region se da click sobre el puntero, y en la parte inferior del modelo se selecciona el conjunto de Sets que se desea desactivar.

Para efectos de un mejor proceso de simulación, es necesario desactivar los Boundary conditions creados anteriormente en el Step initial, y se crea un nuevo Boundary condition que restrinja desplazamiento tanto horizontal como vertical en toda la geometría del modelo.

- 18. Se crea el tercer Step llamado restriccion-contorno, donde se desactiva el Boundary condition creado en el Step anterior. Se procede a crear tres nuevos boundary conditions, dos de ellos que restrinjan desplazamiento horizontal, aplicados al lado izquierdo y derecho del contorno de la geometría del modelo. El tercer boundary conditions se aplica en el contorno inferior de la geometría, donde se restringe desplazamiento vertical.
- 19. Se crea un nuevo Step llamado Bentonita, donde la bentonita fue representada en el programa como un esfuerzo hidrostático aplicado sobre la superficie de las paredes de la excavación. Para crear la superficie interna sobre la cual se aplicará dicho esfuerzo, es necesario adicionar un comando en el archivo input generado al correr la simulación del modelo .CAE:

Elset, elset= -Elementizqmuro , internal, generate

278, 488, 30

Surface, type  $=$  ELEMENT, name $=$  superficie 1 (cae)

-Elementizqmuro, S1.

En la primera línea del comando, -Elementizqmuro hace referencia al conjunto de elementos creados anteriormente, que se ubicarán en los extremos de los muros pantallas y es donde se desea crear las superficies internas a cada uno de los lados. La opción internal, corresponde a la creación de una superficie interna. Cuando se pone la opción generate, en la segunda línea se deben poner:

El número del elemento inicial de la superficie, el número del elemento final, el incremento.

Se debe tener cuidado que el elemento inicial sea mayor que el elemento final.

Dado el caso en que no se utilice generate, se deben poner todos los números de elementos que conformarán la superficie interna.

En la tercera fila, en type se puede poner tipo elemento o nodo, para este caso se escogió elemento. En la tercera línea se crea el nombre de la superficie interna, y dicho nombre se evidenciará en el modelo .CAE.

En la cuarta fila, se escribe: el nombre del conjunto de elementos creados, Cara del elemento.

Luego de haber creado las superficies internas para las paredes de la excavación, en la lista del modelo se da doble click sobre Loads. Se abre una ventana donde se pone el nombre de la carga y se escoge el paso en el cual se desea aplicar, se escoge Pressure, en la esquina inferior derecha sale un botón llamado Surface,se despliega una lista con todas las superficies creadas y se escoge la deseada para aplicar cada carga. El valor que se ingresa en la carga es de 12 kN/m<sup>3</sup>, siendo el peso unitario correspondiente a la bentonita.

20. Se crea un nuevo Step llamado Concreto1, hace referencia al llenado de concreto dentro de la excavación del muro pantalla. Dicho concreto tendrá una resistencia última de 30.7 Mpa. En este Step el concreto se encuentra en fase fluida, con un tiempo de llenado de 5 minutos. Se supone que el comportamiento del concreto es de tipo elástico lineal. Los valores de los parámetros del modelo constitutivo elástico varían en función del tiempo, intentando simular el proceso de fraguado.

Se procede a desactivar la carga creada en el Step anterior.

Debido a que el concreto se encuentra en una fase fluida, este realizará un empuje hidrostático sobre las paredes de la excavación. Por consiguiente se crea una nueva carga ingresando un valor de 24 kN/m<sup>3</sup>, correspondiente al peso unitario del concreto. No obstante el concreto va adquiriendo mayor resistencia a medida que pasa el tiempo, siendo para este caso de 37000 kPa . Para representar el cambio de la resistencia, se debe reactivar los elementos de la geometría del muro pantalla y asignarle en siguiente código en el archivo input:

En materials:

#### \*ELASTIC

```
2885000., 0.29, 0.
37000., 0.15, 5.
1350560, 0.15, 6.
1800750, 0.15, 7.
10804480, 0.15, 8.
```
12000000., 0.15, 9. 21608960, 0.15, 10.

Donde el primer valor corresponde a la resistencia, el segundo a poisson y el tercero al Step.

Al igual que es necesario añadir a cada Step lo siguiente:

```
**Field, variable=1
SET-N-MURO, 6.
```
Donde Field variable se emplea para cambiar la variable 1 puesta en materials. SET-N-MURO es el nombre de los nodos del muro completo que es a los que se les van a cambiar las propiedades, y 6 corresponde al número del Step.

- 21. El siguiente Step que se crea es llamado Concreto2. Dicho Step hace referencia a un tiempo de fraguado del concreto de 3 horas. Se considera que el esfuerzo generado por el concreto hacia las paredes de la excavación es constante de un valor de 10  $kN/m^3$ . Finalmente se realiza el procedimiento del **Step** anterior para asignar el valor correspondiente del módulo de elasticidad que es de 1'350,560 kPa.
- 22. Se crea un nuevo Step llamado Concreto3, donde se representa un tiempo de fraguado de 4 horas alcanzando un módulo de elasticidad de 1'800,750 kPa. En este Step el esfuerzo que genera el concreto hacia las paredes de la excavación llega a ser muy pequeño, por tal motivo no se considera.
- 23. Se crea un nuevo Step llamado Concreto4, representa un tiempo de fraguado de 1 día del concreto. Su módulo de elasticidad va aumentando llegando al valor de 10'804,480 kPa.
- 24. Se crea un nuevo Step llamado Concreto5, donde se evidencia el tiempo de fraguado del concreto en 3 días, alcanzando un valor de módulo de elasticidad de 12'000,000 kPa.
- 25. El nuevo Step que se crea es llamado Concreto6, hace referencia al tiempo de fraguado del concreto en 28 días, con un valor de módulo de elasticidad de 21'608,960 kPa.
- 26. El siguiente Step es llamado excavacion-sotano1-centro. Se realiza la excavación de la zona central del primer sótano (4.7 m de profundidad) desactivando el conjunto de nodos que lo conforman. Se procede a desactivar los boundary conditions creados para restringir movimiento tanto horizontal como vertical en los contornos. Se crea

un nuevo boundary condition que impida desplazamientos en la dirección X y Y de todos los nodos de la geometría del modelo.

- 27. Se crea un nuevo Step llamado restriccion-contorno2, donde se desactiva el boundary condition creado en el Step anterior. Se crean tres nuevos boundary conditions, dos que restrinjan el desplazamiento horizontal en los lados izquierdo y derecho del contorno, y uno que restrinja desplazamiento vertical en la parte inferior del contorno.
- 28. Se crea un nuevo Step llamado excavacion-sotano1-lados se realiza la excavación completa del sótano 1. Se realiza el mismo procedimiento del Step excavacion-sotano1 centro.
- 29. Se crea un nuevo Step llamado restriccion-contorno3. Se repite el mismo procedimiento del Step restriccion-contorno2.
- 30. se crea un Step llamado placa1 donde se crea un nodo en la esquina inferior, al cual se le aplica una restricción de movimiento horizontal, para representar la construcción de la placa de piso.
- 31. El nuevo Step que se crea es llamado excavacion-sotano2-centro, donde se realiza una excavación de la zona central del sótano 2 hasta llegar a los 8.15 m de profundidad. Se desactiva los boundary conditions generados en el Step anterior y se crea uno nuevo que restrinja desplazamiento horizontal y vertical en todos los nodos de la geometría del modelo.
- 32. El siguiente Step es llamado restriccion-contorno4. Se desactiva el boundary del Step anterior. Se repite el procedimiento del Step restriccion-contorno3.
- 33. Se crea un Step llamado excavacion-sotano2-lados, donde se realiza una excavación de la zona completa del sótano 2 hasta llegar a los 8.15 m de profundidad. Se desactiva los boundary conditions generados en el Step anterior y se crea uno nuevo que restrinja desplazamiento horizontal y vertical en todos los nodos de la geometría del modelo.
- 34. Se crea un nuevo Step llamado restriccion-contorno5. Se desactiva el boundary condition del Step anterior. Se repite el mismo procedimiento del Step restriccioncontorno4.
- 35. se crea un Step llamado placa2, donde se crea un nodo en la esquina inferior, al cual se le aplica una restricción de movimiento horizontal, para representar la construcción de la placa 2 de piso.
- 36. El nuevo Step que se crea es llamado excavacion-sotano3-centro, donde se realiza una excavación de la zona central del sótano 3 hasta llegar a los 11.1 m de profundidad. Se

desactiva los boundary conditions generados en el Step anterior y se crea uno nuevo que restrinja desplazamiento horizontal y vertical en todos los nodos de la geometría del modelo.

- 37. Se crea un nuevo Step llamado restriccion-contorno6. Se desactiva el boundary condition del Step anterior. Se repite el mismo procedimiento del Step restriccioncontorno5.
- 38. El nuevo Step que se crea es llamado excavacion-sotano3-lados, donde se realiza una excavación completa del sótano 3 hasta llegar a los 11.1 m de profundidad. Se desactiva los boundary conditions generados en el Step anterior y se crea uno nuevo que restrinja desplazamiento horizontal y vertical en todos los nodos de la geometría del modelo.
- 39. Se crea un nuevo Step llamado restriccion-contorno7. Se desactiva el boundary condition del Step anterior. Se repite el mismo procedimiento del Step restriccioncontorno6.
- 40. Se crea un Step llamado placa3, donde se crea un nodo en la esquina inferior, al cual se le aplica una restricción de movimiento horizontal, para representar la construcción de la placa del tercer sótano.

En las Tabla. [3.4](#page-66-0) y Tabla. [3.5](#page-67-0) se presenta un resumen de las etapas constructivas de la excavación a implementar en el programa de elementos finitos Abaqus.

<span id="page-66-0"></span>

| Número del paso   | Descripción                                               | $\triangle$ Tiempo [seg] |
|-------------------|-----------------------------------------------------------|--------------------------|
| 1.                | Se representa el peso propio del suelo.                   | $\theta$                 |
| 2.                | Se eliminan los elementos del muro restringiendo          | 1,320                    |
|                   | el movimiento de los otros elementos del modelo           |                          |
| $\overline{3}$ .  | Se permite el movimiento de los elementos.                | $\mathbf{1}$             |
|                   | restringiendo el contorno del modelo                      |                          |
| 4.                | Se aplica una presión hidrostática simulando              | 10,800                   |
|                   | la presión ejercida por la bentonita                      |                          |
| 5.                | Se desactiva la presión de la bentonita, se activa        | $\overline{3}00$         |
|                   | la presión hidrostática generada por el concreto fluido   |                          |
|                   | y el módulo de elasticidad cambia a 37,000 kPa            |                          |
| 6.                | Se cambia la presión hidrostática del concreto.           | 10,500                   |
|                   | por una uniforme y el módulo de elasticidad               |                          |
|                   | cambia a 1'350,560 kPa                                    |                          |
| 7.                | Se elimina la presión uniforme y el módulo de elasticidad | 3600                     |
|                   | cambia a un valor de 1'800,750 kPa                        |                          |
| $\overline{8}$ .  | Se aumenta la rigidez del muro con un                     | 82800                    |
|                   | módulo de elasticidad de 10'804,480 kPa                   |                          |
| 9.                | Se aumenta la rigidez del muro con un módulo              | 172800                   |
|                   | de elasticidad de $12'000,000$ kPa                        |                          |
| 10.               | Se aumenta la rigidez del muro con                        | 2'160,000                |
|                   | un módulo de elasticidad de 21'608,960 kPa                |                          |
| 11.               | Se eliminan los elementos de la excavación del            | $\mathbf{1}$             |
|                   | centro del primer sótano restringiéndose el               |                          |
|                   | movimiento de los otros elementos del modelo              |                          |
| $\overline{12}$ . | Se permite el movimiento de los elementos                 | 86,400                   |
|                   | restringiendo el contorno del modelo                      |                          |
| $\overline{13}$ . | Se eliminan los elementos de la excavación de             | $\mathbf{1}$             |
|                   | los lados del primer sótano restringiéndose el            |                          |
|                   | movimiento de los otros elementos del modelo              |                          |
| 14.               | Se permite el movimiento de los elementos                 | 86,400                   |
|                   | restringiendo el contorno del modelo                      |                          |
| $\overline{15}$ . | Se simula el apuntalamiento de la placa luego de          | $\mathbf{1}$             |
|                   | terminar la excavación del primer sótano                  |                          |
| 16.               | Se eliminan los elementos de la excavación del            | $\mathbf{1}$             |
|                   | centro del segundo sótano restringiéndose el              |                          |
|                   | movimiento de los otros elementos del modelo              |                          |

Tabla 3.4: Pasos del proceso constructivo de una estructura de contención

<span id="page-67-0"></span>

| Número del paso | Descripción                                      | Tiempo [seg] |
|-----------------|--------------------------------------------------|--------------|
| 17.             | Se permite el movimiento de los elementos        | 86,400       |
|                 | restringiendo el contorno del modelo             |              |
| 18.             | Se eliminan los elementos de la excavación de    | 1            |
|                 | los lados del segundo sótano restringiéndose el  |              |
|                 | movimiento de los otros elementos del modelo     |              |
| 19.             | Se permite el movimiento de los elementos        | 86,400       |
|                 | restringiendo el contorno del modelo             |              |
| 20.             | Se simula el apuntalamiento de la placa luego de | 1            |
|                 | terminar la excavación del segundo sótano        |              |
| 21.             | Se eliminan los elementos de la excavación del   | 1            |
|                 | centro del tercer sótano restringiéndose el      |              |
|                 | movimiento de los otros elementos del modelo     |              |
| 22.             | Se permite el movimiento de los elementos        | 86,400       |
|                 | restringiendo el contorno del modelo             |              |
| 23.             | Se eliminan los elementos de la excavación de    | 1            |
|                 | los lados del tercer sótano restringiéndose      |              |
|                 | el movimiento de los otros elementos del modelo  |              |
| 24.             | Se permite el movimiento de los elementos        | 86,400       |
|                 | restringiendo el contorno del modelo             |              |
| 25.             | Se simula el apuntalamiento de la placa luego    | 1            |
|                 | de terminar la excavación del tercer sótano      |              |

Tabla 3.5: Pasos del proceso constructivo de una estructura de contención

<span id="page-68-0"></span>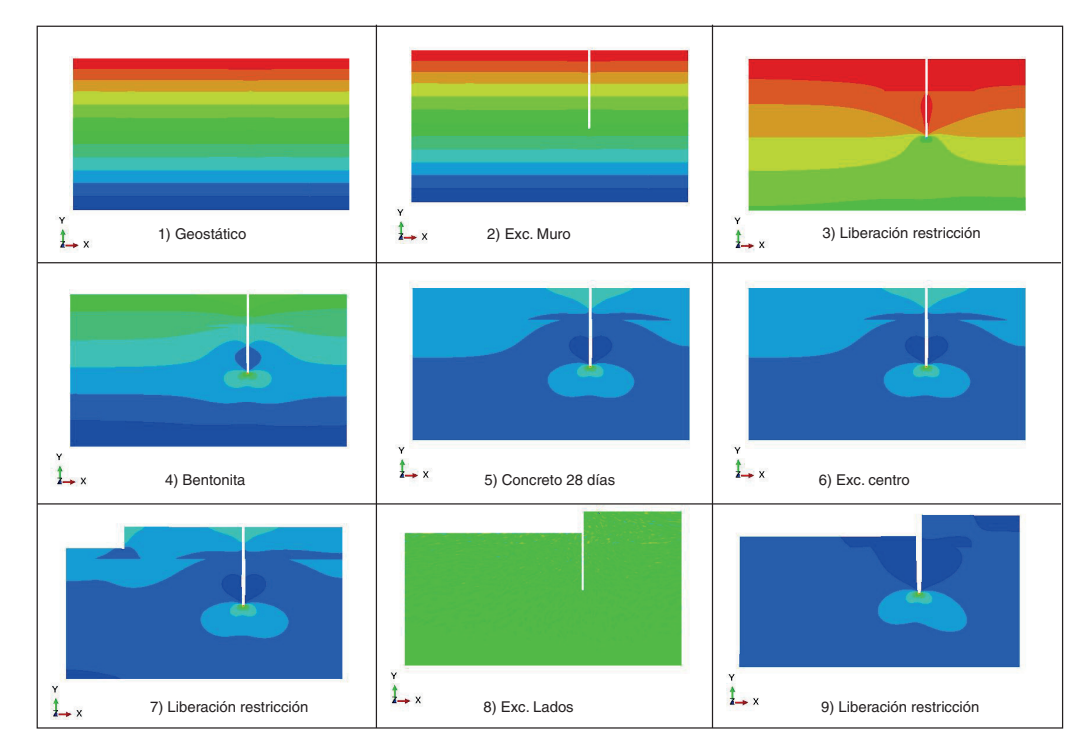

Las Fig. [3.7](#page-68-0) y Fig. [3.8](#page-69-0) representan la secuencia del proceso constructivo en el programa Abaqus

Figura 3.7: Secuencia de proceso constructivo 1

<span id="page-69-0"></span>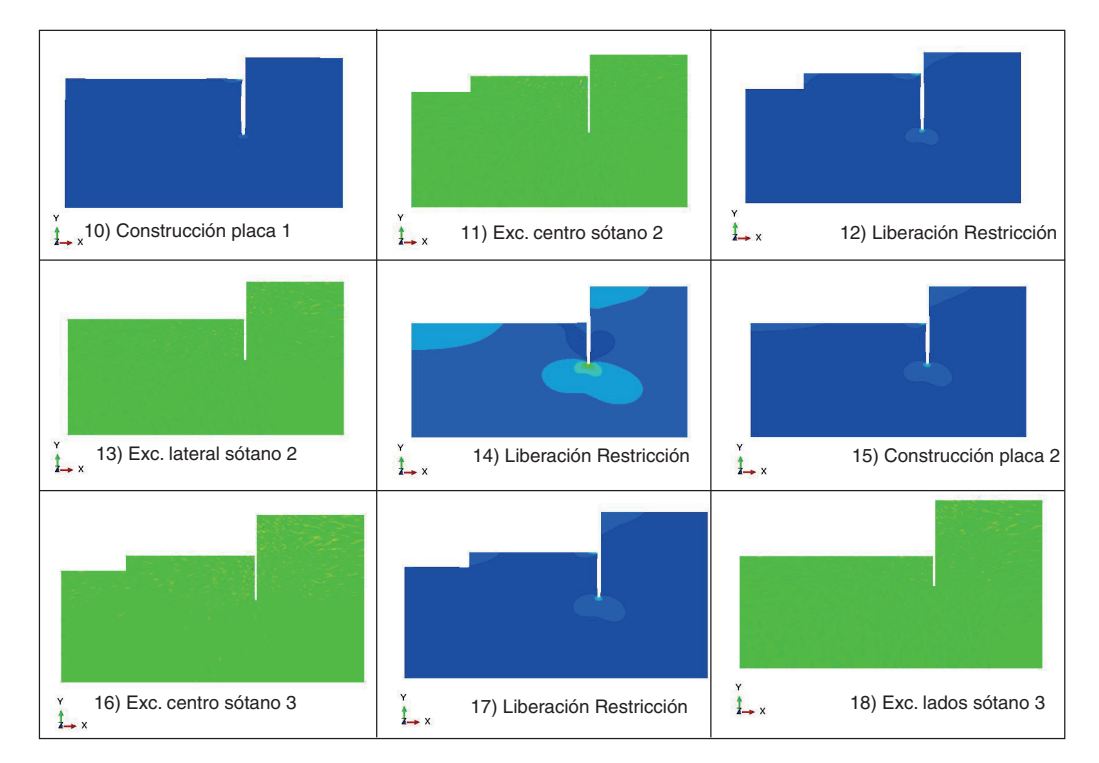

Figura 3.8: Secuencia de proceso constructivo 2

# Capítulo 4

# Resultados y análisis

# 4.1. Calibración de parámetros

<span id="page-70-0"></span>En la Fig. [4.1](#page-70-0) se evidencia el resultado de la calibración realizada para un ensayo edométrico, y la Fig. [4.2](#page-71-0) y la Fig. [4.3](#page-72-0) muestran el resultado de la calibración para un ensayo triaxial no drenado, empleando parámetros viscohipoplásticos para arcilla blanda.

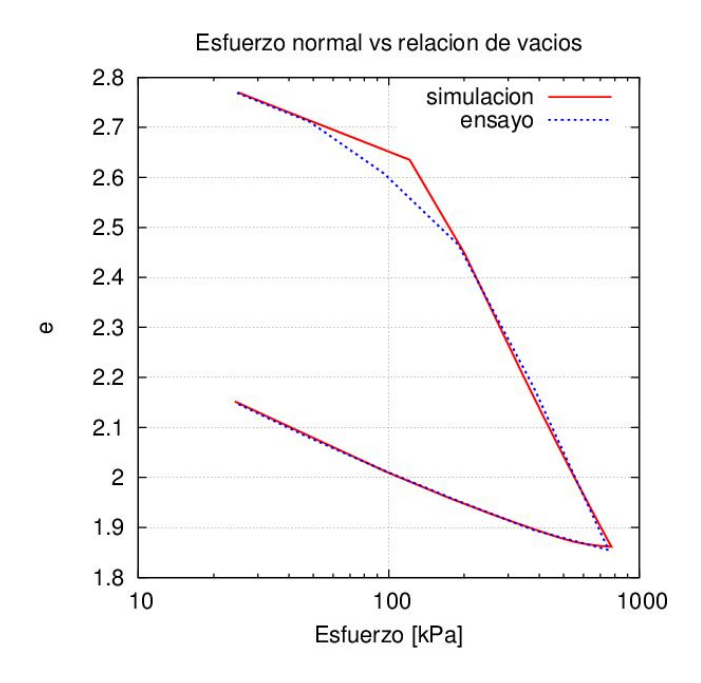

Figura 4.1: Calibración de ensayo edométrico, e vs Ln(esfuerzo normal), para obtener parámetros viscohipoplásticos.

<span id="page-71-0"></span>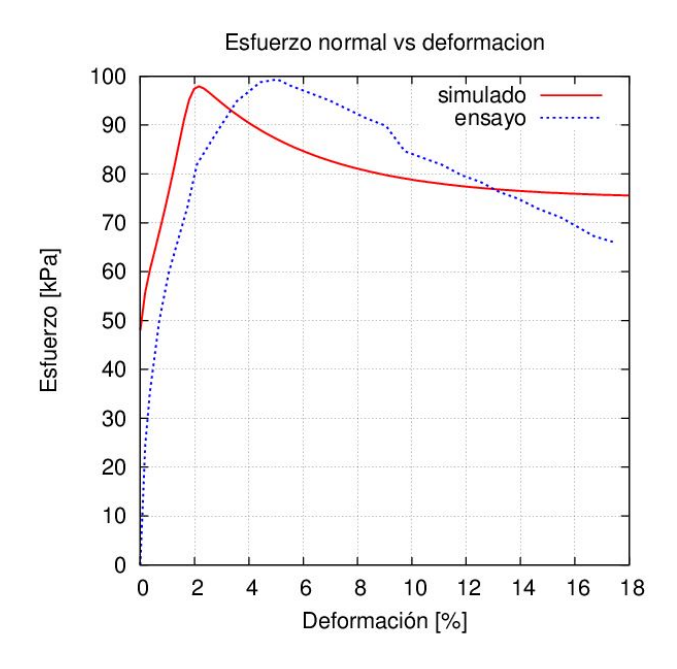

Figura 4.2: Calibración de ensayo triaxial no drenado con esfuerzo de confinamiento de 100 kPa, esfuerzo normal vs deformación, para obtener parámetros viscohipoplásticos.

En la Tabla. [4.1,](#page-73-0) se muestran los diferentes parámetros viscohipoplásticos usados para la arcilla muy blanda. Es importante tener en cuenta que algunos de los parámetros del modelo viscohipoplástico no se obtuvieron directamente de la calibración con los ensayos de laboratorio. [Ulloa and Lizcano](#page-161-1) [\(2006\)](#page-161-1) y [Grandas](#page-159-5) [\(2006\)](#page-159-5) proponen rangos en los que pueden variar cada uno de los parámetros viscohipoplásticos para suelos finos blandos. Los parámetros que no se pudieron calibrar con los ensayos de laboratorio se seleccionaron de las recomendaciones dadas por [Ulloa and Lizcano](#page-161-1) [\(2006\)](#page-161-1) y [Grandas](#page-159-5) [\(2006\)](#page-159-5).

# 4.2. Metodologías analíticas

A partir de la implementación de las diferentes metodologías nombradas en la sección de marco teórico, se relacionó profundidad vs esfuerzo horizontal para cada una de ellas, donde se evidencia la variación de los esfuerzos que imprime el suelo sobre el muro pantalla, así como se muestra en la Fig. [4.4.](#page-74-0)

A partir de la Fig. [4.4,](#page-74-0) se evidencia que la metodología de Coulomb presenta un valor máximo de esfuerzo horizontal de 100.95 kPa, siendo el menor valor con respecto a las otras metodologias. La distribución de esfuerzos es creciente linealmente, obteniendo su
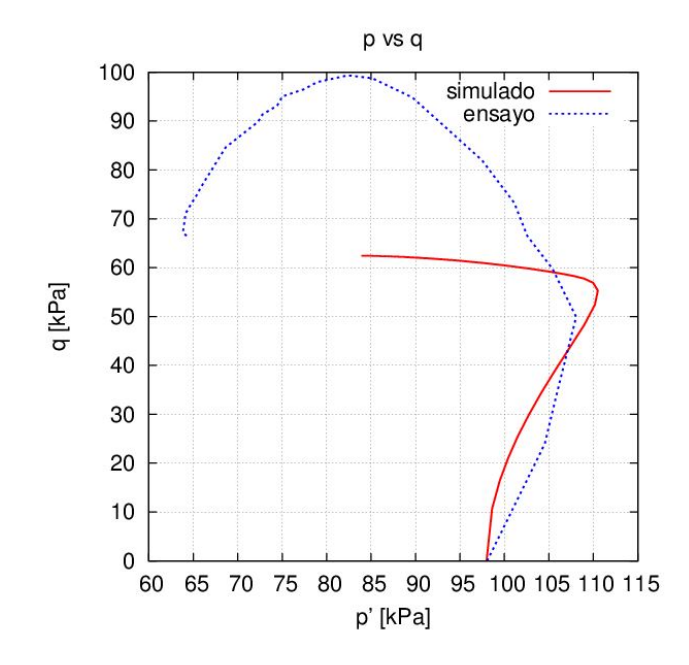

Figura 4.3: Calibración de ensayo triaxial no drenado con esfuerzo de confinamiento de 100 kPa, p vs q,para obtener parámetros viscohipoplásticos

mayor valor a la profundidad de 17 m. La metodología de Neutral ratio presenta como esfuerzo máximo horizontal 116.45 kPa y su distribución de esfuerzos es igual a la anterior metodología. La metodología de empujes aparentes apuntalados presenta una distribución de esfuerzos creciente lineal hasta la profundidad de 4.25 m de un valor de 156.14 kPa . Dicho valor de esfuerzo se mantiene constante hasta alcanzar la profundidad del muro (17 m).

La metodología de peck tiene un comportamiento creciente lineal hasta una profundidad de 5.1 m y alcanza un valor máximo de esfuerzo horizontal de 208.75 kPa . Sin embargo el valor máximo de esfuerzo se mantiene constante hasta la profundidad de 14.45 m. Finalmente decrece linealmente el valor de 208.75 a 0 kPa a una profundidad de 17 m . Bell tiene un comportamiento similar a las metodologías de Coulomb, neutral ratio y empujes aparentes apuntalados en cuanto a la distribución de los esfuerzos horizontales. Alcanza el mayor valor de esfuerzo de 206.77 kPa a los 17 m de profundidad.

Rankine alcanza un valor máximo de esfuerzo de 183.013 kPa a una profundidad de 17 m. El aumento del esfuerzo a lo largo del muro pantalla es de forma creciente lineal. La metodologia de Neutral ratio al suponer una presión lateral de tierras insitu (K0) de un valor de 0.5, indica que el estado en que se encuentra el material a evaluar es un arcilla normalmente consolidada. Puede suponerse que si el esfuerzo vertical es el doble que el

| Nombres de parámetros                                        | Valores        |
|--------------------------------------------------------------|----------------|
| Relación de vacíos para una presión inicial de 100 kPa epor0 | 2.72           |
| Relación Poisson - nu                                        | 0.38           |
| Coeficiente de carga - Cc                                    | 0.132          |
| Coeficiente de descarga - Cs                                 | 0.031          |
| Forma de la superficie de Rendulic - BetaR                   | 0.95           |
| Indice de viscosidad leinenkugel - Iv                        | 0.055          |
| Tasa de referencia de reptación - Dr                         | $1.0e-6$       |
| Ángulo de fricción en radianes - phic                        | 0.34           |
| Multiplicador de rigidez - m2                                | 10             |
| Multiplicador de rigidez - m5                                | $\overline{5}$ |
| Rango de rigidez con deformación elástica - Rmax             | $1.0e-4$       |
| Parámetro de rigidez - betax                                 | 0.05           |
| Parámetro de rigidez - Chi                                   |                |

Tabla 4.1: Parámetros viscohipoplásticos para arcilla muy blanda

horizontal, es un suelo en el que el mayor esfuerzo que ha sentido en su historia es el actual. Por tal motivo al asumirse este tipo de suelo en esta metodología, el empuje horizontal que imprime el suelo hacia la estructura no es de tan alto valor. Esto se ve representado en la Fig. [4.4](#page-74-0) donde Neutral ratio presenta uno de los esfuerzos de menor magnitud.

La metodología de empujes apuntalados fue una modificación realizada a los estudios de Peck y Terzaghi sobre la distribución de los esfuerzos horizontales. Con respecto a la Fig. [4.4](#page-74-0) se evidencia que esta metodología obtiene una menor magnitud de esfuerzo horizontal comparada con Peck, puesto que se considera que dichos apuntalamientos asumirán esfuerzo horizontal ejercido por el suelo hacia el muro, por consiguiente el esfuerzo que recae sobre la estructura es menor.

En la metodología de Peck, el muro pantalla cuando es sometido a esfuerzos horizontales, se considera para cálculo como una viga el cual recibe los esfuerzos horizontales generados por el suelo. Si se analiza como un elemento estructural tipo viga, la distribución de esfuerzos se verá representado en el centro con el máximo valor, y en sus extremos se verá reducido este valor hasta llegar a cero. Sin embargo, si se considera apuntalar a una determinada distancia, que para el caso de este proyecto es cada altura del piso de sótano, se comportará el muro como una viga con apoyos simples, evidenciandose una disminución de aproximadamente 50 kPa con respecto al valor de esfuerzo máximo horizontal representado en la Fig. [4.4.](#page-74-0)

La metodología de Rankine difiere de la metodología de Coulomb en que no considera una fricción entre suelo y muro. El empuje horizontal activo para Rankine se desvía un ángulo  $\beta$  que corresponde a la inclinación del terreno con la horizontal, debido a que en este proyecto de grado la geometría del modelo presenta una inclinación del terreno de (0◦ ),

<span id="page-74-0"></span>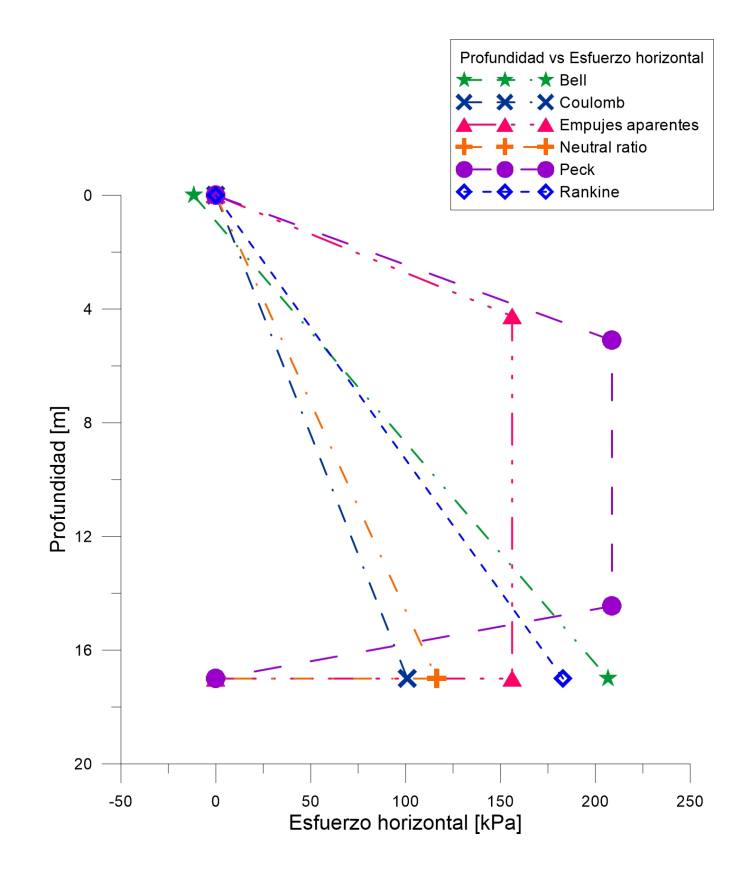

Figura 4.4: Distribución de esfuerzos horizontales de las metodologías analíticas

la resultante del empuje es completamente horizontal. El empuje horizontal activo para Coulomb se desvía un ángulo  $\delta$  que corresponde a la fricción entre suelo y muro, obteniéndose componentes horizontal y vertical, ejerciendo un empuje de menor magnitud hacia la estructura. Teniendo en cuenta lo anteriormente dicho, el valor de esfuerzo horizontal máximo a la profundidad del muro va a ser mayor en la metodología Rankine que para Coulomb, obteniendo valores de 183.013 kPa y 100.953 kPa respectivamente.

A partir de la Fig. [4.4](#page-74-0) se cuantificaron los esfuerzos horizontales obtenidos con las metodologías analíticas con respecto a la metodología de Peck, ya que fue la metodología que mayores valores de esfuerzo generó. Se evidencia una reducción del esfuerzo máximo de 1 % con respecto a la metodología de Bell. Con respecto a la metodología de Rankine se presentó una reducción de 12 % y 1.14 veces. Con respecto a la metodología de Empujes laterales se presentó una reducción de 25 % y 1.44 veces el valor de la metodología de Peck.

La metodología Neutral ratio mostró una reducción de 44 % y 1.79 veces. La metodología de Coulomb se redujo el 51 % y 2 veces, según los resultados obtenidos con Peck.

## 4.3. Simulación con elementos finitos

Para realizar la simulación del proceso constructivo de muro pantalla, se llevó a cabo la metodología descrita en el capítulo anterior. Sin embargo para la representación del cambio de rigidez del concreto ver Tabla. [3.4](#page-66-0) y Tabla. [3.5,](#page-67-0) no se logró realizar el cambio de las propiedades del concreto (change material), debido a que los desplazamientos de los nodos de la interface entre suelo y estructuta presentan diferente magnitud. La anterior condición se debe a que el suelo sigue presentando desplazamientos verticales luego de haberse realizado el proceso de excavación. Para simular el llenado de concreto dentro de la excavación se reactivan los elementos, sin embargo, los nodos de la interface se encuentran desconectados, generando error en la simulación. La anterior dificultad impidió la continuación de la implementación de la totalidad del proceso constructivo explicado en la sección [3.1.3.](#page-56-0) La alternativa para enfrentar el inconveniente fue aplicar una presión a lo largo de las caras de la excavación del muro. De esta forma se vería representada la presencia de la estructura como elemento de contención ya que la presión ejercida por el suelo, se contrapone para contrarrestarla y así generar una condición de estabilidad. La presión horizontal aplicada se determinó con la Ec. [4.3.](#page-75-0)

$$
\sigma_h = \gamma \, suelo \ast h \ast k_0 \tag{4.1}
$$

Donde  $k_0$  es:

$$
k_0 = 1 - \sin \phi \tag{4.2}
$$

Para simular el peso del concreto se aplica una esfuerzo sobre la base de la excavación del muro, calculada a partir de la Ec. [4.3.](#page-75-0)

<span id="page-75-0"></span>
$$
\sigma_v = \gamma * h \tag{4.3}
$$

## 4.3.1. Enmallado

El método de elementos finitos realiza particiones de un material continuo en diferentes formas y tamaños de elementos. Se les asignan las propiedades y las relaciones constitutivas del material. Lo que se busca con este método es encontrar la solución aproximada de una ecuación diferencial de segundo orden para los desplazamientos. El método encuentra los valores primarios en los nodos de los elementos y por medio de integración numérica se encuentran las variables en los puntos de integración de Gauss. Dependiendo del grado de interpolación del elemento será el esfuerzo numérico en la solución y su correspondencia con la eventual solución analítica. La definición del tamaño de los elementos del enmallado para los diferentes modelos presentan gran influencia en los resultados obtenidos.

Al establecer una malla refinada que vaya acorde a la geometría de los muros pantalla, induce a que el tamaño de los elementos circundantes y relativamente cercanos a sus paredes sean pequeños. Para la simulación se optó por una partición de 2 veces el espesor del muro, obteniendo tamaños de 0.2 m. Un mayor refinamiento implica un número de elementos excesivamente elevado, prolongando el tiempo de ejecución del programa. Para evitar tener un refinamiento excesivo en zonas de baja o ninguna influencia del proceso de excavación de los muros pantalla, se opta por elegir un tamaño de elemento que aumenta gradualmente hasta llegar a 0.8 m.

La distribución de la malla en toda la geometría del modelo llega a presentar algunos inconvenientes por distorsión y alargamiento en algunos elementos, que podría causar fallas en la simulación. Para evitar la distorsión de los elementos se utilizaron elementos triangulares desde el borde de la excavación del muro hacia el resto del modelo. Los elementos triangulares usados tienen menor grado de interpolación, lo cual hace que el tiempo de ejecución de la simulación sea mucho más corto que la simulación con elementos cuadriláteros. Cuando se opta por aplicar a la simulación un enmallado poco refinado en la zona de alta influencia de la excavación (tamaño de elemento igual al espesor del muro), los tiempos de ejecución son relativamente cortos.

<span id="page-76-0"></span>En la Fig. [4.5](#page-76-0) se muestra el enmallado final que se utilizó para todas la ejecuciones en el programa de elementos finitos

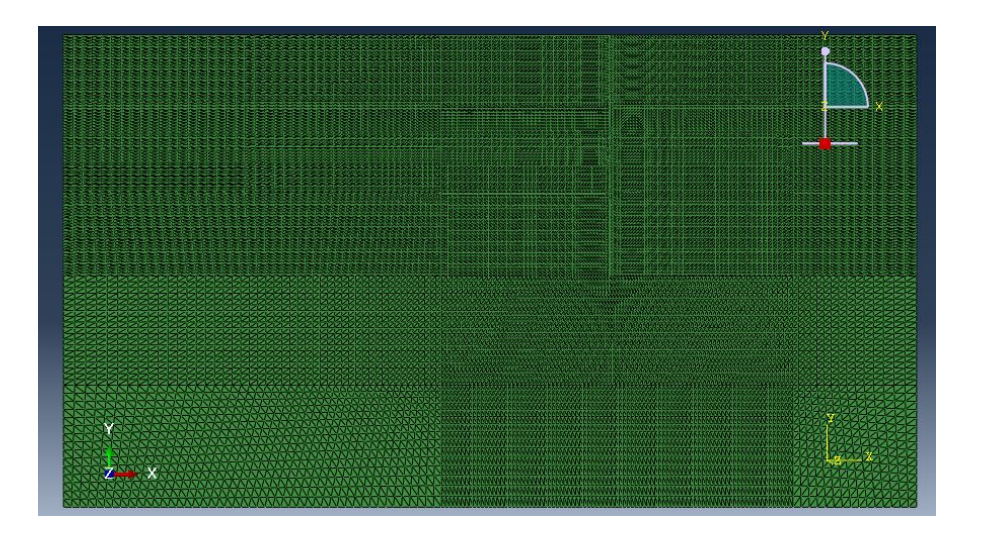

Figura 4.5: Enmallado final de la geometría del modelo

## 4.3.2. Modelo elástico

Para la simulación numérica de la excavación, teniendo en cuenta el modelo constitutivo elástico en el programa Abaqus, se utilizaron los siguientes parámetros geotécnicos tomados de la Tabla. [3.1:](#page-51-0) módulo de elasticidad, peso unitario  $\gamma$  (kN/m<sup>3</sup>) y coeficiente de Poisson.

A continuación se muestran los resultados obtenidos para cada uno de los pasos del proceso constructivo en el software Abaqus.

<span id="page-77-0"></span>En la Fig. [4.6,](#page-77-0) se muestran los resultados obtenidos de profundidad del muro vs esfuerzo horizontal, analizando la pared izquierda de la estructura en los pasos de paso1 geostatico, paso2 excavacion-muro , paso3 restriccion-contorno, paso4 bentonita y paso10 concreto-28dias realizados en la simulación.

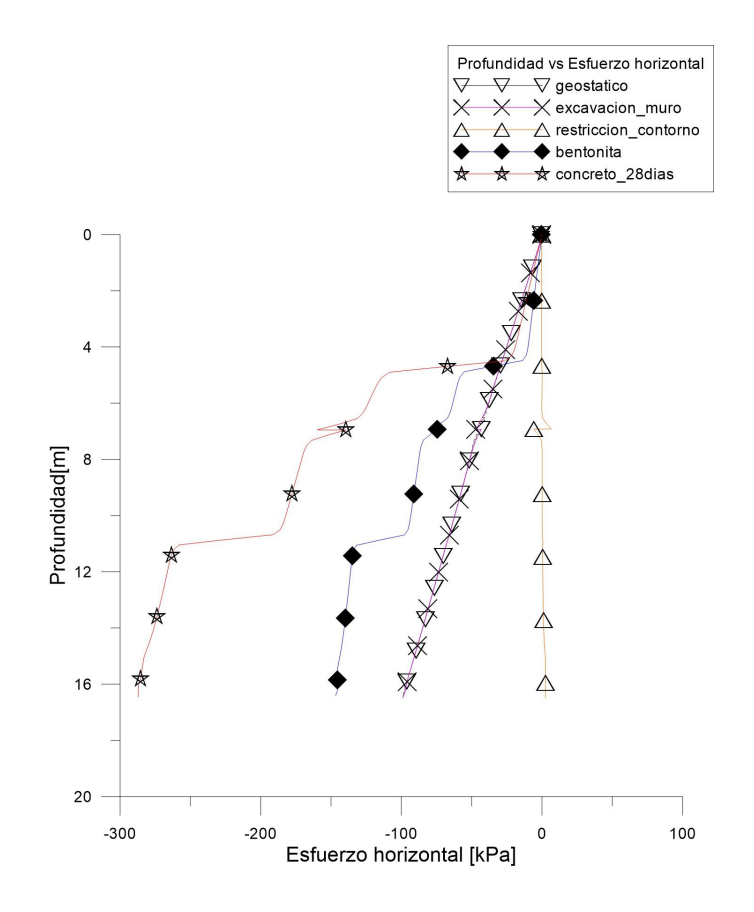

Figura 4.6: Profundidad del muro vs Esfuerzo horizontal , analizando pared izquierda de la estructura en los pasos paso1 geostatico, paso2 excavacion-muro, paso3 restriccion-contorno, paso4 bentonita y paso10 concreto-28dias

En el paso paso1 geostatico se simuló el estado inicial del terreno con peso propio. Se evidencia una distribución en los esfuerzos de forma lineal ascendente a medida que aumenta la profundidad. Se observan esfuerzos a compresión debido a que el suelo presente en el costado izquierdo ejerce una presión sobre la superficie de estudio, para este caso la cara izquierda.

El segundo paso simulado fue paso2 excavacion-muro, donde se representó la desactivación de los elementos del material para realizar la excavación del muro pantalla. La distribución de esfuerzos aumenta proporcionalmente a mayor profundidad.

En el paso de paso3 restriccion-contorno, se representa el comportamiento que adopta el suelo, tras la liberación de las restricciones de movimiento horizontal y vertical en todos los nodos del modelo. Se evidencia un comportamiento lineal constante, donde los valores de esfuerzos horizontales a lo largo de la cara izquierda de la pared son cercanos a 0.

En el paso de paso4 bentonita se simula el proceso de llenado de bentonita dentro de la excavación, donde se evidencia la distribución de esfuerzos horizontales es de forma incremental a mayor profundidad. La presión hidrostática ejercida por la bentonita para la estabilización de las paredes, actúa sobre la cara izquierda de la excavación generando esfuerzos de compresión.

En el paso de paso10 concreto-28dias se simula el llenado del concreto en la excavación del muro pantalla, representado como una presión ejercida sobre la pared izquierda de igual magnitud que la presión generada por el suelo hacia la estructura. Presenta una distribución escalonada incremental a mayor profundidad. Dichos escalonamientos corresponden a saltos generados por el cambio de las superficies internas, creadas para aplicar la presión del concreto a lo largo de la pared de la excavación.

En la Fig. [4.7,](#page-79-0) se muestran los resultados obtenidos de profundidad del muro vs esfuerzo horizontal, analizando la pared izquierda de la estructura en los pasos de paso11 excavacion-sotano1-centro, paso12 restriccion-contorno2, paso13 excavacion-sotano1-lados, paso14 restriccion-contorno3 y paso15 placa1.

<span id="page-79-0"></span>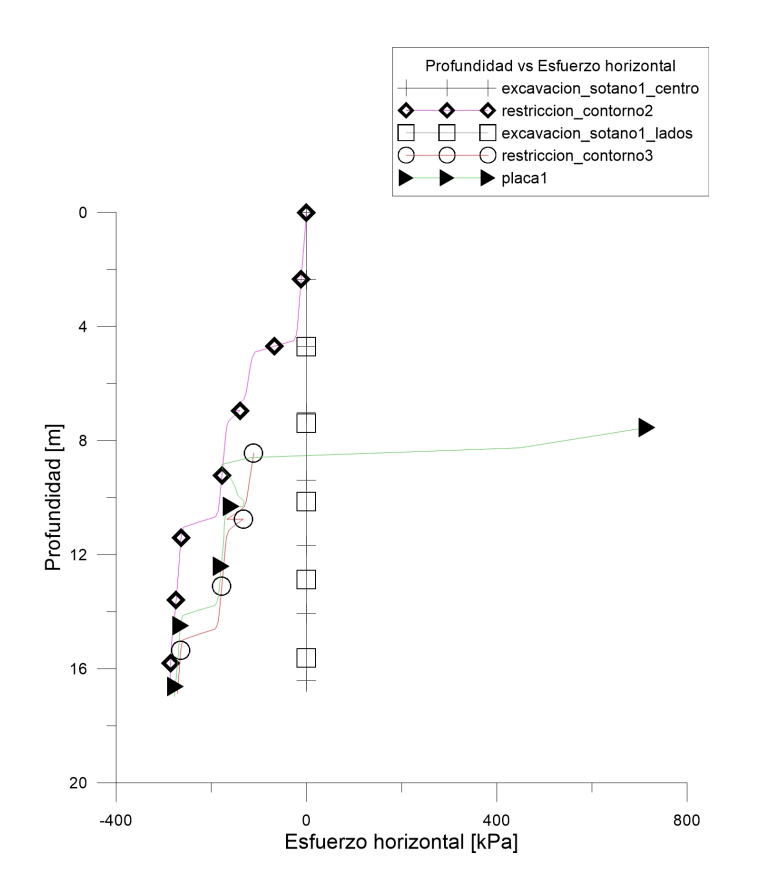

Figura 4.7: profundidad del muro vs esfuerzo horizontal, analizando pared izquierda de la estructura en los pasos de paso11 excavacion-sotano1-centro, paso12 restriccion-contorno2, paso13 excavacion-sotano1-lados, paso14 restriccion-contorno3 y paso15 placa1

<span id="page-80-0"></span>En la Fig. [4.8,](#page-80-0) se muestran los resultados obtenidos de profundidad del muro vs esfuerzo horizontal , analizando la pared izquierda de la estructura en los pasos de paso16 excavacion-sotano2-centro, paso17 restriccion-contorno4, paso18 excavacion-sotano2-lados, paso19 restriccion-contorno5 y paso20 placa2.

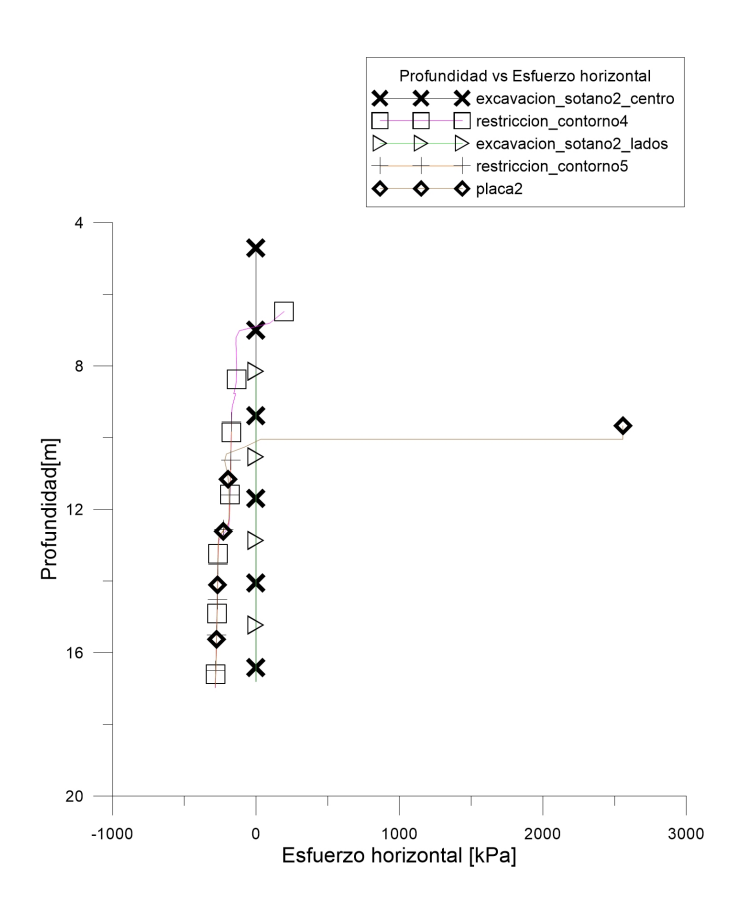

Figura 4.8: Profundidad del muro vs Esfuerzo horizontal, analizando pared izquierda de la estructura en los pasos de paso16 excavacion-sotano2-centro, paso17 restriccion-contorno4, paso18 excavacion-sotano2-lados, paso19 restriccion-contorno5 y paso20 placa2

En la Fig. [4.9](#page-81-0) , se muestran los resultados obtenidos de profundidad del muro vs esfuerzo horizontal, analizando la pared izquierda de la estructura en los pasos de paso21 excavación-sotano3-centro, paso22 restricción-contorno6, paso23 excavación-sotano3-lados, paso24 restricción-contorno7 y paso25 placa3.

Según Fig. [4.7,](#page-79-0) Fig. [4.8](#page-80-0) y Fig. [4.9,](#page-81-0) los pasos de paso11 excavacion-sotano1-centro, paso13 excavacion-sotano1-lados, paso16 excavacion-sotano2-centro, paso18 escavacion-sotano2-lados,

<span id="page-81-0"></span>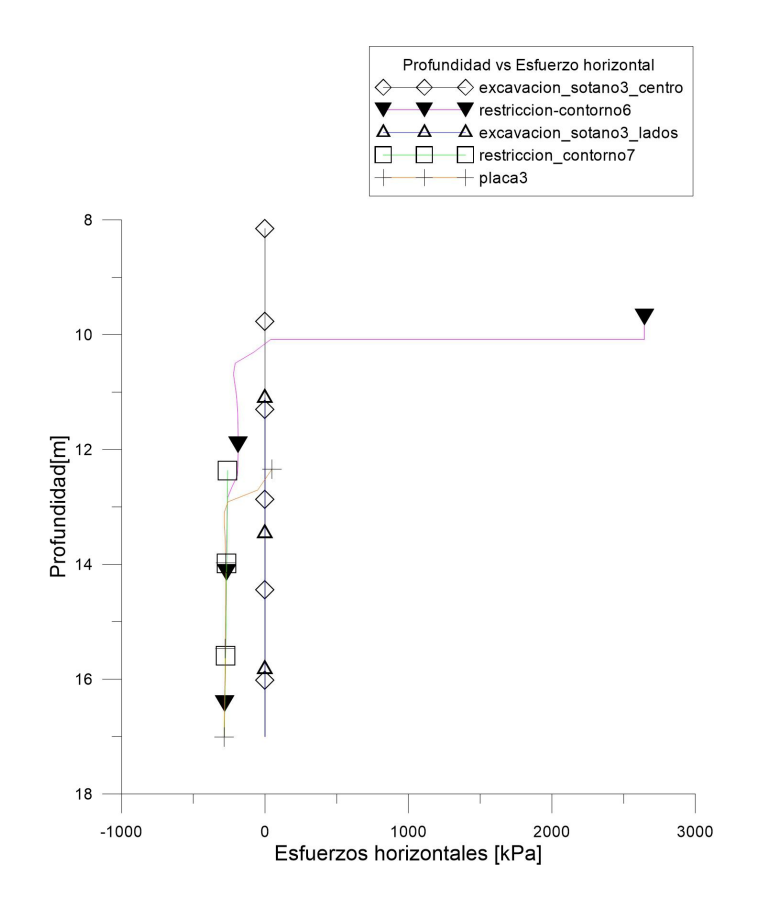

Figura 4.9: Profundidad del muro vs Esfuerzo horizontal, analizando pared izquierda de la estructura en los pasos de paso21 excavación-sotano3-centro, paso22 restricción-contorno6, paso23 excavación-sotano3-lados, paso24 restricción-contorno7 y paso25 placa3

paso21 excavacion-sotano3-centro y paso23 excavacion-sotano3-lados, se simulan los procesos de excavación de los 3 sótanos. Se evidencia un comportamiento lineal constante, donde los valores del esfuerzo horizontal son cercanos a un valor 0.

En los pasos de paso12 restriccion-contorno2, paso14 restriccion-contorno3, paso17 restriccioncontorno4, paso19 restriccion-contorno5, paso22 restriccion-contorno6 y paso24 restriccioncontorno7, se evidencia un comportamiento incremental ascendente en los esfuerzos horizontales a mayor profundidad. Se presentan esfuerzos a compresión a lo largo de la pared izquierda de la excavación, debido a la presión ejercida por el concreto hacia el suelo. Por consiguiente se evidencia valores similares de esfuerzos horizontales como en el paso de paso10 concreto-28dias, lo cual indica que no hubo afectaciones considerables por la remoción de los sótanos.

En los pasos de paso15 placa1, paso20 placa2 y paso25 placa3, se simula la construcción de las placas de piso de los sótanos a través de la restricción de movimiento horizontal de un nodo ubicado en la esquina inferior derecha de la excavación. Se evidencia un cambio abrupto en la profundidad donde se ubica la placa, debido a que al tener una restricción de movimiento horizontal de cero, ejerce esfuerzos grandes de tensión. Finalmente a mayor profundidad, los esfuerzos a compresión incrementan debido a la presión ejercida por el concreto.

En la Fig. [4.10,](#page-83-0) se muestran los resultados obtenidos de profundidad del muro vs esfuerzo horizontal, analizando la pared derecha de la estructura en los pasos de paso1 geostatico, paso2 excavacion-muro, paso3 restriccion-contorno, paso4 bentonita, paso10 concreto-28dias realizados en la simulación.

En el paso de paso1 geostatico se simuló el estado inicial del terreno con peso propio. Se evidencia una distribución en los esfuerzos de forma lineal ascendente a medida que aumenta la profundidad. Se evidencian esfuerzos a compresión debido a que el suelo presente en el costado derecho ejerce una presión sobre la superficie de estudio, para este caso (derecho). En el paso de paso2 excavacion-muro se simula la desactivación de los elementos que conforman el muro pantalla, no obstante los nodos de todo el modelo se encuentran con restricción de movimiento horizontal y vertical para efectos de una adecuada simulación en el software Abaqus. Como el suelo aún no ha sufrido ningún cambio desde su estado inicial, sigue conservando los esfuerzos a compresión a lo largo de la pared derecha de la excavación.

En el paso de paso3 restriccion-contorno se liberan las restricciones del paso anterior, donde se evidencia el comportamiento del suelo después de la excavación del muro. Se observa una distribución constante con valores cercano a 0 Kpa. Al presentarse esfuerzos de tensión en la pared derecha de la excavación, se contrarresta con los esfuerzos de compresión generados por el suelo.

En el paso de paso4 bentonita se simula el proceso de llenado de dicha mezcla, donde se evidencia un escalonamiento a distintas profundidades. Dicha variación en la distribución de esfuerzos horizontales se debe a las superficies internas creadas para conformar la cara derecha del muro, en las cuales el cambio de una a otra afecta en el resultado numérico generando pequeños saltos. La distribución de esfuerzos horizontales es de forma incremental a mayor profundidad. La presión hidrostática ejercida por la bentonita para la estabilización de las paredes, actúa sobre la cara derecha de la excavación generando esfuerzos de compresión.

En el paso de paso10 concreto-28dias, se simula el llenado de concreto dentro de la excavación del muro pantalla. Se evidencia un comportamiento ascendente en los esfuerzos horizontales a mayor profundidad. El esfuerzo a compresión generado por la presión induci-

<span id="page-83-0"></span>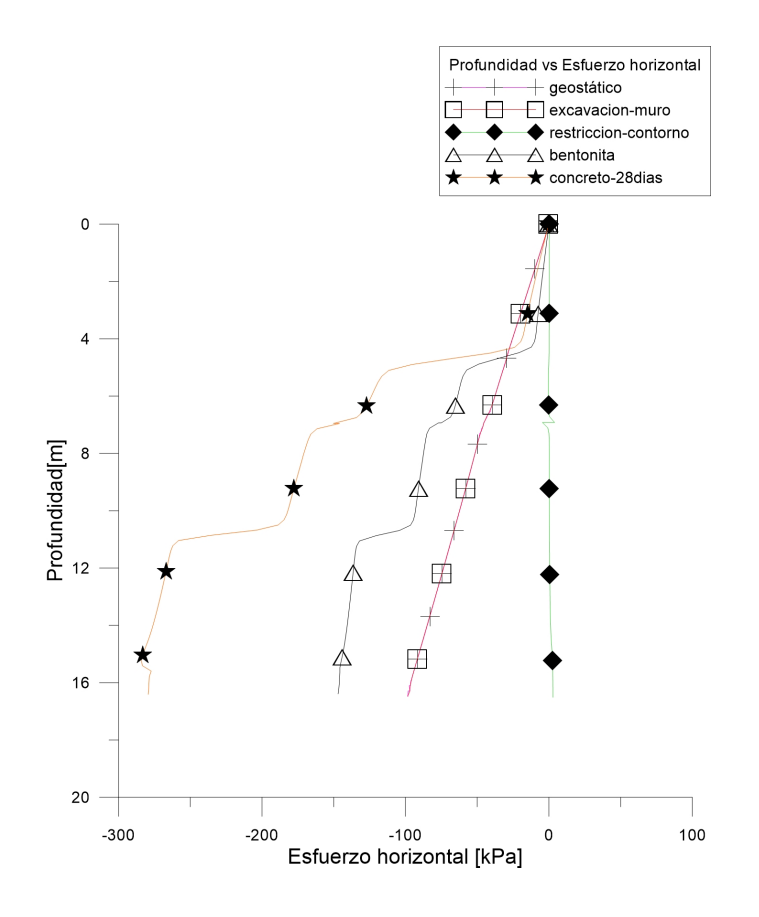

Figura 4.10: Profundidad del muro vs Esfuerzo horizontal, analizando pared derecha de la estructura en los pasos de paso1 geostatico, paso2 excavacion-muro, paso3 restriccioncontorno, paso4 bentonita, paso10 concreto-28dias

da del concreto hacia la pared derecha, es de mayor valor que la presión inducida por la bentonita. Los escalonamientos generados a lo largo de la distribución de esfuerzos se debe a la misma razón explicada en el paso anterior.

<span id="page-84-0"></span>En la Fig. [4.11,](#page-84-0) se muestran los resultados obtenidos de profundidad del muro vs esfuerzo horizontal, analizando la pared derecha de la estructura en los pasos de paso11 excavacion-sotano1-centro, paso12 restriccion-contorno2, paso13 excavacion-sotano1-lados, paso14 restriccion-contorno3 y paso15 placa1.

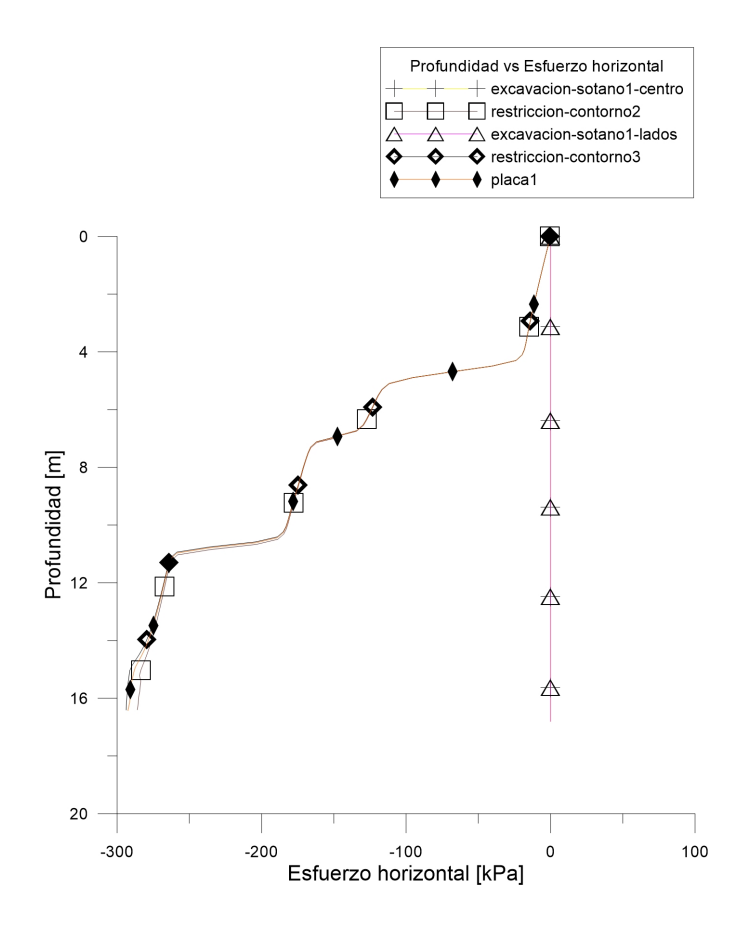

Figura 4.11: Profundidad del muro vs Esfuerzo horizontal, analizando pared derecha de la estructura en los pasos de paso11 excavacion-sotano1-centro, paso12 restriccion-contorno2, paso13 excavacion-sotano1-lados, paso14 restriccion-contorno3 y paso15 placa1

En la Fig. [4.12](#page-85-0) , se muestran los resultados obtenidos de profundidad del muro vs esfuerzo horizontal, analizando la pared derecha de la estructura en los pasos de paso16 excavacion-sotano2-centro, paso17 restriccion-contorno4, paso18 excavacion-sotano2-lados, paso19 restriccion-contorno5 y paso20 placa2.

En la Fig. [4.13,](#page-86-0) se muestran los resultados obtenidos de profundidad del muro vs es-

<span id="page-85-0"></span>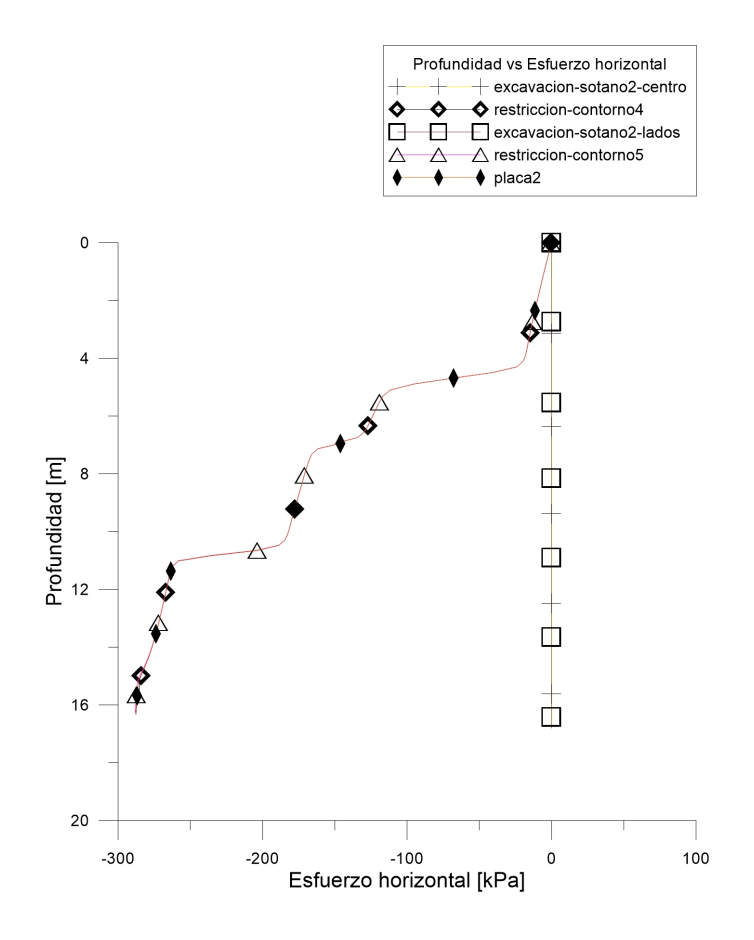

Figura 4.12: Profundidad del muro vs Esfuerzo horizontal, analizando pared derecha de la estructura en los pasos de paso16 excavacion-sotano2-centro, paso17 restriccion-contorno4, paso18 excavacion-sotano2-lados, paso19 restriccion-contorno5 y paso20 placa2.

fuerzo horizontal, analizando la pared derecha de la estructura en los pasos de paso16 excavacion-sotano2-centro, paso17 restriccion-contorno4, paso18 excavacion-sotano2-lados, paso19 restriccion-contorno5 y paso20 placa2.

<span id="page-86-0"></span>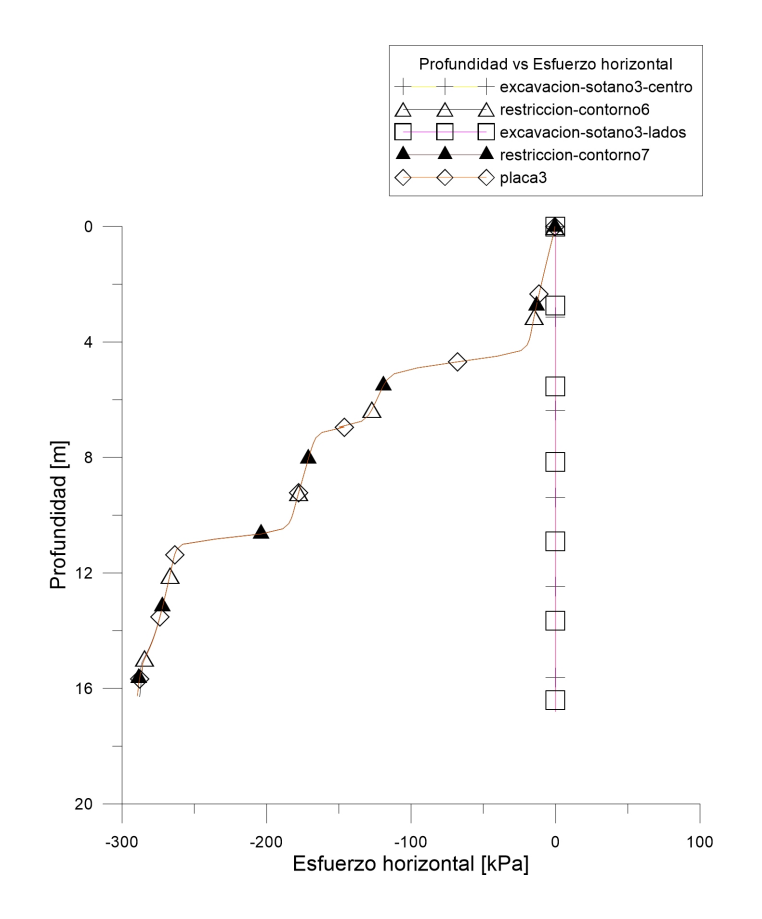

Figura 4.13: Profundidad del muro vs Esfuerzo horizontal, analizando pared derecha de la estructura en los pasos de paso16 excavacion-sotano2-centro, paso17 restriccion-contorno4, paso18 excavacion-sotano2-lados, paso19 restriccion-contorno5 y paso20 placa2

Según las Fig. [4.11,](#page-84-0) Fig. [4.12](#page-85-0) y Fig. [4.13,](#page-86-0) en los pasos de paso11 excavacion-sotano1 centro, paso13 excavacion-sotano1-lados, paso16 excavacion-sotano2-centro, paso18 excavacionsotano2-lados, paso21 excavacion-sotano3-centro y paso23 excavacion-sotano3-lados se evidencia una tendencia en los esfuerzos horizontales de 0 kPa. Se restringe el desplazamiento en las direcciones  $(X, Y)$  en todos los nodos del modelo, por consiguiente los esfuerzos de tensión generados por la restricción se contrarrestan con los esfuerzos a compresión inducidos por la presión generada del concreto hacia la pared derecha.

En los pasos de paso12 restriccion-contorno2, paso14 restriccion-contorno3, paso17 restriccioncontorno4, paso19 restriccion-contorno5, paso22 restriccion-contorno6 y paso24 restriccioncontorno7, se libera la restricción de los nodos del modelo, permitiendo simular el comportamiento del suelo después de la excavación de los 3 sótanos. Se evidencia un incremento en los esfuerzos horizontales a mayor profundidad. La distribución de esfuerzos a lo largo del muro pantalla se debe a la presión ejercida por el concreto en la pared derecha.

En los pasos de paso15 placa1, paso20 placa2 y paso25 placa3, se representa la construcción de las placas de piso de los 3 sótanos. En la simulación en el software Abaqus, se simula como un nodo con restricción de movimiento horizontal. Se evidencia un comportamiento incremental de los esfuerzos horizontales a mayor profundidad. La distribución de esfuerzos horizontales a compresión a lo lardo de la pared derecha del muro, se debe a la presión ejercida por el concreto.

En la Fig. [4.14,](#page-88-0) se muestran los resultados obtenidos de profundidad del muro vs deformación horizontal, analizando la pared izquierda de la estructura en los pasos de paso1 geostatico, paso2 excavación-muro, paso3 restriccion-contorno, paso4 bentonita, paso10 concreto-28dias realizados en la simulación.

En el paso de paso1 geostatico se simuló el estado inicial del terreno con peso propio. No se evidencia ninguna deformación causada por los esfuerzos generados por el terreno. En el paso de paso2 excavacion-muro, se simula la desactivación de los elementos del muro, al igual que se establecen restricciones de desplazamientos horizontal y vertical en todos los nodos del modelo. No se evidencian deformaciones a los largo de la pared izquierda de la excavación.

En el paso de *paso3 restriccion-contorno* se liberan las restricciones de movimiento establecidas en el paso anterior. Se evidencia un incremento en la deformación a mayor profundidad. Las deformaciones que se generan son a tensión, debido a que la pared izquierda de la excavación siente una relajación de esfuerzos causada por la remoción de la excavación del muro.

En el paso de paso4 bentonita se representa, a través de una presión hidrostática, el llenado de la excavación con bentonita. Se evidencia aumento en las deformaciones a compresión a mayor profundidad.

<span id="page-88-0"></span>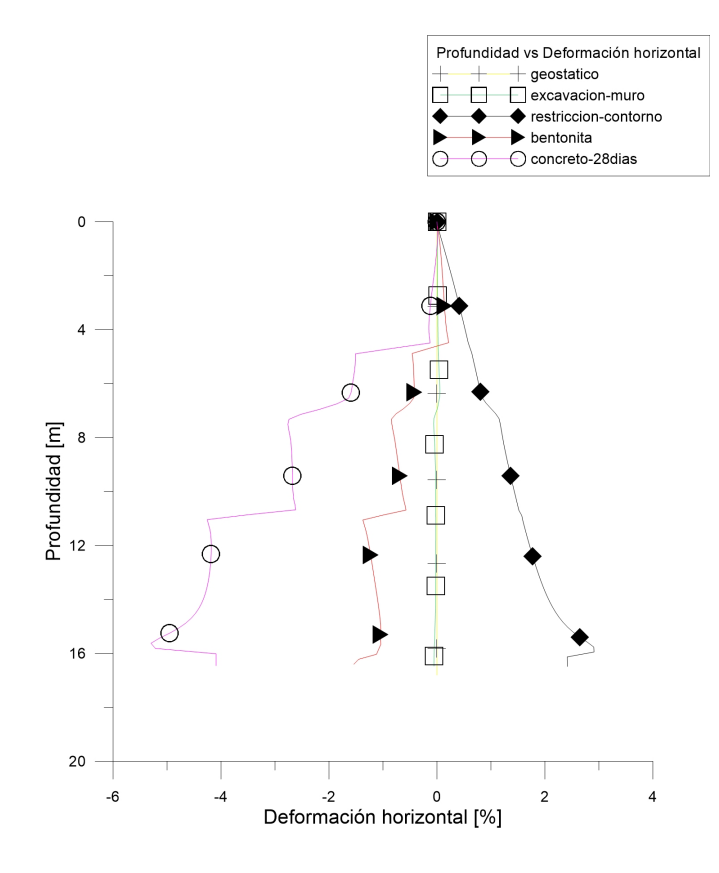

Figura 4.14: Profundidad del muro vs Deformación horizontal, analizando pared izquierda de la estructura en los pasos de paso1 geostatico, paso2 excavación-muro, paso3 restriccioncontorno, paso4 bentonita, paso10 concreto-28dias

En el paso de paso10 concreto-28dias, se representa el llenado del concreto dentro de la excavación del muro. Se evidencia un aumento en las deformaciones a compresión a mayor profundidad. Dichas deformaciones son mayores en comparación con el paso anterior, debido a que la presión aplicada sobre la cara izquierda de la excavación es de mayor magnitud que la paso4 bentonita.

En la Fig. [4.15,](#page-89-0) se muestran los resultados obtenidos de profundidad del muro vs deformación horizontal, analizando la pared izquierda de la estructura en los pasos de paso11 excavacion-sotano1-centro, paso12 restriccion-contorno2, paso13 excavacion-sotano1-lados, paso14 restriccion-contorno3 y paso15 placa1.

En la Fig. [4.16,](#page-90-0) se muestran los resultados obtenidos de profundidad del muro vs de-

<span id="page-89-0"></span>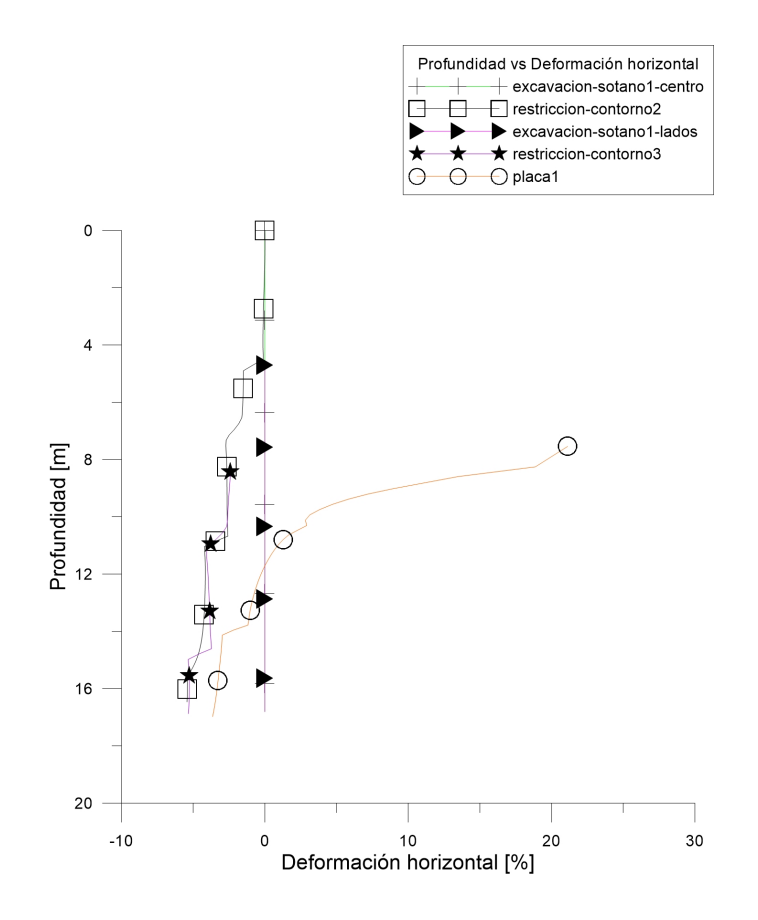

Figura 4.15: Profundidad del muro vs Deformación horizontal, analizando pared izquierda de la estructura en los pasos de paso11 excavacion-sotano1-centro, paso12 restriccioncontorno2, paso13 excavacion-sotano1-lados, paso14 restriccion-contorno3 y paso15 placa1

formación horizontal, analizando la pared izquierda de la estructura en los pasos de paso16 excavación-sotano2-centro, paso17 restriccion-contorno4, paso18 excavacion-sotano2-lados, paso19 restriccion-contorno5 y paso20 placa2.

En la Fig. [4.17,](#page-91-0) se muestran los resultados obtenidos de profundidad del muro vs deformación horizontal, analizando la pared izquierda de la estructura en los pasos de paso21 excavación-sotano3-centro, paso22 restriccion-contorno6, paso23 excavacion-sotano3-lados, paso24 restriccion-contorno7 y paso25 placa3.

Según la Fig. [4.15,](#page-89-0) Fig. [4.16](#page-90-0) y Fig. [4.17,](#page-91-0)en los pasos de paso11 excavacion-sotano1 centro, paso13 excavacion-sotano1-lados, paso16 excavación-sotano2-centro, paso18 excavacion-

<span id="page-90-0"></span>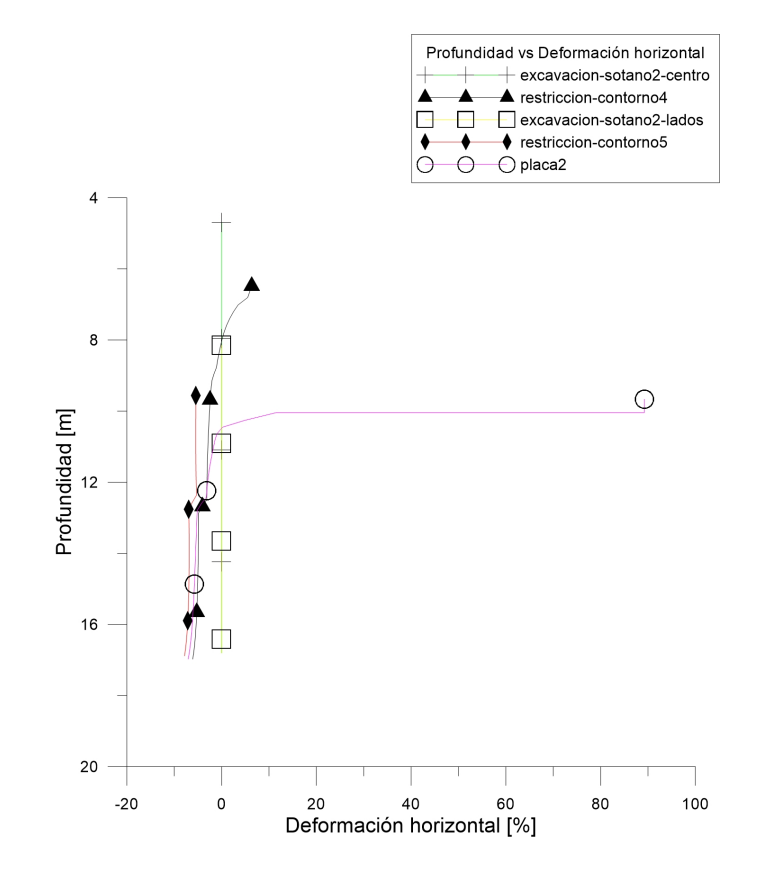

Figura 4.16: Profundidad del muro vs Deformación horizontal, analizando pared izquierda de la estructura en los pasos de paso16 excavación-sotano2-centro, paso17 restriccioncontorno4, paso18 excavacion-sotano2-lados, paso19 restriccion-contorno5 y paso20 placa2

sotano2-lados, paso21 excavacion-sotano3-centro y paso23 excavación-sotano3-lados se restringe el desplazamiento en las direcciones (X , Y) en todos los nodos del modelo, por consiguiente no se generan deformaciones a lo largo de la cara izquierda del muro.

En los pasos de paso12 restriccion-contorno2, paso14 restriccion-contorno3, paso17 restriccioncontorno4, paso19 restriccion-contorno5, paso22 restriccion-contorno6 y paso24 restriccioncontorno7, se libera la restricción de los nodos del modelo, permitiendo simular el comportamiento del suelo después de la excavación de los 3 sótanos. Se evidencia un incremento en las deformaciones horizontales a mayor profundidad. La deformación a lo largo del muro pantalla se debe a la presión ejercida por el concreto en la pared derecha. En los pasos de paso15 placa1, paso20 placa2 y paso25 placa3, se realiza la construcción de las placas de piso de los 3 sótanos. Se representa como un nodo con restricción de movimiento horizontal. Se

<span id="page-91-0"></span>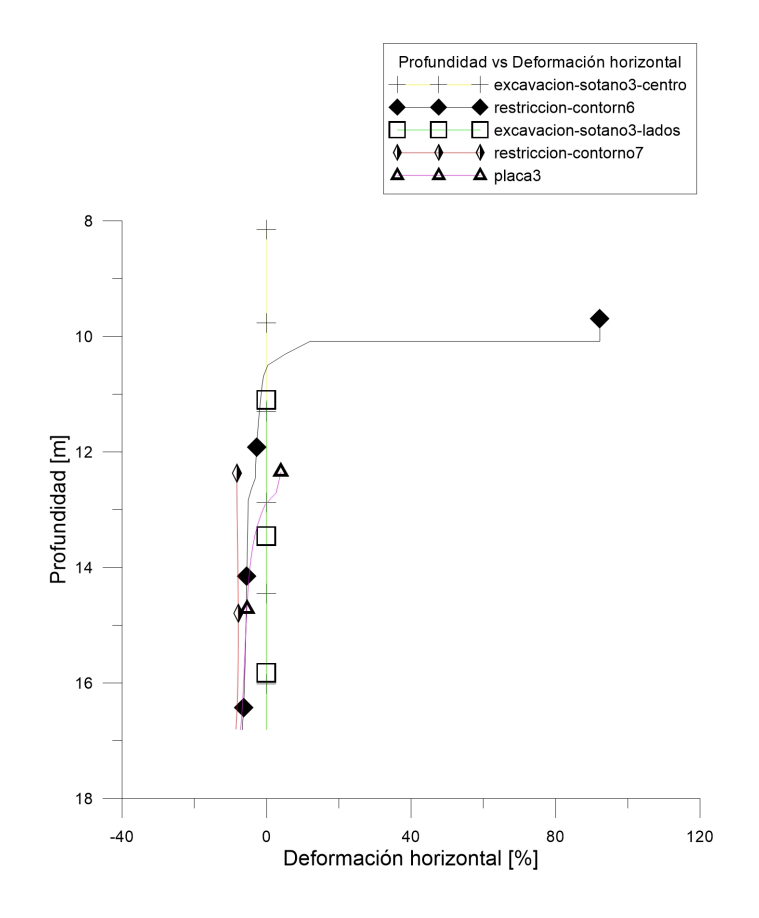

Figura 4.17: Profundidad del muro vs Deformación horizontal, analizando pared izquierda de la estructura en los pasos de paso21 excavación-sotano3-centro, paso22 restriccioncontorno6, paso23 excavacion-sotano3-lados, paso24 restriccion-contorno7 y paso25 placa3

evidencia un comportamiento incremental en las deformaciones horizontales a mayor profundidad. Se observa una deformación de gran magnitud justo en la profundidad donde se encuentran las placas de sótano, debido a que la restricción de movimiento horizontal en los nodos, generan esfuerzos de tensión que se representan en dicha magnitud de deformación.

En la Fig. [4.18,](#page-92-0) se muestran los resultados obtenidos de profundidad del muro vs deformación horizontal, analizando la pared derecha de la estructura en los pasos de paso1 geostatico, paso2 excavacion-muro, paso3 restriccion-contorno, paso4 bentonita, paso10 concreto-28dias realizados en la simulación.

En el paso paso1 geostatico se representa el estado inicial del suelo con peso propio. No se evidencian deformaciones a los largo de la cara derecha.

En el paso de paso2 excavacion-muro, se desactivan los elementos que conforman la ge-

<span id="page-92-0"></span>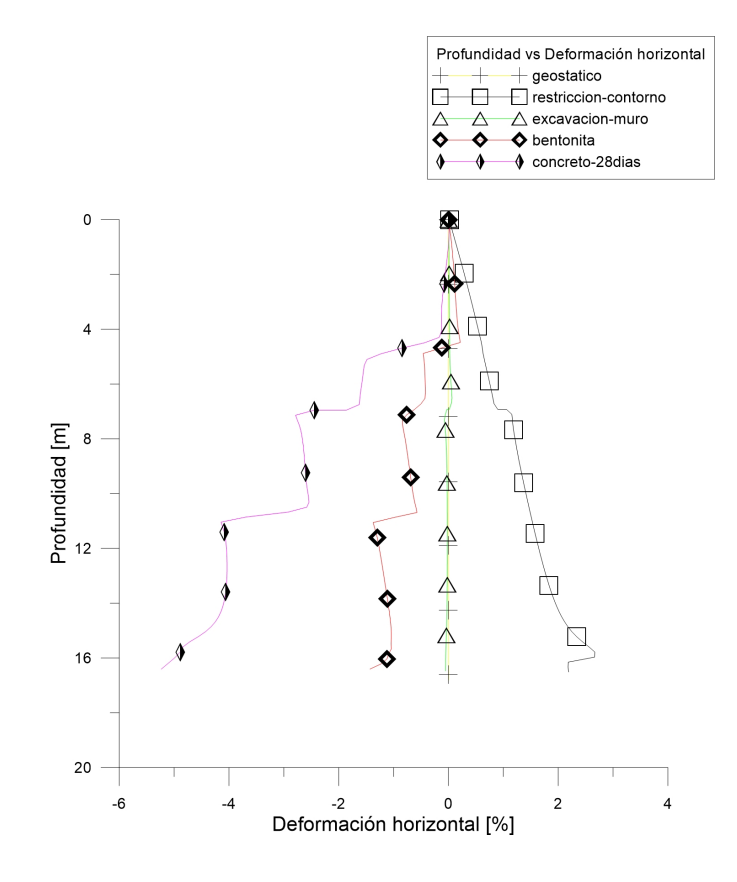

Figura 4.18: Profundidad del muro vs Deformación horizontal, analizando pared derecha de la estructura en los pasos de paso1 geostatico, paso2 excavacion-muro, paso3 restriccioncontorno, paso4 bentonita, paso10 concreto-28dias

ometría de la excavación del muro pantalla. Debido a que se ponen restricciones de movimiento tanto horizontal como vertical en todos los nodos del modelo, no se presentan deformaciones a lo largo de la cara derecha de la excavación.

En el paso de paso3 restriccion-contorno se simula el comportamiento del suelo después de desactivar las restricciones horizontales y verticales de los nodos. Se evidencia un incremento de deformaciones a tensión a mayor profundidad, debido a la relajación de esfuerzos causados por la remoción de suelo.

En el paso de paso4 bentonita, se evidencia un incremento de deformaciones horizontales a compresión a mayor profundidad. Dichas deformaciones se presentan debido a la presión ejercida por la bentonita sobre la pared derecha de la excavación.

En el paso de paso10 concreto -28dias se simula el llenado del concreto a través de una pre-

sión sobre la cara derecha de la excavación. Se evidencian mayores magnitudes de deformación a compresión que en el paso anterior, debido a que la presión necesaria para mantener la pared derecha estable, debe ser mayor a la magnitud establecida para la bentonita. A mayor profundidad, se presentan mayores incrementos en las deformaciones horizontales.

<span id="page-93-0"></span>En Fig. [4.19,](#page-93-0) se muestran los resultados obtenidos de profundidad del muro vs deformación horizontal, analizando la pared izquierda de la estructura en los pasos de paso11 excavacion-sotano1-centro, paso12 restriccion-contorno2, paso13 excavacion-sotano1-lados, paso14 restriccion-contorno3 y paso15 placa1.

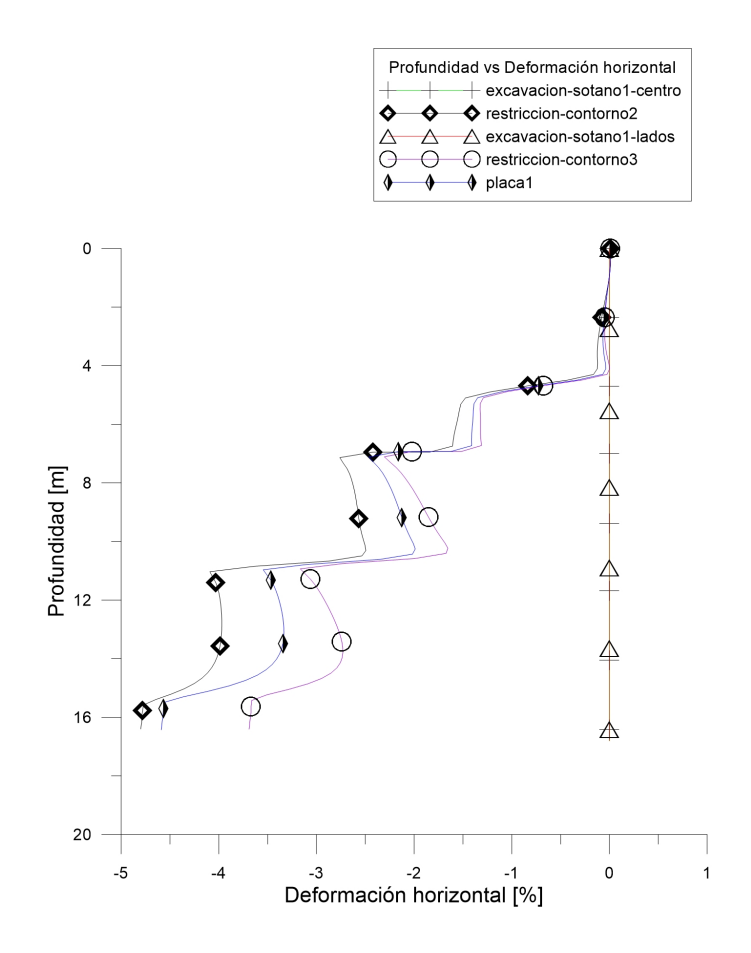

Figura 4.19: Profundidad del muro vs Deformación horizontal, analizando pared derecha de la estructura en los pasos de paso11 excavacion-sotano1-centro, paso12 restriccioncontorno2, paso13 excavacion-sotano1-lados, paso14 restriccion-contorno3 y paso15 placa1

En la Fig. [4.20,](#page-94-0) se muestran los resultados obtenidos de la profundidad del muro vs deformación horizontal, analizando la pared derecha de la estructura en los pasos de paso16

<span id="page-94-0"></span>excavacion-sotano2-centro, paso17 restriccion-contorno4, paso18 excavacion-sotano2-lados, paso19 restriccion-contorno5 y paso20 placa2.

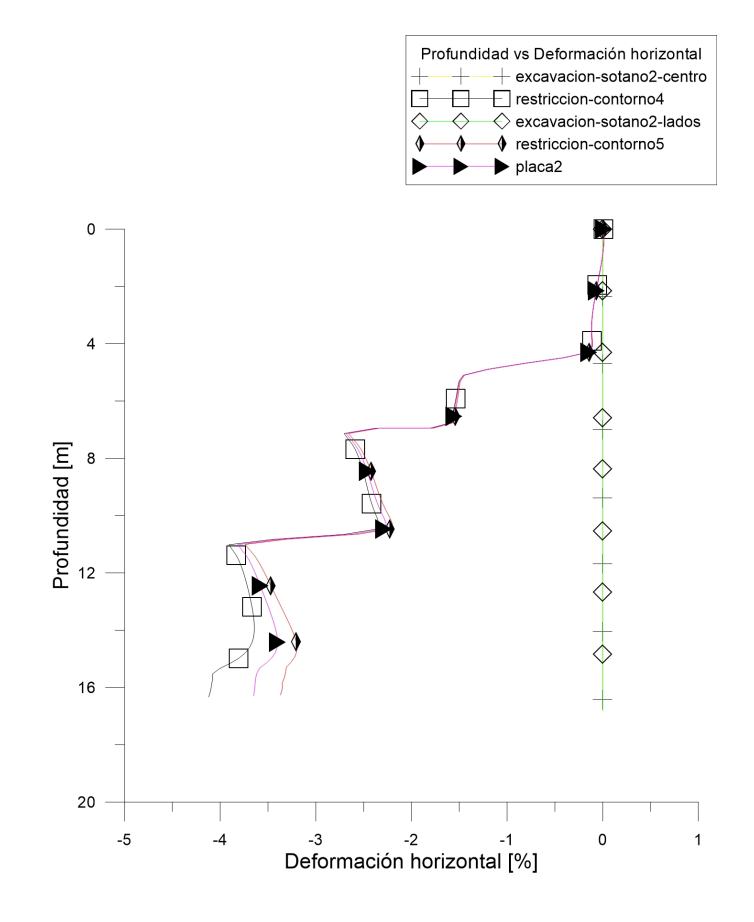

Figura 4.20: Profundidad del muro vs Deformación horizontal, analizando pared derecha de la estructura en los pasos de excavacion-sotano2-centro, restriccion-contorno4, excavacionsotano2-lados, restriccion-contorno5 y placa2

En la Fig. [4.21,](#page-95-0) se muestran los resultados obtenidos de profundidad del muro vs deformación horizontal, analizando la pared derecha de la estructura en los pasos de paso21 excavacion-sotano3-centro, paso22 restriccion-contorno6, paso23 excavación-sotano2-lados, paso24 restriccion-contorno7 y paso25 placa3.

En los pasos de paso11 excavacion-sotano1-centro, paso13 excavacion-sotano1-lados, paso16 excavacion-sotano2-centro, paso18 excavacion-sotano2-lados, paso21 excavacion-sotano3 centro y paso23 excavacion-sotano3-lados se evidencia una tendencia en las deformaciones

<span id="page-95-0"></span>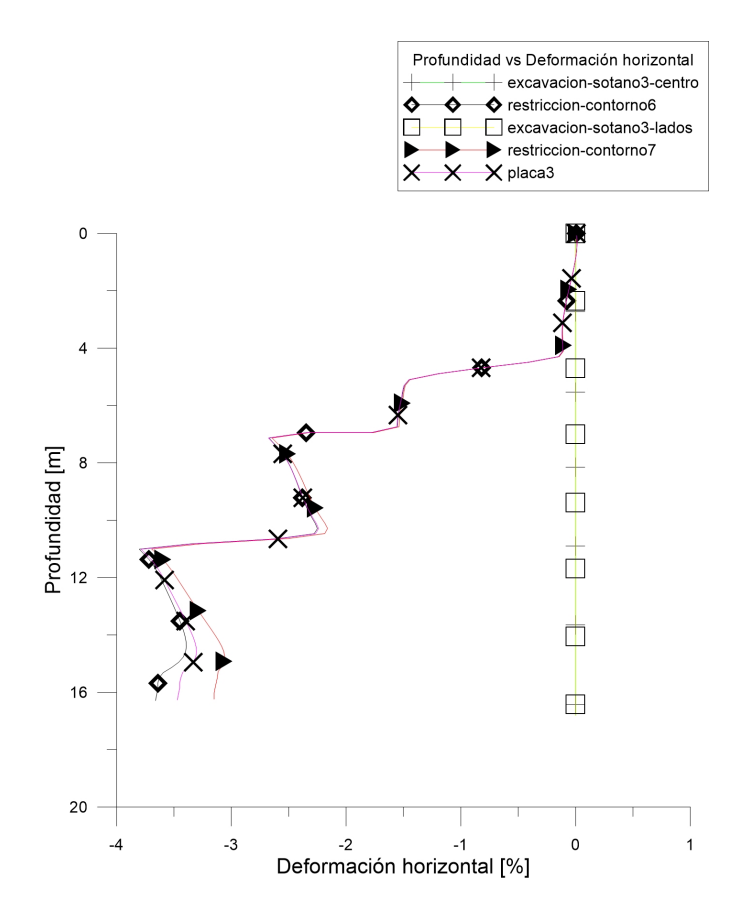

Figura 4.21: Profundidad del muro vs Deformación horizontal, analizando pared derecha de la estructura en los pasos de paso21 excavacion-sotano3-centro, paso22 restriccioncontorno6, paso23 excavación-sotano2-lados, paso24 restriccion-contorno7 y paso25 placa3

horizontales de 0%, debido a que se restringe el desplazamiento horizontal y vertical en todos los nodos del modelo.

En los pasos de paso12 restriccion-contorno2, paso14 restriccion-contorno3, paso17 restriccioncontorno4, paso19 restriccion-contorno5, paso22 restriccion-contorno6 y paso24 restriccioncontorno7, se libera la restricción de los nodos del modelo, permitiendo simular el comportamiento del suelo después de la excavación de los 3 sótanos. Se evidencia un incremento en las deformaciones horizontales a compresión a mayor profundidad. La deformación a lo largo del muro pantalla se debe a la presión ejercida por el concreto en la pared derecha.

En los pasos de placa1, placa2 y placa3, se presenta la construcción de las placas de piso de los 3 sótanos. Se representa como un nodo con restricción de desplazamiento horizontal. Se evidencia un comportamiento incremental en las deformaciones horizontales a mayor

profundidad. Las deformaciones a compresión generadas a lo largo de la cara derecha de la estructura de contención, se deben a la presión aplicada por el concreto.

<span id="page-96-0"></span>En la Fig. [4.22,](#page-96-0) se muestran los resultados obtenidos de profundidad del muro vs desplazamiento horizontal, analizando la pared izquierda de la estructura en los pasos de paso1 geostatico, paso2 excavacion-muro, paso3 restriccion-contorno, paso4 bentonita y paso5 concreto-28dias realizados en la simulación.

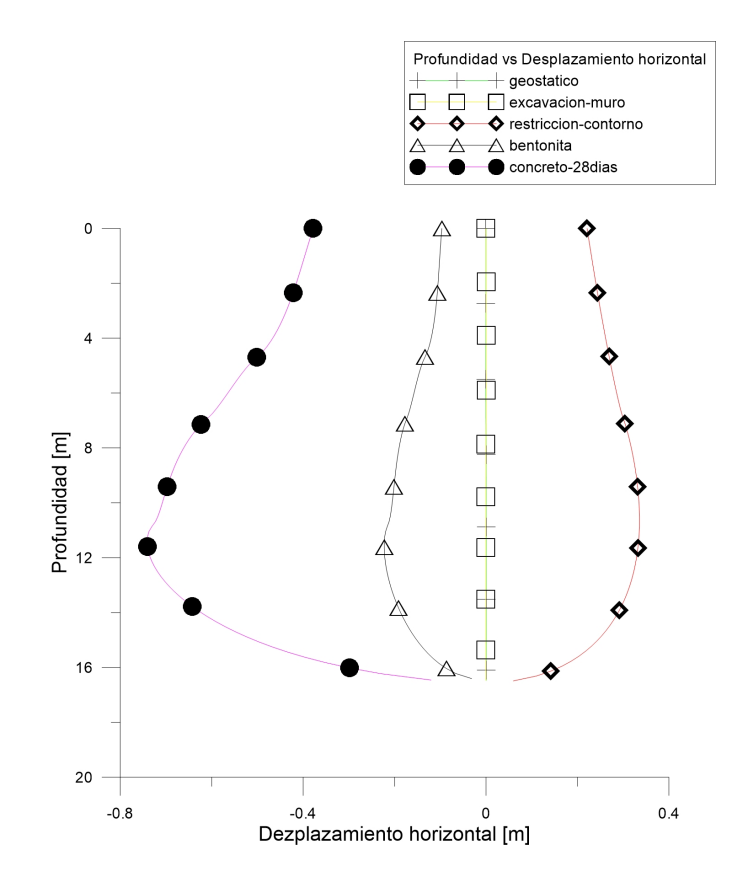

Figura 4.22: Profundidad del muro vs Desplazamiento horizontal, analizando pared izquierda de la estructura en los pasos de paso1 geostatico, paso2 excavacion-muro, paso3 restriccion-contorno, paso4 bentonita y paso5 concreto-28dias

En el paso paso1 geostatico se representa el estado inicial del terreno. No se evidencian desplazamientos horizontales a lo largo de la cara izquierda de la geometría del muro. En el paso paso2 excavacion-muro se realiza la desactivación de los elementos que componen la geometría del muro pantalla. Debido a que se restringen horizontal y verticalmente todos los nodos del modelo, no se presenta ningún desplazamiento a lo largo de la cara izquierda.

En el paso paso3 restriccion-contorno se representa el comportamiento del suelo después de quitar las restricciones de movimiento. Se observan desplazamientos dirigidos hacia la excavación debido a la remoción del suelo.

En el paso de paso4 bentonita se evidencian desplazamientos horizontales hacia el suelo debido a la presión hidrostática ejercida por la bentonita hacia la pared de la excavación. Se muestra un incremento en los desplazamientos a mayor profundidad.

En el paso de paso10 concreto-28dias se representa el llenado de concreto en la excavación del muro pantalla. Se evidencia un incremento en los desplazamientos horizontales a mayor profundidad. Las magnitudes de los desplazamientos son mayores en comparación con el paso de bentonita.

<span id="page-98-0"></span>En la Fig. [4.23,](#page-98-0) se muestran los resultados obtenidos de profundidad del muro vs desplazamiento horizontal, analizando la pared izquierda de la estructura en los pasos de paso11 excavacion-sotano1-centro, paso12 restriccion-contorno2, paso13 excavacion-sotano1 lados, paso14 restriccion-contorno3 y paso15 placa1.

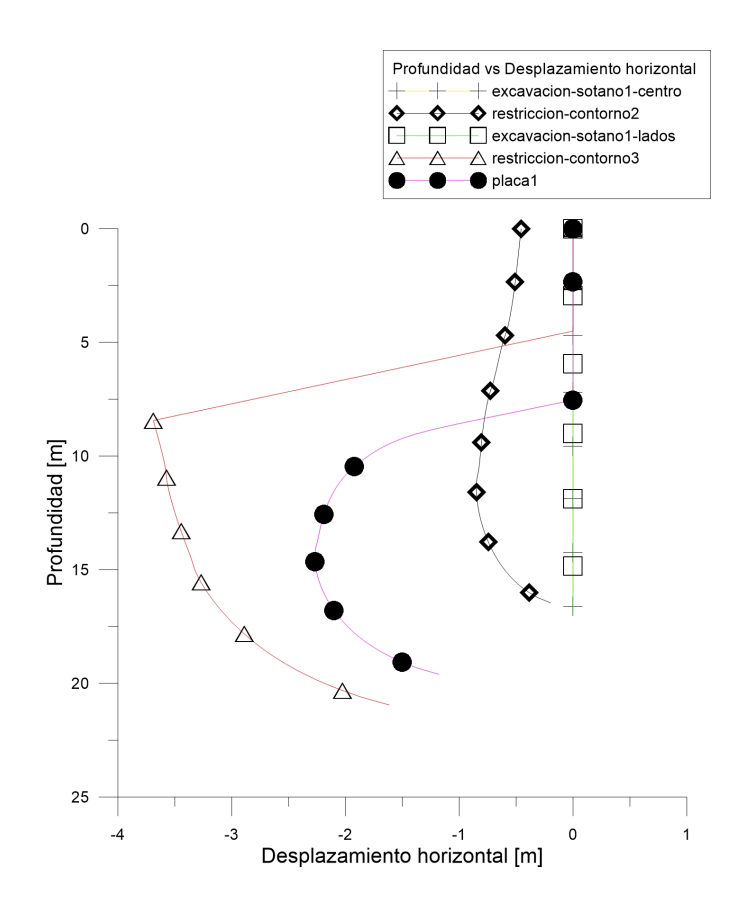

Figura 4.23: Profundidad del muro vs Desplazamiento horizontal, analizando pared izquierda de la estructura en los pasos de paso11 excavacion-sotano1-centro, paso12 restriccioncontorno2, paso13 excavacion-sotano1-lados, paso14 restriccion-contorno3 y paso15 placa1

En la Fig. [4.24,](#page-99-0) se muestran los resultados obtenidos de profundidad del muro vs desplazamiento horizontal, analizando la pared izquierda de la estructura en los pasos de paso16 excavacion-sotano2-centro, paso17 restriccion-contorno4, paso18 excavacion-sotano2 lados, paso19 restriccion-contorno5 y paso20 placa2.

En la Fig. [4.25,](#page-100-0) se muestran los resultados obtenidos de profundidad del muro vs de-

<span id="page-99-0"></span>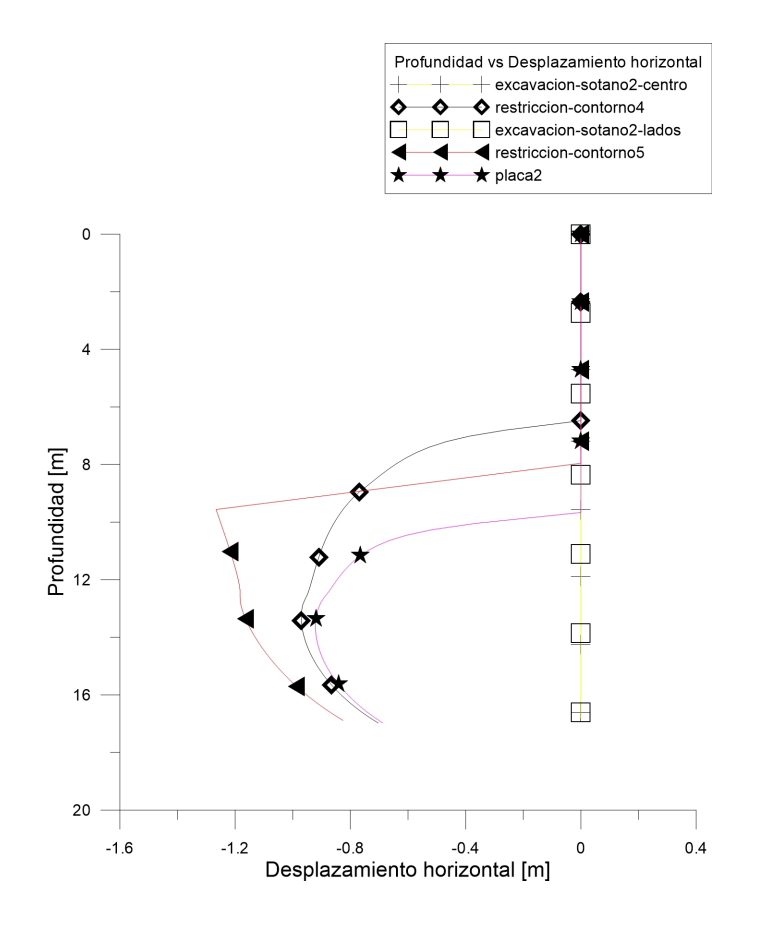

Figura 4.24: Profundidad del muro vs Desplazamiento horizontal, analizando pared izquierda de la estructura en los pasos de paso16 excavacion-sotano2-centro, paso17 restriccioncontorno4, paso18 excavacion-sotano2-lados, paso19 restriccion-contorno5 y paso20 placa2

splazamiento horizontal, analizando la pared izquierda de la estructura en los pasos de paso21 excavacion-sotano3-centro, paso22 restriccion-contorno6, paso23 excavacion-sotano3 lados, paso24 restriccion-contorno7 y paso25 placa3.

Según las Fig. [4.23,](#page-98-0) Fig. [4.24](#page-99-0) y Fig. [4.25,](#page-100-0)en los pasos de paso11 excavacion-sotano1 centro, paso13 excavacion-sotano1-lados, paso16 excavacion-sotano2-centro, paso18 excavacionsotano2-lados, paso 1 excavacion-sotano3-centro y paso23 excavacion-sotano3-lados se evidencia una tendencia en las desplazamientos horizontales de 0 m, debido a que se restringe el desplazamiento horizontal y vertical en todos los nodos del modelo. En los pasos de paso12 restriccion-contorno2, paso14 restriccion-contorno3, paso17 restriccion-contorno4, paso19 restriccion-contorno5, paso22 restriccion-contorno6 y paso24 restriccion-contorno7, se libera la restricción de los nodos del modelo, permitiendo simular el comportamiento del

<span id="page-100-0"></span>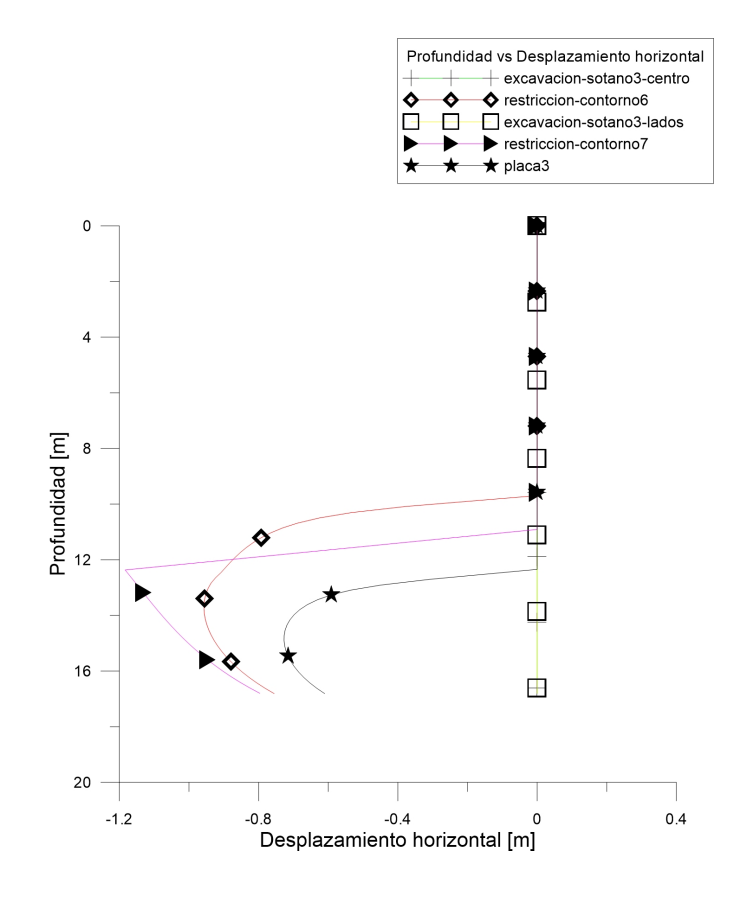

Figura 4.25: Profundidad del muro vs Desplazamiento horizontal, analizando pared izquierda de la estructura en los pasos de paso21 excavacion-sotano3-centro, paso22 restriccioncontorno6, paso23 excavacion-sotano3-lados, paso24 restriccion-contorno7 y paso25 placa3

suelo después de la excavación de los 3 sótanos. Se evidencia un incremento en los desplazamientos horizontales hacia el suelo a mayor profundidad. En los pasos paso15 placa1, paso20 placa2 y paso25 placa3, se simula la construcción de las placas de piso de los 3 sótanos. Se representa como un nodo con restricción de desplazamiento horizontal. Se evidencia un comportamiento incremental en los desplazamientos horizontales a mayor profundidad. Se observa desplazamiento en la fase inicial de las placas hacia la excavación, debido a que la restricción horizontal que presentan las placas, genera en el suelo esfuerzos de tensión.

En la Fig. [4.26,](#page-101-0) se muestran los resultados obtenidos de profundidad del muro vs desplazamiento horizontal, analizando la pared derecha de la estructura en los pasos de paso1 geostatico, paso2 excavación-muro, paso3 restricción-contorno, paso4 bentonita, paso10

<span id="page-101-0"></span>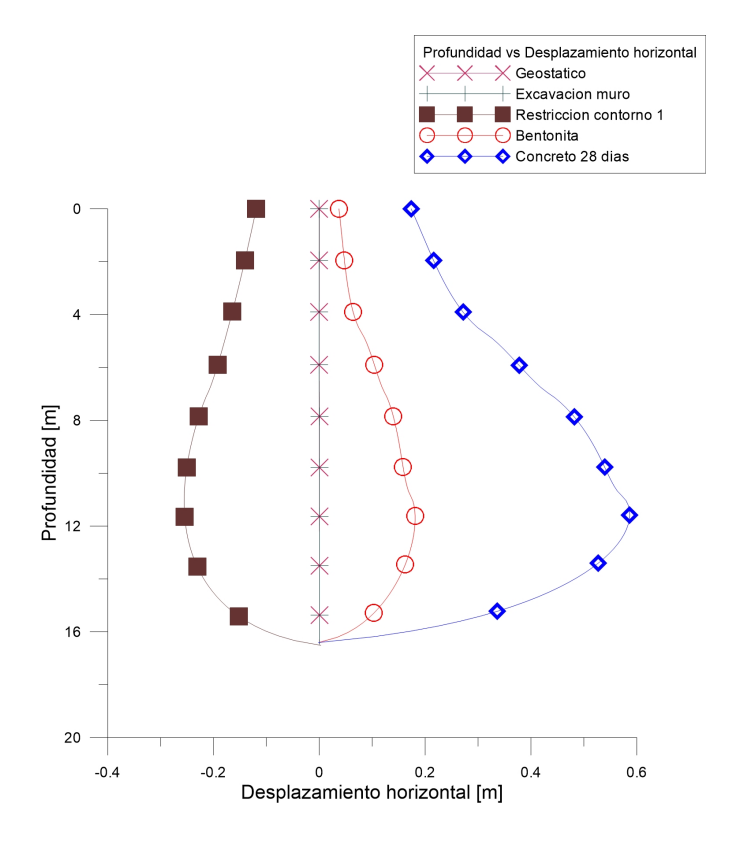

Figura 4.26: Profundidad del muro vs Desplazamiento horizontal, analizando pared derecha de la estructura en los pasos de paso1 geostatico, paso2 excavación-muro, paso3 restriccióncontorno, paso4 bentonita, paso10 concreto-28dias

concreto-28dias realizados en la simulación.

En el paso paso1 geostatico se representa el estado inicial del terreno. No se evidencian desplazamientos horizontales a lo largo de la cara derecha de la geometría del muro.

En el paso paso2 excavacion-muro no se observan desplazamientos horizontales generados a lo largo de la cara derecha de la excavación del muro, ya que se restringe el movimiento horizontal y vertical en todos los nodos del modelo.

En el paso paso3 restriccion-contorno se evidencian desplazamientos horizontales hacia la excavación del muro, donde las magnitudes incrementan a mayor profundidad.

En el paso paso4 bentonita se evidencian desplazamientos horizontales incrementales a lo largo de la cara derecha de la excavación. Los desplazamientos se presentan hacia el muro debido a la presión hidrostática que ejerce la bentonita sobre la pared.

En el paso de paso10 concreto-28dias se evidencia un incremento en la magnitud de las deformaciones horizontales comparadas con el paso anterior. Se observa un incremento en las deformaciones a mayor profundidad.

<span id="page-102-0"></span>En la Fig. [4.27,](#page-102-0) se muestran los resultados obtenidos de profundidad del muro vs desplazamiento horizontal, analizando la pared derecha de la estructura en los pasos de paso11 excavacion-sotano1-centro, paso12 restriccion-contorno2, paso13 excavacion-sotano1-lados, paso14 restriccion-contorno3 y paso15 placa1.

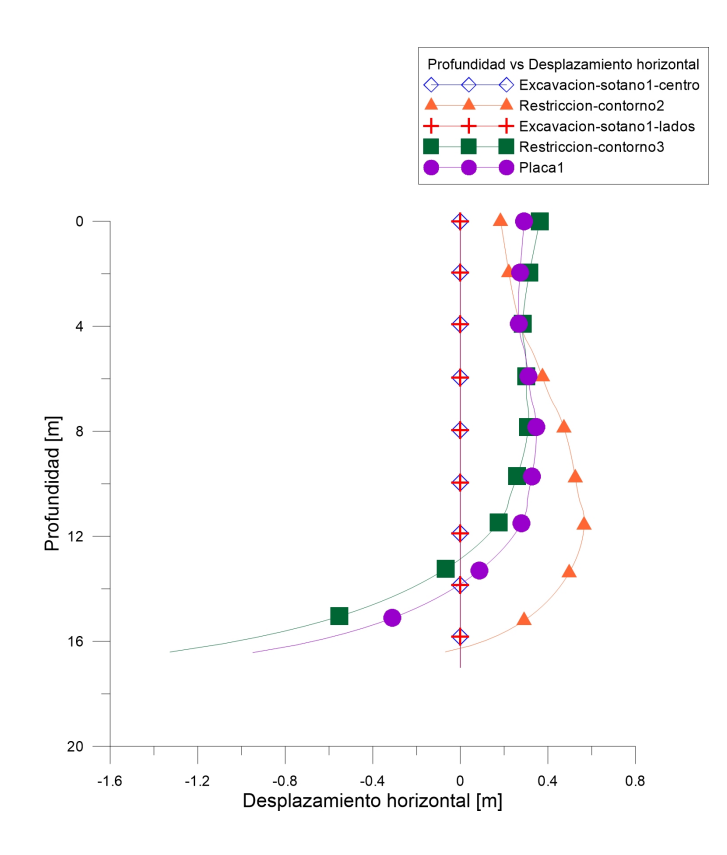

Figura 4.27: Profundidad del muro vs Desplazamiento horizontal, analizando pared derecha de la estructura en los pasos de paso11 excavacion-sotano1-centro, paso12 restriccioncontorno2, paso13 excavacion-sotano1-lados, paso14 restriccion-contorno3 y paso15 placa1

En la Fig. [4.28,](#page-103-0) se muestran los resultados obtenidos de profundidad del muro vs desplazamiento horizontal, analizando la pared derecha de la estructura en los pasos de paso16

<span id="page-103-0"></span>excavacion-sotano2-centro, paso17 restriccion-contorno4, paso18 excavacion-sotano2-lados, paso19 restriccion-contorno5 y paso20 placa2.

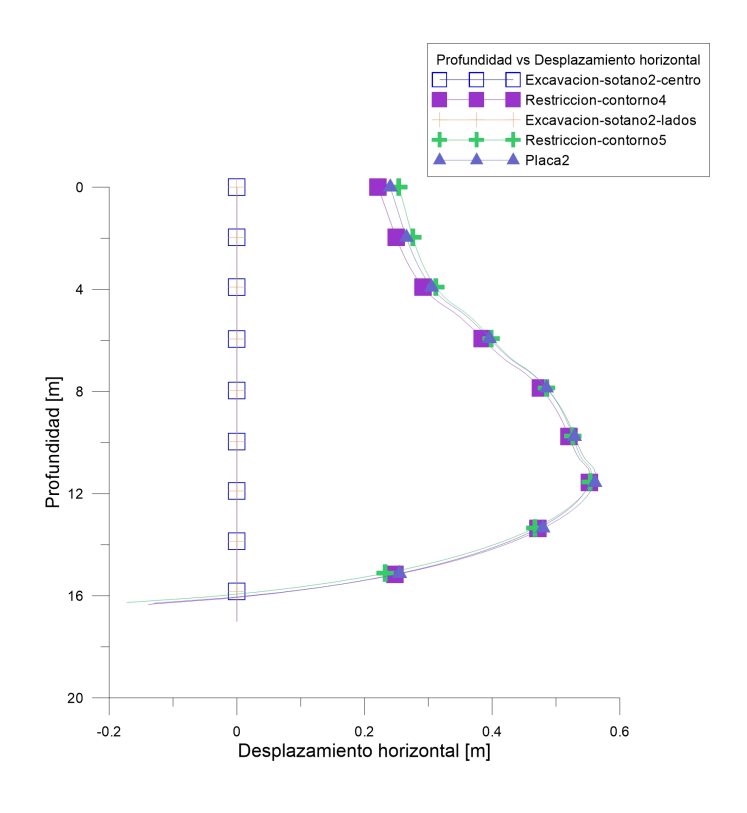

Figura 4.28: Profundidad del muro vs Desplazamiento horizontal, analizando pared derecha de la estructura en los pasos de paso16 excavacion-sotano2-centro, paso17 restriccioncontorno4, paso18 excavacion-sotano2-lados, paso19 restriccion-contorno5 y paso20 placa2

En la Fig. [4.29](#page-104-0) , se muestran los resultados obtenidos de profundidad del muro vs desplazamiento horizontal, analizando la pared derecha de la estructura en los pasos de paso21 excavacion-sotano3-centro, paso22 restriccion-contorno6, paso23 excavacion-sotano3-lados, paso24 restriccion-contorno7 y paso25 placa3.

Según la Fig. [4.27,](#page-102-0) Fig. [4.28](#page-103-0) y Fig. [4.29,](#page-104-0) en el paso paso1 geostatico se representa el estado inicial del terreno. No se evidencia desplazamientos horizontales a lo largo de la cara izquierda de la geometría del muro. En los pasos de paso11 excavacion-sotano1-centro, pa-

<span id="page-104-0"></span>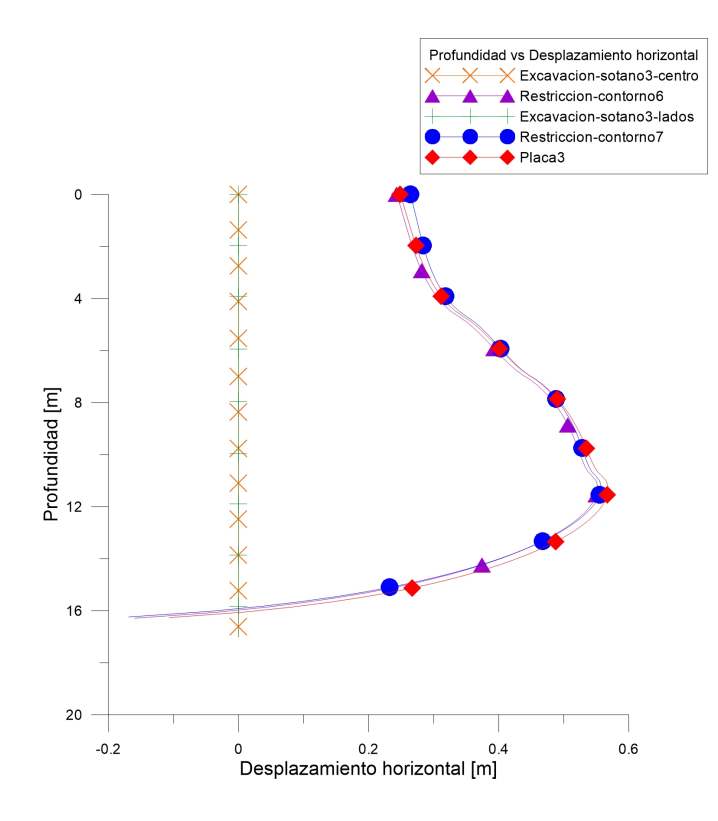

Figura 4.29: Profundidad del muro vs Desplazamiento horizontal, analizando pared derecha de la estructura en los pasos de paso21 excavacion-sotano3-centro, paso22 restriccioncontorno6, paso23 excavacion-sotano3-lados, paso24 restriccion-contorno7 y paso25 placa3

so13 excavacion-sotano1-lados, paso16 excavacion-sotano2-centro, paso18 excavacion-sotano2 lados, paso21 excavacion-sotano3-centro y paso23 excavacion-sotano3-lados se evidencia una tendencia en los desplazamientos horizontales de 0 m, debido a que se restringe el desplazamiento horizontal y vertical en todos los nodos del modelo. En los pasos de paso12 restriccion-contorno2, paso14 restriccion-contorno3, paso17 restriccion-contorno4, paso19 restriccion-contorno5, paso22 restriccion-contorno6 y paso24 restriccion-contorno7, se libera la restricción de los nodos del modelo, permitiendo simular el comportamiento del suelo después de la excavación de los 3 sótanos. Se evidencia un incremento en los desplazamientos horizontales hacia el suelo a mayor profundidad. En los pasos de paso15 placa1, paso20 placa2 y paso25 placa3, se representa la construcción de las placas de piso de los 3 sótanos. Se representa como un nodo con restricción de desplazamiento horizontal. Se

observa un desplazamiento abrupto en el inicio del nodo, debido a su restricción horizontal, causando una descompresión en el suelo. Se evidencia un comportamiento incremental en los desplazamientos horizontales a mayor profundidad hacia el suelo, debido a la presión ejercida por el concreto a lo largo del muro pantalla.

En la Fig. [4.30,](#page-106-0) se muestran los resultados obtenidos de longitud horizontal del terreno vs desplazamiento vertical, en los pasos de paso1 geostatico, paso2 excavacion-muro , paso3 restriccion-contorno, paso4 bentonita y paso10 concreto-28dias.

En el paso paso1 geostatico se evidencia variación en el desplazamiento vertical a compresión en la superficie del terreno, debido al peso propio del suelo.

En el paso paso2 excavacion-muro se evidencia el mismo comportamiento del paso anterior. No se presentan cambios de desplazamiento vertical con respecto al paso paso1 geostatico. En el paso paso3 restriccion-contorno se evidencia un asentamiento mayor en comparación con los pasos anteriores, debido a la remoción de suelo dentro de la geometría del muro pantalla.

En el paso de paso4 bentonita disminuye la magnitud del asentamiento en comparación con restriccion-contorno, debido a la presión ejercida por la bentonita a lo largo de las paredes. En el paso de paso10 concreto-28dias se evidencia un aumento del asentamiento en comparación al paso de bentonita, debido a la presión ejercida por el concreto a lo largo de las paredes.

<span id="page-106-0"></span>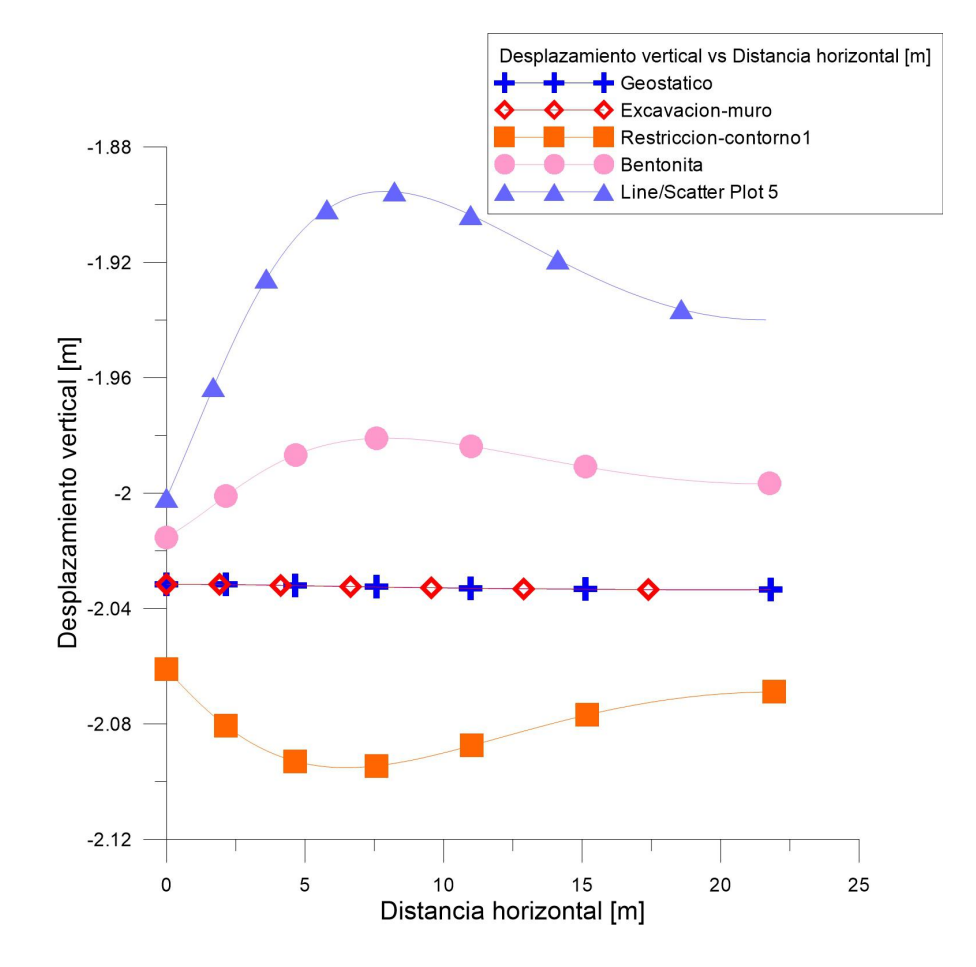

Figura 4.30: Longitud horizontal del terreno vs Desplazamiento vertical, analizando la superficie del terreno en los pasos de paso1 geostatico, paso2 excavacion-muro, paso3 restriccion-contorno, paso4 bentonita y paso10 concreto-28dias

<span id="page-107-0"></span>En la Fig. [4.31,](#page-107-0) se muestran los resultados obtenidos de longitud horizontal del terreno vs desplazamiento vertical, en los pasos de paso11 excavacion-sotano1-centro, paso12 restriccion-contorno2, paso13 excavacion-sotano1-lados, paso14 restriccion-contorno3 y paso15 placa1.

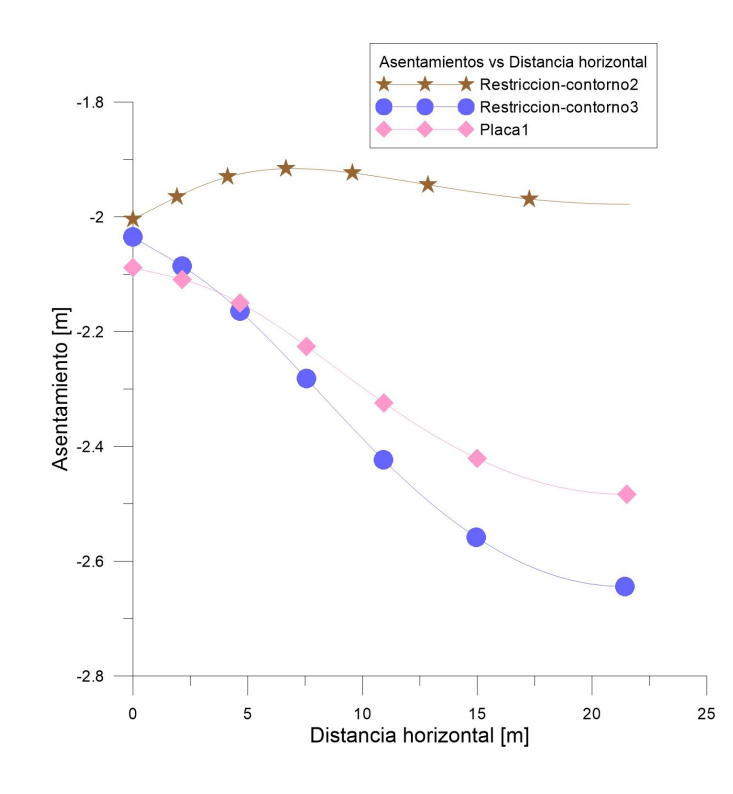

Figura 4.31: Longitud horizontal del terreno vs desplazamiento vertical, analizando la superficie del terreno en los pasos de paso11 excavacion-sotano1-centro, paso12 restriccioncontorno2, paso13 excavacion-sotano1-lados, paso14 restriccion-contorno3 y paso15 placa1

En la Fig. [4.32,](#page-108-0) se muestran los resultados obtenidos de longitud horizontal del terreno vs desplazamiento vertical, en los pasos de paso16 excavacion-sotano2-centro, paso17 restriccion-contorno4, paso18 excavacion-sotano2-lados, paso19 restriccion-contorno5 y paso20 placa2.

En la Fig. [4.33](#page-109-0) , se muestran los resultados obtenidos de longitud horizontal del ter-
<span id="page-108-0"></span>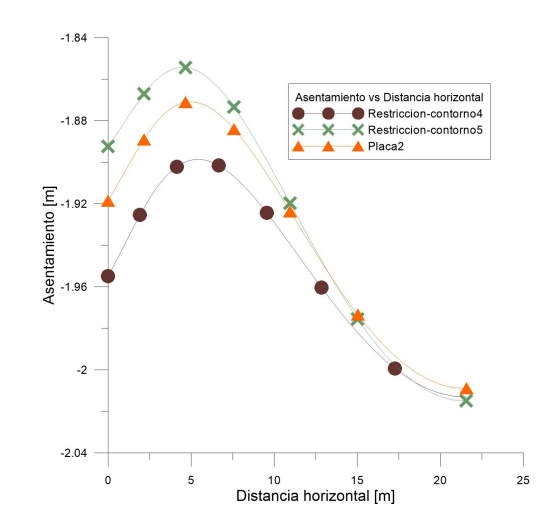

Figura 4.32: Longitud horizontal del terreno vs Desplazamiento vertical, analizando la superficie del terreno en los pasos de paso16 excavacion-sotano2-centro, paso17 restriccioncontorno4, paso18 excavacion-sotano2-lados, paso19 restriccion-contorno5 y paso20 placa2

reno vs desplazamiento vertical, en los pasos de paso21 excavacion-sotano3-centro, paso22 restriccion-contorno6 , paso23 excavacion-sotano3-lados, paso24 restriccion-contorno7 y paso25 placa3.

Según las Fig. [4.31,](#page-107-0) Fig. [4.32](#page-108-0) y Fig. [4.33,](#page-109-0) en los pasos de paso11 excavacion-sotano1 centro, paso13 excavacion-sotano1-lados, paso16 excavacion-sotano2-centro, paso18 excavacionsotano2-lados, paso21 excavacion-sotano3-centro y paso23 excavacion-sotano3-lados, no se presentan asentamientos debido a que los elementos tienen una restricción de movimiento. En los pasos de paso12 restriccion-contorno2, paso14 restriccion-contorno3, paso17 restriccion-contorno4, paso19 restriccion-contorno5, paso22 restriccion-contorno6 y paso24 restriccion-contorno7, se presentan asentamientos que van cambiando con cada etapa de excavación. A medida que se van avanzando en las diferentes excavaciones, los asentamientos que se presentan en la superficie del terreno cerca al muro son mayores y van disminuyendo a medida que la distancia al muro es mayor. En los pasos de paso15 placa1, paso20 placa2 y paso25 placa3, se generan asentamientos similares a los que se presentan en los pasos de las restricciones de contorno. En el paso paso25 placa3 es en el que se generan mayores asentamientos sobre el muro y en el paso placa1 es en el que se generan los menores asentamientos sobre el muro.

Los asentamientos generados en este modelo son mayores a los reportados en literatura (Fig. [4.70,](#page-155-0) Fig. [4.68,](#page-153-0) Fig. [4.69,](#page-154-0) Fig. [4.66,](#page-151-0) Fig. [4.67,](#page-152-0) Fig. [4.64](#page-148-0) y Fig. [4.65\)](#page-149-0). Los asentamientos reportados de las figuras anteriores, son de aproximadamente 4 % del valor obtenido en el modelo elástico (2m). A partir de Tabla. 2.4, se obtiene una relación entre desplazamiento

<span id="page-109-0"></span>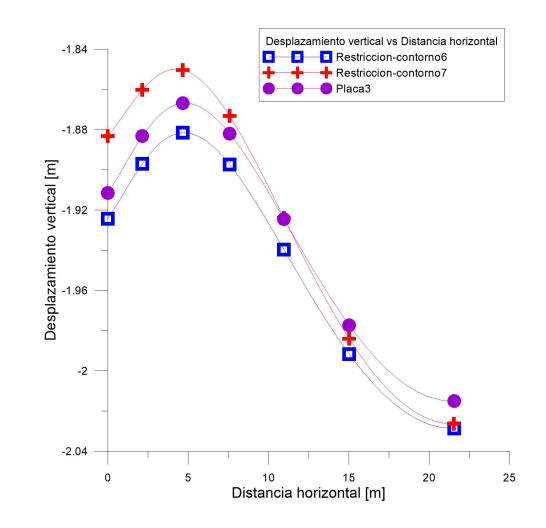

Figura 4.33: Longitud horizontal del terreno vs Desplazamiento vertical, analizando la superficie del terreno en los pasos de paso21 excavacion-sotano3-centro, paso22 restriccioncontorno6, paso23 excavacion-sotano3-lados, paso24 restriccion-contorno7 y paso25 placa3

vertical máximo y altura muro de 1.30 %. Considerando la anterior relación, para el modelo elástico se obtuvo una relación de 11.76 %. Se determina que el asentamiento obtenido a partir de la simulación es elevado con respecto a los valores obtenidos en literatura.

El desplazamiento máximo horizontal que se obtuvo en el modelo elástico fue de 4 m. Comparando dicho valor con la relación entre desplazamiento horizontal máximo y altura de muro reportado en la Tabla. 2.4, el máximo valor de la relación debería ser 0.2 % y en el modelo elástico se obtiene una relación de 23 %. Con respecto a valores reportados en literatura ((Fig. [4.70,](#page-155-0) Fig. [4.68,](#page-153-0) Fig. [4.69,](#page-154-0) Fig. [4.66,](#page-151-0) Fig. [4.67,](#page-152-0) Fig. [4.64\)](#page-148-0), el máximo valor de esfuerzo horizontal debería ser de 6 cm, mientras que con el modelo elástico el resultado fue de 4 m. Dando como resultado de la cuantificación que los desplazamientos horizontales reportados en literatura equivalen a 1.5 % de la magnitud obtenida en el modelo elástico.

A partir de los resultados obtenidos en la simulación para el modelo elástico, se puede analizar que los esfuerzos, las deformaciones y los desplazamientos no están dando dentro de rangos reportados en literatura. Se evidencian desplazamientos horizontales de un valor máximo de 57 cm y asentamiento de 2m. Emplear el modelo constitutivo elástico lineal para realizar una simulación, implica que sin importar el proceso al que se someta a un determinado suelo, obtendrá resultados numéricos sin tener en cuenta que el material en la realidad ya pudo haber superado su resistencia última y haber llegado a la falla.

El modelo elástico no tiene en cuenta la tasa de aplicación de esfuerzo y deformación, las cuales son muy importantes en el comportamiento de suelos blandos [\(Villamil, 2011\)](#page-161-0). Finalmente no se debe emplear modelos elásticos en simulación de elementos finitos para procesos donde los desplazamientos superan la respuesta elástica del material. En una excavación se presentan esfuerzos a tensión compatibles con deformaciones elásticas a tensión mucho mayores a las que un suelo puede soportar. El modelo elástico lineal no presenta una envolvente de esfuerzos límite por lo que numéricamente está en capacidad de entregar esfuerzos y deformaciones en cualquier trayectoria de carga.

## 4.3.3. Modelo Mohr Coulomb

Para la simulación del modelo Mohr Coulomb en el software Abaqus, se emplearon los siguientes parámetros geotécnicos: En la condición elástica se utilizaron Módulo de elasticidad, peso unitario  $\gamma(kN/m^3)$  y Poisson mostrados en la Tabla. [3.1.](#page-51-0) En la condición plástica se utilizaron ángulo de fricción, ángulo de dilatancia, cohesión y deformación plástica.

Cuando se está realizando el proceso de excavación de los muros pantalla, el suelo en dicha zona está sintiendo una relajación de esfuerzos, evidenciandose como un aumento volumétrico (expansión), causando que las paredes de la excavación sufran esfuerzos de tensión. Dichos esfuerzos sobrepasan la resistencia última del material en tensión, por ello la simulación se detiene ya que físicamente el material no puede soportar esfuerzos más allá de la envolvente de resistencia.

En el modelo constitutivo Mohr Coulomb no se reportaron resultados debido a que los parámetros geotécnicos de los materiales empleados para la simulación son deficientes para responder a procesos de excavación. Debido a los esfuerzos generados por la remoción de masa de suelo son más grandes que el máximo que puede resistir. Para responder a proceso de excavación a las profundidades usadas en este trabajo. Los esfuerzos generados por la remoción de material son más grandes que aquellos que puede resistir El modelo Mohr Coulomb al no tener en cuenta la velocidad de aplicación de la carga en un suelo blando, se omite el comportamiento de creep, que hace referencia a la evolución de las deformaciones bajo un esfuerzo constante, por tal motivo al realizar la simulación en un programa de elementos finitos pueden generarse errores en el modelo [\(Villamil, 2011\)](#page-161-0).

## 4.3.4. Modelo viscohipoplástico

El modelo constitutivo viscohipoplástico no se encuentra implementado en el software Abaqus, por consiguiente se utilizó el código de usuario (UMAT) realizado por [Niemunis](#page-159-0) [\(2006\)](#page-159-0).

Para la simulación del modelo viscohipoplástico en el software Abaqus, se emplearon los parámetros obtenidos de la calibración de los ensayos edométrico y triaxial mostrados en las Fig. [4.1](#page-70-0) y Fig. [4.2.](#page-71-0) Los parámetros para arcillas muy blandas que fueron empleados para el modelo viscohipoplástico se muestran en la Tabla. [4.1.](#page-73-0) Los parámetros viscohipoplásticos para arcillas blandas se obtuvieron a partir de reportes en literatura según [\(Reyes et al.,](#page-160-0) [2009\)](#page-160-0).

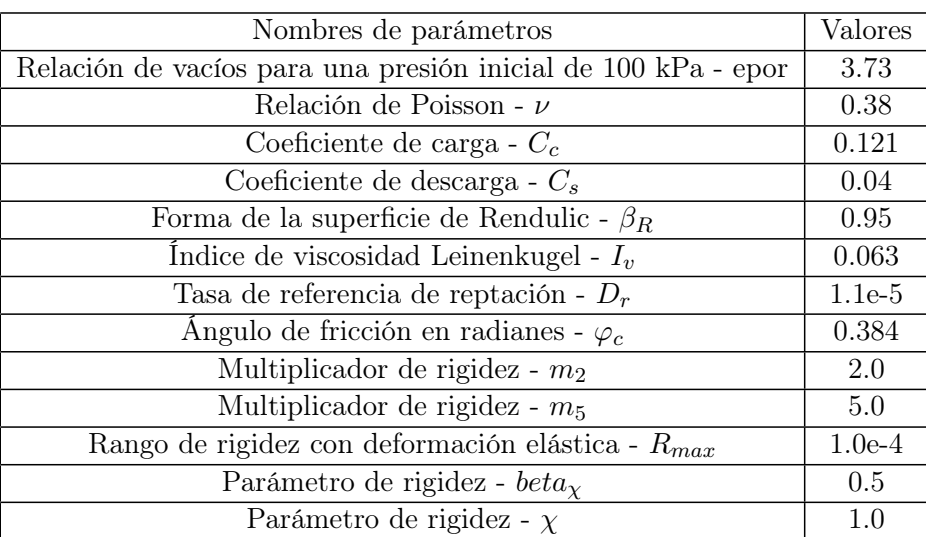

<span id="page-111-0"></span>En la Tabla. [4.2](#page-111-0) se muestran los parámetros viscohipoplásticos para arcillas blandas.

Tabla 4.2: Parámetros viscohipoplásticos para arcilla blanda

Durante la simulación en el programa de elementos finitos del proceso constructivo de muros pantalla descrito en las Tabla. [3.4](#page-66-0) y Tabla. [3.5,](#page-67-0) al llegar al paso11 excavacionsotano1-centro, el material llega a la falla debido a que se tiene en cuenta el efecto del tiempo en el desarrollo de las deformaciones. Para cumplir el objetivo del proyecto de grado que implica la comparación entre los esfuerzos horizontales evaluados a través de metodologías analíticas y simulación del proceso constructivo en elementos finitos, se optó por ajustar los tiempos de los pasos de excavación a 1 segundo para poder obtener obtener resultados hasta la última etapa constructiva. La anterior suposición no permite evidenciar el caracter viscoso de las arcillas.

A continuación se muestran los resultados obtenidos para cada uno de los pasos del proceso constructivo en el software Abaqus.

En la Fig. [4.34,](#page-112-0) se muestran los resultados obtenidos de profundidad del muro vs esfuerzo horizontal analizando la pared izquierda de la estructura en los pasos paso1 geostatico, paso2 excavacion-muro, paso3 restriccion-contorno, paso4 bentonita y paso10 concreto-28dias.

El primer paso simulado fue paso1 geostatico, en el cual se aplica la carga propia del suelo. En la Fig. [4.34](#page-112-0) se puede observar una distribución de esfuerzos que asciende linealmente con respecto a la profundidad, es decir que a mayor profundidad, mayor compresión está sintiendo el suelo.

El segundo paso simulado fue paso2 mexcavacion-muro, en este paso también se presenta una distribución de esfuerzos que aumenta linealmente con respecto a la profundidad, es

<span id="page-112-0"></span>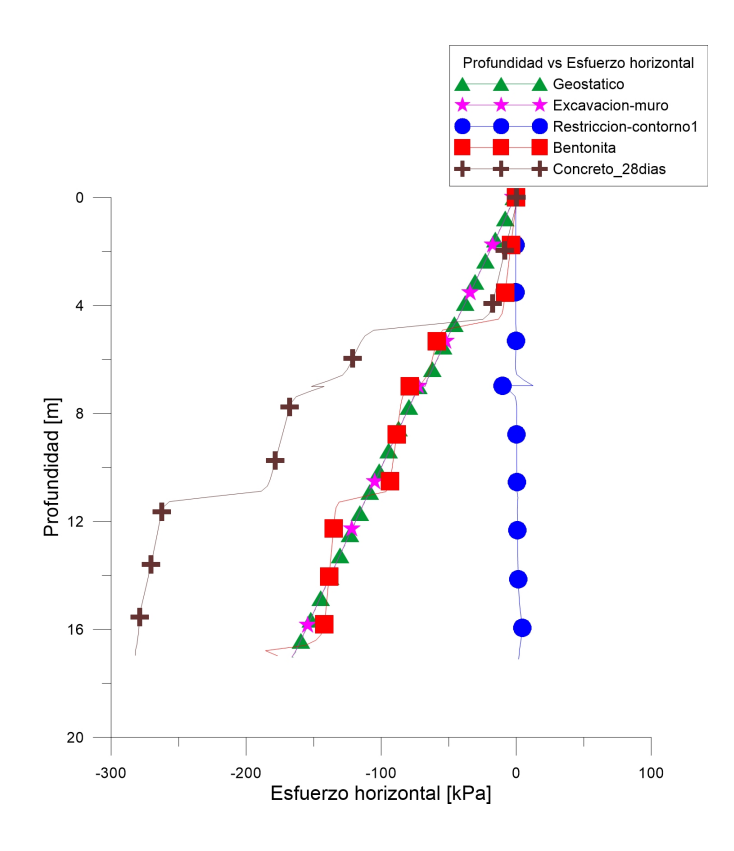

Figura 4.34: Profundidad del muro vs Esfuerzo horizontal, analizando pared izquierda de la estructura en los pasos paso1 geostatico, paso2 excavacion-muro, paso3 restriccion-contorno, paso4 bentonita y paso10 concreto-28dias

decir, tiene el mismo comportamiento paso1 geostatico, el cual es a compresión y aumenta con respecto a la profundidad del muro, debido a que se está realizando la excavación pero no se está permitiendo el movimiento del suelo.

El tercer paso simulado es paso3 restriccion-contorno, debido a que se liberan los elementos se generan esfuerzos de tensión, los cuales contrarrestan los esfuerzos a compresión que tenían los elementos, por esto la gráfica tiene un comportamiento lineal durante toda la profundidad del muro con valores muy cercanos a 0 kPa.

El cuarto paso simulado es paso4 bentonita, en este paso se generó una presión hidrostática de compresión hacia el suelo, sobre las paredes verticales del muro.

El quinto paso simulado fue paso10 concreto-28dias, en este paso se generó una presión sobre las paredes del muro para mantenerlas estables, esta es de mayor magnitud que la generada en el paso de paso4 bentonita para simular la presencia de una estructura de contención, en este caso, un muro pantalla.

<span id="page-113-0"></span>En la Fig. [4.35,](#page-113-0) se muestran los resultados obtenidos de profundidad del muro vs esfuerzo horizontal analizando la pared izquierda de la estructura en los pasos paso11 excavacion-sotano1-centro, paso12 restriccion-contorno2, paso13 excavacion-sotano1-lados, paso14 restriccion-contorno3 y paso15 placa1.

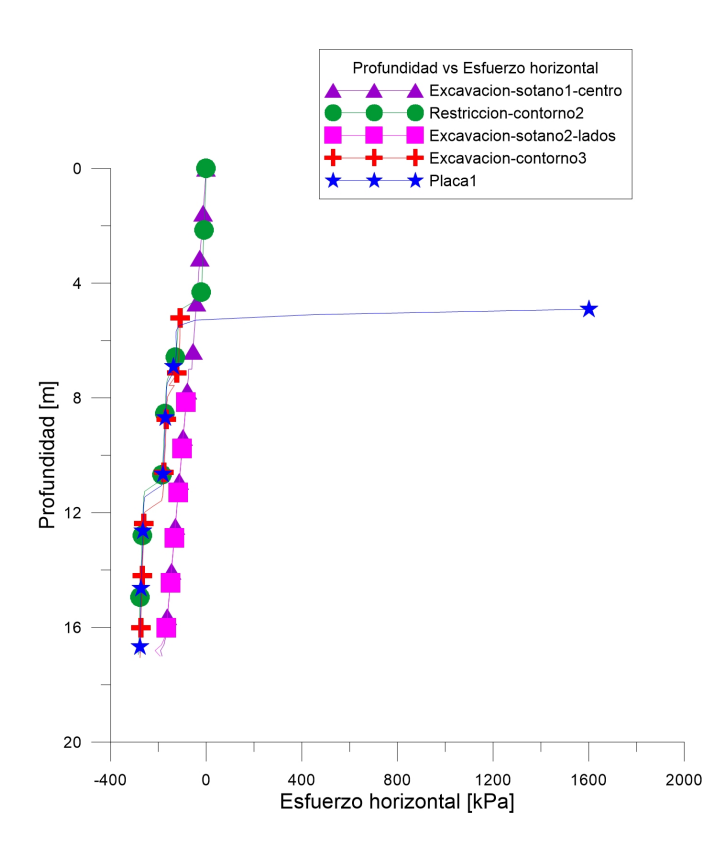

Figura 4.35: Profundidad del muro vs Esfuerzo horizontal, analizando pared izquierda de la estructura en los pasos paso11 excavacion-sotano1-centro, paso12 restriccion-contorno2, paso13 excavacion-sotano1-lados, paso14 restriccion-contorno3, paso15 placa1

En la Fig. [4.36,](#page-114-0) se muestran los resultados obtenidos de profundidad del muro vs esfuerzo horizontal analizando la pared izquierda de la estructura en los pasos paso16 excavacion-sotano2-centro, paso17 restriccion-contorno4, paso18 excavacion-sotano2-lados,

<span id="page-114-0"></span>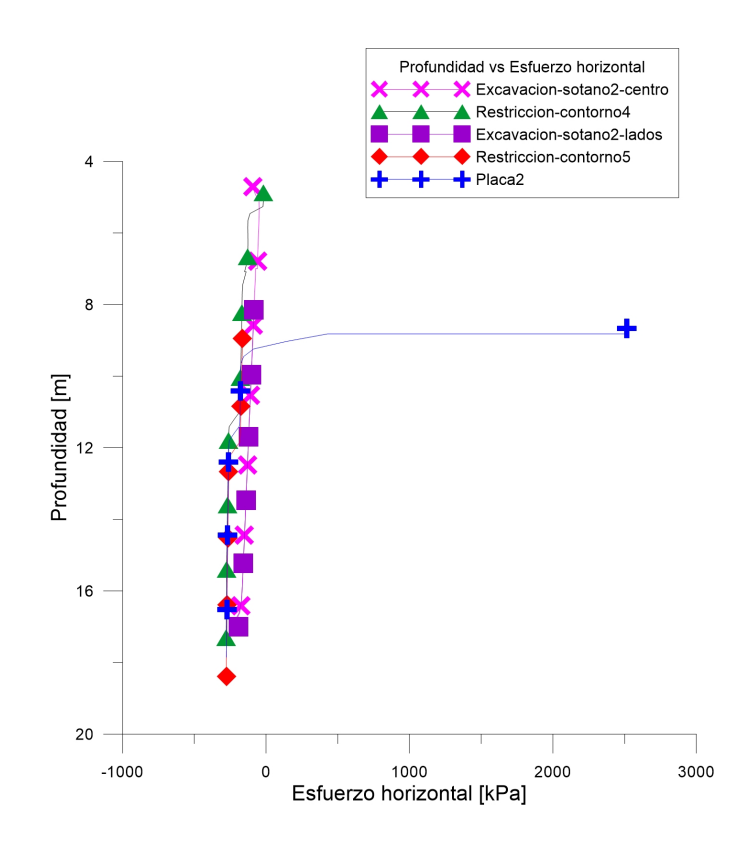

Figura 4.36: Profundidad del muro vs Esfuerzo horizontal, analizando pared izquierda de la estructura en los pasos paso16 excavacion-sotano2-centro, paso17 restriccion-contorno4, paso18 excavacion-sotano2-lados, paso19 restriccion-contorno5, paso20 placa2

## paso19 restriccion-contorno5, paso20 placa2.

En la Fig. [4.37,](#page-115-0) se muestran los resultados obtenidos de profundidad del muro vs esfuerzo horizontal analizando la pared izquierda de la estructura en los pasos paso21 excavacion-sotano3-centro, paso22 restriccion-contorno6, paso23 excavacion-sotano3-lados, paso24 restriccion-contorno7, paso25 placa3.

En los pasos de paso11 excavacion-sotano1-centro, paso13 excavacion-sotano1-lados, paso16 excavacion-sotano2-centro, paso18 excavacion-sotano2-lados, paso21 excavacion-sotano3 centro y paso23 excavacion-sotano3-lados, la distribución de esfuerzos horizontales a compresión aumenta linealmente con la profundidad al igual que el paso1 geostatico, debido a que al haber una restricción de contorno en todos los elementos de la geometría simula-

<span id="page-115-0"></span>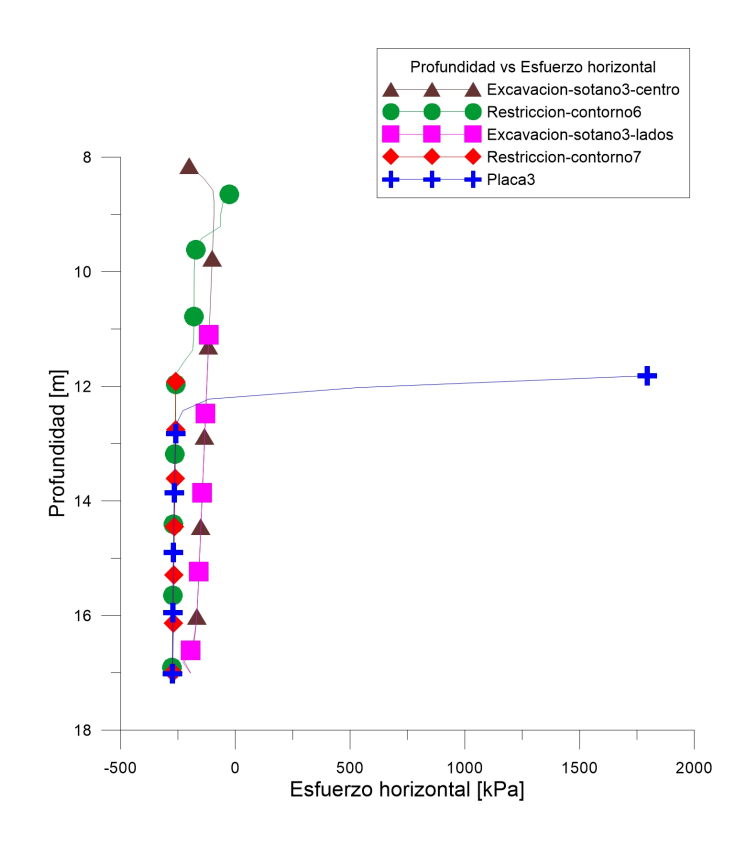

Figura 4.37: Profundidad del muro vs Esfuerzo horizontal, analizando pared izquierda de la estructura en los pasos paso21 excavacion-sotano3-centro, paso22 restriccion-contorno6, paso23 excavacion-sotano3-lados, paso24 restriccion-contorno7, paso25 placa3

da, los únicos esfuerzos que van a estar sintiendo los elementos son los generados por el suelo. En los pasos de paso12 restriccion-contorno2, paso14 restriccion-contorno3, paso17 restriccioncontorno4, paso19 restriccion-contorno5, paso22 restriccion-contorno6 y paso24 restriccioncontorno7, se liberan los elementos de todo el modelo, y se presenta una distribución de esfuerzos a compresión que aumenta con la profundidad debido a que en la base del muro se presentan mayores esfuerzos de confinamiento que en la superficie.

En los pasos de paso15 placa1, paso20 placa2 y paso25 placa3, se simuló la construcción de la placa de piso, con una restricción de movimiento del nodo de la base de la excavación. Se puede observar que en los primeros estratos en donde se presentan los esfuerzos, estos son de tensión, lo cual ocurre debido a la restricción de movimiento que se realizó en este paso, obligando al suelo a presentar esfuerzos de tensión para cumplir con la restricción impuesta, estos se van disipando hasta llegar a los esfuerzos horizontales de compresión que se presentan en el suelo.

<span id="page-116-0"></span>En la Fig. [4.38,](#page-116-0) se muestran los resultados obtenidos de profundidad del muro vs esfuerzo horizontal analizando la pared derecha de la estructura en los pasos paso1 geostatico, paso2 excavacion-muro, paso3 restriccion-contorno, paso4 bentonita y paso10 concreto-28dias.

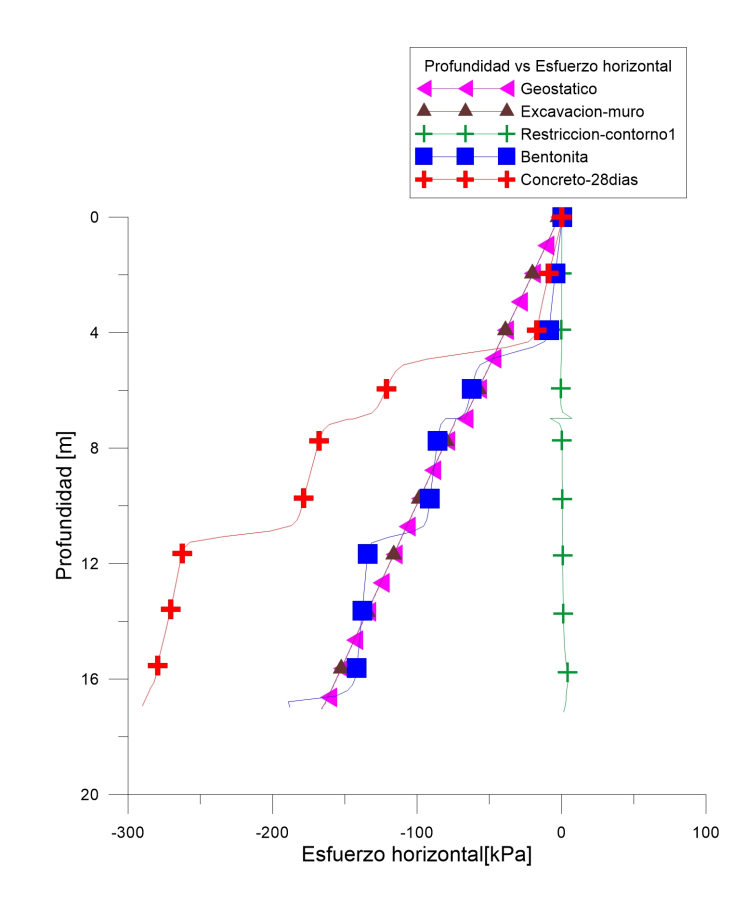

Figura 4.38: Profundidad del muro vs Esfuerzo horizontal, analizando pared derecha de la estructura en los pasos paso1 geostatico, paso2 excavacion-muro, paso3 restriccion-contorno, paso4 bentonita y paso10 concreto-28dias

El primer paso simulado fue paso1 geostatico, en el cual se aplica la carga propia del suelo. En la gráfica se puede observar una distribución de esfuerzos que asciende linealmente con respecto a la profundidad, es decir que a mayor profundidad, mayor compresión siente el suelo.

El segundo paso simulado fue paso $\ell$  excavacion-muro, que para realizar la simulación adecuada se dividió en dos pasos, primero se excava el suelo y se restringen todos los elementos del modelo, para evitar que al quitar los elementos excavados, la simulación falle. En el siguiente paso a este, se libera la restricción de todos los elementos del modelo, y así tener la restricción solamente en el contorno de la geometría simulada. Esto se hizo con cada excavación realizada. En este paso, al igual que en el anterior, se presenta una distribución de esfuerzos que aumenta linealmente con respecto a la profundidad, a mayor profundidad mayor compresión hay en el suelo.

El tercer paso simulado es paso 3 restriccion-contorno, debido a que se liberan los elementos se generan esfuerzos de tensión, los cuales contrarrestan los esfuerzos a compresión que tenían los elementos, por esto la gráfica tiene un comportamiento lineal durante toda la profundidad del muro con valores muy cercanos a 0 kPa.

El cuarto paso simulado es paso4 bentonita, en este paso se generó una presión hidrostática de compresión hacia el suelo, sobre las paredes verticales del muro, la cual presenta una distribución de esfuerzos horizontales que aumentan con respecto a la profundidad, es decir, a mayor profundidad mayor esfuerzo a compresión.

El quinto paso simulado fue paso10 concreto-28dias, en este paso se generó una presión sobre las paredes del muro para mantenerlas estables, esta es de mayor magnitud que la generada en el paso de paso4 bentonita para simular la presencia de una estructura de contención, se generan los mayores esfuerzos horizontales a compresión en la base del muro.

En la Fig. [4.39,](#page-118-0) se muestran los resultados obtenidos de profundidad del muro vs esfuerzo horizontal analizando la pared derecha de la estructura en los pasos paso11 excavacionsotano1-centro, paso12 restriccion-contorno2, paso13 excavacion-sotano1-lados, paso14 restriccioncontorno3 y paso15 placa1.

En la Fig. [4.40,](#page-119-0) se muestran los resultados obtenidos de profundidad del muro vs esfuerzo horizontal analizando la pared derecha de la estructura en los pasos paso16 excavacionsotano2-centro, paso17 restriccion-contorno4, paso18 excavacion-sotano2-lados, paso19 restriccioncontorno5, paso20 placa2.

En la Fig. [4.41,](#page-120-0) se muestran los resultados obtenidos de profundidad del muro vs esfuerzo horizontal analizando la pared derecha de la estructura en los pasos paso21 excavacionsotano3-centro, paso22 restriccion-contorno6, paso23 excavacion-sotano3-lados, paso24 restriccioncontorno7, paso25 placa3.

En los pasos de paso11 excavacion-sotano1-centro, paso13 excavacion-sotano1-lados, paso16 excavacion-sotano2-centro, paso18 excavacion-sotano2-lados, paso21 excavacion-sotano3 centro, paso23 excavacion-sotano3-lados, la distribución de esfuerzos horizontales es a com-

<span id="page-118-0"></span>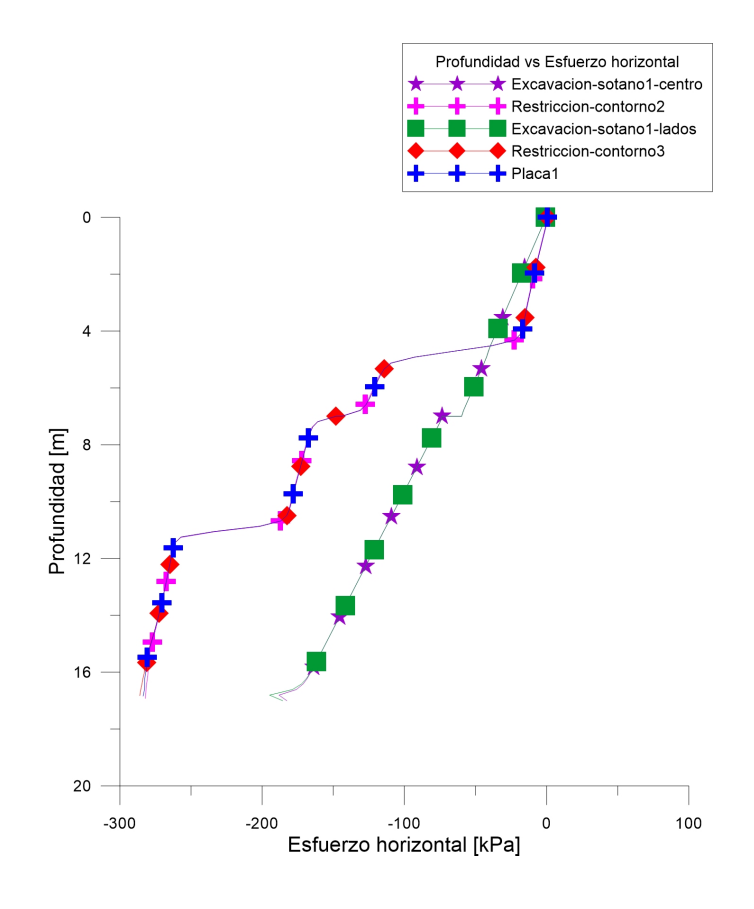

Figura 4.39: Profundidad del muro vs Esfuerzo horizontal, analizando pared derecha de la estructura en los pasos paso11 excavacion-sotano1-centro, paso12 restriccion-contorno2, paso13 excavacion-sotano1-lados, paso14 restriccion-contorno3 y paso15 placa1

presión y aumenta linealmente con la profundidad al igual que el geostatico, debido a que al haber una restricción de contorno en todos los elementos de la geometría simulada, los únicos esfuerzos que van a estar sintiendo los elementos son los generados por el suelo. En los pasos de paso12 restriccion-contorno2, paso14 restriccion-contorno3, paso17 restriccioncontorno4, paso19 restriccion-contorno5, paso22 restriccion-contorno6 y paso24 restriccioncontorno7, se liberan los elementos de todo el modelo, por lo que se presenta una distribución de esfuerzos a compresión que aumenta con la profundidad debido a que en la base del muro se presentan mayores esfuerzos de confinamiento que en la superficie.

En los pasos de placa1, placa2 y placa3, se simuló la construcción de la placa de piso, con una restricción de movimiento del nodo de la base de la excavación. La distribución de esfuerzos horizontales en estos pasos, presenta la misma forma de los pasos de restricción de contorno.

<span id="page-119-0"></span>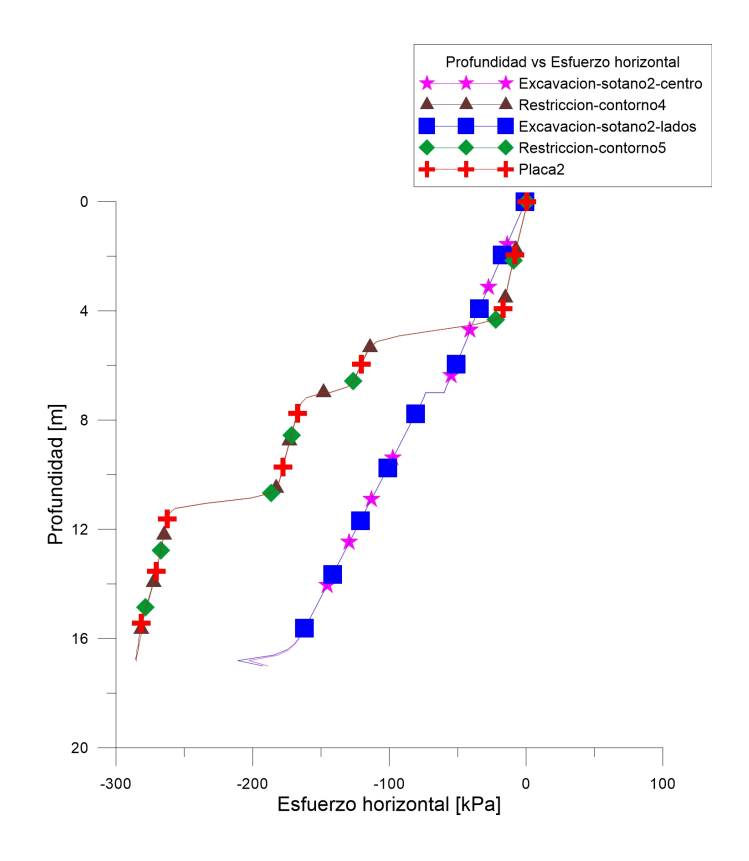

Figura 4.40: Profundidad del muro vs Esfuerzo horizontal, analizando pared derecha de la estructura en los pasos paso16 excavacion-sotano2-centro, paso17 restriccion-contorno4, paso18 excavacion-sotano2-lados, paso19 restriccion-contorno5, paso20 placa2

En la Fig. [4.42,](#page-121-0) se muestran los resultados obtenidos de profundidad del muro vs deformación horizontal analizando la pared izquierda de la estructura en los pasos paso1 geostatico, paso2 excavacion-muro, paso3 restriccion-contorno, paso4 bentonita y paso10 concreto-28dias.

El primer paso simulado fue paso1 geostatico, en el cual se presentan deformaciones en el suelo muy cercanas a cero, esto se debe a que se está aplicando la carga propia del suelo y los elementos no se deforman de manera considerable.

El segundo paso simulado fue paso2 excavacion-muro, el cual presenta una distribución de deformaciones muy parecida a la del paso paso1 geostatico, debido a que en este paso se

<span id="page-120-0"></span>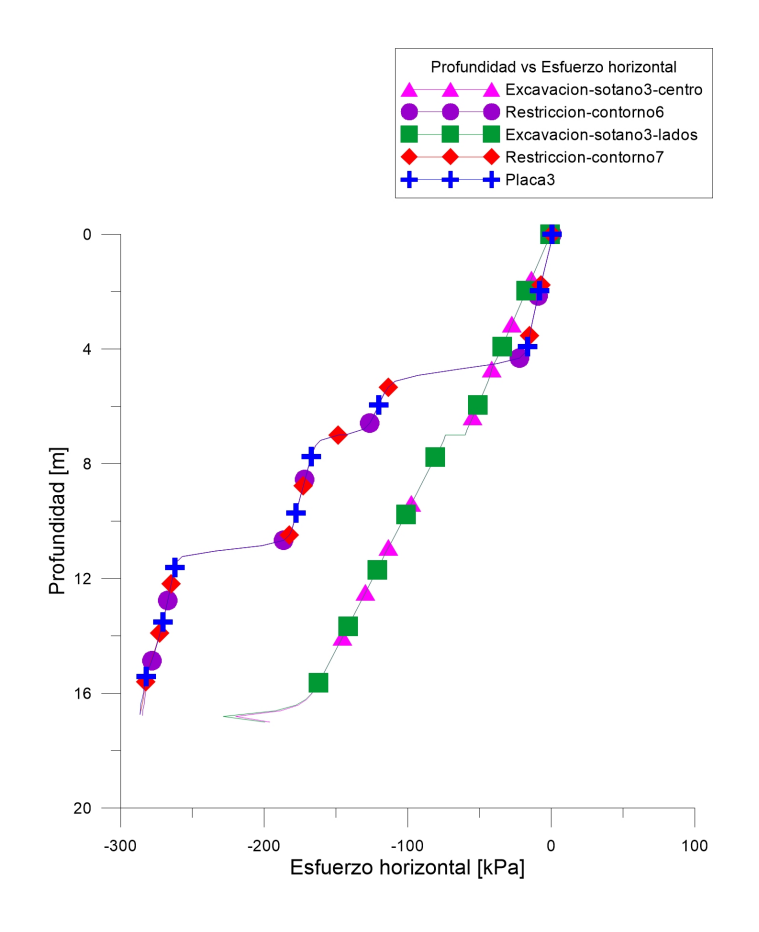

Figura 4.41: Profundidad del muro vs Esfuerzo horizontal, analizando pared derecha de la estructura en los pasos paso21 excavacion-sotano3-centro, paso22 restriccion-contorno6, paso23 excavacion-sotano3-lados, paso24 restriccion-contorno7, paso25 placa3

excava pero los elementos de toda la geometría tienen una restricción de movimiento, por tanto no se pueden deformar.

El tercer paso simulado fue paos 3 restriccion-contorno, en el cual se presentan deformaciones a tensión debido a que el suelo cercano al muro está sintiendo solamente que se le retira el material, ninguna contra fueza a esto.

El cuarto paso simulado fue paso4 bentonita, en el cual las deformaciones vuelven a ser cercanas a cero debido a que el suelo siente una contra-fuerza de la excavación.

El quinto paso simulado fue paso10 concreto-28dias, en donde el suelo está sintiendo una mayor presión que la ejercida en el paso paso4bentonita, por tanto las deformaciones son mayores en el rango de compresión.

<span id="page-121-0"></span>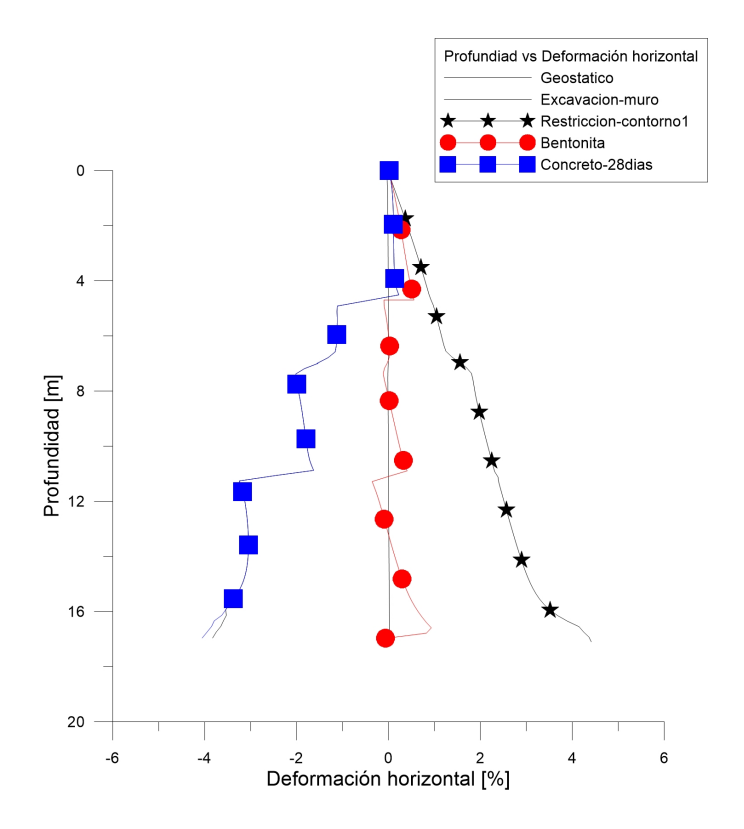

Figura 4.42: Deformación del muro vs Deformación horizontal, analizando pared izquierda de la estructura en los pasos paso1 geostatico, paso2 excavacion-muro, paso3 restriccioncontorno, paso4 bentonita y paso10 concreto-28dias

En la Fig. [4.43,](#page-122-0) se muestran los resultados obtenidos de profundidad del muro vs deformación horizontal analizando la pared izquierda de la estructura en los pasos paso11 excavacion-sotano1-centro, paso12 restriccion-contorno2, paso13 excavacion-sotano1-lados, paso14 restriccion-contorno3, paso15 placa1.

En la Fig. [4.44,](#page-123-0) se muestran los resultados obtenidos de profundidad del muro vs deformación horizontal analizando la pared izquierda de la estructura en los pasos paso16 excavacion-sotano2-centro, paso17 restriccion-contorno4, paso18 excavacion-sotano2-lados, paso19 restriccion-contorno5, paso20 placa2.

<span id="page-122-0"></span>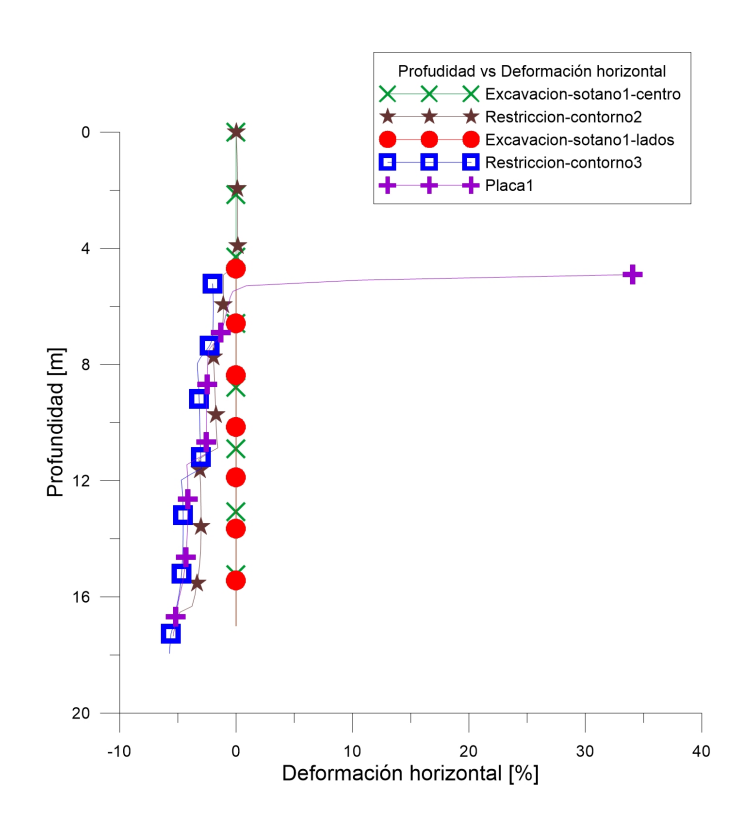

Figura 4.43: Profundidad del muro vs Deformación horizontal, analizando pared izquierda de la estructura en los pasos paso11 excavacion-sotano1-centro, paso12 restriccioncontorno2, paso13 excavacion-sotano1-lados, paso14 restriccion-contorno3, paso15 placa1

En la Fig. [4.45,](#page-124-0) se muestran los resultados obtenidos de profundidad del muro vs deformación horizontal analizando la pared izquierda de la estructura en los pasos paso21 excavacion-sotano3-centro, paso22 restriccion-contorno6, paso23 excavacion-sotano3-lados, paso24 restriccion-contorno7, paso25 placa3.

En los pasos de paso11 excavacion-sotano1-centro, paso13 excavacion-sotano1-lados, paso16 excavacion-sotano2-centro, paso18 excavacion-sotano2-lados, paso21 excavacion-sotano3 centro y paso23 excavacion-sotano3-lados, no se presentan deformaciones debido a que en estos pasos se le está restringiendo el movimiento a los elementos, pero estas deformaciones van cambiando de profundidad a medida que las excavaciones son más profundas. En los pasos de paso12 restriccion-contorno2, paso14 restriccion-contorno3, paso17 restriccion-

<span id="page-123-0"></span>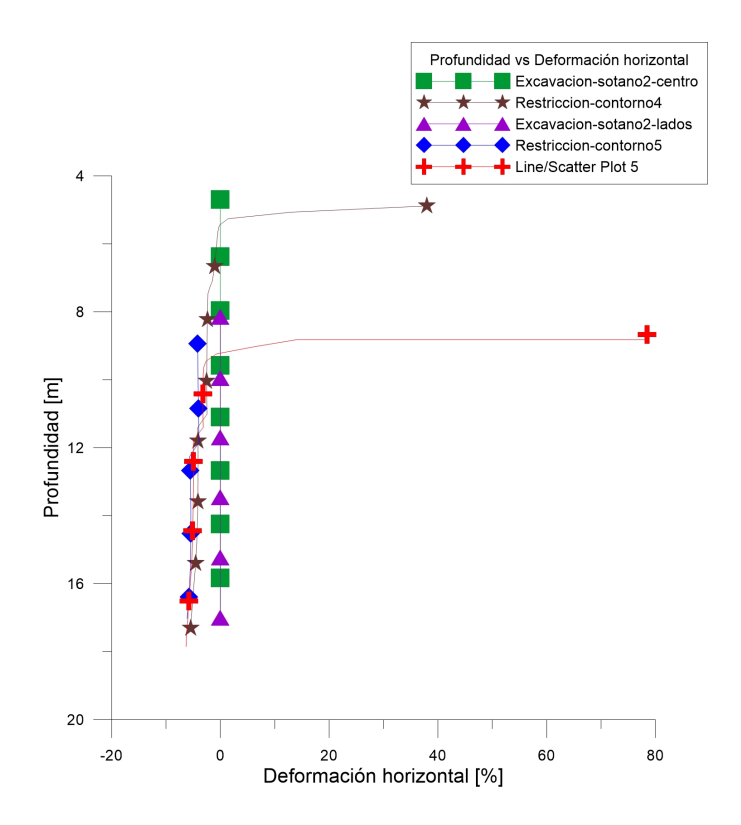

Figura 4.44: Profundidad del muro vs Deformación horizontal, analizando pared izquierda de la estructura en los pasos paso16 excavacion-sotano2-centro, paso17 restriccioncontorno4, paso18 excavacion-sotano2-lados, paso19 restriccion-contorno5, paso20 placa2

contorno4, paso19 restriccion-contorno5, paso22 restriccion-contorno6 y paso24 restriccioncontorno7, se presentan deformaciones de compresión debido a que el suelo expresa las deformaciones de cada excavación realizada. Hay que tener en cuenta que en el modelo para el cual se hicieron estas gráficas, se simuló el comportamiento del muro como presiones ejercidas sobre las caras del muro, y en las excavaciones de los lados de cada sótano esa presión iba desapareciendo. Por eso, a medida que pasa la excavación de cada lado de los sótanos, se generan mayores deformaciones y estas van comenzando a la profundidad que tiene el suelo hacia el centro de la geometría del muro.

En los pasos de paso15 placa1, paso20 placa2 y paso25 placa3, se generan deformaciones de tensión a la profundidad que tiene el suelo hacia el centro de la geometría del muro, debido a que se tiene una restricción de movimiento de los nodos luego de cada excavación,

<span id="page-124-0"></span>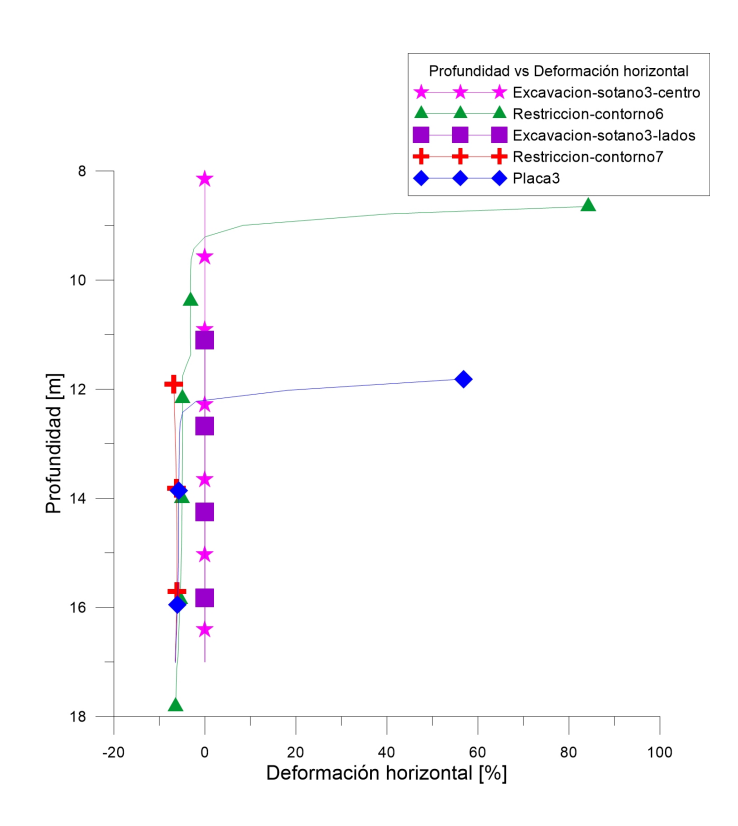

Figura 4.45: Profundidad del muro vs Deformación horizontal, analizando pared izquierda de la estructura en los pasos paso21 excavacion-sotano3-centro, paso22 restriccioncontorno6, paso23 excavacion-sotano3-lados, paso24 restriccion-contorno7, paso25 placa3

lo que hace que se presenten deformaciones a tensión para cumplir con la restricción impuesta aunque el suelo está sintiendo presión del concreto, lo que genera deformaciones a compresión.

En la Fig. [4.46,](#page-125-0) se muestran los resultados obtenidos de profundidad del muro vs deformación horizontal analizando la pared derecha de la estructura en los pasos paso1 geostatico, paso2 excavacion-muro, paso3 restriccion-contorno, paso4 bentonita y paso10 concreto-28dias.

El primer paso simulado fue paso1 geostatico, en el cual se presentan deformaciones en el suelo muy cercanas a cero, esto se debe a que se está aplicando la carga propia del suelo

<span id="page-125-0"></span>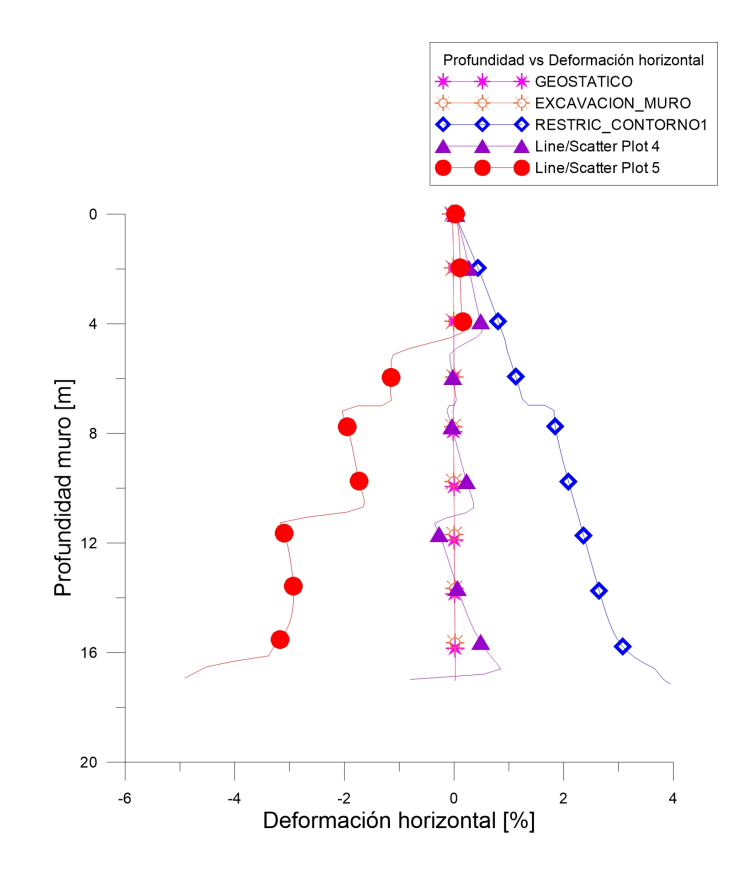

Figura 4.46: Deformación del muro vs Deformación horizontal, analizando pared derecha de la estructura en los pasos paso1 geostatico, paso2 excavacion-muro, paso3 restriccioncontorno, paso4 bentonita y paso10 concreto-28dias

y los elementos no se deforman de manera considerable.

El segundo paso simulado fue paso2 excavacion-muro, el cual presenta una distribución de deformaciones muy parecida a la del paso paso1 geostatico, debido a que en este paso se excava pero los elementos de toda la geometría tienen una restricción de movimiento, por tanto no se pueden deformar.

El tercer paso simulado fue paso3 restriccion-contorno1, en el cual las deformaciones que se presentaron fueron positivas debido a que no hay nada que restrinja el movimiento, ya que solamente se ha hecho la excavación del muro.

El cuarto paso simulado fue paso4 bentonita, en el cual se presentan deformaciones tanto positivas como negativas pero muy cercanas a cero, debido a que se está poniendo una presión hidrostática al suelo.

El quinto paso simulado fue paso10 concreto-28dias, presenta deformaciones negativas debido a que la presión que le está ejerciendo el concreto al suelo es mayor a lo que está sintiendo este mismo.

<span id="page-126-0"></span>En la Fig. [4.47,](#page-126-0) se muestran los resultados obtenidos de profundidad del muro vs deformación horizontal analizando la pared derecha de la estructura en los pasos paso11 excavacion-sotano1-centro, paso12 restriccion-contorno2, paso13 excavacion-sotano1-lados, paso14 restriccion-contorno3, paso15 placa1.

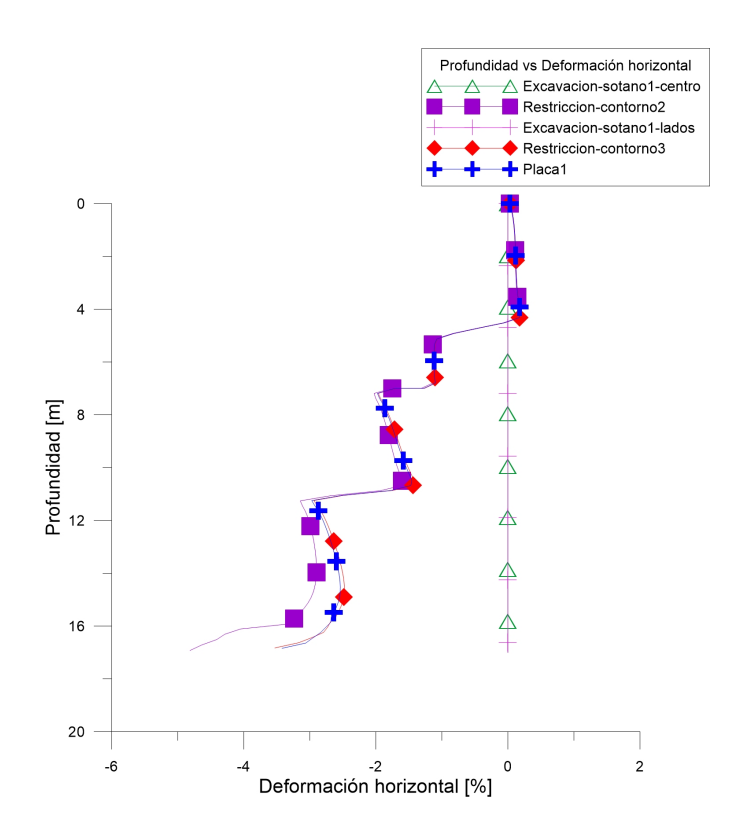

Figura 4.47: Profundidad del muro vs Deformación horizontal, analizando pared derecha de la estructura en los pasos paso11 excavacion-sotano1-centro, paso12 restriccion-contorno2, paso13 excavacion-sotano1-lados, paso14 restriccion-contorno3, paso15 placa1

<span id="page-127-0"></span>En la Fig. [4.48,](#page-127-0) se muestran los resultados obtenidos de profundidad del muro vs deformación horizontal analizando la pared derecha de la estructura en los pasos paso16 excavacion-sotano2-centro, paso17 restriccion-contorno4, paso18 excavacion-sotano2-lados, paso19 restriccion-contorno5, paso20 placa2.

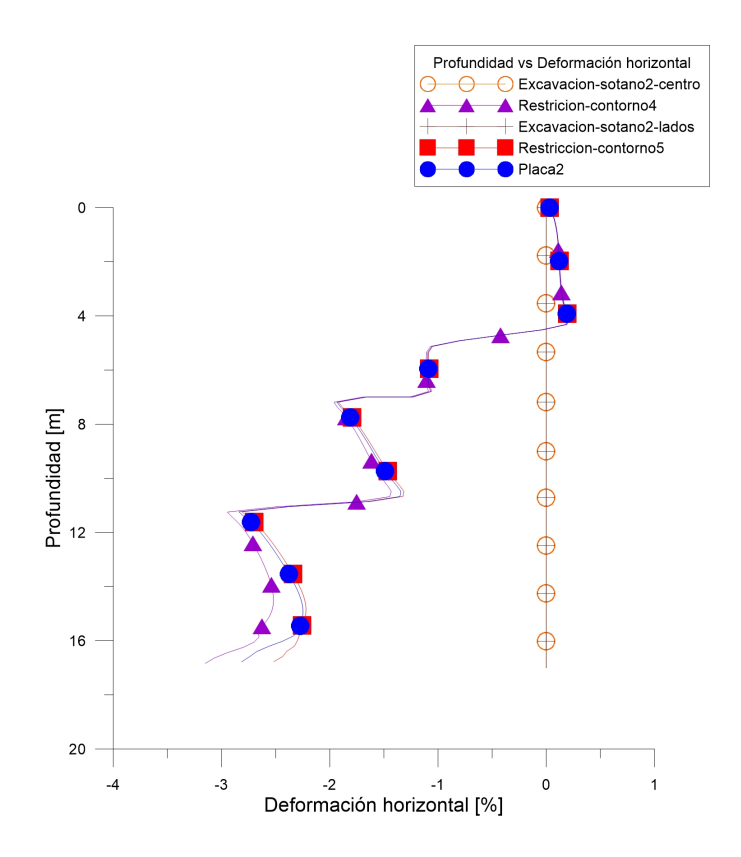

Figura 4.48: Profundidad del muro vs Deformación horizontal, analizando pared derecha de la estructura en los pasos paso16 excavacion-sotano2-centro, paso17 restriccion-contorno4, paso18 excavacion-sotano2-lados, paso19 restriccion-contorno5, paso20 placa2

En la Fig. [4.49,](#page-128-0) se muestran los resultados obtenidos de profundidad del muro vs deformación horizontal analizando la pared derecha de la estructura en los pasos paso21 excavacion-sotano3-centro, paso22 estriccion-contorno6, paso23 excavacion-sotano3-lados, paso24 restriccion-contorno7, paso25 placa3.

Según las Fig. [4.47,](#page-126-0)Fig. [4.48](#page-127-0) y Fig. [4.49,](#page-128-0) en los pasos de paso11 excavacion-sotano1-

<span id="page-128-0"></span>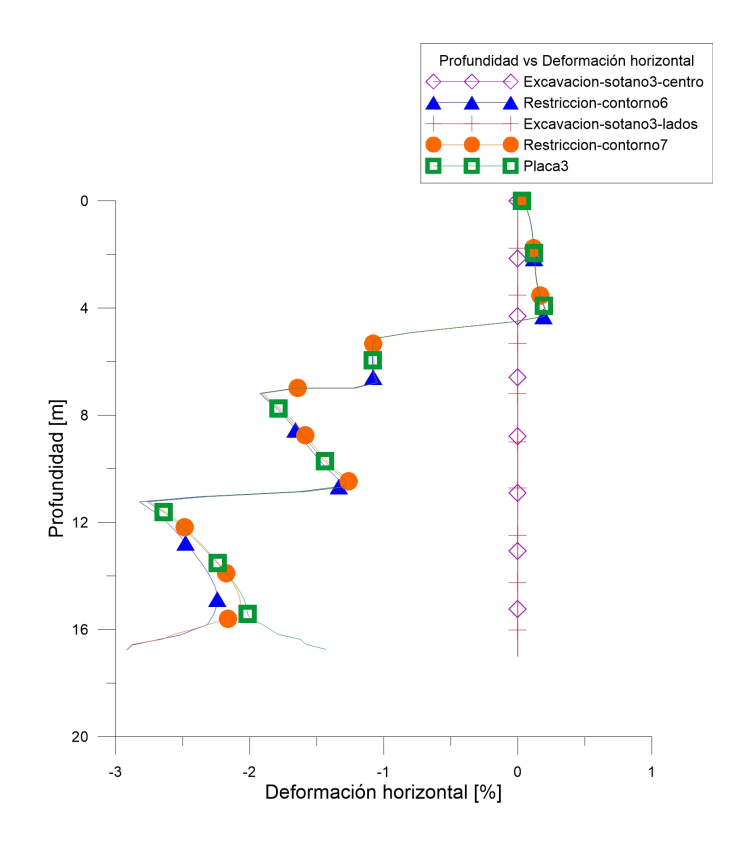

Figura 4.49: Profundidad del muro vs Deformación horizontal, analizando pared derecha de la estructura en los pasos paso21 excavacion-sotano3-centro, paso22 estriccion-contorno6, paso23 excavacion-sotano3-lados, paso24 restriccion-contorno7, paso25 placa3

centro, paso13 excavacion-sotano1-lados, paso16 excavacion-sotano2-centro, paso18 excavacionsotano2-lados, paso 21 excavacion-sotano3-centro y paso23 excavacion-sotano3-lados, no se presentan deformaciones debido a que en estos pasos los elementos tienen restringido el movimiento, para poder realizar la excavación sin que el modelo falle.

En los pasos de paso12 restriccion-contorno2, paso14 restriccion-contorno, paso17 restriccioncontorno4, paso19 restriccion-contorno5, paso22 restriccion-contorno6 y paso24 restriccioncontorno7, se generan deformaciones de compresión debido a que el suelo está sintiendo cada una de las excavaciones de los sótanos que se hicieron. Hay que tener en cuenta que en el modelo para el cual se hicieron estas gráficas, se simuló el comportamiento del muro como presiones ejercidas sobre las caras del muro, y en las excavaciones de los lados de cada sótano esa presión iba desapareciendo. Por eso, a medida que pasa la excavación de cada

lado de los sótanos se generan mayores deformaciones.

En los pasos de paso15 placa1, paso20 placa2 y paso25 placa3, se presentan deformaciones similares a las presentadas en los pasos de *paso19 restriccion-contorno*, debido a que se está generando una restricción en algunos nodos del muro, pero la deformación que está sufriendo el suelo es mayor a la que se genera debido a las placas.

<span id="page-129-0"></span>En la Fig. [4.50,](#page-129-0) se muestran los resultados obtenidos de profundidad del muro vs desplazamiento horizontal analizando la pared izquierda de la estructura en los pasos paso1 geostatico, paso2 excavacion-muro, paso3 restriccion-contorno, paso4 bentonita y paso10 concreto-28dias.

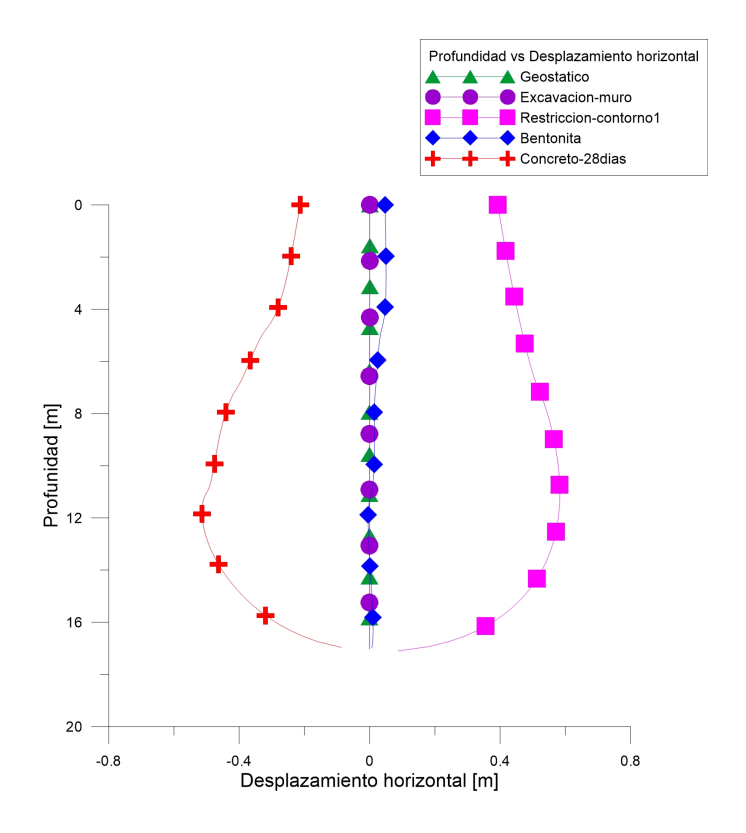

Figura 4.50: Profundidad del muro vs Desplazamiento horizontal, analizando pared izquierda de la estructura en los pasos paso1 geostatico, paso2 excavacion-muro, paso3 restriccioncontorno, paso4 bentonita y paso10 concreto-28dias

En el paso paso1 geostatico, no se presentan desplazamientos horizontales en el suelo que se encuentra en la parte interior del modelo, debido a que se está aplicando el peso propio del suelo.

En el paso paso2 excavacion-muro, tampoco se presentan desplazamiento debido a que se excavó pero los elementos no se pueden mover. En el paso paso3 restriccion-contorno1, se generan desplazamientos de extensión debido a que el suelo no tiene ninguna restricción, este se puede mover libremente después de haber hecho la excavación del muro.

En el paso paso4 bentonita, se generan desplazamientos de extensión en la parte superficial del muro pero a mayor profundidad los desplazamientos van disminuyendo, convirtiéndose en desplazamientos de compresión hasta llegar a la base del muro en donde los desplazamientos son cercanos a cero, lo anterior ocurre debido a que la base del muro no se puede mover, y la parte superior no tiene esta restricción.

En el paso paso10 concreto-28dias, se presentan desplazamientos de compresión debido a la presión que está ejerciendo el concreto, estos son mayores en la base del muro debido a que el peso es mayor en la base.

En la Fig. [4.51,](#page-131-0) se muestran los resultados obtenidos de profundidad del muro vs desplazamiento horizontal analizando la pared izquierda de la estructura en los pasos paso11 excavacion-sotano1-centro, paso12 restriccion-contorno2, paso13 excavacion-sotano1-lados, paso14 restriccion-contorno3, paso15 placa1.

<span id="page-131-0"></span>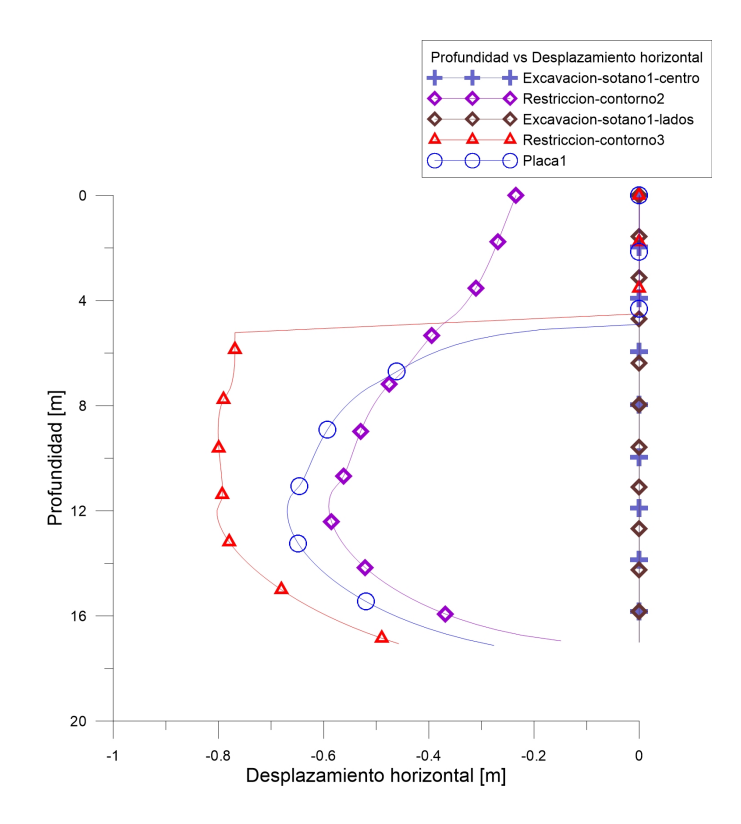

Figura 4.51: Profundidad del muro vs Desplazamiento horizontal, analizando pared izquierda de la estructura en los pasos paso11 excavacion-sotano1-centro, paso12 restriccioncontorno2, paso13 excavacion-sotano1-lados, paso14 restriccion-contorno3, paso15 placa1

En la Fig. [4.52,](#page-132-0) se muestran los resultados obtenidos de profundidad del muro vs desplazamiento horizontal analizando la pared izquierda de la estructura en los pasos paso16 excavacion-sotano2-centro, paso17 restriccion-contorno4, paso18 excavacion-sotano2-lados, paso19 restriccion-contorno5, paso20 placa2.

<span id="page-132-0"></span>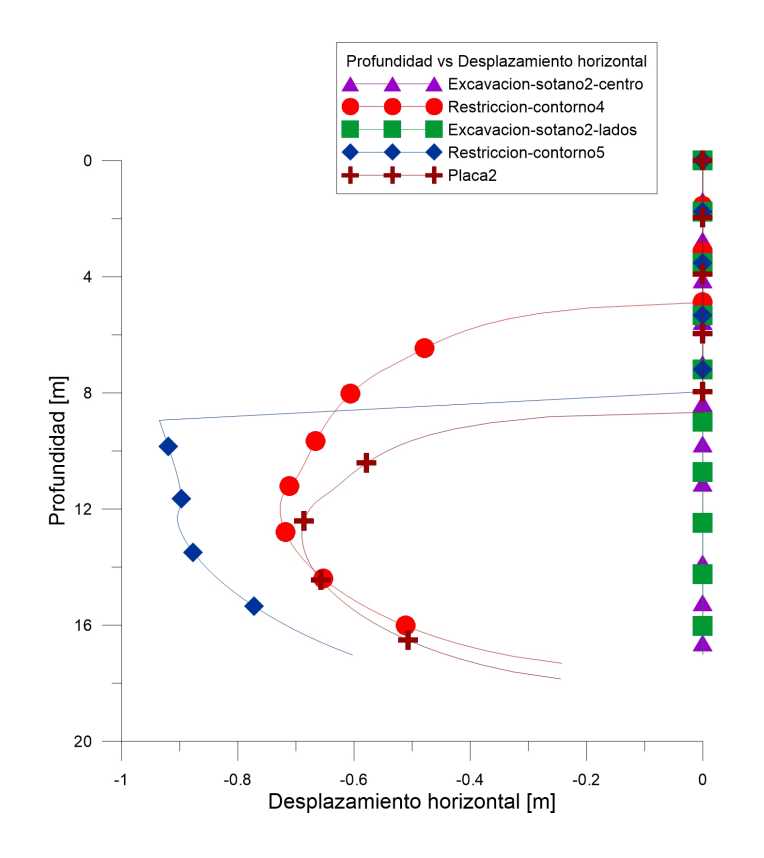

Figura 4.52: Profundidad del muro vs Desplazamiento horizontal, analizando pared izquierda de la estructura en los pasos paso16 excavacion-sotano2-centro, paso17 restriccioncontorno4, paso18 excavacion-sotano2-lados, paso19 restriccion-contorno5, paso20 placa2

En la Fig. [4.53,](#page-133-0) se muestran los resultados obtenidos de profundidad del muro vs desplazamiento horizontal analizando la pared izquierda de la estructura en los pasos paso21 excavacion-sotano3-centro, paso22 restriccion-contorno6, paso23 excavacion-sotano3-lados, paso24 restriccion-contorno7, paso25 placa3.

Según las Fig. [4.51,](#page-131-0) Fig. [4.52F](#page-132-0)ig. [4.53,](#page-133-0) en los pasos de paso11 excavacion-sotano1-centro, paso13 excavacion-sotano1-lados, paso16 excavacion-sotano2-centro, paso18 excavacion-sotano2 lados, paso21 excavacion-sotano3-centro y paso23 excavacion-sotano3-lados no se presentan desplazamientos horizontales debido a que los elementos tienen una restricción de movimiento. En los pasos de paso12 restriccion-contorno2, paso14 restriccion-contorno3, paso17 restriccion-contorno4, paso19 restriccion-contorno5, paso22 restriccion-contorno6 y

<span id="page-133-0"></span>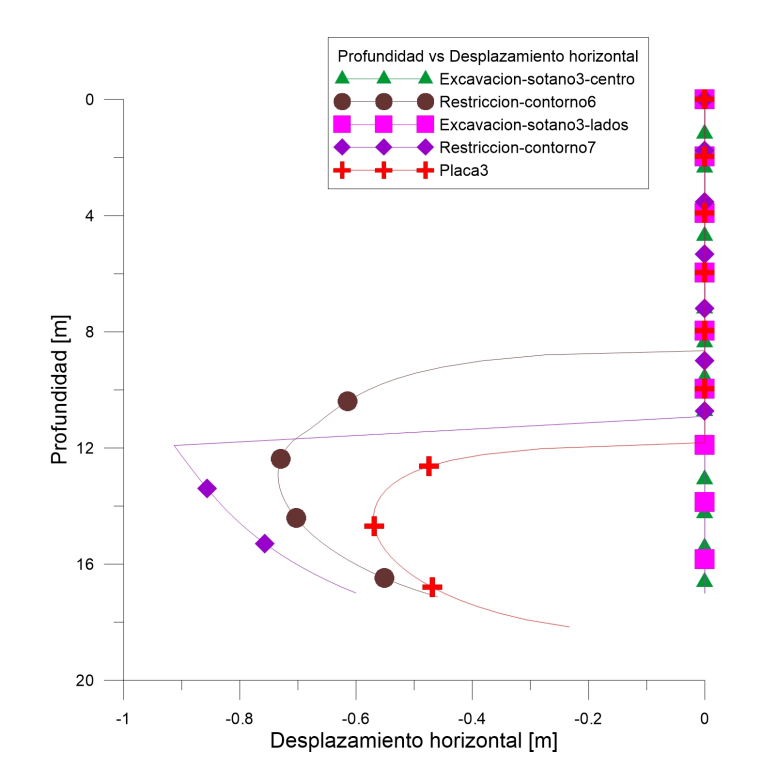

Figura 4.53: Profundidad del muro vs Desplazamiento horizontal, analizando pared izquierda de la estructura en los pasos paso21 excavacion-sotano3-centro, paso22 restriccioncontorno6, paso23 excavacion-sotano3-lados, paso24 restriccion-contorno7, paso25 placa3

paso24 restriccion-contorno7, se presentan desplazamientos a compresión debido a que se están haciendo las excavaciones y el suelo tiene menos confinamiento luego de cada excavación, se puede observar que a medida que aumenta la profundidad de la excavación de los sótanos, los desplazamientos van aumentando y comienzan a la profundidad de cada una de las excavaciones. En las excavaciones de los lados se presentan desplazamientos mayores en la profundidad inicial de la excavación a diferencia de las excavaciones del centro de los sótanos, en donde los desplazamientos comienzan a aumentar gradualmente desde la profundidad de la excavación. En los pasos de paso15 plaza1, paso20 placa2 y paso25 placa3, se generan desplazamientos horizontales que tienen la misma forma que los desplazamientos generados en los pasos de las restricciones de contorno debido a las excavaciones del centro de los sótanos, esto se debe a que los apuntalamientos de las placas generan una restricción y generan que los desplazamientos del suelo luego de las excavaciones de los lados disminuyan.

<span id="page-134-0"></span>En la Fig. [4.54,](#page-134-0) se muestran los resultados obtenidos de profundidad del muro vs desplazamiento horizontal analizando la pared derecha de la estructura en los pasos paso1 geostatico, paso2 excavacion-muro, paso3 restriccion-contorno, paso4 bentonita y paso10 concreto-28dias.

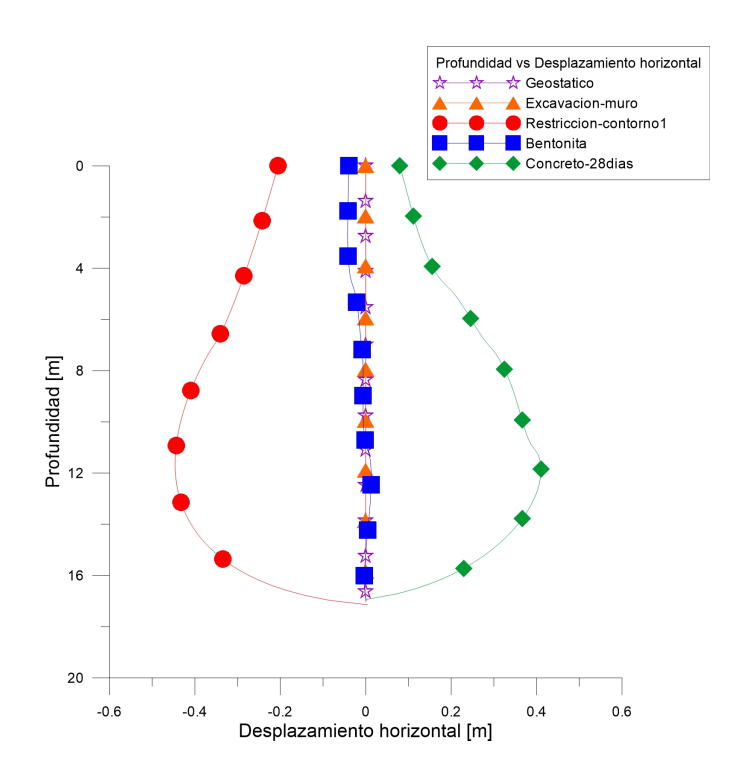

Figura 4.54: Profundidad del muro vs Desplazamiento horizontal, analizando pared derecha de la estructura en los pasos paso1 geostatico, paso2 excavacion-muro, paso3 restriccioncontorno, paso4 bentonita y paso10 concreto-28dias

En el paso paso1 geostatico, no se presentan desplazamientos horizontales en el suelo que se encuentra en la parte exterior del modelo, debido a que se está aplicando el peso propio del suelo. En el paso paso2 excavacion-muro, tampoco se presentan desplazamiento debido a que se excavó pero los elementos no se pueden mover.

En el paso paso3 restriccion-contorno, se generan desplazamientos de extensión debido a que el suelo no tiene ninguna restricción, este se puede mover libremente después de haber hecho la excavación del muro.

En el paso paso4 bentonita, se generan desplazamientos de extensión en la parte superficial del muro pero a mayor profundidad los desplazamientos van disminuyendo, convirtiéndose en desplazamientos de compresión hasta llegar a la base del muro en donde los desplazamientos son cercanos a cero, lo anterior ocurre debido a que la base del muro no se puede mover, y la parte superior no tiene esta restricción.

En el paso paso10 concreto-28dias, se presentan desplazamientos de compresión debido a la presión que está ejerciendo el concreto, estos son mayores en la base del muro debido a que el peso es mayor en la base.

<span id="page-136-0"></span>En la Fig. [4.55,](#page-136-0) se muestran los resultados obtenidos de profundidad del muro vs desplazamiento horizontal analizando la pared derecha de la estructura en los pasos paso11 excavacion-sotano1-centro, paso12 restriccion-contorno2, paso13 excavacion-sotano1-lados, paso14 restriccion-contorno3, paso15 placa1.

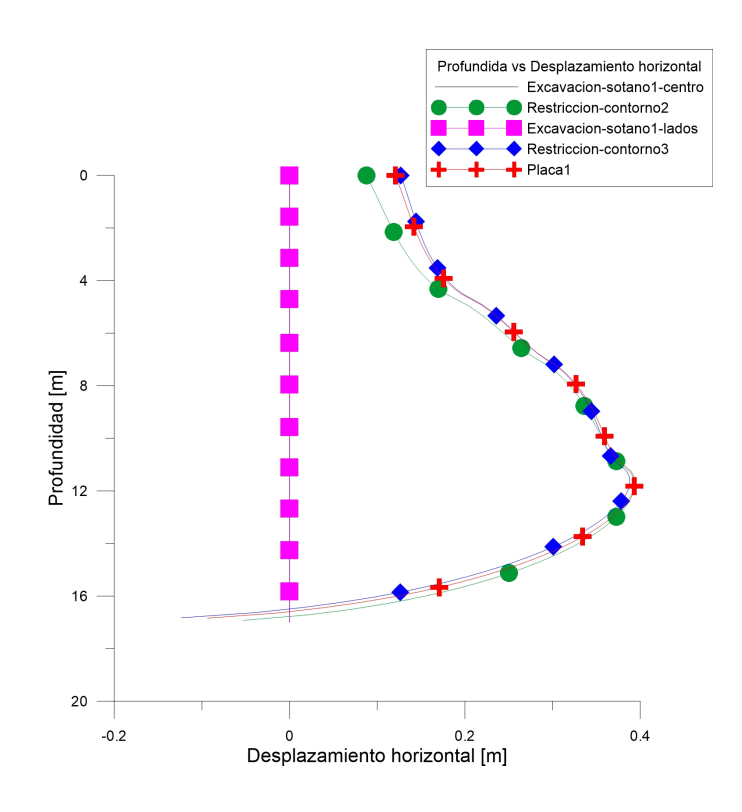

Figura 4.55: Profundidad del muro vs Desplazamiento horizontal, analizando pared derecha de la estructura en los pasos paso11 excavacion-sotano1-centro, paso12 restriccioncontorno2, paso13 excavacion-sotano1-lados, paso14 restriccion-contorno3, paso15 placa1

En la Fig. [4.56,](#page-137-0) se muestran los resultados obtenidos de profundidad del muro vs desplazamiento horizontal analizando la pared derecha de la estructura en los pasos paso16 excavacion-sotano2-centro, paso17 restriccion-contorno4, paso18 excavacion-sotano2-lados, paso19 restriccion-contorno5, paso20 placa2.

En la Fig. [4.57,](#page-138-0) se muestran los resultados obtenidos de profundidad del muro vs de-

<span id="page-137-0"></span>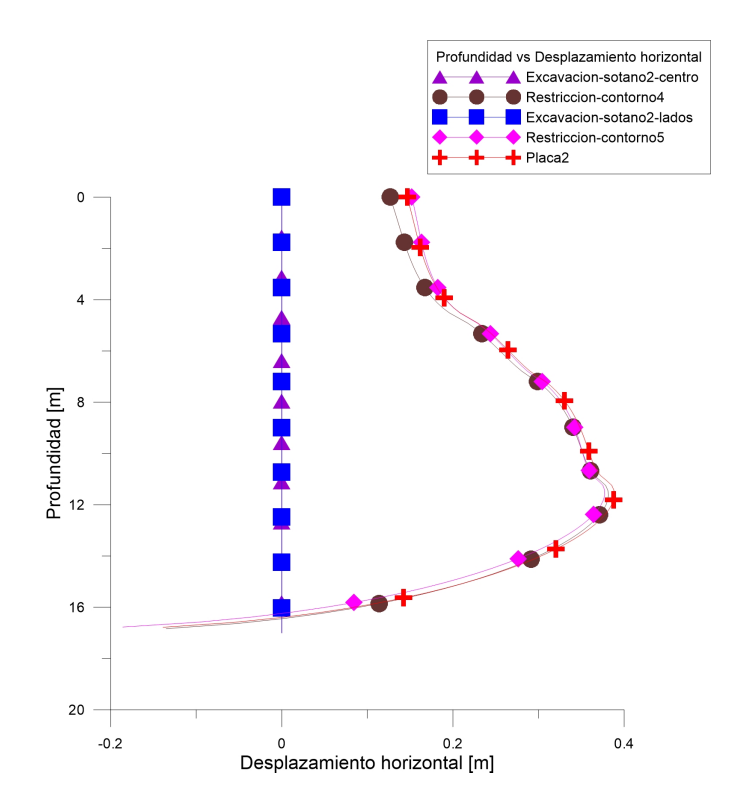

Figura 4.56: Profundidad del muro vs Desplazamiento horizontal, analizando pared derecha de la estructura en los pasos paso16 excavacion-sotano2-centro, paso17 restriccioncontorno4, paso18 excavacion-sotano2-lados, paso19 restriccion-contorno5, paso20 placa2

splazamiento horizontal analizando la pared derecha de la estructura en los pasos paso21 excavacion-sotano3-centro, paso22 restriccion-contorno6, paso23 excavacion-sotano3-lados, paso24restriccion-contorno7, paso25 placa3.

En los pasos de paso11 excavacion-sotano1-centro, paso13 excavacion-sotano1-lados, paso16 excavacion-sotano2-centro, paso18 excavacion-sotano2-lados, paso21 excavacion-sotano3 centro y paso23 excavacion-sotano3-lados, no se presentan desplazamientos horizontales debido a que los elementos tienen una restricción de movimiento. En los pasos de paso12 restriccion-contorno2, paso14 restriccion-contorno3, paso17 restriccion-contorno4, paso19restriccioncontorno5, paso22 restriccion-contorno6 y paso24 restriccion-contorno7, se presentan desplazamientos a compresión debido a que se están haciendo las excavaciones y el suelo tiene

<span id="page-138-0"></span>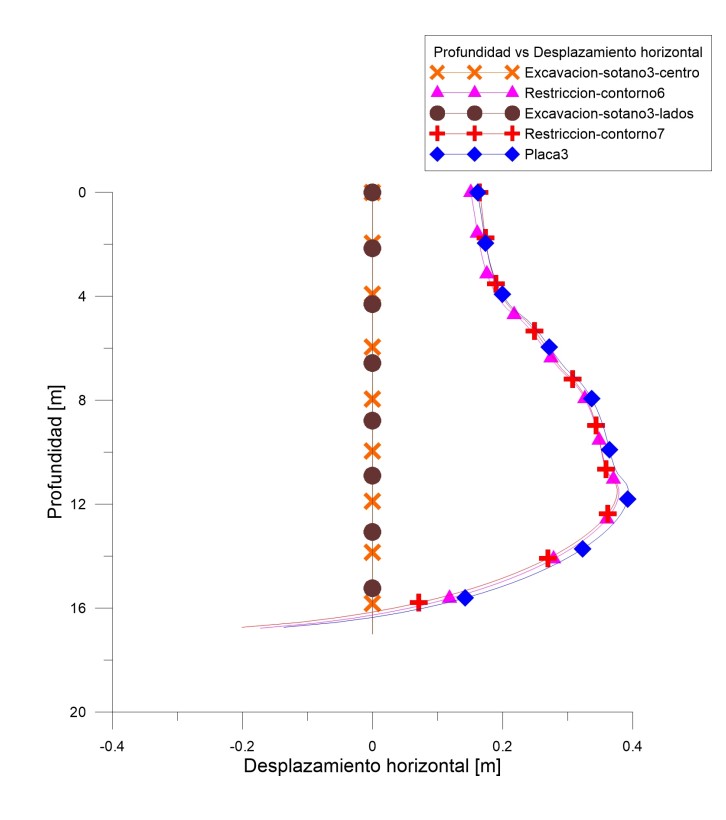

Figura 4.57: Profundidad del muro vs Desplazamiento horizontal, analizando pared derecha de la estructura en los pasos paso21 excavacion-sotano3-centro, paso22 restriccioncontorno6, paso23 excavacion-sotano3-lados, paso24restriccion-contorno7, paso25 placa3

menos confinamiento luego de cada excavación, se puede observar que a medida que aumenta la profundidad de la excavación de los sótanos, los desplazamientos van aumentando. En los pasos de paso15 placa1, paso20 placa2 y paso25 placa3, se generan desplazamientos horizontales que tienen la misma forma que los desplazamientos generados en los pasos de las restricciones de contorno, esto se debe a que los apuntalamientos de las placas se presentan al otro lado del muro y no son suficientes para cambiar el comportamiento de los desplazamientos que lleva el muro.

En la Fig. [4.58,](#page-139-0) se muestran los resultados obtenidos de longitud horizontal del terreno vs desplazamiento vertical analizando la superficie del terreno desde el muro hasta la frontera de la geometría del modelo en los pasos paso1 geostatico, paso2 excavacion-muro, paso3 restriccion-contorno, paso4 bentonita, paso10 concreto-28dias.

<span id="page-139-0"></span>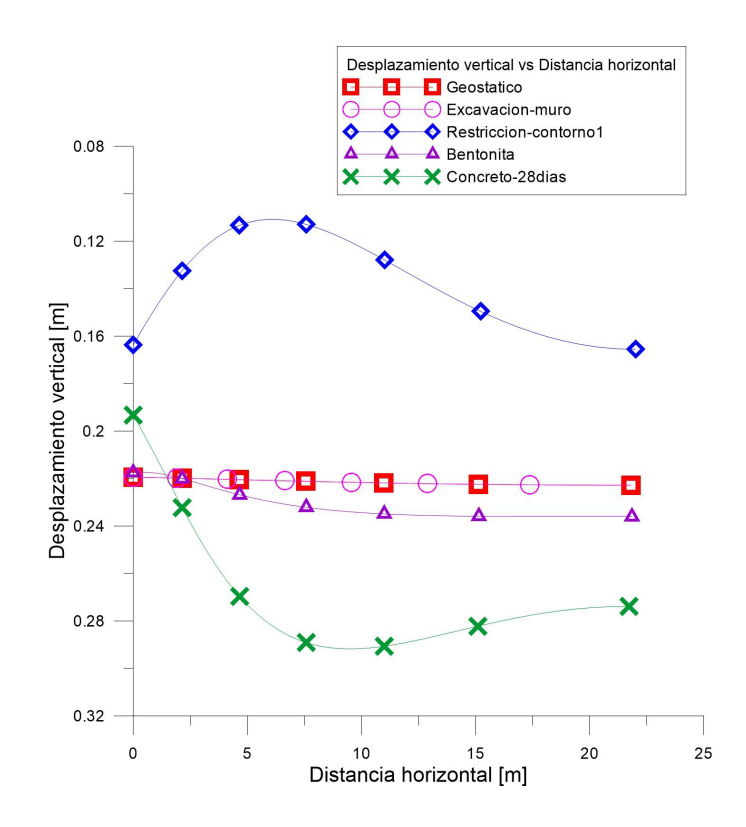

Figura 4.58: longitud horizontal del terreno vs desplazamiento vertical, analizando la superficie del terreno en los pasos geostatico, paso1 geostatico, paso2 excavacion-muro, paso3 restriccion-contorno, paso4 bentonita, paso10 concreto-28dias

En el paso paso1 geostatico, se puede observar que el asentamiento superficial es muy pequeño y que aumenta a medida que se aleja del muro.

En el paso paso2 excavacion-muro, no se generan asentamientos debido a que los elementos tienen restricción de movimiento.

En el paso paso3 restriccion-contorno, se generan asentamientos contrarios a lo esperado debido a que se excavó el muro y no hay nada que restrinja la expansión del suelo, que se ve reflejada en los asentamientos. En el paso paso4 bentonita, se generan asentamientos lineales que aumentan a medida que se aleja del muro, los asentamientos presentan ese comportamiento debido a que la presión de la bentonita está contrarrestando los asentamientos generados en el paso paso3 restriccion-contorno. En el paso paso10 concreto-28dias, se comienza a generar la curva típica de asentamientos, presentándose el menor asentamiento sobre el muro.

<span id="page-141-0"></span>En la Fig. [4.59,](#page-141-0) se muestran los resultados obtenidos de longitud horizontal del terreno vs desplazamiento vertical analizando la superficie del terreno desde el muro hasta la frontera de la geometría del modelo en los pasos paso11 excavacion-sotano1-centro, paso12 restriccion-contorno2, paso13 excavacion-sotano1-lados, paso14 restriccion-contorno3, paso15 placa1.

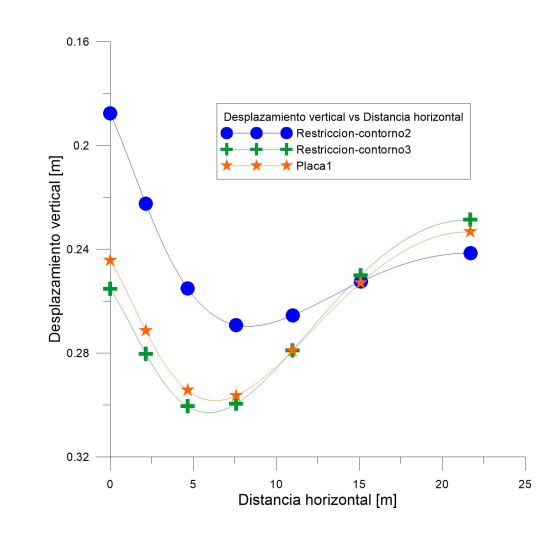

Figura 4.59: longitud horizontal del terreno vs desplazamiento vertical, analizando la superficie del terreno en los pasos paso11 xcavacion-sotano1-centro, paso12 restriccion-contorno2, paso13 excavacion-sotano1-lados, paso14 restriccion-contorno3, paso15 placa1

En la Fig. [4.60,](#page-142-0) se muestran los resultados obtenidos de longitud horizontal del terreno vs desplazamiento vertical analizando la superficie del terreno desde el muro hasta la frontera de la geometría del modelo en los pasos paso16 excavacion-sotano2-centro, paso17 restriccion-contorno4, paso18 excavacion-sotano2-lados, paso19 restriccion-contorno5, paso20 placa2.

En la Fig. [4.61,](#page-143-0) se muestran los resultados obtenidos de longitud horizontal del terreno vs desplazamiento vertical analizando la superficie del terreno desde el muro hasta la frontera des la geometría del modelo en los pasos paso21 excavacion-sotano3-centro, paso22 restriccion-contorno6, paso23 excavacion-sotano3-lados, paso24 restriccion-contorno7, paso25 placa3.

En los pasos de paso11 excavacion-sotano1-centro, paso13 excavacion-sotano1-lados, paso16 excavacion-sotano2-centro, paso18 excavacion-sotano2-lados, paso21 excavacion-sotano3 centro y paso23 excavacion-sotano3-lados, no se presentan asentamientos debido a que los elementos tienen una restricción de movimiento. En los pasos de paso12 restriccion-

<span id="page-142-0"></span>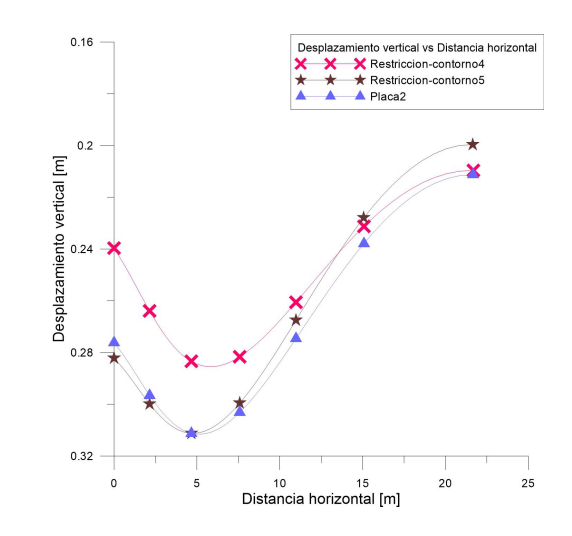

Figura 4.60: longitud horizontal del terreno vs desplazamiento vertical, analizando la superficie del terreno en los pasos paso16 excavacion-sotano2-centro, paso17 restriccioncontorno4, paso18 excavacion-sotano2-lados, paso19 restriccion-contorno5, paso20 placa2

contorno2, paso14 restriccion-contorno3, paso17 restriccion-contorno4, paso19 restriccioncontorno5, paso22 restriccion-contorno6 y paso24 restriccion-contorno7, se presentan asentamientos que van cambiando con cada etapa de excavación, a medida que se van haciendo las diferentes excavaciones los asentamientos que se presentan en el muro son mayores y van disminuyendo a medida que se alejan del muro. En los pasos de paso15 placa1, paso20 placa2 y paso25 placa3, se generan asentamientos parecidos a los que se generan en los pasos de las restricciones de contorno, en el paso paso25 placa3 es en el cual se generan mayores asentamientos sobre el muro y en el paso paso15 placa1, es en el cual se generan los menores asentamientos sobre el muro.

Los desplazamientos y los asentamientos generados en este modelo son mayores a los valores reportados en literatura (Fig. [4.70,](#page-155-0) Fig. [4.68,](#page-153-0) Fig. [4.69,](#page-154-0) Fig. [4.66,](#page-151-0) Fig. [4.67,](#page-152-0) Fig. [4.64](#page-148-0) y Fig. [4.65\)](#page-149-0).

El modelo viscohipoplástico busca relacionar los esfuerzos, deformaciones y la tasa de aplicación de esfuerzos y deformaciones para determinar el comportamiento de materiales viscosos tales como las arcillas. Este modelo constitutivo tiene en cuenta la velocidad de aplicación de la carga, la cual influye en la respuesta esfuerzo deformación del material procesos constructivos que aplican esfuerzos y deformaciones en el tiempo pueden ser simulados de uan forma más adecuada considerando el comportamiento viscoso del material el proceso de creep, simulando un comportamiento más real en comparación con los modelos constitutivos anteriormente mencionados.

Las isotacas corresponden a curvas de igual tasa de deformación, donde el material

<span id="page-143-0"></span>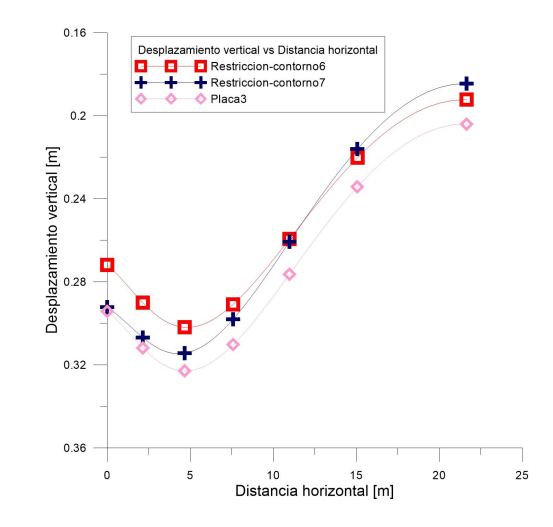

Figura 4.61: longitud horizontal del terreno vs desplazamiento vertical, analizando la superficie del terreno en los pasos paso $21$  excavacion-sotano3-centro, paso $22$  restriccioncontorno6, paso23 excavacion-sotano3-lados, paso24 restriccion-contorno7, paso25 placa3

puede cambiar de isotaca dependiendo de la velocidad de aplicación de la carga [\(Villamil,](#page-161-0) [2011\)](#page-161-0). El material puede adquirir una menor o mayor resistencia dependiendo de la isotaca en la que se encuentre. Al realizar la simulación de un proceso constructivo tal como la excavación en un programa de elementos finitos, es necesario establecer un tiempo realista para cada paso del proceso constructivo. De no ser así, se podría estar subestimando o sobreestimando la resistencia del suelo. Con el objeto de encontrar resultados comparables de las simulaciones numéricas y las formulaciones analíticas fue necesario asignar tiempos de construcción de cada una de las etapas diferentes a las que típicamente se observan en campo. Para la simulación del proceso constructivo de muro pantalla en arcillas, es importante la implementación de un modelo constitutivo que tenga en cuenta el efecto del tiempo, en este caso el modelo viscohipoplástico.

Los asentamientos generados en el modelo viscohipoplástico son mayores a los reportados en literatura (Fig. [4.70,](#page-155-0) Fig. [4.68,](#page-153-0) Fig. [4.69,](#page-154-0) Fig. [4.66,](#page-151-0) Fig. [4.67,](#page-152-0) Fig. [4.64](#page-148-0) y Fig. [4.65\)](#page-149-0). Los asentamientos reportados de las figuras anteriores, son de aproximadamente 25 % del valor obtenido en el modelo viscohipoplástico (0.33 m). A partir de Tabla. [??](#page-50-0), se obtiene una relación entre desplazamiento vertical máximo y altura muro de 1.30 % %. Considerando la anterior relación, para el modelo viscohipoplástico se obtuvo una relación de 1.88 %. Se determina que el asentamiento obtenido a partir de la simulación es mayor con respecto a los valores obtenidos en literatura.

El desplazamiento máximo horizontal que se obtuvo en el modelo viscohipoplástico fue de 0.4 m. Comparando dicho valor con la relación entre desplazamiento horizontal máximo y altura de muro reportado en la Tabla. [??](#page-50-0), el máximo valor de la relación debería ser
0.2 % y en el modelo viscohipoplástico se obtiene una relación de 2.35 %. Con respecto a valores reportados en literatura ((Fig. [4.70,](#page-155-0) Fig. [4.68,](#page-153-0) Fig. [4.69,](#page-154-0) Fig. [4.66,](#page-151-0) Fig. [4.67,](#page-152-0) Fig. [4.64\)](#page-148-0), el máximo valor de esfuerzo horizontal debería ser de 6 cm, mientras que con el modelo constitutivo viscohipoplástico el resultado fue de 0.4 m. Dando como resultado de la cuantificación, que los desplazamientos horizontales reportados en literatura equivalen a 15 % de la magnitud obtenida en el modelo viscohipoplástico.

### 4.3.5. Comparación de metodologías analíticas de esfuerzos horizontales con simulación numérica en elementos finitos

<span id="page-144-0"></span>En la Fig. [4.62](#page-144-0) se muestra la comparación entre las metodologías ánalíticas y el modelo viscohipoplástico.

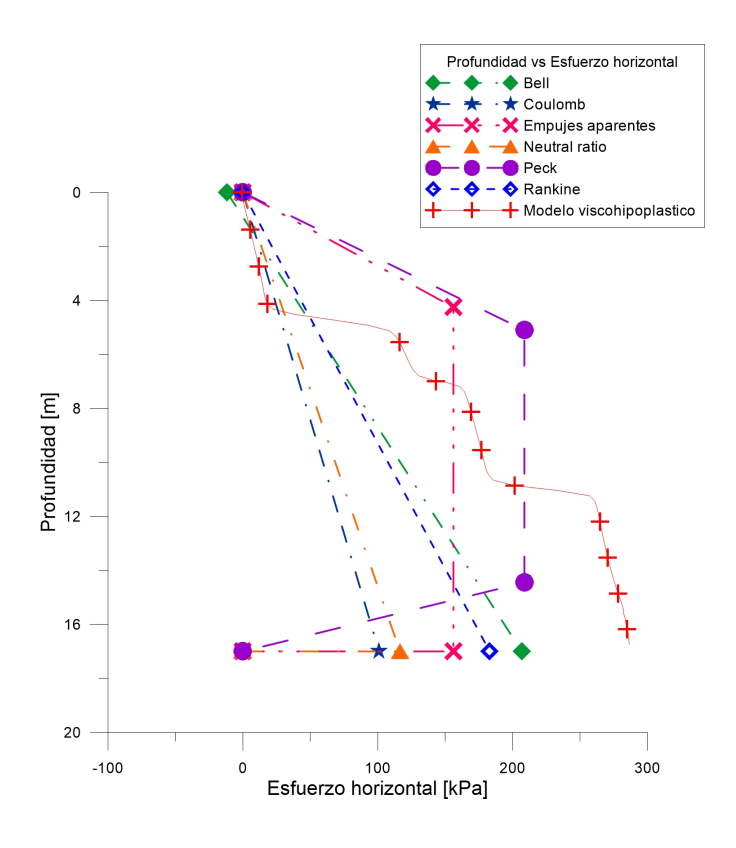

Figura 4.62: Comparación metodologías analíticas vs modelo constitutivo viscohipoplástico

A partir de la gráfica se puede analizar que los esfuerzos presentados con las metodologías analíticas fueron menores a los resultados obtenidos con el modelo constitutivo en un orden del 27 % y de 1.37 veces en la metodología de Peck, de 28 % y 1.38 veces con respecto a la metodología de Bell, de 36 % y 1.56 veces con respecto a la metodología de Rankine, de 45 % y 1.83 veces con respecto a la metodología de empujes aparentes, de 59 % y 2.46 veces con respecto a la metodología Neutral ratio y de 65 % y 2.83 veces con respecto a la metodología de Coulomb. Las diferencias entre las metodologías y el modelo viscohipoplastico se debe a que la modelación con elementos finitos permite obtener soluciones de problemas de valor de contorno que simula el proceso constructivo de excavación. Las metodologias analíticas no estan es capacidad de tener en cuenta las diferentes trayectorias de carga que se le imponen al suelo con el proceso constructivo en una excavación.

Se realizaron las simulaciones en el programa de elementos finitos para los tres diferentes modelos constitutivos elástico, Mohr Coulomb y viscohipoplasticidad. Cada uno de los pasos que conforman el proceso constructivo de muro pantalla y sótanos, juega un papel muy importante en la respuesta de los esfuerzos, deformaciones, desplazamientos horizontales y asentamientos, ya que se evidencia una dependencia de la respuesta del suelo de un paso al siguiente [\(Moya et al., 1997\)](#page-159-0). Es erróneo asumir un comportamiento del suelo en una etapa independiente de la siguiente, ya que el paso que se esté llevando a cabo, ya sea una excavación o apuntalamiento generan cambios en los estados del material que condicionan el comportamiento para el siguiente paso.

En las diferentes metodologías, se asume un escenario independiente del proceso constructivo. La evaluación de los esfuerzos horizontales se realiza para la condición final, en donde ya se han realizado todos los pasos, que comprende excavación del muro y sótanos. Por consiguiente, las metodologías analíticas no muestran resultados que representen una condición real.

Cabe resaltar que las metodologías analíticas no tienen en cuenta los desplazamientos inducidos por los esfuerzos horizontales causados por el material, generando una distribución de esfuerzos alejada del comportamiento observado en el suelo. Las metodologias no están en la capacidad de tener en cuenta la interacción suelo estructura con el suelo adyacente. Lo anterior indica, que dichas metodologías suponen un elemento muy rígido que no va a presentar deformación alguna, siendo una condición alejada del comportamiento observado en una estructura.

En el proceso constructivo de los sótanos de una determinada estructura, es indispensable conocer la variación de los esfuerzos, deformaciones y desplazamientos en las diferentes etapas. Las metodologías analíticas al no tener en cuenta dicho proceso, pueden representar un inminente riesgo si se diseña con alguna de ellas, ya que en las fases críticas como las excavaciones, no se está evaluando el comportamiento del suelo, donde fácilmente podría presentarse problemas de estabilidad.

En algunos proyectos de infraestructura, existe una limitación en cuanto a la obtención de los parámetros del suelo para utilizar un programa de elementos finitos. La disponibilidad de modelos constitutivos que sean capaces de representar el comportamiento esfuerzo deformación tiempo en el suelo es limitado y la obtención de sus parámetros requiere ensayos geotécnicos no convencionales de buena calidad. Por tal motivo, algunos ingenieros optan por evaluar los empujes de suelo con metodologías tradicionales como Rankine, Coulomb y empujes aparentes. Uno de los mayores problemas en cualquier tipo de construcción, es no tener disponible la suficiente información de las propiedades geotécnicas del material de la zona. Cuando se realiza un bajo número de ensayos en el laboratorio de muestras obtenidas insitu, es bastante complicado poder caracterizar el suelo y obtener datos necesarios para la entrada en un programa de elementos finitos.

#### 4.3.6. Casos de estudios externos

Para la comparación de los resultados obtenidos en las simulaciones con los modelos constitutivos elástico, Mohr Coulomb y viscohipoplástico, se reportaron algunos casos relacionados con el proceso constructivo de muros pantalla obtenidos de literatura. Se muestran resultados de desplazamientos horizontales y verticales para los casos que acontinuación se detallarán.

#### Caso de estudio Centro Empresarial Nacional Taipei

En este artículo se reporta la construcción del centro empresarial nacional Taipei, donde se detalla el proceso constructivo de un muro pantalla, y su comportamiento durante las diferentes etapas de excavación para la realización de los sótanos [\(Ou et al., 1998\)](#page-160-0).

El perfil estratigráfico de la zona abarca rellenos de arcilla en los primeros 6m de profundidad, los siguientes 2 m de arena arcillosa, y finalmente hasta los 35 m arcilla limosa.

Se empleó la técnica constructiva UP-DOWN que consiste en que a medida que se va realizando la excavación de los sótanos se soporta con la placa de piso, lo cual se asimila a un comportamiento como muro pantalla apuntalado. La geometría del muro pantalla fue de 0.9 m de espesor y 35 m de profundidad [\(Ou et al., 1998\)](#page-160-0).

Las excavaciones realizadas para los diferentes sótanos con sus respectivas placas de pisos, se muestran en la Fig. [4.63:](#page-147-0)

Según los resultados reportados, se empleó instrumentación para la medición de los desplazamientos horizontales y verticales en la estructura de retención. A continuación se muestran los desplazamientos horizontales y verticales en las Fig. [4.64](#page-148-0) y Fig. [4.65](#page-149-0) respectivamente.

<span id="page-147-0"></span>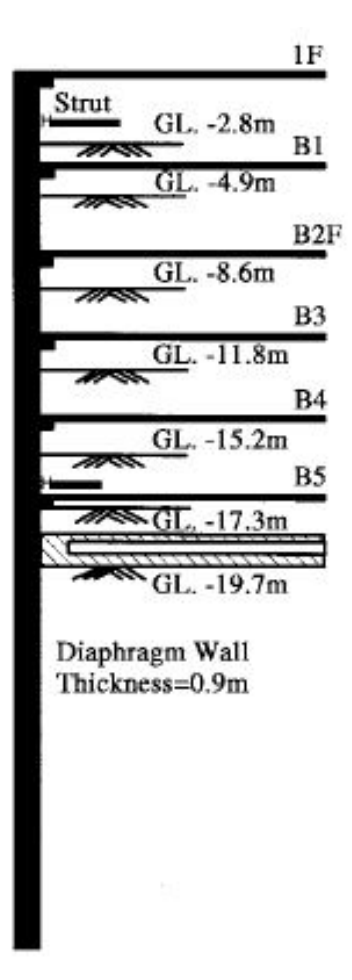

Figura 4.63: Sistema de excavación para los 5 sótanos del proyecto [\(Ou et al., 1998\)](#page-160-0)

<span id="page-148-0"></span>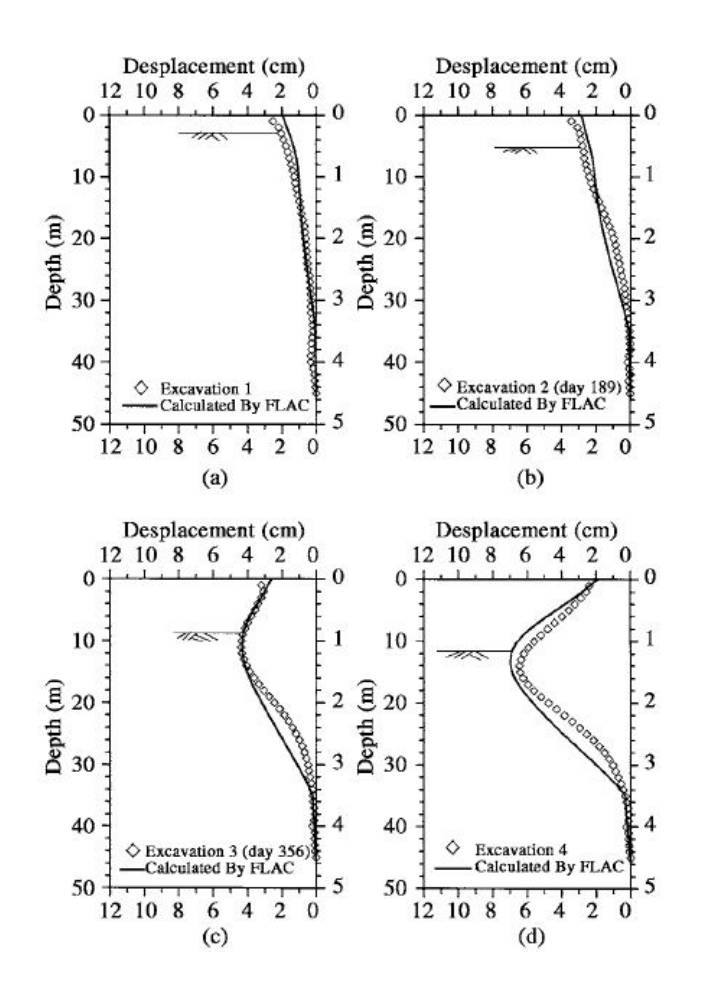

Figura 4.64: Profundidad vs Desplazamiento horizontal de las primeras 4 excavaciones del muro pantalla del proyecto del centro empresarial Taipei [\(Ou et al., 1998\)](#page-160-0)

<span id="page-149-0"></span>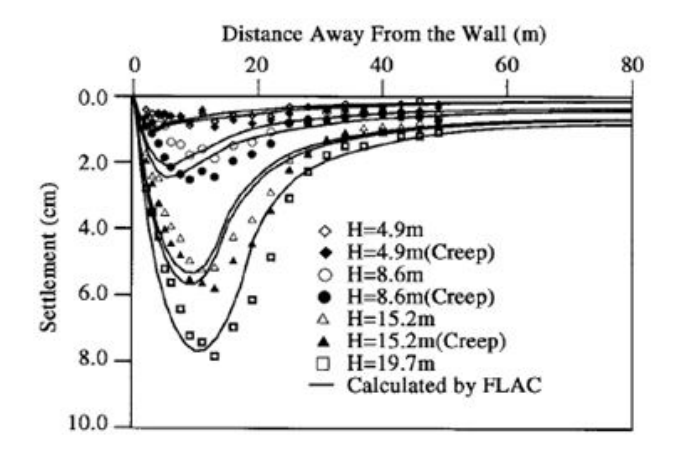

Figura 4.65: Longitud horizontal del terreno vs Desplazamiento vertical para diferentes longitudes a partir del muro pantalla para del proyecto del centro empresarial Taipei [\(Ou](#page-160-0) [et al., 1998\)](#page-160-0)

### Caso de estudio arcillas de Boston

En el artículo realizado por [Hashash et al.](#page-159-1) [\(2006\)](#page-159-1), se hicieron varios análisis de las deformaciones que se ven en arcillas sobreconsolidadas con OCR de 1.3 y 4. Estas deformaciones causadas por un muro pantalla con profundidad de 40 m, espesor de 0.9 m, poisson de 0.2 y con espesor de 40 m.

Para obtener los datos de las deformaciones usaron un método que llaman SelfSim, que es una técnica de análisis inverso que combina el método de elementos finitos, los modelos inspirados en el comportamiento de los materiales, y mediciones en campo. Realizaron los análisis en diferentes profundidades de excavación, las cuales son 2.5m, 5.0 m, 7.5 m, 10.0 m, 12.5 m y 15 m. Para el caso de estudio de este proyecto, se van a utilizar los resultados de la excavación de profundidad de 12.5 m, ya que es el más cercano a la profundidad de excavación realizada. Se presentan curvas de desplazamiento horizontal vs profundidad del muro y longitud horizontal del terreno vs desplazamiento vertical para dos casos que contribuyen al análisis de este trabajo, los cuales son:

- La construcción del muro rígido se hizo en la siguiente estratigrafía: Arcilla dura en los primeros 5 m y arcilla blanda en los siguientes 35 m. En la Fig. [4.66](#page-151-0) y Fig. [4.67](#page-152-0) se muestran los desplazamientos horizontales y verticales respectivamente.
- La construcción del muro rígido en arcilla blanda a 35 m de profundidad. En la Fig. [4.68](#page-153-0) y Fig. [4.69](#page-154-0) se muestran los desplazamientos horizontales y verticales respectivamente.

<span id="page-151-0"></span>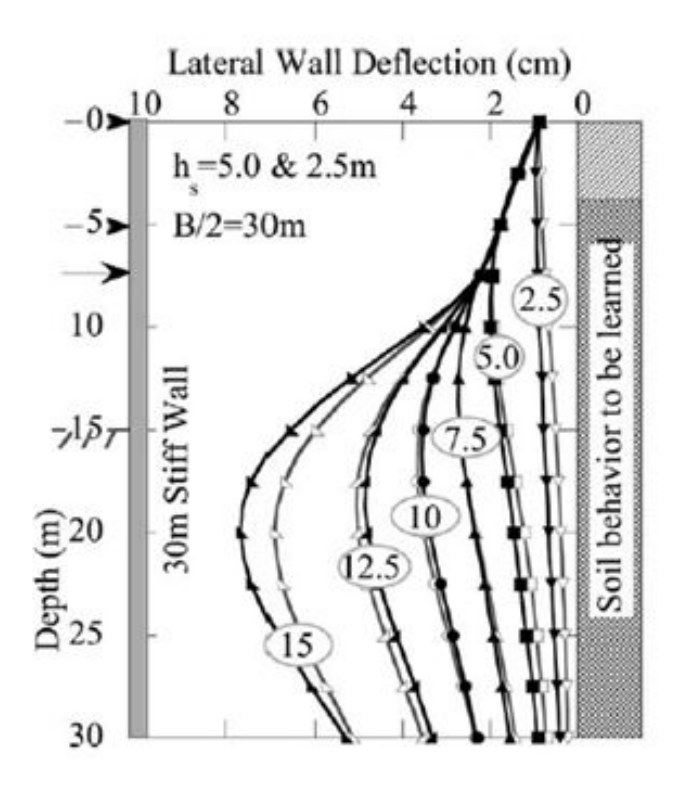

Figura 4.66: Profundidad vs Desplazamiento horizontal de las excavaciones para la condición de un estrato de arcilla dura y arcilla blanda [\(Hashash et al., 2006\)](#page-159-1)

<span id="page-152-0"></span>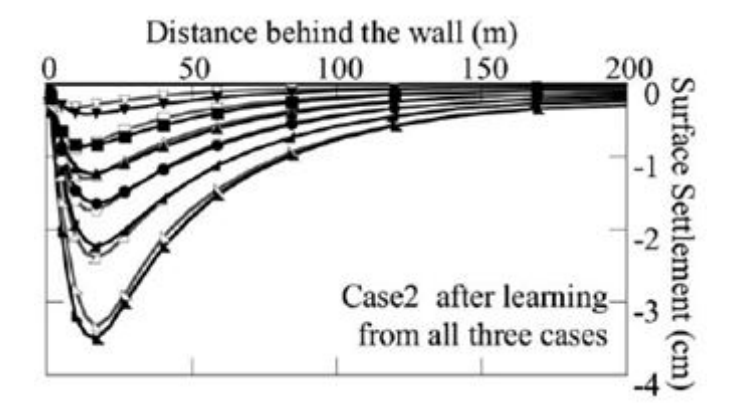

Figura 4.67: Longitud horizontal del terreno vs Desplazamiento vertical para diferentes longitudes a partir del muro, para la condición de un estrato de arcilla dura y arcilla blanda [\(Hashash et al., 2006\)](#page-159-1)

<span id="page-153-0"></span>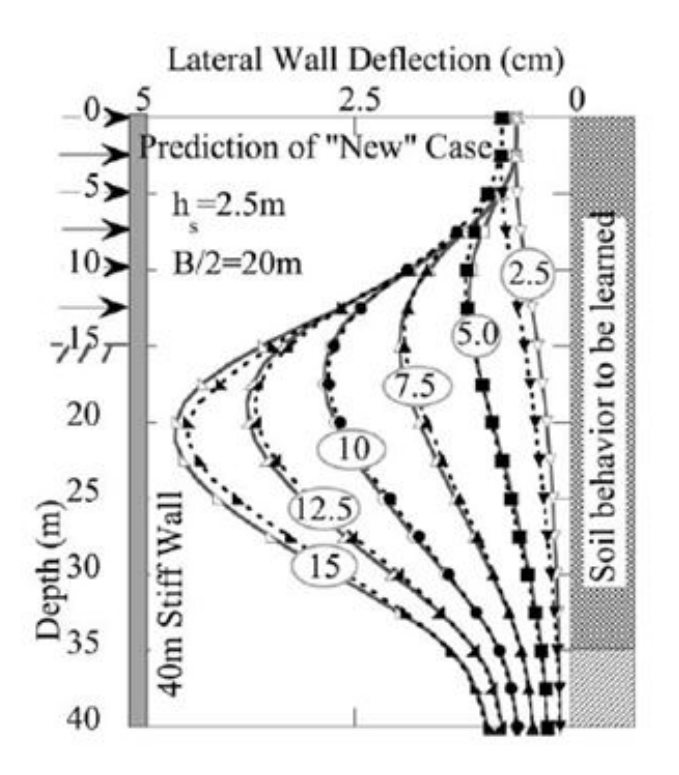

Figura 4.68: Profundidad vs Desplazamiento horizontal de las excavaciones para la condición de un estrato de 35 m de arcilla blanda [\(Hashash et al., 2006\)](#page-159-1)

<span id="page-154-0"></span>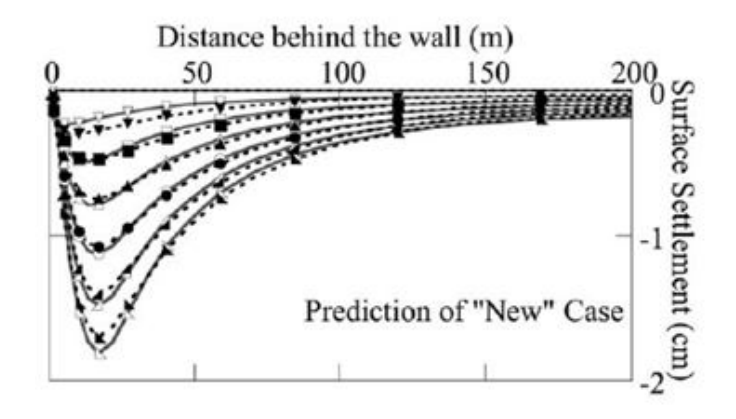

Figura 4.69: Longitud horizontal del terreno vs Desplazamiento vertical para diferentes longitudes a partir del muro pantalla para la condición de un estrato de 35 m de arcilla blanda [\(Hashash et al., 2006\)](#page-159-1)

#### Caso de estudio proyecto del ferrocarril en Bangkok

En el artículo realizado por [Likitlersuang et al.](#page-159-2) [\(2013\)](#page-159-2), se ejecutó la instrumentación para hacer el proceso constructivo del proyecto de ferrocarril subterráneo de transporte rápido masivo en Bangkok, en el perfil estratigráfico de la zona estudiada se encuentran varias estratos de arcilla desde blandas hasta duras, con máxima profundidad de 45 m.

Con la ayuda de instrumentación geotécnica, se logró obtener los resultados de desplazamiento horizontal, los cuales fueron medidos en las cuatro primeras etapas de construcción, la primera etapa fue la construcción del muro pantalla, la segunda etapa fue la construcción de los pilotes, la tercera etapa fue la instalación de las columnas de acero, y la cuarta etapa fue la pre-excavación del terreno. En las tres gráficas se puede observar que la curva que menos presentó desplazamientos fue la construcción del muro pantalla, y en la curva que más deformaciones se presentaron fue la de la cuarta etapa de construcción. En la Fig. [4.70](#page-155-0) se muestran los resultados de los desplazamientos horizontales para las 4 etapas de excavación.

<span id="page-155-0"></span>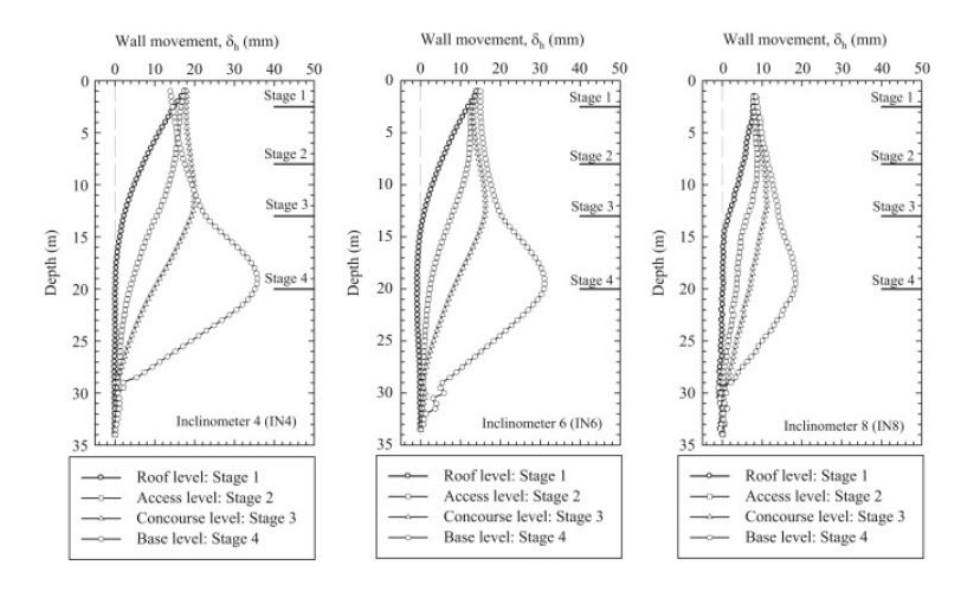

Figura 4.70: Profundidad vs Desplazamiento horizontal para las 4 etapas de excavación para el caso de estudio del poryecto del ferrocarril en Bangkok [\(Likitlersuang et al., 2013\)](#page-159-2)

## Capítulo 5

# Conclusiones

A partir de los resultados obtenidos, se pueden derivar las siguientes conclusiones:

- Las metodologías analíticas pueden tener dificultades en la evaluación de los esfuerzos horizontales generados en el suelo, debido a que no tienen en cuenta el proceso constructivo, los tiempos de aplicación de cargas, las deformaciones, la interacción entre suelo y estructura, y las propiedades de la estructura de contención.
- La simulación en un programa de elementos finitos, permite representar el proceso constructivo, en donde se tiene en cuenta la evolución de los esfuerzos y las deformaciones de cada paso, asemejándose a una condición más cercana a la realidad.
- Se debe suministrar al modelo FEM condiciones de contorno y parámetros de materiales que reflejen de la mejor forma la realidad del proceso constructivo. Los resultados generados de la simulación se espera tengan mejor consistencia y validez para ser llevados a la práctica profesional, y si es necesario, modificar las condiciones iniciales de diseño.
- Las dimensiones del espacio de discretización seleccionada tienen una fuerte influencia en la simulación FEM. En este caso, se observó una influencia de las condiciones de borde en la descripción de los asentamientos en superficie. Se recomienda definir la distancia horizontal medida desde la pared de la excavación hacia la frontera de la geometría del modelo mayor a 2 veces la profundidad de la excavación.
- Para el diseño de excavaciones, el modelo viscohipoplástico puede representar mejor el proceso constructivo, ya que incluye los efectos viscosos (tasa de esfuerzo y deformación) en la respuesta del material durante cada etapa de la construcción.

## Capítulo 6

# Resumen y perspectiva

### 6.1. Resumen

Los muros pantalla son un tipo de estructura de contención empleados en el proceso de excavación. Para determinar su diseño, es indispensable tener en cuenta el cambio de los esfuerzos y las deformaciones en cada una de las etapas del proceso constructivo. En la actualidad se continúan empleando metodologías analíticas para la evaluación de esfuerzos horizontales generados por el suelo hacia la estructura, sin embargo presentan varias limitaciones las cuales tienen gran influencia en los resultados, estableciendo condiciones poco cercanas al comportamiento real. Por consiguiente, la implementación de los modelos constitutivos en un programa de elementos finitos pueden ser la mejor opción para simular paso a paso la construcción.

### 6.2. Perspectiva

Al emplearse una simulación en 2 dimensiones en un programa de elementos finitos, no se considera las condiciones de borde del elemento estructural, de esta manera el análisis realizado considera solamente el centro de la pantalla. Por lo cual, se sugiere un trabajo futuro donde se incluya un análisis en 3 dimensiones para considerar las condiciones de borde del elemento. Es importante incluir el comportamiento del agua en el proceso constructivo del muro pantalla, ya que incide en los esfuerzos y deformaciones del suelo. Se recomienda incluir este elemento en las simulaciones futuras.

# Bibliografía

AIS (2010). Nsr-10. Bogotá DC, Colombia. Enero de.

Azizi, F. (2012). Engineering design in geotechnics. F. Azizi.

- Bowles, J. (1996). Foundation analysis and design. McGraw-Hill, Singapore, 5th edition.
- Buisman, A. (1936). Results of long duration settlement tests. In Proceedings 1st International Conference on Soil Mechanics and Foundation Engineering, Cambridge, Mass, volume 1, pages 103–107.
- Castiñeiras, J. R. (1924). Empuje de tierras y muros de sostenimiento. Calpe.
- Clough, G. W. and O'Rourke, T. D. (1990). Construction induced movements of insitu walls. In *Design and performance of earth retaining structures*, pages 439–470. ASCE.
- Corp, D. S. S. (2013). Abaqus Version 6.13-2. Providence, Rhode Island, USA.
- Duncan, J. and Bentler, D. (1998). Evolution of deep excavation technology. In International Conference on Soil-Structure Interaction in Urban Civil Engineering, Darmstadt Geotechnics, Darmstadt, pages 139–150.
- Fang, Y., Lin, J., and Su, C. (1994). An estimation of ground settlement due to shield tunnelling by the Peck-Fujita method. *Canadian Geotechnical Journal*, 31(3):431–443.
- Fellin, W. (2002). Hypoplasticity for beginners. University of Innsbruck.
- Freiseder, M. and Schweiger, H. (1999). Beyond 2000 in Computational Geotechnics, chapter Performance of the "hardening soil model" for a deep excavation problem, page 263. CRC Press.
- Fuentes, W. M. (2007). Simulación del comportamiento del suelo en ensayos de laboratorio (element test) empleando hipoplasticidad y viscohipoplasticidad. Master's thesis, Carrera de ingeniería civil, Universidad de Los Andes, Bogotá, Colombia.
- González, M. (2001). El terreno, volume 44. Univ. Politécnica de Catalunya.
- Grandas, C. (2006). Propagación de ondas en suelos blandos usando un modelo viscohipoplástico. Master's thesis, Universidad de Los Andes, Bogotá, Colombia.
- Graux, D. and Llano, J. J. S. (1975). Fundamentos de mecánica del suelo, proyecto de muros y cimentaciones, volume 1. Reverte.
- <span id="page-159-1"></span>Hashash, Y. M., Marulanda, C., Ghaboussi, J., and Jung, S. (2006). Novel approach to integration of numerical modeling and field observations for deep excavations. Journal of Geotechnical and Geoenvironmental Engineering, 132(8):1019–1031.
- Ishibashi, I. and Hazarika, H. (2010). Soil mechanics fundamentals. CRC Press.
- Kempfert, H.-G. and Gebreselassie, B. (2006). Excavations and foundations in soft soils. Springer.
- Kim, D. S. and Lee, B. C. (2005). Instrumentation and numerical analysis of cylindrical diaphragm wall movement during deep excavation at coastal area. Marine Georesources and Geotechnology, 23(1-2):117–136.
- Kung, G. T.-C., Hsiao, E. C.-L., and Juang, C. H. (2007). Evaluation of a simplified smallstrain soil model for analysis of excavation-induced movements. Canadian Geotechnical Journal, 44(6):726–736.
- <span id="page-159-2"></span>Likitlersuang, S., Surarak, C., Wanatowski, D., Oh, E., and Balasubramaniam, A. (2013). Finite element analysis of a deep excavation: A case study from de Bangkok MRT. Soils and Foundations, 53:756–773.
- Meissner, H. (1991). Empfehlungen des arbeitskreises "numerik in der geotechnik" der deutschen gesellschaft für erd-und grundbau. G. Geotechnik, 14:1–10.
- Mendoza, C. and Lizcano, A. (2009). Mechanic behaviour of the bogotá clay. XV JOR-NADAS GEOTÉCNICAS DE LA INGENIERÍA COLOMBIANA, pages 1–8.
- Moya, J. and Rodriguez, J. (1987). El subsuelo de bogota y los problemas de cimentaciones. In Proc., 8th Panamerican Conf. on Soil Mechanics and Foundation Engineering, pages 197–264. Univ. Nacional de Colombia.
- <span id="page-159-0"></span>Moya, J., Salazar, R., Gómez, G., and Salazar, F. (1997). Excavaciones en condiciones complejas. Escuela colombiana de ingenieria.
- Niemunis, A. (2003). PhD thesis Bochum. PhD thesis, Rvhr Universitat, Germany.
- Niemunis, A. (2006). UMAT for hypoplasticity and viscohypoplasticity. Karlsruhe Institute of Technology, Karlsruhe, Germany.

Nova, R. (2010). Soil mechanics. pages 259–261.

- Osman, A. S. and Bolton, M. D. (2004). A new design method for retaining walls in clay. Canadian geotechnical journal, 41(3):451–466.
- <span id="page-160-0"></span>Ou, C.-Y., Liao, J.-T., and Lin, H.-D. (1998). Performance of diaphragm wall constructed using top-down method. Journal of geotechnical and geoenvironmental engineering, 124(9):798–808.
- Poh, T. and Wong, I. (1997). Análisis paramétrico de excavaciones con muro pantalla en las arcillas blandas de santafe de bogotá. IX Jornadas Geotécnicas, Tomo I.
- Poh, T. and Wong, I. (1998). Effects of construction of diaphragm wall panels on adjacent ground: field trial. Journal of geotechnical and geoenvironmental engineering, 124(8):749– 756.
- Reyes, D. (2006). Hipoplasticidad y viscohipoplasticidad aplicadas a la respuesta dinámica del subsuelo.
- Reyes, D., Rodriguez-Marek, A., and Lizcano, A. (2009). A hypoplastic model for site response analysis. Soil Dynamics and Earthquake Engineering, 29(1):173–184.
- Rodríguez, J. (2002). Parámetros geomecánicos de las arcillas superficiales de la sabana de bogotá. In IX Congreso colombiano de Geotecnia, Medellín.
- Sanhueza, C. (2009). Influencia de la cohesión sobre los movimientos de un muro pantalla y su profundidad de empotramiento. Revista de la Construcción, 8:126–133.
- Schneebeli, G. and Marles, F. J. C. (1981). Muros pantalla: Técnicas de realización. Métodos de cálculo. Editores Técnicos Asociados.
- Smoltczyk, U. (2002). Geotechnical engineering handbook: Procedures, volume 2. Wiley-VCH.
- Suárez, R. E. and Lizcano, A. (2005). Análisis de tablestacas por el método de diferencias finitas.
- Tan, Y. and Li, M. (2011). Measured performance of a 26 m deep top-down excavation in downtown shanghai. Canadian Geotechnical Journal, 48(5):704–719.
- Tan, Y., Liew, S., Gue, S., and Taha, M. (2001). A numerical analysis of anchored diaphragm walls for a deep basement in kuala lumpur, malaysia. In Proc. of the  $14$ th Southeast Asian Geotechnical Conference, pages 453–458.
- Terzaghi, K., Peck, R., and Mesri, G. (1996). Soil mechanics in engineering practice. John Wiley, New York, 3rd edition.
- Ulloa, C. A. and Lizcano, A. (2006). Modelación con la ley constitutiva viscohipoplástica para estudiar la respuesta dinámica de suelos finos arcillosos.
- Vargas Losada, J. C. and Caicedo, B. (2005). Modelación física en centrífuga, de un muro pantalla apuntalado en suelos blandos de bogotá.
- Villamil, F. (2011). Revisión e implementación de modelos constitutivos para suelos.
- Whittle, A. and Davies, R. (2006). Nicoll highway collapse: evaluation of geotechnical factors affecting design of excavation support system. In International Conference on Deep Excavations, volume 28, page 30.